INSTYTUT EKONOMIKI ROLNICTWA I GOSPODARKI ŻYWNOŚCIOWEJ PAŃSTWOWY INSTYTUT BADAWCZY

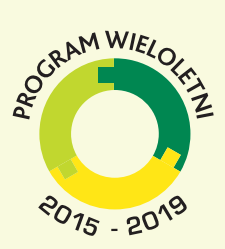

## Struktury rynku i kierunki ich zmian w łańcuchu marketingowym żywności w Polsce i na świecie

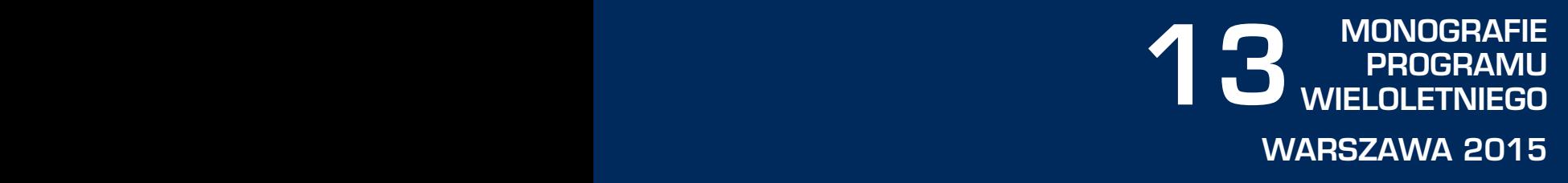

**Struktury rynku i kierunki** marketingowym żywności **w Polsce i na świecie** 

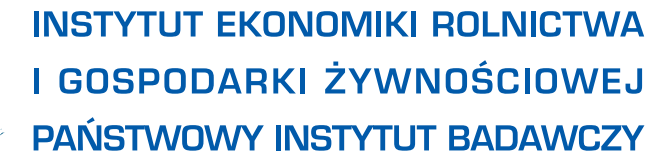

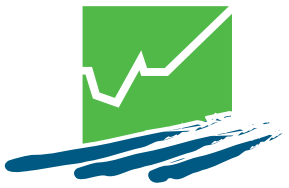

# **Struktury rynku i kierunki marketingowym żywności w Polsce i na świecie w Polsce i na świecie**

Praca zbiorowa pod redakcją dr. Mariusza Hamulczuka

Autorzy: dr hab. Krzysztof Firlej dr Mariusz Hamulczuk dr hab. Wojciech Kozłowski mgr Justyna Kufel dr Arkadiusz Piwowar prof. dr hab. Stanisław Stańko

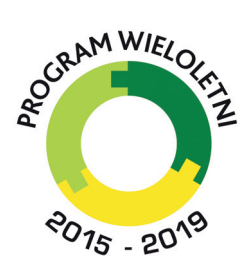

**ROLNICTWO POLSKIE I UE 2020+ WYZWANIA, SZANSE, ZAGROŻENIA, PROPOZYCJE**

Warszawa 2015

Dr hab. Krzysztof Firlej jest pracownikiem Uniwersytetu Ekonomicznego w Krakowie

Dr hab. Wojciech Kozłowski jest pracownikiem Uniwersytetu Warmińsko-Mazurskiego w Olsztynie

Dr Arkadiusz Piwowar jest pracownikiem Uniwersytetu Ekonomicznego we Wrocławiu

Pozostali Autorzy publikacji są pracownikami Instytutu Ekonomiki Rolnictwa i Gospodarki Żywnościowej – Państwowego Instytutu Badawczego

Pracę zrealizowano w ramach tematu **Żródła wzrostu oraz ewolucja struktur i roli** sektora rolno-spożywczego w perspektywie po 2020 roku, w zadaniu *Struktury rynku* i ceny w łańcuchu żywnościowym w świetle poziomu marż, stopnia jego transparentności  $i$  konkurencyjności oraz regulacji.

Recenzenci: *dr Artur Krukowski, UP w Lublinie dr Janusz Majewski, SGGW w Warszawie* 

Korekta *Joanna Gozdera* 

Redakcja techniczna *Leszek lipski* 

Projekt okładki *IERiG-PIB* 

ISBN 978-83-7658-580-2

Instytut Ekonomiki Rolnictwa i Gospodarki Żywnościowej *– Pastwowy Instytut Badawczy ul. witokrzyska 20, 00-002 Warszawa tel.: (22) 50 54 444 faks: (22) 50 54 757 e-mail: dw@ierigz.waw.pl http://www.ierigz.waw.pl* 

## Spis treści

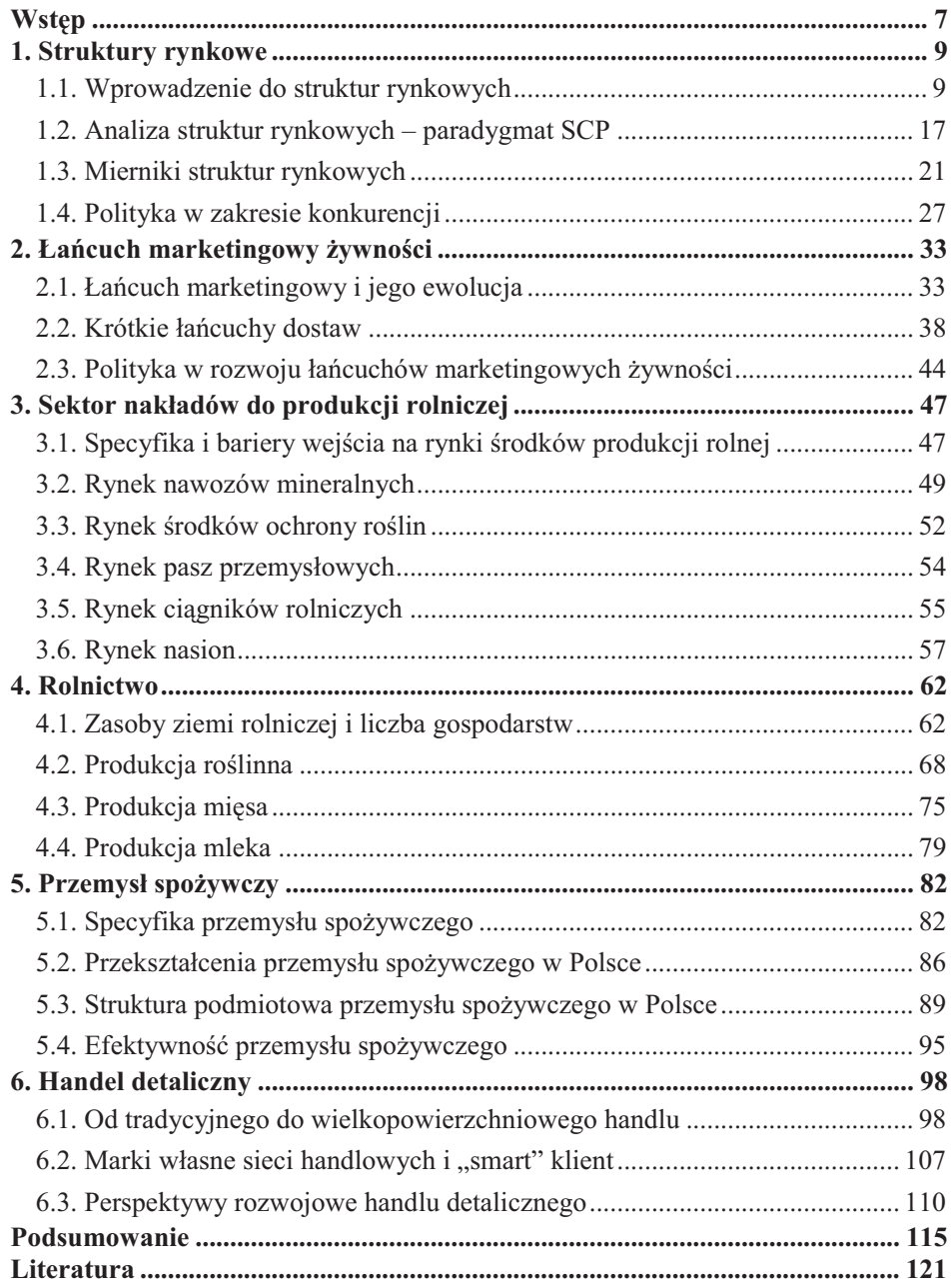

## **Wstęp**

Potrzeby żywnościowe bez wątpienia należą do podstawowych potrzeb zaspokajanych przez człowieka, co uzasadnia ciągłe zainteresowanie badaniami w tym obszarze. Zmianom ulegają preferencje konsumentów oraz struktura spożycia żywności. Gospodarka żywnościowa jest poddawana coraz silniejszym wpływom globalizacji. Równocześnie w miarę wzrostu gospodarczego zauważalny jest spadek wydatków na żywność, przy jednoczesnym zmniejszeniu udziału producentów rolnych w cenach detalicznych żywności. Procesom tym towarzyszy wzrost koncentracji w przemyśle żywnościowym oraz w dystrybucji żywności.

Rodzi to pytania o transparentność relacji oraz potencjalne zachowania niekonkurencyjne w łańcuchu marketingowym. Podstawą odpowiedzi na te kwestie jest analiza struktur rynkowych w poszczególnych ogniwach oraz zmian tam zachodzących. Struktury podmiotowe rynku są związane z liczbą, rodzajami, strukturą i siłą podmiotów, natomiast przedmiotowo-instrumentalne dotyczą przedmiotu i instrumentów wykorzystywanych w procesach konkurencyjnych. Ich analiza stanowić może jeden z kluczowych elementów oceny funkcjonowania łańcucha marketingowego.

Z teoretycznego punktu widzenia kluczową kwestią, na którą wpływają struktury rynkowe jest dobrobyt, jak również wiążąca się z nią kwestia efektywności. Wywierana siła rynkowa znajduje się wśród czterech głównych powodów wymienianych przez Pindycka i Rubinfelda [2013], jako przyczyny nieefektywności rynku, obok niekompletnej informacji, efektów zewnętrznych i dóbr publicznych. Miarą dobrobytu jest nic innego, jak suma nadwyżki konsumenta i producenta. Co kluczowe, w równowadze konkurencyjnej ta miara dobrobytu jest maksymalizowana dla każdego poziomu dochodu, natomiast odejście od stanu równowagi zmniejsza poziom dobrobytu. W konkurencji doskonałej niewidzialna ręka rynku kieruje interakcją między firmami i konsumentami w ten sposób, że społecznie optymalna wielkość produkcji wytwarzana jest po minimalnym koszcie zasobów, aby w następnej kolejności produkcja podzielona została między tych, którzy wycenią ją najwyżej [Church i Ware 2000].

Celem opracowania jest przedstawienie zmian struktur rynkowych łańcucha marketingowego żywności w Polsce w nawiązaniu do tendencji światowych. Niniejsza praca ma charakter teoretyczno-poznawczy i w perspektywie dalszych badań, o charakterze komplementarnym, stanowić powinna podstawę dla formułowania wniosków na temat przesłanek dla efektywnego funkcjonowania łańcucha marketingowego żywności w Polsce. Badania prowadzone były w IERiGŻ-PIB w ramach Programu Wieloletniego na lata 2015-2019, w temacie pt. Źródła wzrostu oraz ewolucja struktur i roli sektora rolno-spożywczego w perspektywie po 2020 roku w zadaniu Struktury rynku i ceny w łańcuchu żywnościowym w świetle poziomu marż, stopnia jego transparentności i konkurencyjności oraz regulacji.

Opracowanie składa sie z sześciu rozdziałów, z czego dwa pierwsze maja charakter teoretyczno-poznawczy, a kolejne cztery charakter empiryczny. W pierwszym rozdziale w oparciu o literaturę przedmiotu zdefiniowano struktury rynkowe, ich znaczenie teoretyczno-poznawcze oraz wskazano, w jakich kategoriach można je analizować. W rozdziale drugim przedstawiono definicje łańcucha marketingowego żywności, głównych jego uczestników oraz procesy w nim zachodzące. Równocześnie wskazano na główne kierunki zmian oraz rolę polityki w jego kształtowaniu.

Kolejne rozdziały stanowią próbę przybliżenia stanu oraz zmian zachodzących w poszczególnych ogniwach łańcucha marketingowego w Polsce wraz nawiązaniem do tendencji europejskich i światowych. W rozdziale trzecim przedstawiono kierunki zmian zachodzące na najważniejszych rynkach nakładów do produkcji rolniczej. Opisując specyfikę tych rynków, podkreślono transnarodowy charakter głównych graczy rynkowych. W rozdziale czwartym zawarto analizę zmian struktur rynkowych w rolnictwie. Przedstawiono kierunki zmian w Polsce i w Unii Europejskiej na rynku ziemi rolniczej, produkcji roślinnej, mięsa oraz mleka.

Rozdział piaty przedstawia struktury rynku oraz ich zmiany w przetwórstwie żywności. Odniesiono się tam do specyfiki przemysłu spożywczego, jego ewolucji w ostatnich 25 latach oraz przedstawiono najważniejsze wskaźniki świadczące o stopniu koncentracji poszczególnych branż, jak i wskazujące na stopień realizacji siły rynkowej. Ostatni rozdział obejmuje analize zmian zachodzacych w handlu detalicznym żywnością. Przestawiono w nim przeobrażenia handlu detalicznego w Polsce od tradycyjnego do wielkopowierzchniowego. Wskazano rolę marek własnych, dostosowywanie się handlu detalicznego do potrzeb konsumenta oraz potencjalne kierunki zmian w przyszłości.

Autorzy składają serdeczne podziękowania recenzentom opracowania, w osobach Panów dr. inż. Artura Krukowskiego oraz dr. inż. Janusza Majewskiego, za cenne uwagi i sugestie, jakie byli skłonni zgłosić do pierwotnej wersji tekstu.

## 1. Struktury rynkowe

### 1.1. Wprowadzenie do struktur rynkowych

#### Podstawowe pojecia

Rynek to ogół stosunków zachodzących między podmiotami uczestniczącymi w procesach wymiany (sprzedawcy i nabywcy), którzy reprezentują oraz kształtują podaż i popyt, jak również wzajemne relacje miedzy nimi. Do podstawowych podmiotów rynku zaliczyć można: gospodarstwa domowe (konsumentów), przedsiębiorstwa produkcyjne (przemysłowe i gospodarstwa rolne), przedsiębiorstwa usługowe (handlowe, transportowe, ubezpieczeniowe itd.), banki i państwo. Jako elementy rynku wyróżnia się natomiast podaż (ujawnione przez sprzedawców zamiary sprzedaży), popyt (ujawnione przez nabywców zamiary zakupu) i ceny, przy czym mogą one dotyczyć następujących przedmiotów wymiany: produkty, usługi, praca, pieniądz. Zachodzace w krótkich i długich okresach zależności przyczynowo-skutkowe miedzy elementami rynku określane są mianem mechanizmu rynkowego [Wrzosek 2002].

Zachodzącym między sprzedawcami a nabywcami stosunkom wymiany towarzyszą procesy negocjacyjne, natomiast zachodzącym między sprzedawcami oraz między nabywcami stosunkom równoległym – procesy konkurencyjne. Pierwsze uwzgledniają wymiane informacji oraz uzgadnianie decyzji, a ich składnikami są: przedmiot wymiany, ilość, cena, jakość, organizacyjno-techniczne warunki wymiany. Procesy konkurencyjne obejmują z kolei gromadzenie i porządkowanie przez sprzedawce (nabywce) informacji o postępowaniu innych sprzedawców (nabywców) przed podjęciem decyzji, jak również samo podejmowanie przez sprzedawcę (nabywcę) decyzji odnośnie do sposobu reakcji i oddziaływania na postępowanie innych sprzedawców (nabywców). W szczególności, procesy konkurencyjne rozpatrywane są w dwóch aspektach. Pierwszy, podmiotowy, związany jest z liczbą, rodzajami, strukturą i siłą podmiotów, natomiast drugi – przedmiotowo-instrumentalny, dotyczy przedmiotu i instrumentów wykorzystywanych w procesach konkurencyjnych.

Wziąwszy pod uwagę podmioty i elementy rynku, wyróżnia się strukturę podmiotową i przedmiotową rynku. Struktura podmiotowa rynku dotyczy udziału poszczególnych sprzedawców i nabywców odpowiednio w wielkości podaży i popytu. Struktura przedmiotowa dotyczy natomiast relacji między podażą, popytem i cenami, które różnicują się w odniesieniu do przedmiotów wymiany. Jeśli chodzi o strukturę przedmiotową, wyróżnia się jej dwie odmiany, a mianowicie sytuację rynku sprzedawcy i sytuacje rynku nabywcy, które łaczy brak równowagi miedzy popytem i podażą przy danych cenach. Konsekwencją danej struktury przedmiotowej są ograniczenia popytowe i podażowe w obszarze stosunków wymiany. Struktury te charakteryzuje inny układ siły przetargowej, od którego zależy przebieg procesów negocjacyjnych i konkurencyjnych. Co więcej, na postępowanie sprzedawców i nabywców w ramach tych procesów wpływa nie tylko kierunek, ale także wielkość i trwałość przewagi.

Na strukture podmiotowa rynku wpływa liczba nabywców i sprzedawców, którzy decydują o stopniu zatomizowania rynku. Struktura podmiotowa rozpatrywana jest przy tym najczęściej oddzielnie po stronie podaży, po stronie popytu oraz jako relacja między tymi strukturami. Za Siebke [1999], biorąc pod uwagę kryterium liczby sprzedawców i nabywców na rynku oraz ich względną wielkość (udział w podaży i popycie całkowitym), Wrzosek [2002] wyróżnia rodzaje struktury podmiotowej, które nazywa formami rynku. 9 podstawowych przedstawiono w tabeli 1.1. Uwzględniając inne kryteria, np. stopień homogeniczności rynku, można wyróżnić aż do 25 różnych form rynku. Struktura podmiotowa jest najbardziej konkurencyjna, gdy na rynku działa wielu sprzedawców i nabywców (polipol), najmniej – w sytuacji monopolu bilateralnego. Jeśli jest ona symetryczna, tworzą ją podmioty o zbliżonym udziale w rynku, zarówno po stronie podaży, jak i popytu. W przypadku struktury niesymetrycznej, pojawia się dominacja jednego lub dwóch sprzedawców, którzy zaczynają kształtować procesy konkurencyjne. W zależności od struktury, podmioty rynkowe moga uczestniczyć tylko w procesach negocjacyjnych (np. monopol bilateralny) lub w procesach negocjacyjnych i konkurencyjnych, w różnym zakresie, w zależności od formy rynku.

| <b>Sprzedawcy</b> | <b>Nabywey</b> |                      |                      |  |
|-------------------|----------------|----------------------|----------------------|--|
|                   | Wielu małych   | Kilku średnich       | Jeden duży           |  |
| Wielu małych      | Polipol        | Oligopson            | Monopson             |  |
| Kilku średnich    | Oligopol       | Oligopol bilateralny | Monopson ograniczony |  |
| Jeden duży        | Monopol        | Monopol ograniczony  | Monopol bilateralny  |  |

Tabela 1.1. Formy rynku

Źródło: Wrzosek 2002.

Jeśli chodzi o konkurencję między sprzedawcami, ze względu na następujące kryteria: liczba sprzedawców, rodzaj przedmiotów wymiany ze wzgledu na ich homogeniczność (heterogeniczność), rodzaj preferencji nabywców wobec sprzedawców ze względu na ich homogeniczność (heterogeniczność), Wrzosek [2002] wyróżnia 4 zdezagregowane formy rynku, będące następnie podstawą do wyróżnienia 3 podstawowych form konkurencji (tab. 1.2). **Konkurencja polipolistyczna** ma miejsce w przypadku wysokiego stopnia zatomizowania podaży, swobody wejść i wyjść oraz wysokiego stopnia homogeniczności przedmiotów wymiany, jak również braku preferencji nabywców wobec sprzedawców. Podstawowym kryterium jej wyróżnienia jest jednak duża liczba sprzedawców, co determinuje niezależność jednego sprzedawcy od działań drugiego, przy jednoczesnej zależności każdego z nich od działań ogółu sprzedawców na rynku.

Konkurencja monopolistyczna rozwija się wraz ze wzrostem zróżnicowania produktów, czyli produkcją podobnych, nieidentycznych produktów, z czym związane jest pogłębienie znajomości odnośnie do preferencji i reakcji nabywców na zmiany. Na skutek różnicowania produktów substytucyjnych wytwarzana jest tzw. luka substytucyjna, obejmująca odmienne cechy produktów. Z kolei sfera substytucji zawiera cechy, które czynią produkty substytutami. Im większa luka, tym w konkurencji monopolistycznej wiecej elementów konkurencji, im wieksza sfera substytucji – tym wiecej elementów monopolu. Celem przedsiębiorstw jest zatem rozszerzanie luki substytucyjnej i wyodrebnienie segmentu, na którym konsumenci preferuja dany produkt. Między sprzedawcami nie ma bezpośredniej współzależności. Gdy sprzedawca stwarza w odniesieniu do swojego produktu lukę substytucyjną, w przypadku zmiany jego ceny, konkurenci mogą powstrzymać się od reakcji. Przykładowo, obniżając cenę może on liczyć na przejęcie części popytu konkurentów, co skutkuje zmniejszeniem poziomu mieszanej elastyczności popytu. Co istotne, mobilność konsumentów pomiedzy produktami substytucyjnymi jest ograniczona i zachodzi tylko w pewnym przedziale cen. Może ona jednak rosnąć wraz ze wzrostem barier wejścia, czy też spadkiem przejrzystości rynku. Ponadto, konkurencja monopolistyczna może być interpretowana dwojako. Po pierwsze, mówi się o monopolu przestrzennym, w którym o pojawieniu się konkurencji monopolistycznej decydują koszty transportu. Po drugie, sprzedawcy działający w różnych segmentach rynku mogą konkurować między sobą o zasoby pieniężne nabywców, wedle zasady: kto pierwszy, ten lepszy.

| Kryteria              |                                                   |                                                                      |                            |                                 |
|-----------------------|---------------------------------------------------|----------------------------------------------------------------------|----------------------------|---------------------------------|
| Liczba<br>sprzedawców | Stopień<br>homogeniczności<br>przedmiotów wymiany | Stopień homogeniczności<br>preferencji nabywców<br>wobec sprzedawców | Forma rynku                | Forma<br>konkurencji            |
| Duża                  | Wysoki                                            | Wysoki                                                               | Polipol<br>doskonały       | Konkurencja<br>polipolistyczna  |
| Duża                  | Niski                                             | Niski                                                                | Polipol<br>niedoskonały    | Konkurencja<br>monopolistyczna  |
| Mała                  | Niski                                             | Niski                                                                | Oligopol<br>heterogeniczny | Konkurencja<br>monopolistyczna  |
| Mała                  | Wysoki                                            | Wysoki                                                               | Oligopol<br>homogeniczny   | Konkurencja<br>oligopolistyczna |

**Tabela 1.2. Formy rynku i formy konkurencji** 

 $\dot{Z}$ ródło: Wrzosek 2002.

Z kolei w **konkurencji oligopolistycznej** liczba sprzedawców jest niewielka, posiadają oni stosunkowo wysoki udział w ogólnej sprzedaży, wejścia są ograniczone, a stopień przejrzystości jest wysoki. Kluczową cechą tej formy konkurencji jest jednak ograniczona liczba sprzedawców o dużym udziale w podaży rynkowej, co implikuje ich dużą siłę ekonomiczną. W efekcie, podmioty te mogą wybierać i kształtować sposoby i instrumenty działania. Co więcej, konkurencję oligopolistyczną cechuje współzależność decyzji, działań i reakcji sprzedawców. Oligopole rozwijają się przy tym zarówno na rynku homogenicznym, gdzie instrumentami konkurencji są cena, reklama i warunki organizacyjno-techniczne, jak i na rynku heterogenicznym, gdzie instrumentami konkurencji są zmiany właściwości przedmiotów wymiany, co zbliża konkurencję oligopolistyczną do monopolistycznej.

W literaturze można zauważyć jednak wielość poglądów w obszarze definiowania struktur rynkowych. Klasyfikacja Wrzoska [2002] może być postrzegana jako dosyć szczegółowa, podczas gdy w literaturze anglosaskiej pojęcie struktury rynkowej

*(market structure)* jest utożsamiane z formami rynku, czemu towarzyszy brak podziału na strukturę przedmiotową i podmiotową. Także Rembisz i Sielska [2015] mianem struktur rynkowych określają wszystkie uwarunkowania wpływające na wybory maksymalizującego zysk producenta. Uwarunkowania te mają związek z: możliwościami oddziaływania na ceny własnych produktów i usług wykorzystywanych czynników produkcji, natężeniem konkurencji na danym rynku i związaną z nim liczbą producentów produktów podobnych, identycznych lub substytucyjnych, warunkami wejścia na rynek innych producentów oraz z regulacjami prawno-administracyjnymi. W odniesieniu do tak rozumianych struktur rynkowych określa się stopień konkurencyjności i monopolizacji rynku. Konsekwentnie, określenia struktura i forma rynku bedziemy stosować wymiennie.

#### **Formy rynku**

Podstawowe cechy głównych struktur rynkowych według Tremblay i Tremblay [2012] przedstawiono w tabeli 1.3. W każdej z tych struktur zakłada się maksymalizację zysku. Na przeciwległych biegunach znajdują się monopol i konkurencja doskonała. Zauważa się ponadto, iż w praktyce gospodarczej większość rynków przybiera strukturę oligopolistyczną.

| <b>Struktura</b><br>rynkowa    | Liczba<br>firm | Rodzaj produktu                            | Wejście /<br>wyjście | Cena                                                        |
|--------------------------------|----------------|--------------------------------------------|----------------------|-------------------------------------------------------------|
| Konkurencja<br>doskonała       | Wiele          | Homogeniczny                               | Swoboda              | Egzogeniczna (przedsiębiorcy<br>nie mają kontroli nad ceną) |
| Konkurencja<br>monopolistyczna | Wiele          | Zróżnicowanie<br>produktowe                | Swoboda              | Endogeniczna                                                |
| Oligopol                       | Kilka          | Homogeniczny i<br>zróżnicowanie produktowe | Bariery<br>wejścia   | Endogeniczna                                                |
| Monopol                        |                | Tylko 1 produkt                            | Bariery<br>wejścia   | Endogeniczna (częściowa<br>kontrola nad cena)               |

Tabela 1.3. Cechy czterech głównych struktur rynkowych

Źródło: Tremblay i Tremblay 2012.

Według Carltona i Perloffa [2005], podstawowe założenia w konkurencji doskonałej są następujące:

- Homogeniczność produktów wszystkie przedsiębiorstwa sprzedają identyczny  $\bullet$ produkt, a konsumenci postrzegają ich produkty jako takie same;
- Doskonała informacja kupujący i sprzedający posiadają pełną informacje o rynku, w tym o cenie i ilości produktu;
- Brak kosztów transakcyjnych konsumenci ani producenci nie ponosza kosztów uczestniczenia w rynku;
- Przyjmowanie cen rynkowych kupujący ani sprzedający nie mogą indywidualnie wpływać na cenę, po której produkt jest kupowany lub sprzedawany, cena jest determinowana przez rynek, a kupujący i sprzedający są jej biorcami<sup>1</sup>;
- Brak efektów zewnętrznych każdy przedsiębiorca ponosi pełne koszty procesu produkcyjnego, nie przerzucając na innych efektów zewnętrznych związanych przykładowo z zanieczyszczeniem środowiska.

W szczególności, ze względu na założenie, że producenci i konsumenci sa biorcami cen, zakłada się, że istnieje duża liczba firm czy też swoboda wejść i wyjść. Chociaż rynki konkurencyjne faktycznie cechuje duża liczba producentów i konsumentów, gałęzie mogą mieć wszystkie cechy wolnokonkurencyjne, nawet jeśli tworzone są przez kilka firm. Rysunek 1.1 przedstawia równowagę długookresową firmy w konkurencji doskonałej. Cena równa się kosztowi przeciętnemu p\*=AC\*, produkcja rynkowa wynosi  $Q^* = n^*q^*$ , gdzie n<sup>\*</sup> to liczba przedsiębiorstw, zaś  $q^*$  to produkcja pojedynczego przedsiębiorstwa, a osiągany zysk wynosi zero.

Rysunek 1.1. Równowaga długookresowa firmy w konkurencji doskonałej

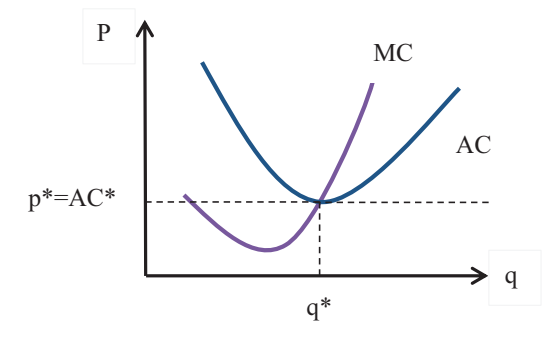

Źródło: opracowanie własne na podstawie Carlton i Perloff 2005.

W celu zwiększenia zysków wspólnych i indywidualnych na drodze ograniczenia produkcji w gałęzi i wzrostu cen przedsiębiorstwa tworzą kartele. W szczególności, kartel zawierający wszystkie firmy z rynku przynosi takie same skutki, jak monopol, a firmy dziela się zyskami monopolistycznymi [Carlton i Perloff 2005]. Ponieważ jednak na rynkach, na których działa tylko kilka firm, łatwiej osiągnąć i utrzymać porozumienie, do koordynowania cen lub wielkości produkcji cześciej dochodzi w oligopolach. Wzrost wspólnych zysków możliwy jest bez konkretnego porozumienia. Cechą karteli jest to, że firmy posiadają także zachęty do oszukiwania swoich partnerów. Każdy z uczestników kartelu pragnie bowiem produkować więcej niż wynosi jego produkcja, przy której maksymalizowany jest zysk całego kartelu. W efekcie, kartele są często rozbijane nawet bez interwencji rządowej. Utrzymać siłę rynkową w długim okresie mogą tylko te kartele, które nie rozpadną się na skutek braku koordynacji i istnieją na rynkach, w których wejście jest trudne.

<sup>&</sup>lt;sup>1</sup> Można zauważyć, że konkurencja polipolistyczna jest najbliższa konkurencji doskonałej.

Rozważmy działający jak monopol kartel składający się z identycznych, konkurujących ze sobą firm. Rysunek 1.2a przedstawia krzywą kosztów krańcowych pojedynczej firmy, natomiast rysunek 1.2b – krzywą podaży rynkowej, będącą sumą krzywych kosztów krańcowych firm na rynku. Wielkość produkcji w konkurencji doskonałej ustalana jest na przecięciu krzywej podaży z krzywą popytu i wynosi  $Q_c$ , wielkość produkcji każdej z firm wynosi  $q_c$ , cena –  $p_c$ . Ponieważ koszt krańcowy kartelu jest większy od przychodu krańcowego, przedsiębiorcom zrzeszonym w kartelu opłaca się obniżyć konkurencyjną wielkość produkcji. Przy wielkości produkcji Q<sub>c</sub> krzywa przychodów krańcowych leży poniżej opadającej krzywej popytu, czyli przychód krańcowy jest mniejszy od kosztu krańcowego i obniżanie wielkości produkcji jest opłacalne do momentu, w którym przychód krańcowy równa się kosztowi krańcowemu, gdzie ma miejsce maksymalizacja zysku. Zyski kartelu są maksymalizowane przy wielkości produkcji  $Q_m$  i cenie  $p_m$ . Okazuje się, że obniżenie wielkości produkcji poniżej poziomu w konkurencji doskonałej jest w przypadku kartelu opłacalne, nawet jeśli z osobna żadnej z firm nie opłacałoby się obniżyć wielkości produkcji.

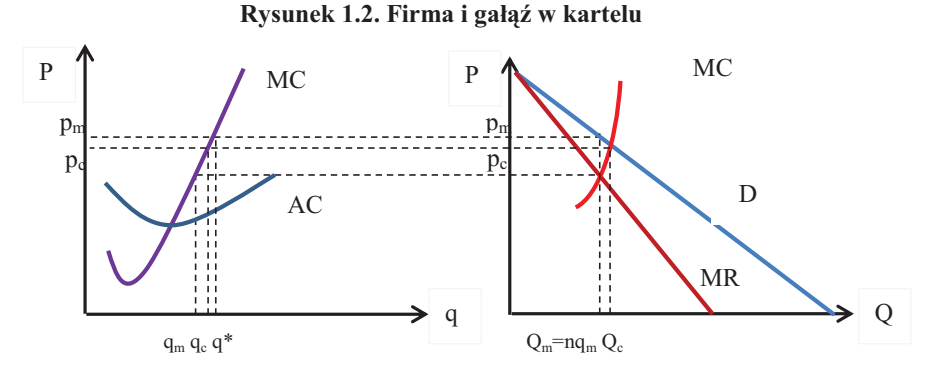

Źródło: opracowanie własne na podstawie Carlton i Perloff 2005.

Nie ma jednego modelu oligopolu. Cechą wspólną tych modeli jest niewielka liczba działających niezależnie i świadomych swojego istnienia przedsiębiorstw. Ponieważ działania wpływają na cenę rynkową i zyski rywali, przedsiębiorcy działający na rynkach oligopolistycznych, określając własną politykę, muszą brać pod uwagę zachowanie pozostałych uczestników rynku. Wczesne prace dotyczyły jednookresowych gier statycznych, opisujących rynki działające przez krótki okres, na których rywale konkurują ze sobą tylko raz. Nie brano w nich pod uwagę strategii długookresowych ani reputacji, a najbardziej znanymi modelami tego typu są modele: Cournot, Bertranda, Stackelberga. Posiadają one następujące cechy: konsumenci są biorcami cen, wszystkie przedsiębiorstwa produkują dobra homogeniczne, których konsumenci nie rozróżniają, nie ma wejść do gałęzi, liczba firm jest stała w czasie, przedsiębiorcy mogą ustalać cenę powyżej kosztów krańcowych, każda z firm decyduje tylko o cenie i wielkości produkcji. Model Cournot dotyczy ustalania ilości, natomiast model Ber $tranda - ceny.$ 

W modelu **oligopolu Cournot** zakłada się, że każda firma wybierając wielkość produkcji niezależnie daży do maksymalizacji zysków. Rozważmy duopol Cournot. Zakłada się, że: nie ma kolejnych wejść, produkty są homogeniczne, a suma wielkości produkcji graczy daje wielkość produkcji w gałęzi:  $Q = q_1 + q_2$ , gdzie firma 1 produkuje  $q_1$ , a 2 –  $q_2$ . Gra ma miejsce w jednym okresie, popyt jest liniową funkcją ceny, a każda z firm ma stałe koszty krańcowe i zerowe koszty stałe. Jeśli firma 1 wierzy, że firma 2 sprzeda  $q_2$  produktów, może wybrać  $q_1$  w celu maksymalizacji zysku. W efekcie, firma 1 napotyka na resztową linię popytu, powstającą w wyniku odjęcia od krzywej popytu rynkowego oczekiwanej produkcji firmy 2 (rys. 1.3).

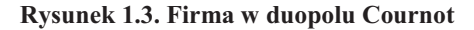

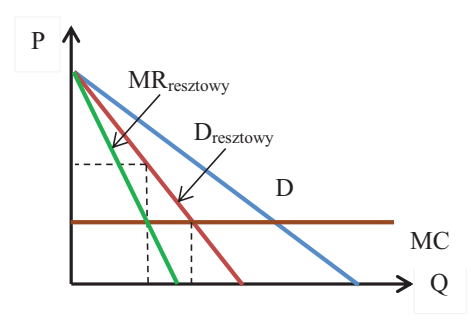

Źródło: opracowanie własne na podstawie Carlton i Perloff 2005.

Firma 1 ma pozycję monopolistyczną wobec konsumentów, których popyt nie jest zaspokojony przez firmę 2. Związek między wielkością produkcji maksymalizującą zysk dla firmy 1 a wielkością produkcji firmy 2 można zapisać następująco:  $q_1 = R_1$   $q_2$ , co zwie się funkcją najlepszej odpowiedzi lub funkcją redukcji. Punkt przecięcia funkcji najlepszych odpowiedzi nazywa się równowagą Cournot. Żadna z firm nie chce zmienić w niej swojego zachowania. Wpływ dodatkowych graczy jest początkowo bardzo silny, lecz maleje wraz ze wzrostem liczby firm. Gdy liczba przedsiębiorstw jest bardzo duża, produkcja firmy i produkcja gałęzi zbliżają się do poziomu optymalnego społecznie.

Gdy firmy wybierają wielkość produkcji, nie można dokładnie ustalić mechanizmu determinującego ceny. W efekcie, niejako w odpowiedzi na model Cournot, powstał model Bertranda, w którym firmy ustalają ceny. Jeśli konsumenci dysponują pełną informacją i rozumieją, że firmy produkują identyczne produkty, kupują ten w niższej cenie, natomiast każda z firm wierzy, że ceny jej rywali są ustalone i dzięki niewielkiej obniżce cen możliwe jest przejęcie rynku konkurentów.

Rysunek 1.4 przedstawia popyt resztowy firmy w równowadze Bertranda. Podobnie jak w modelu Cournot zakłada się, że nie ma wejść innych firm, produkty są homogeniczne, mamy jeden okres obserwacji, krzywa popytu jest malejąca, a koszt krańcowy – stały. W przeciwieństwie do tego modelu jednak, firmy ustalają ceny i każda z nich chce sprzedać tak dużo, jak to możliwe po ustalonej cenie. Załóżmy, że

firma 1 pobiera cenę  $p_1$ , która przewyższa jej koszt krańcowy. Jeśli firmie tej uda się coś sprzedać, osiąga ona zysk. Ponieważ produkty obu firm są identyczne, wszyscy konsumenci: kupują od firmy 2, jeśli tylko  $p_2$  jest niższa od  $p_1$ ; nie kupują od firmy 2, jeśli  $p_2$  przekracza  $p_1$ ; nie wyróżniają żadnego producenta, gdy  $p_2 = p_1$ . W efekcie, krzywa popytu resztowego firmy 2 wynosi 0, gdy  $p_2$  przekracza  $p_1$  i jest pozioma  $w p_1$ . Gdy obie firmy pobierają tę samą cenę, zakłada się, że dzielą one całkowity popyt rynkowy.

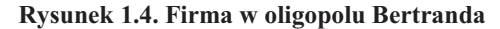

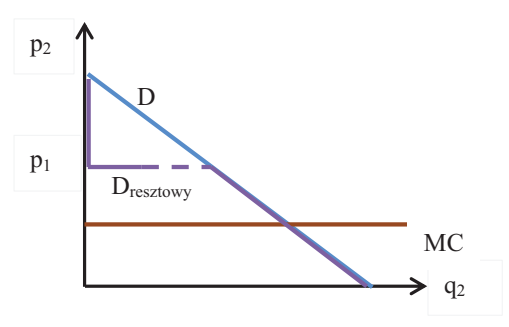

Źródło: opracowanie własne na podstawie Carlton i Perloff 2005.

Na rysunku 1.4, gdy krzywa popytu firmy 1 jest pozioma dla  $p_2 = p_1$ , połowa linii poziomej jest przerywana dla podkreślenia, że firma 1 odpowiada na zaledwie połowę zapotrzebowania rynkowego. W równowadze Bertranda firmy osiągają zerowe zyski i żadna z nich nie może zwiększyć zysków podnosząc lub obniżając cenę, co stanowi optimum społeczne, czyli konkurencyjne.

Firma jest monopolistą, jeśli jest jedynym dostawcą produktu, który nie ma bliskich substytutów, przy czym na fakt stania się i pozostania monopolistą wpływ najczęściej mają regulacje rządowe. Monopolista ustala cenę produktu bez obaw, że konkurenci sprzedadzą go taniej, a ponieważ krzywa popytu jest malejąca, może on podnieść cenę powyżej kosztów krańcowych.

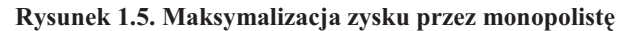

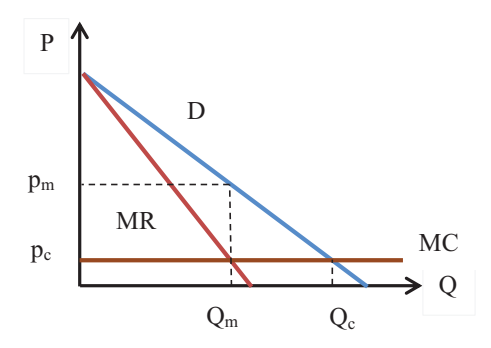

Źródło: opracowanie własne na podstawie Carlton i Perloff 2004.

Rysunek 1.5 przedstawia maksymalizację zysku przez monopolistę. Produkcja monopolisty wynosi  $Q_m$  i jest ona niższa niż produkcja na rynku doskonale konkurencyjnym Q<sub>c</sub>. Krzywej podaży nie jest określona tylko i wyłącznie jako funkcja ceny, ponieważ wielkość produkcji w przypadku monopolu zależy od przychodu krańcowego, który zależy z kolei od nachylenia krzywej popytu, jak również od kosztów krańcowych. To, w jakim zakresie cena w monopolu  $p_m$  może przekroczyć koszty krańcowe, czy inaczej cenę konkurencyjną p<sub>c</sub>, zależy od właściwości krzywej popytu. Im wyższa elastyczność popytu, tym cena monopolisty jest bardziej zbliżona do ceny konkurencyjnej.

## 1.2. Analiza struktur rynkowych – paradygmat SCP

Dziedziną ekonomii, w ramach której bada się struktury tworzone przez przedsiębiorstwa i rynki, jest organizacja przemysłowa (Industrial Organization, IO). Dodajac do modelu konkurencji doskonałej powszechnie wiązane z konkurencją niedoskonałą koszty transakcyjne, ograniczoną informację, czy też bariery wejścia dla nowych firm, w ramach IO analizowane są determinanty organizacji i funkcjonowania firm i rynków, włączając działania rządowe. Wyróżnia się dwa główne podejścia badawcze [Church i Ware 2000]: Structure-Conduct-Performance (SCP) oraz New Empirical Industrial Organization (NEIO). Podczas gdy pierwsze ma charakter opisowy, gdyż sięga się w nim m.in. po mierniki konkurencji czy koncentracji, w drugim w celu wyjaśnienia wewnętrznej organizacji przedsiębiorstw i strategii rynkowych, wykorzystywane są modele mikroekonomiczne. Ponadto, ważnym aspektem poruszanym w ramach IO jest polityka publiczna, a mianowicie kwestie regulacji, prawa antymonopolowego, jak również znaczenie prawa w definiowaniu praw własności, egzekwowaniu kontraktów, czy też dostarczaniu infrastruktury organizacyjnej (polityka konkurencji). Wśród autorów wczesnych podstaw teoretycznych IO wyróżnić należy Arystotelesa, Smitha, Marshalla, Chamberlina i Robinson, Cournot i Bertranda oraz van Stackelberga [Tremblay i Tremblay 2012].

Paradygmat SCP pojawił się w latach 30., a jego twórcami byli przedstawiciele szkoły harvardzkiej. Mason [1939] rozwinął model służący ocenie osiąganych na rynkach wyników. W tym celu stworzył taksonomię kluczowych atrybutów rynku, do głównych jego cech zaliczając:

- warunki podstawowe warunki popytu i ponoszone koszty, elastyczność cenową popytu, cechy technologii, czynniki stałe w danym okresie;
- strukturę cechy świadczące o odejściu od konkurencji doskonałej, jak rozkład liczby i wielkości firm, zakres barier wejścia i wyjścia, stopień zróżnicowania produktów;
- kierowanie zmienne, o których decydują firmy, jak: cena, wielkość produkcji, reklama, projektowanie produktu;
- wykonanie zmienne świadczące o tym, czy rynek funkcjonuje dobrze z punktu widzenia interesu społecznego, jak: efektywność statyczna i dynamiczna, stabilność makroekonomiczna, równość w ujęciu normatywnym jako sprawiedliwość, bezstronność i uczciwość.

#### **Rysunek 1.6. Paradygmat SCP**

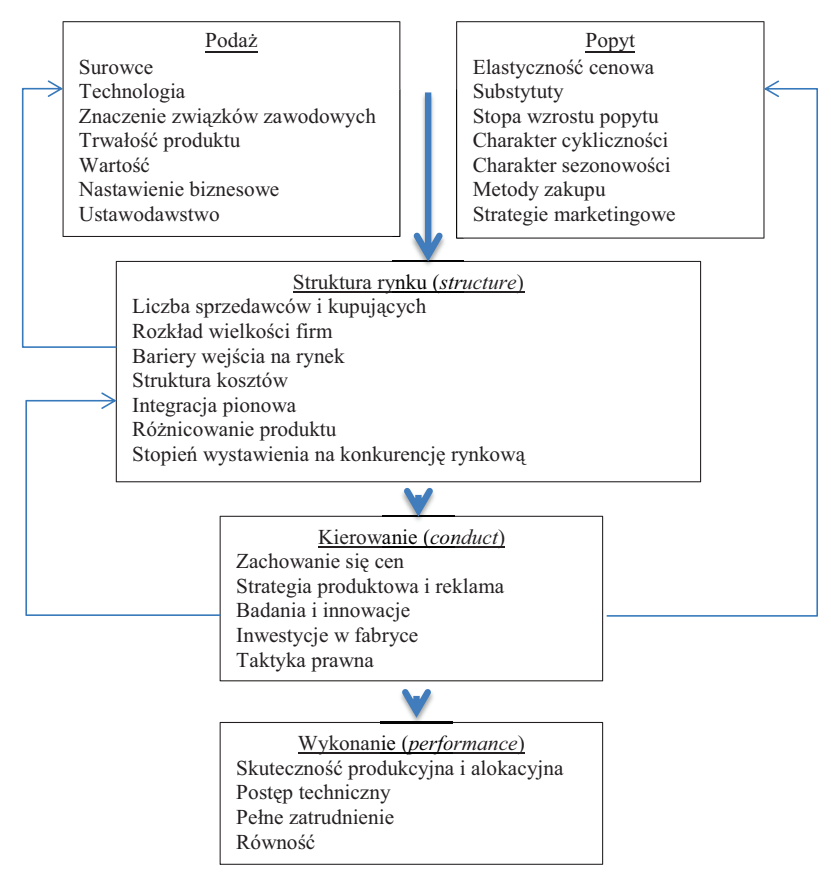

Źródło: opracowanie własne za Scherer i Ross 1990.

Konsekwentnie, w ramach podejścia SCP mówi się o dwóch kluczowych osiagnieciach. Po pierwsze, była to kategoryzacja podstawowych charakterystyk rynku (rys. 1.6), dzieki której klasyfikacje i porównania mogły stać się bardziej naukowe. Sednem paradygmatu SCP jest wzajemne oddziaływanie na siebie struktur rynkowych, postepowania podmiotów na rynku (sprzedawców i nabywców) oraz efektów działania na rynku w postaci osiąganych przez nich sprzedaży, dochodu i zysku. Podmiotowa i przedmiotowa struktura rynku wpływają zarówno na ograniczenia napotykane przez sprzedawców i nabywców, jak i na ich postępowanie. Ograniczenia mogą pochodzić bądź od konkurentów, bądź od strony popytu i podaży, a ich wielkość i struktura wpływają na postępowanie sprzedawców i nabywców.

Postępowanie dotyczy zarówno oddziaływania, jak i reagowania jednych sprzedawców i nabywców na decyzje i postępowanie innych. Reagowanie może mieć przy tym charakter adaptacyjny (dostosowywanie się) lub innowacyjny (różnicowanie decyzii i postepowania), a mechanizm postepowania zależy od struktury podmiotowej. Także od struktury podmiotowej uzależniona jest przewaga oddziaływania bądź reagowania w postępowaniu, przy czym reagowanie ma wyłącznie charakter adaptacyjny. Postępowanie sprzedawców i nabywców zależy również od struktury przedmiotowej, czyli od tego, czy ograniczenia pochodzą głównie od strony popytowej, czy podażowej. Idąc dalej, wynikające ze struktury postępowanie wpływa na efekty i odwrotnie, przy czym tę drugą zależność cechuje mniejsze nasilenie. Gdy efekty pożądane są niższe od osiaganych, zwieksza się motywacja do ich powiekszenia, co jest możliwe na skutek zmiany w postępowaniu sprzedawców i nabywców lub bez ich udziału, w efekcie zmiany czynników egzogenicznych. Zmiana w postępowaniu może przy tym dotyczyć zmiany sposobu lub zmiany siły oddziaływania lub reagowania na zjawiska i procesy. Działania adaptacyjne coraz częściej zastępowane są przez działania innowacyjne, a działania indywidualne wspierane są przez działania zespołowe. Zmiany w postepowaniu sprzedawców i nabywców maja zapewnić wiekszy udział w odpowiednio całkowitej podaży i popycie, co skutkuje zmianami struktury podmiotowej rynku, jak również zmniejszenie ograniczeń ze strony odpowiednio popytu i podaży, co skutkuje zmianami w strukturze przedmiotowej rynku.

Drugim osiągnięciem była natomiast testowalna hipoteza o kierunku przyczynowości. W podejściu SCP zakłada się bowiem, że istnieje stały, przyczynowy zwiazek między strukturą gałęzi, kierowaniem firmy a wykonaniem na rynku. Podstawową ideą jest ustanowienie związku między zmiennymi świadczącymi o strukturze a wykonaniem. W tym celu na początku ustala się miarę wykonania rynku i zbiór obserwowalnych zmiennych strukturalnych, przy czym standardowo sa nimi koncentracja sprzedawców i bariery wejścia. Należy przy tym pamiętać, że warunkami ustanowienia statystycznie i konceptualnie znaczącego związku między strukturą gałęzi a siłą rynkowa jest to, aby zmienne strukturalne nie były determinowane przez te same czynniki, które determinują wykonanie rynkowe i miały ten sam przeciętny wpływ na siłę rynkową na wszystkich rynkach. Jeśli chodzi o wykonanie, w badaniach SCP korzysta się z 3 następujących zmiennych świadczących o zyskowności: zyski ekonomiczne lub stopy zwrotu z inwestycji, indeks Lernera lub marża cenowo-kosztowa, indeks Tobina q. Oszacowania parametrów będą oczywiście różne w zależności od wyboru zmiennej.

Koncentracja odnosi się do rozkładu liczby i rozmiarów firm – mniej wiekszych firm prowadzi do wzrostu koncentracji sprzedaży. Dodatni związek między koncentracją sprzedaży a siła rynkowa tłumaczono tym, że wraz ze wzrostem zakresu koncentracji rosnąć powinna zdolność sprzedających do łagodzenia zakresu konkurowania i koordynowania procesu ustalania cen. Jeśli chodzi o bariery wejścia, zyski związane z ceną niekonkurencyjną w przypadku nieobecności barier wejścia są niejako zaproszeniem do wejść, które będą miały miejsce, dopóki wszystkie zyski nie zostaną rozdzielone. Bain [1956] zdefiniował bariery wejścia jako wzrost ceny powyżej kosztu przeciętnego, co powoduje wejście. Konsekwentnie, często wymogi kapitałowe wymagane w celu wejścia przybliżane są za pomocą kosztu MES zakładu. Jest to wielkość produkcji zakładu, przy której minimalizowane sa koszty przecietne. Dodatkowo, sięga się po dwie inne zmienne strukturalne przyczyniające się do różnic międzygałęziowych podczas wywierania siły rynkowej. Jest to stopień uzwiązkowienia, w przypadku którego zyski ekonomiczne związane z siłą rynkową mogą zostać przechwycone przez związki jako wyższe wynagrodzenie, a także stopień koncentracji kupującego, która może przyczynić się do obniżenia cen, utrudniając sprzedającym egzekwowanie siły rynkowej.

Podejście SCP cieszyło się dużym uznaniem głównie ze względu na możliwości wykorzystania w analizach empirycznych służących identyfikacji ważnych cech danej gałęzi oraz poprzez badania z wykorzystaniem danych z różnych gałęzi – w określaniu wpływu struktur rynkowych i kierowania na osiągane wyniki. Przykładowo analizy Weissa [1974], Schmalensee [1989], Scherera i Rossa [1990], Carltona i Perloffa [2005], czy Waldmana i Jensena [2006] w większości potwierdzają współwystępowanie wysokiej koncentracji i wysokich zysków. Church i Ware [2000] wyróżnili jednak szereg problemów związanych z zastosowaniem podejścia SCP. Związane one były m.in. z: pomiarem zyskowności, definicją rynku, samą koncepcją i jej interpretacją, długościa okresu analizy, interpretacją przyczynowości. Schmalensee [1989] stwierdził, że właściwie wszystkie wykorzystywane w badaniach z obszaru SCP zmienne sa, logicznie rzecz biorąc, endogeniczne.

W odpowiedzi na te wyzwania sięgnięto po lepsze zestawy danych i techniki ekonometryczne, a modele empiryczne zaczeto wyprowadzać z modeli teoretycznych. W ten sposób rozwinęło się podejście NEIO. Kluczowa różnica między SCP a NEIO jest następująca. W SCP zakłada się, że miary siły rynkowej mogą być obliczone na podstawie dostępnych danych, a w szczególności, że dane z rachunkowości mogą zostać wykorzystane w celu konstrukcji przybliżeń indeksu Lernera lub zysków ekonomicznych, w NEIO dane z rachunkowości odnośnie kosztów nie są wykorzystywane i zakłada się, że koszt krańcowy jest zmienna nieobserwowalna. Konsekwentnie, wykorzystując teorię oraz dane<sup>2</sup> z wielu następujących po sobie okresów odnośnie do rynku z homogeniczną produkcją, określa się strukturę popytu i podaży, dzięki czemu identyfikowane jest kierowanie firmą, a zatem poziom, do którego cena przekracza koszt krańcowy [Church i Ware 2000]. Warto jednak dodać, że mimo iż w ramach badań z obszaru NEIO możliwe jest oszacowanie siły rynkowej i zrozumienie zachowania firm w danej gałęzi, nie mają one na celu określenia determinant siły rynkowej. Co interesujące, aby zrozumieć już nie tyle sam efekt przyczynowy, lecz mechanizm działania, Einac i Levin [2010] sugerują połączenie obu podejść. Należałoby zacząć od zebrania danych empirycznych, następnie przejść do oszacowania siły rynkowej w oparciu o dane o odpowiedniej wariancji, po czym wbudować wyniki w model ekonomiczny, który byłby sposobem myślenia o operacjach w gałęzi, po czym można wysnuwać wnioski w zakresie polityki lub zasad ogólnych.

<sup>&</sup>lt;sup>2</sup> Dane nt. popytu obejmują przykładowo: cenę rynkową, produkcję każdej firmy lub gałęzi, ceny substytutów czy dochody. Dane odnośnie podaży dotyczą przykładowo: cen nakładów, warunków atmosferycznych, technologii.

## 1.3. Mierniki struktur rynkowych

## Bariery wejścia

Bariery wejścia i wyjścia wpływają na stopień trwałości struktury podmiotowej – wzrost ich liczby czy wielkości zwieksza trwałość struktur. Dodatkowo, ograniczają one mobilność podmiotów, co zmniejsza skale i czestotliwość zmian struktury. Według Baina [1956] bariera wejścia to warunek rynku podnoszący koszty wejścia na rynek do wysokości, w której firmy istniejące uzyskują długookresowy zysk, przy czym w krótkim okresie nawet monopolista może stracić pieniądze. Według Stiglera [1968], bariera wejścia istnieje tylko wówczas, gdy koszty wejścia są wyższe dla firm wchodzących niż były dla firm dotychczas funkcjonujących. Tremblay i Tremblay [2012] barierę wejścia zdefiniowali, jako każde ograniczenie wejścia, które w długim okresie obniża liczbę firm poniżej jej poziomu na rynku konkurencyjnym. Ze względu na pochodzenie wyróżniali oni bariery:

- Obiektywne, technologiczne niezależne od decyzji przedsiębiorstwa, z wyjątkiem decyzji odnośnie opuszczenia rynku lub wyboru technologii;
- Generowane przez rząd i instytucje regulacyjne prawo o ochronie konkurencji powinno ułatwiać wymianę gospodarczą i przeciwdziałać posunięciom antykonkurencyjnym;
- Będące efektem świadomych, strategicznych posunięć firm istniejących na rynku, w tym działania antykonkurencyjne.

Ponadto, Tremblay i Tremblay [2012] dzielą bariery na determinowane egzogenicznie i endogenicznie, wśród pierwszych wyróżniając warunki popytowo-podażowe i regulacje rzadowe. Warunki popytowo-kosztowe determinowane moga być przy tym przez konsumentów (popyt) lub technologie (koszty) i zwane są naturalnymi barierami wejścia. W praktyce bariery są najczęściej natury biurokratycznej lub obiektywnej, rzadziej strategicznej. Nie należy zapominać o tym, że barierą wejścia są także bariery wyjścia z rynku, gdyż je również bierze pod uwagę gracz zainteresowany wejściem.

Z kolei Church i Ware [2000] dziela bariery wejścia na tworzone przez rząd i strukturalne. Na rynkach takich, jak telekomunikacja, dostawy gazu, elektryczności, serwery, telewizja kablowa czy usługi komunalne rzad może prawnie zablokować nowe wejścia, tworząc i utrzymując franszyzę monopolistyczna. Wśród przyczyn powstawania barier rzadowych wymieniają oni:

- monopol naturalny ograniczenie produkcji do jednej firmy minimalizującej  $\bullet$ koszty produkcji, np. usługi komunalne;
- źródło przychodów przyznanie prawa wyłączności produkcji w celu stworzenia lub podziału zysków monopolistycznych, np. limitowanie wejść na rynek produktów alkoholowych w celu ograniczenia konkurencji w sprzedaży i marketingu;
- renty redystrybucyjne ograniczenie prawne wejść w celu stworzenia i transferu zysków monopolistycznych, np. dzięki zyskom osiąganym w sektorze telekomunikacyjnym można subsydiować inne usługi;

prawa własności intelektualnej – przyznanie twórcom nowych idei i nowego wyrażania idei ochrony przed podrobieniem i konkurencją poprzez patenty.

Ogólnie rzecz biorąc, do rządowych barier wejścia zalicza się ograniczenia prawne związane z rejestracją firmy oraz jej bezpośrednią działalnością. Łyszkiewicz [2000] wśród reglamentacji gospodarczych wymienia kontyngenty, koncesje rządowe, kwoty importowe, cła zaporowe, określony ustawa monopol jednej z firm lub całkowity zakaz produkcji.

Bariery strukturalne wiążą się natomiast z cechami strukturalnymi gałęzi, dzięki którym firmy istniejące na rynku utrzymują siłę rynkową, nie przyciągając nowych wejść. Do barier strukturalnych Church i Ware [2000] zaliczają:

- korzyści skali w przypadku dużych korzyści skali celem przedsiębiorstw wchodzących jest zdobycie znacznego udziału w rynku, co z dużym prawdopodobieństwem obniża ceny i czyni wejście niezyskownym; z kolei rozpoczecie produkcji na małą skalę będzie miało relatywnie mały wpływ na cenę, lecz ponieważ koszty przeciętne wchodzących będą relatywnie wysokie, zyski po wejściu będą ujemne;
- absolutna przewaga kosztowa występuje, gdy firma istniejąca na rynku ma niższe koszty produkcji niż potencjalni wchodzący, czego źródłem jest to, że wchodzący ma zakaz dostępu, np. na skutek patentu, lub płaci wyższą cenę za niektóre czynniki produkcji, np. gdy firma istniejąca ma dostęp do lepszej technologii lub surowców lub kontroluje całą podaż kluczowych surowców;
- zróżnicowanie produktowe gdy produkty firm istniejących posiadają cechy odpowiadające większości konsumentów, wchodzącym pozostają tylko niewielkie rynki niszowe, które, biorac pod uwagę korzyści skali, sa niewystarczające do uzasadnienia wejścia;
- koszty utopione wchodzącego wchodzący mogą niechętnie patrzeć na wejścia, które wymagają poniesienia kosztów utopionych, czyli takich, które nie będą mogły być odzyskane do czasu wyjścia z rynku, przy czym wiele utopionych wydatków to koszty stałe, które odpowiadają za korzyści skali;
- utopione wydatki konsumentów jeśli od konsumentów wymaga się, aby dokonali wydatków utopionych w celu używania produktu, będa oni niechętni do przerzucenia się na produkt nowej firmy; do kosztów zmiany zalicza się: koszty nauki sposobu korzystania z produktu, inwestycje w produkty komplementarne, stratę korzyści sieci, naukę o jakości, mniejszą akceptację połączenia między preferencjami a atrybutami produktu.

Dodatkowo, Bain [1956] pisał o wymogach kapitałowych. Otóż potencjalni konkurenci mogą mieć problemy w znalezieniu funduszy na inwestycje ze względu na ryzyko kredytowe. Zachowanie firm działających na rynku może przyczynić się do zwiększenia barier wejścia i odstraszenia<sup>3</sup> potencjalnych wchodzących poprzez reduk-

<sup>&</sup>lt;sup>3</sup> Ogólnie rzecz biorąc, Bain [1956] podzielił działania firm istniejących w obliczu zagrożenia nowym wejściem na: wejścia zablokowane, gdy rynek nie jest wystarczająco atrakcyjny dla nowych graczy;

cie zvskowności wejścia, w efekcie czego banki sa mniej chetne do udzielania kredytów. Church i Ware [2000] do strategii firm istniejących stosowanych w celu podniesienia barier wejścia zaliczyli:

- agresywne zachowania po wejściu przygotowania do działań agresywnych czynione przez firmy istniejące przed wejściem mają na celu obniżenie kosztu krańcowego produkcji, co zwiększa wiarygodność groźby agresywnego działania firmy istniejącej po wejściu i informuje potencjalnych wchodzących o niskiej zyskowności wejścia, np. inwestycje zwiększające zdolności produkcyjne, przeinwestowanie w learning by doing;
- podniesienie kosztów rywali ma na celu pozbawienie przewagi konkurencyjnej i redukcję zyskowności wejścia;
- obniżenie przychodów rywali celem jest obniżenie popytu na produkt wchodzącego, np. stwarzając lub zwiększając koszty zmiany czy program nagród konsumenckich (preferencje dla danej marki).

Na różnorodność modeli zachowań strategicznych wskazywał Tirole [1988]. Podkreślał on, że aspektem strategicznej konkurencji sa nie tylko bariery wejścia, ale także wyjścia rywali, że nawet bez barier wejścia i wyjścia firmy walcza o udziały w rynku, a konkurencja może mieć charakter cenowy lub pozacenowy (zdolności produkcyjne, technologia, B+R, reklama, zróżnicowanie produktowe). W przypadku nowych gałęzi jako strategie ograniczające wejścia najczęściej stosuje się reklamę (stworzenie lojalności wobec marki i podniesienie kosztów utopionych) oraz patenty B+R (rozwój nowych patentów i zwiększenie kosztów utopionych). W przypadku rynków dojrzałych jest to natomiast ukrywanie zysków nadzwyczajnych z danych produktów na drodze wzrostu zróżnicowania produktowego, oferowanie szerokiego zakresu marek w ramach gałęzi w celu wypełnienia wszystkich nisz, a także reklama. Mniej ważna na rynkach dojrzałych okazuje się natomiast aktywność B+R [Schmalensee 1989].

### Koncentracja

Struktury rynku można charakteryzować także za pomocą współczynnika koncentracji podmiotów podaży i popytu. Zgodnie z podejściem SCP wskaźnik koncentracji związany jest z zyskownością gałęzi. Już Bain [1951, 1956] wyrażał przekonanie, że wraz z większą koncentracją wzrasta prawdopodobieństwo zmowy oraz większych zysków w całej gałęzi. Tirole [1988] dodatnią korelację między koncentracją a zyskami tłumaczył następująco: asymetrycznie ponoszone koszty powodują asymetrię produkcji, zwiększając wskaźnik koncentracji i umożliwiając niskokosztowym firmom osiąganie renty, co zwiększa zysk gałęzi. Ciekawe wyjaśnienie przyczyn koncentracji gałęzi dostarcza również teoria Suttona [1991] odnośnie kosztów utopionych, które mogą być egzogeniczne (naturalne bariery wejścia) lub być endogenicznie określane przez firmę. Wykazał on, że gdy koszty utopione są egzogeniczne, koncentracja

odstraszenie, gdy firmy istniejące zmieniają swoje zachowanie w celu niedopuszczenia do wejścia; przystosowanie się do nowego wejścia, które jest często bardziej zyskowne od tworzenia kosztownych barier wejścia.

zbiega do zera wraz ze wzrostem rozmiaru rynku (naturalne bariery weiścia zwiekszają koncentrację w gałęzi), natomiast gdy koszty utracone są endogeniczne, zbiega ona do określonego poziomu, większego od 0. Konsekwentnie, w gałęzi z egzogenicznymi kosztami utopionymi, poziom koncentracji powinien być względnie niski w dużych krajach i względnie wysoki w małych krajach, natomiast w gałęziach, w których dochodzi do inwestycji w reklame i B+R, na koncentracje nie powinien wpływać rozmiar gospodarki. Ponadto, Sutton [1998] pokazał, że koncentracja może się zmieniać w zależności od rodzaju trajektorii technologicznej w danej gałezi. Z kolej Schmalensee [1989], dokonując przeglądu wyników analiz empirycznych, pokazał, że koncentracja jest dodatnio skorelowana z intensywnością kapitału.

Jak stwierdzają Tremblay i Tremblay [2012], zakres konkurencji to nic innego, jak liczba i dystrybucja firm na rynkach indywidualnych. Na początku obiektem zainteresowania była krzywa koncentracji, przedstawiająca skumulowane udziały rynkowe w sprzedaży od największych do najmniejszych firm w gałęzi, przy czym udziałem w rynku była sprzedaż firmy podzielona przez sprzedaż gałęzi, gdzie o sprzedaży świadczyła wartość produkcji lub przychód całkowity. Obecnie ekonomiści wyciągają wnioski odnośnie rozkładu udziałów rynkowych miedzy firmami najcześciej na podstawie tzw. pojedynczych indeksów koncentracji. Do najpopularniejszych zalicza się wskaźnik koncentracji k firm i wskaźnik Harfindahla-Hirschmana (HHI).

Wskaźnik koncentracji k firm  $(CR_k)$  to udział w rynku k największych przedsiębiorstw w gałęzi, w przypadku uszeregowania firm od największej do najmniejszej. Wskaźnik ten dąży do 0, gdy liczba takich samych firm wzrasta i do 1, gdy k największych firm dostarcza coraz wieksza cześć produkcji. Jego główna zaleta jest łatwość obliczenia i interpretacji, natomiast główne wady to: nieinformowanie o udziałach względnych  $k$  największych firm, ignorowanie rozkładu sprzedaży poza  $k$  największymi firmami, niedostarczanie spójnej informacji nt. koncentracji w gałęzi. Ekonomiści najczęściej używają CR<sub>4</sub>. Według klasyfikacji Scherer i Ross [1990] oraz Shepherda [1997] (tzw. SRS), gdy CR<sub>4</sub> przekracza 60% mamy lekki monopol i zachodzi prawdopodobieństwo zmowy, jest poniżej 40% – rynek jest konkurencyjny, zawiera się w przedziale od 40% do 60% – ma miejsce interakcja strategiczna i gałąź może być sklasyfikowana jako oligopol [Tremblay i Tremblay 2012, Łyszkiewicz 2000].

Indeks Harfindahla-Hirschmana (HHI) to suma kwadratów udziałów rynkowych przedsiębiorstw w gałęzi. Zbliża się on do 0 na rynku konkurencyjnym i wynosi 10 000 w przypadku monopolu. Jego główną zaletą jest to, że spełnia on wymagania w stosunku do pożądanego indeksu koncentracji, gdyż zmniejsza się wraz z liczbą firm i zwiększa wraz ze zmiennością siły rynkowej. Poza tym, daje on możliwość obliczenia HHI odniesienia, ponieważ gdy udział rynkowy wyrażony jest w ułamku dziesiętnym, a firmy są tego samego rozmiaru, HHI =  $\frac{1}{r}$ , gdzie *n* to liczba firm na rynku. Konsekwentnie, mając obecny HHI można ustalić, ile powinno być firm na rynku, gdyby były one równej wielkości i odwrotnie – ile powinien wynieść HHI, gdyby firmy działające na rynku były tej samej wielkości. Wadą HHI jest jednak to, że w celu jego obliczenia wymagane sa dane odnośnie sprzedaży każdej firmy w gałezi. Obecnie jest on publikowany jako jedna z oficjalnych statystyk, za pomocą której oceniane są potencialne zakłócenia konkurencji. HHI poniżej 1000 świadczy zazwyczaj o rynku nieskoncentrowanym, między 1000 a 1800 – o średnio skoncentrowanym, powyżej 1800 – o wysoce skoncentrowanym [Łyszkiewicz 2000, Tremblay i Tremblay 2012].

Oprócz dwóch wyżej wymienionych pojedynczych indeksów koncentracji, można spotkać również indeks entropii równy sumie udziałów przemnożonych przez ich logarytmy oraz prosty indeks mówiacy o liczbie firm w gałezi  $(n)$ , który jest satysfakcjonujący tylko wówczas, gdy wszystkie firmy w gałęzi mają taką samą wielkość.

Indeksy koncentracji posiadają jednak sporo wad. Po pierwsze, nie stwierdzono żadnej systematycznej relacji ze zmiennymi ekonomicznymi oceniającymi zmiany w kosztach, popycie i polityce. Po drugie, mierniki koncentracji są endogeniczne, co uniemożliwia ocene przyczynowości podczas interpretacji korelacji. Po trzecie, podczas gdy koncentracja zagregowana jest dość stała w czasie ze względu na wzrost wielkości korporacji wraz ze wzrostem całej gospodarki, jej poziom różni się między gałęziami, a w ramach pojedynczej gałezi w czasie można obserwować znaczne zmiany. Po czwarte, największe korporacje nie działają na jednym konkretnym rynku, lecz są to konglomeraty, niekoniecznie mające większość udziałów na poszczególnych rynkach. Konsekwentnie, mimo powszechnych obaw, że koncerny dysponują znaczną siłą rynkową i polityczną, trudno jest to udowodnić. Co wiecej, rosnaca globalizacja może obniżać koncentracje, zwiększając liczbę konkurentów i udziały rynkowe liderów. W szczególności, zmiana technologiczna skutkuje zmniejszeniem koncentracji w przypadku preferencji mniejszych firm i jej zwiększeniem w przypadku preferencji większych firm.

#### Mierniki wykonania siły rynkowej

Precyzyjną miarą egzekucji siły rynkowej jest indeks Lernera [Tremblay i Tremblay 2012], który wyraża się wzorem:  $\mathcal{L} = \frac{P - MC}{P} = \frac{1}{\eta}$ , gdzie P to cena, MC długookresowy koszt krańcowy, a  $\eta$  to wartość absolutna cenowej elastyczności popytu. Im bardziej ceny przewyższają koszty krańcowe, tym większa będzie wartość indeksu Lernera i tym wyższa siła rynkowa. Wartości indeksu Lernera zawierają się w przedziale od 0 do 1. W warunkach konkurencji doskonałej, gdy popyt na produkty firmy jest doskonale elastyczny, a cena równa się kosztowi krańcowemu,  $\mathcal{L} = 0$ . Tabela 1.3 ilustruje indeks Lernera w różnych strukturach rynkowych. Jak można zauważyć, nie ma prostej relacji między strukturą rynku a wywieraną siłą rynkową. Church i Ware [2000] zauważają jednak, że w przypadku dóbr homogenicznych im większa liczba konkurentów, natomiast w przypadku zróżnicowanych produktów – im większa elastyczność krzyżowa popytu w stosunku do produktów innych producentów, tym większa jest elastyczność cenowa popytu firmy i tym mniejsza siła rynkowa wywierana przez firmę na rynkach niedoskonale konkurencyjnych.

| Struktura rynkowa     |                    |
|-----------------------|--------------------|
| Konkurencja doskonała |                    |
| Oligopol Bertranda    |                    |
| Oligopol Cournota     | $1/(n \cdot \eta)$ |
| Kartel                | $1/\eta$           |
| Monopol               | 'n                 |

Tabela 1.4. Indeks Lernera  $(L)$  w różnych strukturach rynkowych

 $\eta$  – wartość absolutna elastyczności cenowej popytu,

 $n$  – liczba firm o doskonale homogenicznych produktach

Źródło: Tremblay i Tremblay 2012.

Okazuje się zatem, że w oligopolu zakres wywieranej siły rynkowej zależy od zakresu konkurencji cenowej, która zależy od specyfiki gry, nie tylko od liczby rywali. Wśród czynników zmniejszających stopień konkurencji cenowej, poza liczbą konkurentów, Trembley i Trembley [2012] wymieniają: zróżnicowanie cenowe, wieksze konkurowanie pod względem ilości niż pod względem ceny, zdolność firm do formowania efektywnego i stabilnego kartelu, którego żywotność zależy jednak po części od efektywności prawa antymonopolowego, a także obecność konkurencji potencjalnej. Z kolei w otoczeniu dynamicznym firmy mogą dokonywać inwestycji strategicznych w celu zwiększenia siły rynkowej w okresach późniejszych, np. zmniejszając dziś cenę dobra uzależniającego (większa cena w przyszłości) lub inwestując w B+R (obniżenie kosztu krańcowego w przyszłości). Ponadto, jak podkreślają Tremblay i Tremblay [2012], podejmowane w celu obniżenia kosztów i zwiększenia zysków działania dające firmie przewage strategiczna mogą przynosić korzyść netto dla społeczeństwa. Ponieważ w różnych gałęziach czynniki te działają z innym natężeniem, również siła rynkowa jest różna w zależności od gałęzi. Należy również dodać, że struktura rynku jest względnie stabilna w czasie, a przyczyną jej zmiany może być zmiana technologiczna, w wyniku której przykładowo producenci o dużej skali produkcji mogą uzyskiwać przewagę kosztową, w efekcie czego mniejsi muszą opuścić rynek.

Oprócz tego, że produkty firmy rzadko są homogeniczne, a nawet w przypadku dóbr homogenicznych firmy mogą ponosić różne koszty, głównym utrudnieniem w szacowaniu indeksu Lernera są ograniczenia w dostępie do danych. W pierwszym przypadku rozwiązaniem może być policzenie średniej wartości indeksu Lernera dla wszystkich firm na rynku, do czego potrzebne są jednak informacje na temat każdej firmy w gałęzi. W drugim przypadku, jeśli koszt krańcowy nie równa się kosztowi przeciętnemu, co ma miejsce tylko w przypadku wystąpienia stałych korzyści skali, koszt krańcowy nie jest obserwowalny. W celu rozwiązania tego problemu zaczęto rozwijać metody pośrednie szacowania indeksu Lernera, jak np.: szacowanie funkcji kosztów całkowitych, badanie reakcji cen na zmianę kosztów, technika NEIO, metoda granicy stochastycznej, szacowanie strategii lub zachowania w ramach teorii gier, szacowanie całkowitej straty w efektywności w wyniku siły rynkowej [Tremblay i Tremblay 2012].

Indeks Lernera jest ważna, aczkolwiek nie jedyna miara siły rynkowej. Wymienić tu należy chociażby miernik q Tobina i opierające się na pomiarze zyskowności stopę zwrotu, jak również stosunek zysku do sprzedaży. Miernik q Tobina definiowany jest jako relacja wartości giełdowej firmy do kosztu odtworzenia jej majątku [Figiel, Kufel 2013]. Ponieważ potencjalni inwestorzy oceniają wartość firmy ze względu na koszty odtworzenia jej majątku, w gałęzi doskonale konkurencyjnej znajdującej się w długookresowej równowadze wynosi on 1. Jeśli natomiast firma oczekuje, że osiągnie dodatnie zyski ekonomiczne, miernik  $q$  Tobina przekracza 1, ponieważ firma jest obecnie warta więcej niż koszt odtworzenia jej majątku.

Stopa zyskowności firmy lub stopa zwrotu to wartość zarabiana przez firmę na inwestowaną przez nią jednostkę pieniądza w firmie w danym okresie czasu. Załóżmy, że firma wykorzystuje trzy czynniki produkcji: prace  $(L)$ , materiały  $(M)$  i kapitał fizyczny (K). Właściciel firmy inwestuje w przedsiębiorstwo  $P_KK$ , gdzie  $P_K$  to cena kapitału (lub opłata za wynajem). Wówczas stopa zwrotu z inwestycji wynosi:  $r = \frac{TR - T - P_L L - P_M M - \delta P_K K}{P_K K}$ , gdzie  $TR$  – utarg całkowity,  $T$  – podatek od zysku,  $P_L$  – cena pracy,  $P_M$  – cena materiałów, a  $\delta$  –stopa deprecjacji kapitału. Gdy długookresowe zyski ekonomiczne wynoszą zero, właściciel zarobi zwyczajną stopę zwrotu –  $r^*$ . W przypadku wystapienia dodatniego zysku ekonomicznego, r przekracza r<sup>\*</sup>. Inaczej mówiac, stopa zwrotu powyżej  $r^*$  oznacza dodatni zysk monopolistyczny. Stosunek zysku do sprzedaży definiowany jest jako zysk  $(\pi)$  dzielony przez utarg całkowity (sprzedaż):  $\frac{\pi}{TR} = \frac{TR - TC}{TR}$ , gdzie TC to koszt całkowity. Miernik ten jest często stosowany ze względu na łatwość pomiaru [Tramblay i Tramblay 2012].

Mierniki wykonania siły rynkowej odnoszące się do zyskowności mają jednak kilka słabości. Po pierwsze, siła rynkowa normalnie powiązana jest z dodatnimi długookresowymi zyskami ekonomicznymi, lecz może istnieć również wówczas, gdy zyski te wynoszą zero, np. w przypadku konkurencji monopolistycznej. Po drugie, w większości firm trudno jest zidentyfikować porcję utargu, kosztów i aktywów zwiazanych z konkretnymi produktami czy rynkami. Po trzecie, zamiast zysków ekonomicznych w praktyce wykorzystywane są powszechnie dostępne zyski księgowe, które są tylko ich słabym przybliżeniem. Przykładowo, kapitał rzeczowy jest zazwyczaj wyceniany po koszcie historycznym, a nie koszcie alternatywnym, a właściwe oszacowania wskaźników deprecjacji dla każdego z wydatków trudno jest uzyskać.

### 1.4. Polityka w zakresie konkurencji

Wyniki badań w ramach SCP zrodziły przekonanie, że rynki z mniejsza liczba firm beda nieefektywne, czego rezultatem był rozwój w latach 50, i 60, ustawodawstwa antymonopolowego w USA oraz wprowadzenie wytycznych dla fuzji w latach 70. Głównym zadaniem polityki w obszarze problemowym Industrial Organization jest połączenie konkurencji z efektywnością [Tremblay i Tremblay 2012]. Zgodnie z twierdzeniem o niewidzialnej ręce rynku, rynki doskonale konkurencyjne zapewniają maksimum korzyści społecznej. Rynki sa statycznie nieefektywne, gdy zaburzona jest konkurencja, a cena przekracza koszt krańcowy. Z kolei w ujęciu dynamicznym konkurencja o dominację na rynku skutkuje inwestycjami firm w celu uzyskania przewagi konkurencyjnej nad rywalami rynkowymi. Gdy takie zachowanie prowadzi tylko do zdobycia siły rynkowej, może być społecznie szkodliwe, natomiast gdy wiąże się z obniżeniem kosztów i wprowadzaniem ulepszonych produktów, może być efektywne i pożądane społecznie. Samuelson i Marks [2009] podkreślają, że strata dobrobytu w przypadku kilku przedsiębiorstw konkurujących ze sobą w warunkach konkurencji monopolistycznej i oligopolu jest mniejsza niż w przypadku czystego monopolu, a jej wielkość zależy od rodzaju oligopolistycznego zachowania przedsiębiorstw, współczynnika koncentracji na rynku i elastyczności popytu rynkowego. W zależności od przyjętych założeń, koszty monopolizacji szacowane są na 0,5-6% PKB, np. według Daskina [1991] jest to poziom poniżej 2%. Straty dobrobytu rosną na skutek marnotrawienia wydatków przez przedsiebiorstwo monopolistyczne w ramach pogoni za rentą, czyli zyskami nadzwyczajnymi, która obejmuje działania w ramach systemu politycznego (lobbing), sądowniczego (procesy sądowe) i regulacyjnego (np. urząd patentowy). Straty te, wliczając wartość zasobów przeznaczonych przez społeczeństwo na zapobieganie tego typu działaniom, szacuje się jako większe niż straty dobrobytu na skutek samej monopolizacji rynków.

Pindyck i Rubinfeld [2013] zwracają uwagę na dwa warunki konieczne do osiągnięcia efektywności. Po pierwsze, rynki konkurencyjne muszą dobrze działać, gdyż aby zasoby mogły być alokowane efektywnie, spełnione muszą być warunki wstępne do pojawienia się konkurencji. Po drugie, mało prawdopodobne jest, aby warunki wstępne do pojawienia się konkurencji zostały utrzymane, w związku z czym należy się skoncentrować na sposobach radzenia sobie z błędami rynku. Samuelson i Marks [2009] dodaja, że nie można zapominać o tym, iż działanie prywatnych rynków zależy od istnienia dobrze zdefiniowanych praw własności, a ich definiowanie, ochrona i wymuszanie ich przestrzegania jest rola państwa. Działanie prywatnych rynków zależy zatem od rządów prawa utrzymywanych przez państwo i egzekwowanych przez policję i sądy. Tremblay i Tremblay [2012] podkreślają ponadto, że o legalności danego zachowania firm od strony ekonomicznej świadczy to, jaki jest jego wpływ na nadwyżkę całkowitą. Jeśli w wyniku określonego zachowania nadwyżka ulega zmniejszeniu, powinno być ono niezgodne z prawem, jeśli rośnie – zakłada się na gruncie ekonomicznym, że zachowanie jest pożądane i powinno być legalne.

Carlton i Perloff [2005] rozróżniają trzy kierunki polityki ważne w odniesieniu do siły rynkowej, a mianowicie handel międzynarodowy, prawo i polityka antymonopolowa oraz regulacja i deregulacja. Celem polityki konkurencji w obszarze handlu międzynarodowego jest przede wszystkim zajmowanie się następującymi kwestiami: nielegalny handel markowymi produktami, dumping cenowy, wykorzystanie ceł, subsydiów, kwot, tworzenie i zwalczanie monopoli. Po modele handlu międzynarodowego sięgają grupy interesów, aby wykazać konieczność ochrony przed konkurencją zagraniczną lub wprowadzenia subsydiów. W efekcie, sięgając po cła w celu pomocy producentom w monopolizacii gałezi, w kraju może być prowadzona strategiczna polityka handlowa lub, wykorzystując kwoty, można chronić gałęzie, które generują pozytywne efekty zewnętrzne. Jako główne przyczyny wymiany handlowej między krajami wymienia się: większą efektywność kosztową produkcji dóbr w jednych krająch w porównaniu z innymi, możliwość prowadzenia handlu zróżnicowanymi produktami, jazdę na gapę czy dumping. Wśród minusów strategicznej polityki handlowej wymienia się przede wszystkim to, że może ona prowadzić do wojny cenowej, która szkodzi wszystkim krajom, gdyż dobra przestają być produkowane efektywnie.

Celem prawa i polityki antymonopolowej jest ograniczanie siły rynkowej wywieranej przez firmy i kontrolowanie sposobu, w jaki firmy ze sobą konkurują. W szczególności, monopol nie jest zakazany, lecz kontrolowany jest sposób, w jaki firmy zdobywają lub utrzymują siłę monopolistyczną. Wyróżnia się dwa obszary aplikacyjne. Pierwszym są porozumienia między konkurentami w celu ustalenia cen i w obszarze fuzji, natomiast drugim są działania pojedynczych firm, które szkodzą rywalom i angażują zachowania strategiczne, jak drapieżna wycena, porozumienia pionowe, czy sprzedaż wiązana. Działania mogą być przy tym zakazane bez względu na ich skutki, jak np. tajne ustalenie cen w celu ich zwiekszenia, lub też zostać zakazane dopiero po zbadaniu ich skutków, jak np. ograniczenia pionowe (tzw. reguły per se i powodu). Głównym problemem jest to, że rzadko kiedy ma się całkowita pewność, czy dane zachowanie faktycznie ma charakter strategiczny, a zbyt nadgorliwe egzekwowanie prawa może przyczynić się do odebrania konsumentom korzyści z konkurencji. Często celem wcale nie jest efektywność, a raczej pomaganie jednym grupom i szkodzenie innym, np. pomoc małym firmom czy wyłaczenie z prawa antymonopolowego pracowników związków zawodowych, grup producentów rolnych, stowarzyszeń eksportowych. Z drugiej strony, prawu antymonopolowemu podlegają często całe, regulowane przez państwo, gałezie, jak np. ubezpieczenia. Należy także zaznaczyć, że ocena wpływu działań objętych ustawodawstwem antymonopolowym na dobrobyt nie jest jednoznaczna, co znacznie zaburza sens jego aplikacji. Poszczególne ograniczenia mogą pomóc jednym podmiotom, szkodząc innym. W efekcie, prawo antymonopolowe przyczynia się do tego, że firmy zmieniają swoje formy organizacyjne, często na mniej efektywne [Carlton i Perloff 2005]. Gdy pojawiają się zakazy, firmy poszukują innych sposobów spełnienia swoich celów, np. na drodze fuzji lub wzrostu do takich rozmiarów, że mogą robić wszystko same.

W ramach kierunku prawo i polityka antymonopolowa Carlton i Perloff [2005] wyróżniają trzy obszary problemowe: współpraca miedzy rywalami, różnicowanie cen oraz wyłączenie i pozostałe zachowania strategiczne. Jeśli chodzi o pierwszy obszar, sprowadza się on do ograniczenia na mocy prawa antymonopolowego współpracy między rywalami, gdy jej celem jest ustalanie cen i porozumienie odnośnie do wielkości produkcji. W szczególności, w odniesieniu do porozumień, których celem jest eliminacja konkurencji i podniesienie cen ponad poziom konkurencyjny, nie ma potrzeby badania racjonalności i od razu stwierdza się, że porozumienie zakłóca prawo, a działanie jest nielegalne. Obiektami zainteresowania w ramach tego obszaru są: legalne porozumienia, wymiana informacji miedzy rywalami, zachowanie oligopolistyczne (firmy zachowują się podobnie, lecz nie na skutek porozumień), fuzje. Różnicowanie cen dzieli się na szkodzace bezpośrednim konkurentom, takie, które szkodzi konsumentom, a także sprzedaż wiązaną. Wyłączenie i pozostałe zachowania strategiczne to działania pojedynczej firmy lub wspólne działania większej liczby firm, które mogą pomóc w utrzymaniu monopolu lub wesprzeć zdobycie siły rynkowej kosztem rywali. Służą one eliminacji rywali z rynku lub zaszkodzeniu im w celu utrzymania lub stworzenia monopolu. Wyróżnia się wśród nich m.in. drapieżna wycene, wyparcie kluczowych produktów rywali z rynku, pionową integrację, czy też sprzedaż wiązaną.

Ostatnim, trzecim z wyróżnionych kierunków polityki konkurencji jest regulacja i deregulacja, której celem jest zwiększenie dobrobytu na rynkach, które nie są doskonale konkurencyjne. W każdym kraju jest wiele agencji regulacyjnych z dużymi budżetami, a do najczęściej regulowanych kwestii oprócz regulacji monopoli należy ograniczanie godzin pracy firm. Regulacje bezpośrednio wpływają na cenę, ilości, jakość lub wejście i dzielą się na takie, które czynią monopole bardziej konkurencyjnymi i takie, które czynią rynki konkurencyjne bardziej monopolistycznymi. Carlton i Perloff [2005] wyróżniają dwa podejścia w określaniu celów regulatorów. Wedle pierwszego rząd powinien sięgać po regulacje w celu poprawy nieefektywności rynkowych, będących skutkiem siły monopolistycznej, czy też efektów zewnętrznych, jak zanieczyszczenie czy zachowania oportunistyczne. W tym kontekście wymieniane są dwa alternatywne cele zwiększających dobrobyt działań rządu – promowanie efektywności ekonomicznej [Schmalensee 1979, Kahn 1975] i redystrybucja dochodów [Feldstein 1972], przy czym za pierwszym celem opowiadają się głównie ekonomiści, natomiast za drugim głównie konsumenci. Z kolei zgodnie z drugim podejściem, rząd nie posiada wystarczającej ilości informacji potrzebnej do optymalnego regulowania, a specialne grupy interesów naciskają na legislatorów i regulatorów, czego skutkiem jest wzrost nieefektywności na rynkach. Przekonanie legislatorów może przy tym nastapić droga bezpośrednia na drodze lobbowania legislatorów lub pośrednia na drodze pośredniego lobbowania pracowników agencji regulujących [Noll 1989].

Obiektami zainteresowania polityki konkurencji w obszarze regulacji są: zwiększenie konkurencyjności monopoli, regulacja stopy zwrotu oraz monopolizowanie rvnków konkurencyjnych. Celem zwiększenia konkurencyjności monopoli jest eliminacja zakłócenia, jakim jest wzrost ceny monopolistycznej powyżej kosztu krańcowego. Jednak regulacja ta jest niepotrzebna lub szkodliwa w trzech przypadkach. Po pierwsze, gdy firma chce rozwijać nowy produkt, dokonać nowego odkrycia lub otrzymać bardziej efektywną technologię, a regulacje usuwają te zachęty do innowacyjności bez zastąpienia ich innymi. Po drugie, jeśli rynek jest konkurencyjny, a wejście lub wyjście nie pochłaniają kosztów, ponieważ presją rynkowa eliminuje siłe rynkową, potrzeba regulacji jest mała lub żadna. Po trzecie, tak nieprzygotowani regulatorzy mogą doprowadzić do strat na skutek regulacji. Regulowanie monopoli jest natomiast kwestią kluczową, gdy w gałęzi istnieje tylko jedna firma, tworzona przez rząd, który blokuje wejścia, lub gdy występowanie jednej firmy jest efektem struktury kosztowej w gałezi. Ze wzgledu na malejąca krzywa długookresowych kosztów przecietnych rozwiązaniem najefektywniejszym jest, aby na rynku produkowała tylko jedna firma, mamy do czynienia z monopolem naturalnym, np. dostarczanie usług użyteczności publicznej, jak usługi telefoniczne, energia, czy gaz. Regulowanie monopoli może mieć wiele form. W przypadku monopoli naturalnych najczęściej jest to bezpośrednia własność rządowa lub wprowadzenie kilku różnych regulacji odnośnie do ceny i stopy zwrotu. Z kolei, jeśli monopol stworzony jest na drodze fuzji wielu firm, należy podjąć działania przywracające konkurencję [Carlton i Perloff 2005].

W przypadku, gdy regulacja przynosi wiecej szkód niż korzyści, rzady siegają po instrumenty deregulacji. Co ciekawe, każdej deregulacji towarzyszy wiele głosów wspierających i oponujących, przy czym pierwsze należą w większości do ekonomistów i grup konsumenckich, zaś drugie do regulatorów, przedstawicieli regulowanych firm i związków zawodowych. Wśród argumentów za deregulacją wymienia się przede wszystkim wzrost efektywności (chociaż niektórzy konsumenci traca) oraz spadek cen w efekcie nowych wejść oraz zmiany sposobu konkurowania firm dotychczas działających z konkurencji jakością lub częstością usług. Wśród argumentów przeciwko deregulacji najcześciej pojawia się ten wskazujący, że wiekszość gałezi regulowanych to oligopole i deregulacja przyczyni się do wzrostu cen, ponieważ mniejsze firmy opuszcza rynek, a te, które zostana, beda uczestniczyły w zmowach. Co wiecej, bez kontroli obniżeniu ulegną jakość i serwis, ponieważ bez subsydiów krzyżowych firmom nie opłaca się utrzymywać takiego samego poziomu usług, na czym tracą głównie mniejsze społeczności. Ze względu na wiele kontrowersji i problemów, deregulacja w większości gałęzi następuje powoli, przy czym niektóre gałęzie poddaje się częściowej deregulacji, inne całkowitej.

Jeśli chodzi o politykę konkurencji krajów Unii Europejskiej, jej celem, jako instrumentu integracji gospodarczej w ramach jednolitego rynku, jest tradycyjnie regulacja zachowań antykonkurencyjnych. Cechą tej polityki jest koncentracja na zapobieganiu praktykom, które mogłyby utrudnić dostosowania strukturalne, badania, postęp technologiczny, innowacje i inne procesy na rynku doskonale konkurencyjnym, w mniejszym stopniu na kontroli firm, których głównym celem jest zdobycie siły rynkowej, czy też na strukturze rynku. Wyróżniającą jej cechą jest natomiast uprawnienie do orzekania w sprawie dopuszczalności pomocy krajowej dla gałęzi czy sektorów na podstawie potencjału tych działań w zakresie zakłócania konkurencji. Jeśli chodzi o sektor rolno-żywnościowy Unii Europejskiej, często jest on klasyfikowany jako najbardziej faworyzowany i w najwiekszym stopniu wyłaczony spod prawa o konkurencji, przy czym wyróżnia się pewne zwolnienia, częściowe zwolnienia i reguły ograniczające się do określonego terytorium [OECD 1996]. Całkowite zwolnienia związane sa z implementacją polityki rolnej i ograniczają się do produkcji rolnej i niekiedy wstępnego przetwórstwa. Wyłącznie spod reguł konkurencji możliwe jest, gdy organizacje rolników działają w formie spółdzielni, jednak nawet wówczas takie formy współpracy jak porozumienie cenowe, podział rynku lub wspólna oferta są rzadko dozwolone. Standardy wprowadzania reżimów antykonkurencyjnych i kontrola fuzji

w końcowych etapach łańcuchów żywnościowych w krajach członkowskich cechują się dużym zróżnicowaniem, przy czym rolnictwo nie jest objęte mniej restrykcyjną kontrolą w obszarze fuzji. W odróżnieniu od innych sektorów, ograniczenia w stosowaniu polityki konkurencji w rolnictwie w mniejszym stopniu zależą od ocen odnośnie odpowiednich wielkości, jeśli chodzi o monopole naturalne, czy też ekonomię skali, a więcej od względów protekcjonistycznych, politycznych, kulturowych, bezpieczeństwa żywnościowego czy krajowego. Zdaniem Russo [2008] jedną z głównych zasad reformowania WPR powinno być poszukiwanie sposobów pogłebienia orientacji rynkowej, deregulacja i bardziej wolny handel, a ze względu na istnienie oligopolistycznych struktur rynkowych, zmniejszenie skali interwencji rządowych pociągnie za sobą potrzebę wprowadzenia komplementarnych instrumentów zapewnienia efektywnej konkurencji.

## **2. Łańcuch marketingowy żywności**

## **2.1. Łańcuch marketingowy i jego ewolucja**

## **Definicje i funkcje łańcucha marketingowego**

Definicję łańcucha marketingowego żywności należy umiejscowić w kontekście obszaru zainteresowań ekonomii jako nauki. Mianowicie obszarem zainteresowania ekonomii jest problematyka rozdzielania ograniczonych zasobów w celu zaspokojenia nieograniczonych potrzeb człowieka. Zaspokojenie potrzeb wymaga szeregu procesów ekonomicznych zmierzających do przekształcenia zasobów, w tym czynników produkcji, w produkty czy usługi. Wzajemne dostosowania między producentami a konsumentami odbywają się najczęściej poprzez mechanizm rynkowy w wyniku procesów negocjacyjnych i konkurencyjnych. Przepływ towarów, usług i pieniądza powoduje tworzenie silnych wiezi miedzy uczestnikami rynku. Maja one charakter zależności integracyjnych, gdzie obok zwiazków ekonomicznych znajdują się elementy instytucjonalne, polityczne czy kulturowe. Związki integracyjne dotyczą powiązań w ramach procesu produkcyjnego (integracja pionowa), związków miedzy różnymi rynkami (integracja pozioma) oraz dostosowywania czasowego.

W tym kontekście łańcuch marketingowy można zdefiniować jako formę integracji pionowej miedzy producentami a konsumentami. Integracja ta obejmuje pewna koordynację strumieni czynników produkcji, informacji oraz środków finansowych. Chechelski [2013] definiuje łańcuch żywnościowy jako: "sekwencję etapów i procesów mających miejsce w produkcji, przetwórstwie, dystrybucji, magazynowaniu i postępowaniu z żywnością oraz jej składnikami, począwszy od produkcji pierwotnej aż do konsumpcji". Autor jednocześnie podkreśla znaczenie przepływu informacji towarzyszących procesom od momentu samego powstania produktu, aż do znalezienia się dobra u finalnego odbiorcy. Powiązania w łańcuchu marketingowym pozwalają na uzgadnianie struktury towarowej, kierowanie zmianami w czasie, przestrzeni oraz kształtowanie struktury asortymentowej produktów.

Integracja pionowa może mieć różną formę, począwszy od umów czy kontraktów, a skończywszy na tworzeniu koncernów czy konglomeratów. Wśród czynników wskazywanych w literaturze i uzasadniających pogłębianie integracji wskazuje się [Rutkowski (red.) 1998; Carlton, Perloff 2005]:

- Obniżenie kosztów: kosztów stałych (ekonomia skali), kosztów transakcyjnych, kosztów poszukiwania informacji. Ma to sens do momentu, kiedy koszty koordynacji nie przekroczą kosztów ekonomii skali;
- Zapewnienie dostaw i minimalizację ryzyka dostaw;
- Budowanie marki (dzięki tym samym procedurom taka sama jakość towaru, poprawa reputacji);
- Unikanie ograniczeń narzucanych przez państwo (podatki, kontrola cen, ceny transferowe, optymalizacja podatkowa);
- Uzyskiwanie przewag rynkowych (np. przy zakupie czy sprzedaży, wzrost zysków dzięki sile rynkowej, dyskryminacja cenowa, monopolizacja innych rynków);
- Eliminacja przewag rynkowych konkurentów (jak wyżej, wzmacnianie przewag negocjacyjnych przy zakupie i przy sprzedaży).

Istota łańcucha marketingowego żywności w swojej istocie jest zbliżona do koncepcji łańcucha dostaw żywności, w którym następuje przepływ materiałów, towarów i informacji wewnątrz i między organizacjami. W łańcuchu dostaw realizowane są różnorodne czynności, które składają się na procesy gospodarcze i obejmuje on producentów, dostawców, firmy transportowe, magazyny, sprzedawców hurtowych i detalicznych, organizacje usługowe oraz konsumentów. Celem takich struktur jest optymalizacja jakości i kosztów oraz wzrost wartości dodanej [Gołębiewski 2010, Witkowski 2010].

Wracając do łańcucha marketingowego żywności, należy stwierdzić, że jest on strukturą, która powstaje samoczynnie w celu poprawy efektywności poszczególnych podmiotów, godząc tym samym konflikty interesów poszczególnych uczestników rynku. Jest zatem wyrazem pewnej równowagi rynkowej, jaka tworzy się na rynkach producenta (rynkach nakładów nierolniczych i rynku rolnym) oraz konsumenta [Gardner 1975, Rembisz 2007]. Może, ale nie musi to być równowaga konkurencyjna, jeśli struktury rynkowe znacząco odbiegają od konkurencji doskonałej i jednocześnie mamy do czynienia z wykorzystywaniem ich pozycji negocjacyjnej.

W orientacji rynkowej w centrum łańcucha marketingowego jest konsument. Jest on zainteresowany nowymi atrybutami produktów, co prowadzi do coraz większego stopnia przetworzenia produktów. Stąd w poszczególnych ogniwach podmioty prowadzą działania w celu wytworzenia takiego produktu, który będzie spełniał oczekiwania nabywcy. Równocześnie w interesie konsumenta leży jak najniższy koszt transformacji i dostarczenia produktu na rynek [Figiel 2002]. Pokazuje to, że celem tworzenia więzi integracyjnych w łańcuchu marketingowym żywności jest efektywność alokacyjna (orientacja na potrzeby konsumenta) oraz efektywność techniczna (orientacja kosztowa). Zostało to przedstawione na rysunku 2.1.

Działania w ogniwach marketingowych mają charakter (funkcje) wymienne, (np. kupno, sprzedaż), fizyczne (np. transport, gromadzenie, sortowanie, przetwórstwo, magazynowanie, sprzedaż) oraz wspierające (np. sortowanie i standaryzacja, ponoszenie ryzyka, informacja rynkowa) [Cramer, Jensen 1991]. Uzyskane w wyniku tych związków produkty żywnościowe o wyższej wartości dodanej stanowia główny motyw tworzenia spójnych łańcuchów żywnościowych. Współpraca podmiotów w całym łańcuchu – w oparciu o dzielenie się informacjami, technologiami, stworzenie wspólnej wizji rozwoju – zapewnia wszystkie korzyści płynące z integracji bez potrzeby ponoszenia kosztów związanych z samodzielną działalnością [Domańska i in. 2015]. Jest to zgodne z wieloma teoriami firm, gdzie podkreśla się, że aby zmniejszyć niepewność, a przez to i koszty transakcyjne, firmy integrują się. Wynika to też z efektów synergii mówiących, że całość oznacza więcej niż suma poszczególnych części [Szymanowski 2008].

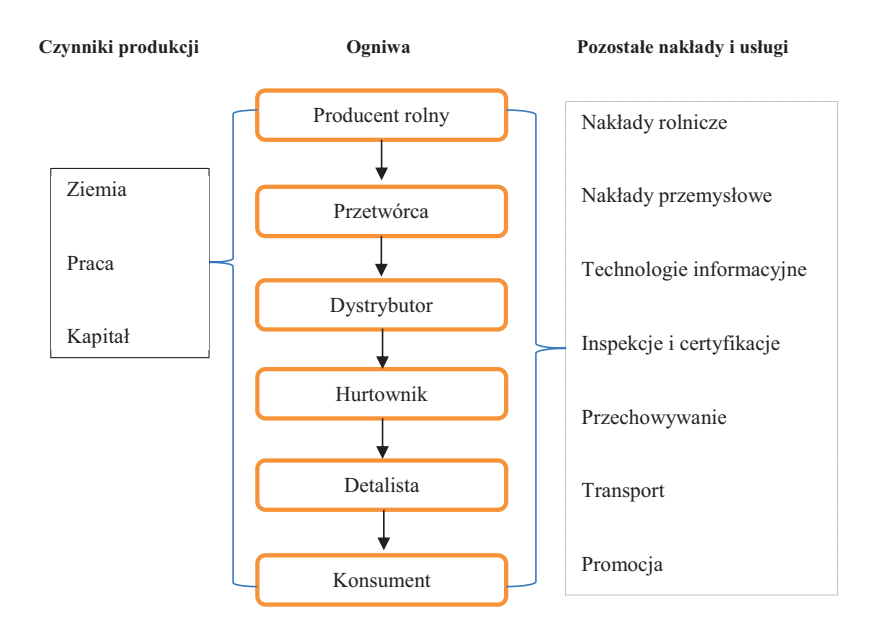

**Rysunek 2.1. Łańcuch marketingowy żywności** 

 $\dot{Z}$ ródło: opracowanie własne na podstawie Baker 2003.

#### **Ogniwa i kanały łańcucha marketingowego**

Przegląd literatury wskazuje na zróżnicowaną liczbę ogniw łańcucha marketingowego żywności. O ile rolnictwo, przetwórstwo żywności czy też handel są zawsze wskazywane przez różnych autorów, to jednak rynek środków produkcji dla rolnictwa czy też ogniowo konsumpcji rzadziej [Chechelski 2015]. Generalnie liczba ogniw łańcucha marketingowego zależy od specyfiki produktu: rodzaju surowca, stopnia koncentracji produkcji, poziomu rozwoju kraju i rynku, preferencji konsumentów w zakresie produktów żywnościowych, powiązań między ogniwami, postępu technologicznego itp. W rzeczywistości przepływ surowca od producenta do konsumenta następuje poprzez różne równoległe kanały, które przypominają raczej sieć niż łańcuch (rys. 2.2, strzałkami oznaczono kierunek przepływu towarów).

Na niektórych rynkach cześć produkcji rolniczej może być sprzedawana w postaci nieprzetworzonej. Dla takich produktów transakcje pomiędzy producentem a konsumentem mogą być zawierane bezpośrednio w gospodarstwie lub na targowisku. Producenci mogą też łączyć się w grupy i sprzedawać produkty, rozwijając własny punkt sprzedaży. Produkty niewymagające przetworzenia mogą być także sprzedawane przez producentów lub ich grupy do dużych sklepów (np. hipermarkety, supermarkety i dyskonty czy inne). Dla takich produktów liczba ogniw jest mała. Znacznie większa liczba ogniw i kierunków przepływu występuje na rynkach tych produktów, które wymagają przetworzenia, zanim nadają się do konsumpcji. Ogólnie, wraz ze wzrostem stopnia przetworzenia zwiększa się liczba ogniw łańcucha marketingo-
wego. Struktura i liczba ogniw łańcucha marketingowego zależna jest także od cech produktów, ich przeznaczenia i możliwości przechowywania [Hamulczuk i in. 2014].

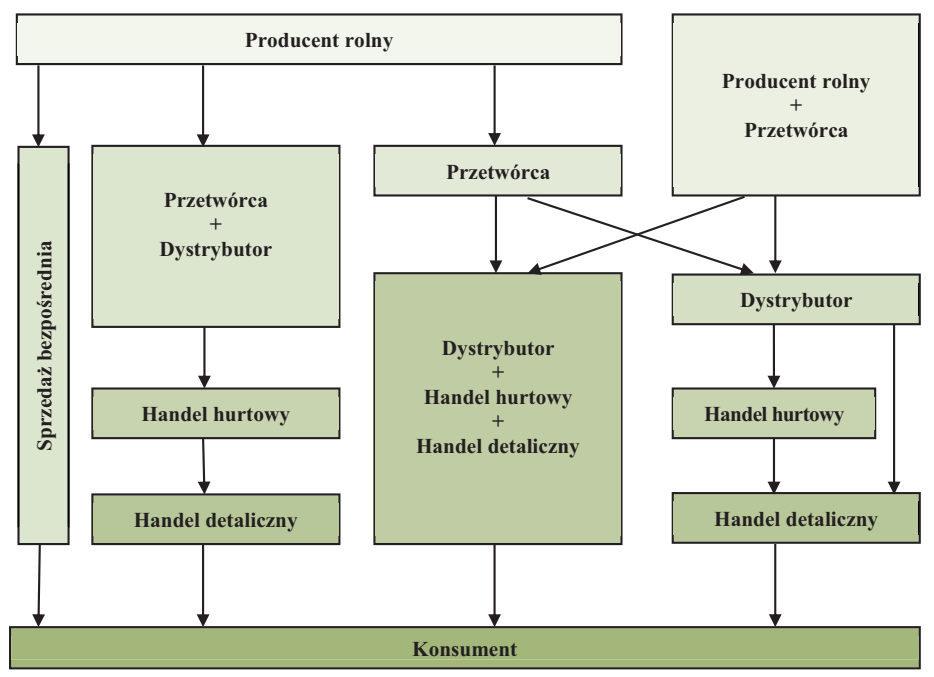

**Rysunek 2.2. Równoległe łańcuchy marketingowe żywności**

 *-'T
%+!"6=&
O !""Q+*

Rysunek 2.2 pokazuje również, że mogą występować obok siebie równoległe kanały, którymi towary docierają do konsumenta. Można zatem obserwować konkurencję nie między przedsiębiorstwami znajdującymi się w różnych ogniwach (tam wydaja sie być silniejsze związki o charakterze kooperacyjnym), ale konkurencie miedzy alternatywnymi kanałami (łańcuchami). Konkurują one między sobą kosztami, czasem dostarczenia produktu, jakością produktu, czy jego bezpieczeństwem. Zatem ten łańcuch, który będzie bardziej efektywny i jednocześnie umożliwi najpełniejsze zaspokojenie potrzeb będzie zwiększał swój udział w rynku.

Łańcuch marketingowy **podlega ewolucji w czasie**. Dotyczy to nie tylko liczby ogniw, ale też ich znaczenia. Proces ewolucji w świecie był rozłożony w czasie, natomiast w Polsce dokonał się głównie w ostatnich 20 latach. O ile w gospodarce planowanej centralnie, gospodarce niedoborów surowców, w centrum uwagi był producent rolny, to w gospodarce rynkowej ciężar ten zaczął się szybko przesuwać w kierunku przetwórstwa, handlu i konsumenta [Chechelski 2015]. Głównym motorem ewolucji była zmiana systemu gospodarczego, która z definicji zorientowana jest na popyt, na odbiorce, a nie na dostawce.

W pierwszej fazie transformacji punktami kontroli przepływu towarów i najważniejszymi firmami w łańcuchu były przedsiębiorstwa przemysłu spożywczego. Taki model w literaturze nazywany jest amerykańskim [Baker 2003], w którym silnie skoncentrowany przemysł ma dominujący wpływ, a produkty są sprzedawane pod marką przetwórców. Z czasem większego znaczenia nabrał handel detaliczny (tzw. model brytyjski) w którym to detaliści wraz z rosnącymi markami własnymi stali się ogniwem o największej sile przetargowej. W modelu perspektywicznym, wraz ze wzrostem edukacji, zamożności oraz dzieki lepszemu zorganizowaniu, najważniejszym ogniwem może być konsument [Chechelski 2015]. Istotne znaczenie w tych przemianach odgrywa koncepcia rozwoju zrównoważonego, zakładająca obok wyżywienia równoczesną realizację celów środowiskowych, ekonomicznych i społecznych [szerzej Domańska i in. 2015].

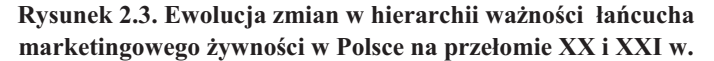

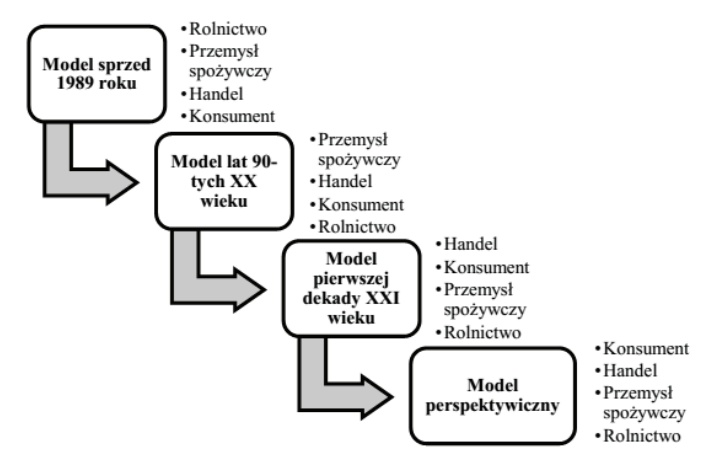

Źródło: Domańska i in. 2015. za Chechelski 2015.

Za jeden z najważniejszych czynników zmian w łańcuchu marketingowym wskazuje się procesy globalizacyjne. Liberalizacja handlu oraz wzrost znaczenia korporacji transnarodowych doprowadziły do przyspieszenia procesów integracyjnych oraz zmiany spojrzenia na łańcuch marketingowy żywności. W warunkach otwartej gospodarki, poszczególne ogniwa łańcucha marketingowego mogą znajdować się w różnych krajach, co wynika z próby minimalizacji kosztów poprzez poszukiwanie dostawców czy przetwórców zapewniających najniższe ceny. Bezpośrednie inwestycje zagraniczne, fuzje i przejęcia spowodowały, że głównymi graczami w Polsce na rynku nakładów, przetwórstwa czy też handlu są przedsiębiorstwa z udziałem kapitału zagranicznego.

Początkowo, w ramach rozwoju żywnościowych łańcuchów dostaw, główny nacisk kładziono na integrację w ramach globalnych łańcuchów i kontynuację ekspansii na drodze unowocześnień w obrebie łańcuchów konwencjonalnych. Jednakże począwszy od lat 70., w ramach poszukiwania metod produkcji niezdominowanych przez przemysłowy system rolno-żywnościowy, doszło do intensywnego zwiekszenia różnorodności, zarówno jeśli chodzi o produkowaną żywność, jak i jej obieg. Nowe praktyki rozprzestrzeniają się zarówno na obszarach peryferyjnych, jak i na uważanych uprzednio za bieguny wzrostu produktywnego rolnictwa. Można powiedzieć, że są one elementem ekonomii zakresu i wykorzystują efekty synergii, w kontraście do dominującej po okresie II wojny światowej ekonomii skali.

## 2.2. Krótkie łańcuchy dostaw

Fundamentalne zmiany w ramach łańcuchów żywnościowych można podzielić na zmiany po stronie konsumpcji i produkcji [Renting i in. 2003]. Jeśli chodzi o konsumentów, na skutek wzrostu ich troski o kwestie zwiazane z ekologia, zdrowiem, dobrostanem zwierzat, jak również ich braku zaufania do jakości żywności pochodzącej z rolnictwa konwencjonalnego i jej negatywny wizerunek, na który wpływ miały głównie skandale żywnościowe (salmonella, BSE, resztki dioksyn w mleku, pryszczyca it.) i wprowadzenie upraw GMO, doszło do zmiany postrzegania przez konsumentów żywności i rolnictwa. Kwestią kluczową stała się jakość żywności. Ponieważ warunkiem dalszego rozwoju rynków żywnościowych było odzyskanie zaufania klientów, zaczęły powstawać eksperckie systemy agencji rządowych kontrolujących jakość żywności i jej standaryzację z wykorzystaniem mierzalnych parametrów technicznych, które jednak nie uchroniły przed kolejnymi skandalami. Równocześnie rynek produktów żywnościowych stał się rynkiem niezwykle dynamicznym z trendami i modami, a wspólne projektowanie żywności w odpowiedzi na określony popyt staje się coraz powszechniejszą praktyką. Konsumenci mają przy tym inne oczekiwania na wakacjach, w domu, czy w miejscu pracy. Rocchi i in. [2010] jako dwa główne makrotrendy na terenach wysoko zurbanizowanych wymieniają zorientowanie na oszczędzanie czasu i równoczesne utrzymywanie tradycji żywieniowych.

Jeśli chodzi o zmiany po stronie producenta, model, w którym jego dochody były utrzymywane na drodze zwiększania całkowitej wielkości produkcji i zwiększania efektywności technicznej produkcji, osiągnął swój kres pod koniec XX wieku [Renting i in. 2003]. Jako przyczyny wymienia się m.in. nasycenie rynków, wzrost możliwości zaopatrzenia przemysłu żywnościowego w surowce pochodzenia pozarolniczego, rosnący sprzeciw w stosunku do dumpingu nadwyżek na rynkach światowych. Równocześnie doszło do wzrostu kosztów produkcji, czego przyczyn upatruje się w nacisku na ciągłe inwestowanie w nowe technologie, aby nie przegrać w wyścigu o najniższe koszty produkcji, wymuszonych inwestycjach bedacych efektem nowych regulacji środowiskowych, standardów związanych z dobrostanem zwierząt i środkami sanitarnymi, czy też w rosnących wymaganiach ze strony przemysłu żywnościowego i detalistów, np. posiadanie etykiet w zakresie dobrych praktyk, możliwości zapewnienia elastycznych dostaw. Skutkiem jest spadek marż w masowej produkcji żywności. Okazało się, że masowa produkcja nie jest w stanie zapewnić ciągłości ani wystarczalności dochodów [Renting i in. 2003].

Na skutek powyższych zmian, jako źródło wartości i sposób na ominiecie kosztów związanych z nadmiarem regulacji przez różnych aktorów łańcucha, zaczęła być postrzegana lokalna produkcja żywności [Forsman i Paananen 2002]. Abatakassa i Peterson [2011] zwracają uwagę na szeroką dyskusję odnośnie ważności zaopatrywania w produkty lokalne. Ogólnie lokalna produkcja i konsumpcja żywności postrzegana jest jako bardziej zrównoważona środowiskowo, np. Born i Purcell [2006], sprzyjająca zdrowiu, bezpieczeństwu żywnościowemu i dobremu samopoczuciu ludzi i społeczności [Winter 2003, Guptill i Wilkins 2002]. W efekcie, wielu konsumentów zmienia swoje zwyczaje konsumpcyjne, co prowadzi do pojawienia się lokalnych systemów żywnościowych (Local Food Systems – LSF), w ramach których odbywa się produkcja, przetwórstwo, dystrybucja i pojawienie się produktów lokalnych. Zauważyć jednak należy, że do rozwoju lokalnych systemów żywnościowych przyczyniają się zarówno konwencjonalne, jak i krótkie łańcuchy dostaw. Innymi słowy, oba rodzaje łańcuchów mogą służyć jako łańcuchy dostaw dla produktów lokalnych.

O tych najnowszych kierunkach zmian w łańcuchach żywnościowych można mówić w kontekście rozwoju żywności lokalnej, unowocześnień w zarządzaniu łańcuchami dostaw, właczając koncepcje wartości klienta, a także krótkich łańcuchów dostaw [Abatekassa i Peterson 2011]. Jeśli chodzi o żywność lokalną, pomimo iż wielu aktorów konceptualizuje i nakreśla jej znaczenie, brak zgody odnośnie do szeroko akceptowalnej definicji i zamiennie używane są określenia takie, jak alternatywne systemy żywnościowe lub sieci [Renting i in. 2003, Holloway i in. 2007], systemy żywnościowe wspólnot [Peters 1997], czy też rolnictwo cywilne lub demograficzne [DeLind 2002]. Abatekassa i Peterson [2011] wyróżniaja trzy szkoły myśli. Podczas gdy w pierwszej podkreśla się, że żywność lokalna to żywność produkowana, przetwarzana, dystrybuowana i konsumowana w ramach geograficznie określonego terytoriom [Morris i Buller 2003], druga szkoła myśli koncentruje się na lokalności żywności w wymiarze jakościowym – produkt pochodzi z identyfikowalnego regionu geograficznego, lecz może być sprzedawany na rynku narodowym i międzynarodowym, promując swoje unikalne cechy powiązane ze źródłem lub procesem produkcji. W trzeciej szkole myśli podkreśla się natomiast wymiar środowiskowy, społeczny i kulturowy żywności lokalnej [Ilbary i Maye 2005a]. Ważne jest tu połączenie i sieciowanie w ramach danej społeczności [Feagan 2007, Jones i in. 2004] oraz produkcja i marketing w zgodzie ze środowiskiem i ekologia [O'Hara i Stagl 2001].

W obszarze zarządzania łańcuchem dostaw, uwaga skupiona jest na wyborze podejścia do współpracy w ramach łańcuchów i kryteriów wyboru źródła dostaw w celu poprawy obiegu produktów i tworzenia wartości dla konsumenta. Tworzone łańcuchy mają się cechować większą efektywnością i elastycznością [Gunaskekaran] i in. 2001, Matopoulos i in. 2007]. Współpraca nie jest już postrzegana jako relacje komercyjne czy rynek transakcji *spot*, lecz jako wymiana relacji [Matopoulos i in. 2007]. Współpraca może przy tym dotyczyć czynności projektowania i zarządzania łańcuchem dostaw (podejmowanie decyzji, jak wybrać odpowiednich partnerów, aktywności, według których ustanowiona zostanie współpraca oraz identyfikacja poziomu współpracy) oraz ustanowienia i utrzymania związków w ramach łańcucha dostaw, z czym wiążą się korzyści, ryzyka i podział nagród.

Wyższa wartość dla klienta (przewaga konkurencyjna) osiągana jest wówczas, gdy producent stwarza więcej wartości dla konsumenta niż konkurent, przy czym tworzenie wartości dla klienta ma miejsce, gdy korzyści dla konsumenta związane z produktem lub usługą przewyższają ponoszone przez niego koszty [Slater i Narver 2000]. Głównymi źródłami wartości dodanej są jakość i usługi [Slater 1997], natomiast w przypadku produktów od małych dostawców są to: różnicowanie produktów, nisze produktowe, produkty lokalne, które dostarczają konsumentom i uczestnikom łańcucha wartości dodanej w postaci większej transparentności łańcucha [Forsman i Paanenen 2007].

Według Gottlieb i Fisher [1998] krótkie łańcuchy to różne sposoby połaczenia produkcji żywności, dystrybucji i konsumpcji, w ramach których tworzone są nowe modele przywiązujące większą wagę do lokalizacji, sprawiedliwości społecznej, kwestii zdrowia, jak odżywianie i bezpieczeństwo żywnościowe, czy zrównoważenia środowiskowego<sup>4</sup>. Do kluczowych cech krótkich łańcuchów zalicza się [Sage 2003, Marsden i in. 2000, Renting i in. 2003, Ilbery i Maye 2005b]:

- produkty sprzedawane poprzez krótkie łańcuchy definiowane są przez lokalność, region lub przez określonego producenta;
- konsument otrzymuje produkty wyposażone w informacje odnośnie sposobu produkcji, pochodzenia produktu, wyobrażenia regionu i określonej jakości, co pomaga mu w ocenie wartości produktu i stworzeniu połączeń z producentami;
- dystans między producentem a końcowym konsumentem jest redukowany, skuteczna komunikacja z konsumentem buduje zaufanie i różnicuje produkty lokalne od innych konwencjonalnych i nielokalnych.

W celu zrozumienia morfologii i dynamiki, jak również uchwycenia empirycznej różnorodności, Renting i in. [2003] dzielą krótkie łańcuchy dostaw ze względu na kryterium jakości i odległości. Podczas gdy pierwszy podział odnosi się do struktury organizacyjnej i mechanizmu poszerzania relacji w czasie i przestrzeni, drugi uwzględnia różne definicje jakości i konwencje, po które sięga się podczas konstrukcji i działania krótkich łańcuchów dostaw. Ze względu na kryterium jakości, Renting i in. [2003] wyróżnili łańcuchy regionalno-rzemieślnicze, w których jakość definiowana jest przez określone cechy miejsca i produkcji (warunki naturalne, tradycje kulturalne i gastronomiczne itd.) lub przez proces produkcji (rzemieślniczy, tradycyjny, w gospodarstwie itd.), ekologiczno-naturalne, w których jakość definiowana jest przez nieszkodliwe dla środowiska metody produkcji i hybrydowe, w których definicje jako-

<sup>&</sup>lt;sup>4</sup> Krótkie łańcuchy określane są także jako alternatywne i nowe. W niniejszym opracowaniu zdecydowano się na jedno określenie – krótkie – w kontraście do bardziej anonimowych i zamkniętych długich łańcuchów dostaw, a z drugiej strony podkreślając, że relacje między producentem a konsumentem są skracane i redefiniowane poprzez dawanie jasnych sygnałów odnośnie do atrybutów jakościowych żywności.

ści są połączeniem obu powyższych definicji (tabela 2.1). Należy zauważyć, że postrzegana jakość nie jest jedynie efektem regulacji, ale również postrzegania i rozmów zaangażowanych aktorów.

| Regionalno-rzemieślnicze                          | Ekologiczno-naturalne                      |
|---------------------------------------------------|--------------------------------------------|
| (połączenie z miejscem produkcji lub producentem) | (połączenie z bioprocesami)                |
| Produkty typowe, specjalności                     | Programy pudełkowe produktów lokalnych     |
| Jedzenie w gospodarstwie lub na wsi               | ٠                                          |
| Sklepy w gospodarstwach                           | Rynki producentów                          |
| Produkcja w gospodarstwie                         | Produkty organiczne                        |
| Przetwórstwo w gospodarstwie                      | $\bullet$                                  |
| Marki regionalne                                  | Wolny chów                                 |
| Szlaki winiarskie                                 | ٠                                          |
| Specjalne wydarzenia                              | Żywność wolna od GMO                       |
| Restauracje oferujące kuchnię lokalną             | $\bullet$                                  |
| Nowe formy uzgodnień marketingowych               | Detalista sprzedający produkty lokalne     |
| Produkty tradycyjne                               | $\bullet$                                  |
| Znaki pochodzenia                                 | Zintegrowane systemy zwalczania szkodników |
| Produkty fair trade                               | $\bullet$                                  |
| Produkty etyczne                                  | Produkty slow food                         |
| Marki regionalne w supermarketach                 | $\bullet$                                  |

**Tabela 2.1. Rodzaje krótkich łańcuchów dostaw ze względu na kryterium jakości**

 $\dot{Z}$ ródło: opracowanie własne na podstawie Harvey i in. 2004, Renting i in. 2003.

Z kolei ze względu na kryterium odległości wyróżnia się łańcuchy opierające się na bezpośrednich interakcjach (tzw. twarzą w twarz), łańcuchy, w których rolę gwaranta autentyczności produktów grają pośredniczący aktorzy (bliskie), oraz takie, w których do zabezpieczenia autentyczności produktów służą zabezpieczenia prawne dla marek i etykiet, w co zaangażowane są zewnętrzne, niezależne organa kontroli i certyfikacji (rozszerzone) (tabela 2.2).

| Twarza w twarz        | <b>Bliskie</b>                                   | Rozszerzone             |
|-----------------------|--------------------------------------------------|-------------------------|
| Sklepy w              | Grupy sklepów w gospodarstwach                   | Specjalności regionalne |
| gospodarstwach        | Oznaczenia regionalne                            | Produkty fair trade     |
| Targowiska            | Spółdzielnie konsumentów                         | Certyfikaty             |
| Sprzedaż przydrożna   | Rolnictwo wspierane przez lokalne społeczności   | Kody produkcyjne        |
| Własnoreczne zebranie | Szlaki tematyczne                                | Marka                   |
| z pola                | Uroczystości, festyny, targi                     |                         |
| Skrzynki              | Lokalne sklepy, restauracje, firmy turystyczne   |                         |
| Dostawa do domu       | Specialistyczne sklepy detaliczne, np. oferujące |                         |
| Zamówienie pocztą     | specjalności lokalne czy produkty dietetyczne    |                         |
| Handel elektroniczny  | Catering instytucji – szkoły, stołówki           |                         |
|                       | Sprzedaż emigrantom                              |                         |

**Tabela 2.2. Rodzaje krótkich łańcuchów dostaw ze względu na kryterium odległości**

 $Z$ ródło: Renting i in. 2003.

Krótkie łańcuchy różnią się pomiędzy krajami [FAAN 2010]. Podczas gdy w krajach południowej Europy podejście do jakości żywności jest kształtowane przez kontekst produkcji, czyli kulturę, tradycje, obszar, klimat, lokalne systemy wiedzy, w Europie Północnej i Zachodniej kryteria jakościowe dotyczą zrównoważenia środowiskowego lub dobrostanu zwierzat, właczając innowacyjne formy marketingu, natomiast w Europie Centralnej i Wschodniej jakość żywności wiąże się z tradycjami obszarów wiejskich z naciskiem na rewitalizację wiedzy lokalnej i kultury, które ucierpiały w długim okresie rolnictwa kolektywnego. Wśród strategii stosowanych przez producentów wyróżnić można przewagę następujących [FAAN 2010]: budowanie sieci (profesjonalizacja umiejętności z pomocą specjalistycznych pośredników, budowa i utrzymanie lojalności klientów, ciągłe uczenie się, łączenie interesariuszy z politykami i promowanie wspólnej wizji przez liderów), nastawienie społeczeństwa (zmiana nastawienia społecznego do żywności, rolnictwa i środowiska przez producentów poprzez edukowanie i angażowanie konsumentów), kreatywny marketing (innowacyjne rozwiązania w obszarze marketingu), innowacyjność (nowe sposoby promocji zrównoważonych społeczności lokalnych, rekonstrukcji lokalnej tożsamości, wsparcia lokalnej gospodarki, opierając się na tradycji). Warto także dodać, że podczas gdy niektórzy uczestnicy krótkich łańcuchów widza je jako rynek niszowy, dla wielu jest to nowy model społeczny, którego centralną ideą jest zaangażowanie we współpracę, lokalny rozwój gospodarczy i bliskie geograficzne i społeczne relacje między producentami i konsumentami [FAAN 2010].

Zdaniem Rentinga i in. [2003], ze względu na brak dokładnych danych empirycznych, ale także wzglednie wczesne stadium rozwoju wielu praktyk, jest jeszcze za wcześnie na ocenę efektywności i trwałości strategii w ramach krótkich łańcuchów żywnościowych. Studia przypadków [FAAN 2010] pozwoliły jednak na nazwanie różnorakich korzyści – natury ekonomicznej, środowiskowej, kulturalno-etycznej i społecznej, jakie niesie ze soba rozwój krótkich łańcuchów. Jeśli chodzi o korzyści ekonomiczne, reklama szeptana daje szansę na otrzymanie produktu w niższej cenie w porównaniu do produktów o podobnej jakości sprzedawanych w ramach konwencionalnych łańcuchów żywnościowych. Chociaż ze wzgledu na ograniczony zakres produkcji rolnicy nie mogą wykorzystać korzyści skali, działając w ramach krótkich łańcuchów można uniknać kosztów certyfikacji i budować reputacje na zaufaniu. Wzrost wartości dodanej producenta możliwy jest dzięki: wyeliminowaniu niektórych pośredników, umożliwieniu sprzedaży bezpośredniej konsumentom, czy też zmniejszeniu ryzyk związanych z produkcją. Jeśli chodzi o wartość dla regionu, krótkie łańcuchy przyczyniają się do rozwoju lokalnego przetwórstwa, zwiększenia zakresu produktów, zwiększenia ceny poprzez budowę marki regionalnej, zwiększenia zatrudnienia (czynności o większym zapotrzebowaniu na siłę roboczą w porównaniu z produkcją konwencjonalną), zmniejszenia wypływania pieniedzy na skutek zmniejszenia zapotrzebowania na maszyny i środki agrochemiczne. Wśród wad krótkich łańcuchów wymienia się natomiast: ograniczenia produkcyjne małych producentów, brak systemów dystrybucji, ograniczone środki na badania i edukację, ograniczone możliwości udoskonalania się/profesjonalizacji w obszarze wprowadzania na rynek produktów lokalnych, niepewności związane z regulacjami, np. wymogami odnośnie bezpieczeństwa żywności [Rocchi i in. 2010].

Wśród korzyści środowiskowych wymienia się natomiast zmniejszenie kosztów transportu, przechowywania, dystrybucji na skutek zmniejszenia tzw. "mil żywnościowych" w porównaniu do konwencjonalnych detalistów (nie jest to jednak takie oczywiste, ponieważ należy wziąć pod uwagę dystans pokonywany przez konsumentów) [Rocchi i in. 2010]. Korzyści dla środowiska rosną wraz ze wzrostem poziomu edukacji konsumentów, np. sprzedaż tylko produktów sezonowych (mniejsze koszty przechowywania i energii zużytej na konserwację żywności). Z kolei, dzięki zastosowaniu bardziej zrównoważonych systemów produkcji dochodzi do zmniejszenia emisji gazów cieplarnianych i oszczędzania zasobów, jak woda, pasza dla zwierząt, pestycydy, sztuczne nawozy i energia, co umożliwia ochronę bioróżnorodności i krajobrazu.

Jeśli chodzi o korzyści kulturalno-etyczne, wymienia się: możliwość głębszego poznania tradycji i kultury, zwyczajów i przepisów z danego obszaru, zwiększenie różnorodności żywności, pomoc w utrzymaniu dziedzictwa kulturowego i zwiększenie zaangażowania społeczności, implementację wysokich standardów odnośnie do dobrostanu zwierząt. Z kolei w kontekście korzyści społecznych mówi się o możliwości resocjalizacji i relokalizacji żywności w celu dokonania przez konsumentów oceny żywności w oparciu o wiedze, doświadczenie i wyobrażenia, przy czym kluczowym wymiarem jest połączenie żywności i zdrowia. Zwraca się ponadto uwagę, że rozwój krótkich łańcuchów niejednokrotnie przyczynia się do zwiększenia dostępu do zdrowej i świeżej żywności przez mieszkańców obszarów wysoko zurbanizowanych oraz do rozwoju obszarów wiejskich. Konsumenci chcący zapłacić wyższą cenę przykładaja wagę do: jakości produktów, wartości odżywczych, metod produkcji i ich wpływu na środowisko, wsparcia lokalnych rolników [Martinez i in. 2010]. Zdaniem Rocchi i in. [2010] dalsze badania preferencji konsumentów umożliwią przyspieszenie rozwoju krótkich łańcuchów.

Na koniec warto podkreślić, że rozwój krótkich łańcuchów żywnościowych wywiera presję zwrotną na konwencjonalne, globalne systemy żywności, przyczyniając się w ten sposób do wzmocnienia zrównoważenia społecznego, środowiskowego i ekonomicznego [Feagan 2007]. Podmioty konwencjonalnych łańcuchów żywnościowych są coraz bardziej zainteresowane żywnością lokalną, zwłaszcza ekologiczną [Renting i in. 2003]. Oferowanie produktów lokalnych przez podmioty konwencjonalnych łańcuchów jest jako ważne w stworzeniu pozytywnego obrazu wśród lojalnych konsumentów, którzy wspierają ruch na rzecz żywności lokalnej, jak również jest to odpowiedź na potrzeby bardziej wyrafinowanych i lojalnych konsumentów. Z drugiej strony, osiąganie dzieki nim korzyści ekonomicznych jest ograniczone i nie sa postrzegane jako zróżnicowanie oferty. Supermarketom i hurtownikom brakuje odpowiednich pośredników, którzy umożliwiliby agregację i dostarczenie większych ilości produktów lokalnych. Niezależni lokalni detaliści kupują niewielkie ilości produktów lokalnych, co jest związane głównie z wcześniejszymi związkami długookresowymi z regionalnymi dostawcami, ale także z rozmiarem sklepu, obawami odnośnie bezpieczeństwa żywności, czy też kwestiami logistycznymi. Równocześnie lokalni detaliści mają je coraz rzadziej w swojej ofercie, co świadczy o rosnącej rywalizacji o lokalne

produkty żywnościowe miedzy konwencionalnymi i krótkimi łańcuchami. W celu obecności żywności lokalnej w konwencjonalnych łańcuchach, producenci muszą dostarczać dodatkowe usługi rynkowe i rozwijać relacje oparte na zaufaniu [Abatekassa i Peterson 2011]. Z drugiej jednak strony, należy mieć na względzie to, iż wzrost kontroli korporacyjnej nad tymi łańcuchami sprzyja presji na ceny producenta i rozszerzeniu standardów jakościowych, co stoi w sprzeczności krótkich łańcuchów dostaw [Goodman 2000, Vos 2000].

### 2.3. Polityka w rozwoju łańcuchów marketingowych żywności

Działania polityczne w obrębie łańcuchów dostaw, jak polityka rolna, przemysłowa, konkurencji i ochrony konsumenta, jak i na wsparcie współpracy w ramach łańcucha, mogą być ukierunkowane zarówno na poszczególne podmioty w łańcuchach żywnościowych. Ze wzgledu na wysokie korzyści ekonomiczne, środowiskowe, kulturalno-etyczne i społeczne, wsparcie współpracy powinno w pierwszej kolejności dotyczyć rozwoju krótkich łańcuchów żywnościowych. Obecnie zarówno na poziomie unijnym, jak i państw członkowskich problem krótkich łańcuchów jest tematem mało znaczącym, zakładając istnienie rolnictwa na dużą skalę jako podstawy do tworzenia żywnościowych łańcuchów dostaw. Polityki są rzadko projektowane lub implementowane w celu wsparcia krótkich łańcuchów, pomysł ten nie jest szeroko promowany. W szczególności, sprzedaż bezpośrednia napotyka bardzo czesto na niespójne i sztywne kryteria regulacyjne, zwłaszcza na poziomie krajowym.

Renting i in. [2003] zwracają uwagę, iż rozwój krótkich łańcuchów żywnościowy w Europie jest nierównomierny i wciąż marginalny. Oprócz czynników endogenicznych, jak wiedza, umiejętności, praca, kapitał, rozwój krótkich łańcuchów zależy także od czynników zewnetrznych, a zwłaszcza od polityk, finansowania, regulacji itp. [FAAN], które mogą stanowić ułatwienia bądź znaczne utrudnienia (tabela 2.3). Co więcej, ponieważ sukces krótkich łańcuchów zależy od sieci współpracy, dzielenia się umiejętnościami, wymiany wiedzy itd., w praktyce potrzebna jest pomoc instytucionalne, której zadaniem byłoby dostarczenie wsparcia, finansowania i infrastruktury na poziomie lokalnym [Pielke 2011]. Ponieważ nie ma określonej ścieżki ewolucyjnej, według której krótkie łańcuchy się rozwijają, relacje między ich podmiotami ulegają ustawicznym zmianom, przez co dochodzi do rekonfiguracji aktorów w czasie i przestrzeni. W efekcie, w celu stymulacji i przyspieszenia powstawania tych nowych modeli, potrzebne będą także nowe działania instytucjonalne.

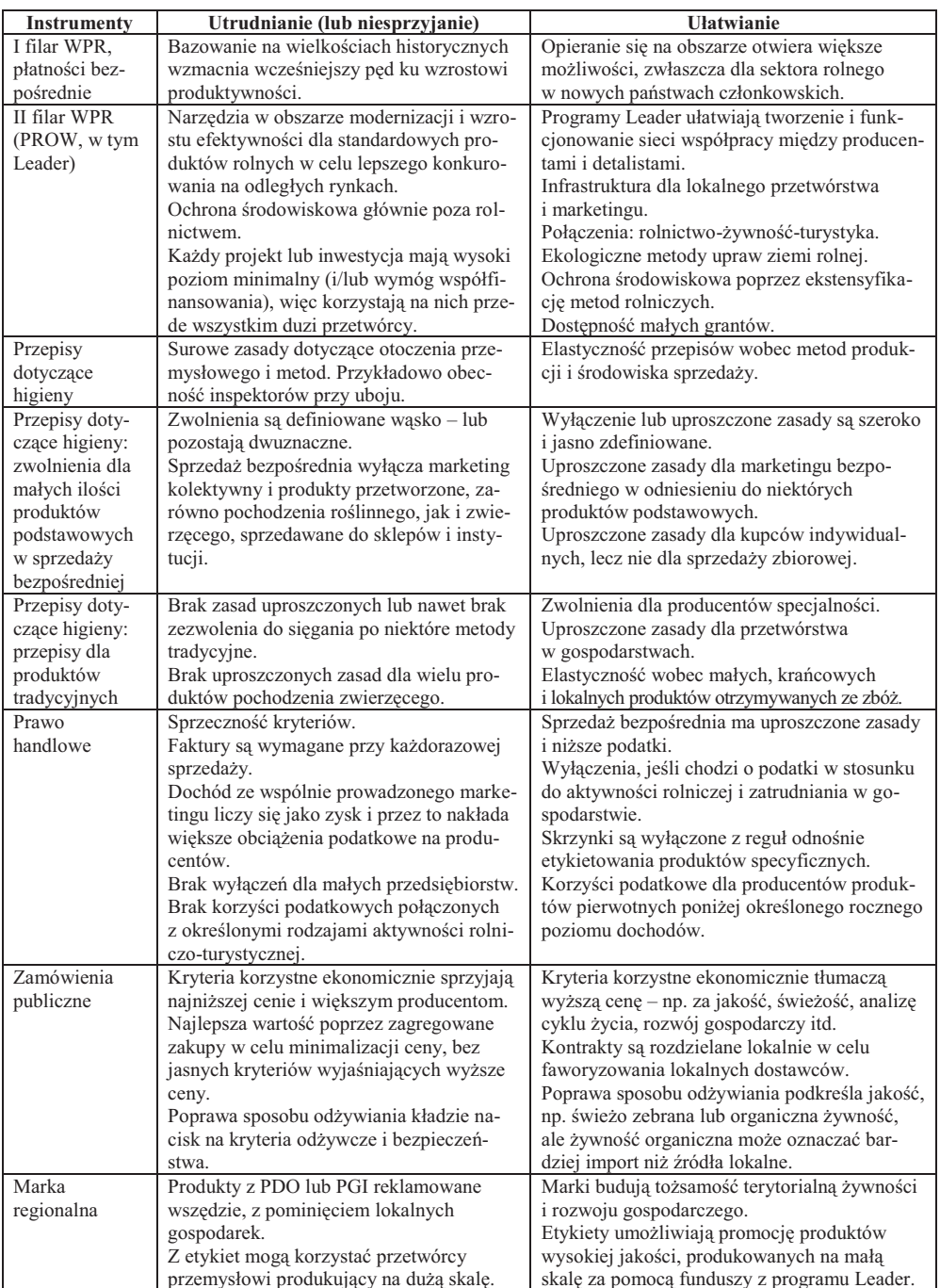

# Tabela 2.3. Kierunki polityki hamujące<br>i wspomagające rozwój krótkich łańcuchów żywnościowych

Źródło: FAAN 2010.

Politycy na poziomach unijnym, krajowym, regionalnym i lokalnym powinni rozpoznać istnienie, wzrost i korzyści związane z krótkimi łańcuchami żywnościowymi. Pomimo iż w niektórych krajach kierunek ten jest kluczowym elementem rozwoju obszarów wiejskich, potrzebna jest większa synergia między różnymi działaniami, co zwiększyłyby wartość dodaną producenta. Należy także zwiększyć rozpoznawalność krótkich łańcuchów w wielu obszarach polityki, włączając zdrowie, środowisko, rozwój regionalny, rolnictwo, zwracając uwagę, że krótkie łańcuchy mogą przyczynić się do rozwiazania wielu wyzwań polityki, zwłaszcza na poziomie lokalnym. Ważne jest zapewnienie wystarczającego poziomu finansowania dla projektów, które zostały zainicjowane przez lokalne społeczności, w partnerstwach i przyjmujących innowacyjne podejścia. W szczególności, należy zwiększyć finansowanie programu Leader, utrzymać jego oddolny charakter, powiązać go z innymi działaniami w ramach PROW i zachęcać do łączenia producentów z konsumentami z obszarów zurbanizowanych (bardziej niż promowania globalnej konkurencyjności obszarów).

Na poziomie Komisji Europejskiej i Parlamentu Europejskiego potrzebne są przede wszystkim [FAAN 2010]: stała promocja i dokładne badanie rozwiązań pod katem krótkich łańcuchów; wsparcie rozwoju wymiany informacji pomiedzy na temat krótkich łańcuchach; poszerzenie inicjatyw politycznych odnośnie łańcuchów dostaw żywności poprzez badanie sił je wydłużających i stworzenie narzedzi ich skracania; wspieranie włączania kryteriów jakościowych i środowiskowych uzasadniających wyższą cenę, tzw. buying green podczas zamówień publicznych; ocena, dlaczego decydenci na poziomie krajowym i lokalnym tak rzadko wykorzystują elastyczność zasad w celu usunięcia niepotrzebnych barier rozwoju krótkich łańcuchów, jak zbyt ostra interpretacja regulacji higienicznych. Na poziomie rządów krajowych potrzebny jest natomiast przegląd wpływu prawa krajowego (podatki, ubezpieczenie krajowe itd.) na małe przedsiębiorstwa, uczenie o strategiach sukcesu krótkich łańcuchów i lepsze planowanie lokalne w celu wsparcia ich rozwoju.

# 3. Sektor nakładów do produkcji rolniczej

Działalność rolnicza jest ściśle związana z procesami fizycznego przepływu różnego rodzaju dóbr na rynkach zaopatrzenia i sprzedaży. Ilość i jakość nakładów materiałowo-energetycznych są ważnymi czynnikami decydującymi o efektywności technologii, techniki i skali produkcji w gospodarstwach rolnych. Każdy proces produkcji w rolnictwie może być realizowany w oparciu o różne kombinacje nakładów pracy żywej i nakładów materialnych. W odniesieniu do sfery zaopatrzenia, rolnictwo wykorzystuje różnorakie środki produkcji pochodzenia rolniczego i nierolniczego (przemysłowego). Do pierwszej grupy zalicza się m.in. materiał siewny i sadzeniakowy. Wśród środków produkcji pochodzenia przemysłowego wymienić natomiast można m.in.: maszyny i urządzenia techniczne, nawozy mineralne, środki ochrony roślin, pasze przemysłowe i leki weterynaryjne. Ilości produktów i usług materialnych pochodzenia nierolniczego, które dostarczane sa do rolnictwa, zależa od możliwości całej gospodarki narodowej, międzygałęziowej alokacji zasobów oraz handlu zagranicznego, który rozszerza krajowe możliwości dostaw [por. Woś 1979]. Wraz z postepujacym procesem industrializacji rolnictwa wzrasta znaczenie i wykorzystanie w gospodarstwach rolnych środków produkcji pochodzenia przemysłowego, m.in. nawozów mineralnych, chemicznych środków ochrony roślin, maszyn rolniczych i pasz przemysłowych [Piwowar 2014].

W niniejszym rozdziale przedstawiono charakterystyke wybranych rynków środków produkcji rolnej, biorąc pod uwagę uwarunkowania organizacyjne i ekonomiczne produkcji (sprzedaży) w układzie geograficznym (Polska, Europa, Świat) i czasowym. W analizach szczególną uwagę poświęcono koncentracji produkcji i rynku w celu diagnozy modelu struktur rynkowych. Podstawowy zakres czasowy analiz dotyczył lat 2005-2013 lub 2005-2014<sup>5</sup>. Znajomość cech charakterystycznych oraz tendencji na wybranych rynkach środków produkcji rolnej jest niezbędna do projektowania odpowiednich działań rozwojowych w całym łańcuchu dostaw w agrobiznesie.

## 3.1. Specyfika i bariery wejścia na rynki środków produkcji rolnej

Na rynkach środków produkcji rolnej istnieja bardzo silne bariery wejścia nowych producentów na rynek – bariery zarówno formalne, jak i majątkowe. Dla przykładu w przemyśle chemicznym, który dostarcza wiele środków produkcji dla rolnictwa (nawozy mineralne, środki ochrony roślin itp.), do barier formalnych wejścia nowych podmiotów na rynek należa np. zezwolenia i ograniczenia w zakresie obrotu chemikaliami (REACH, ang. Registration, Evaluation and Authorisation of Chemicals). Dodatkowo specjalne zezwolenia są niezbędne w przypadku wytwarzania produktów leczniczych. Z kolei bariery finansowe zwiazane sa z patentami, dostepem do

<sup>&</sup>lt;sup>5</sup> W materiale źródłowym informacje o kwalifikacji nasion od 2007 r. podawane są dla lat kalendarzowych i uwzględniają dane z laboratoriów akredytowanych. Z uwagi na brak spójności tych danych z poprzednim okresem, analizy rynku nasion zostały ograniczone do lat 2008-2014.

technologii, poziomem nakładów kapitałowych na badania i rozwój itp. Bariery finansowe są szczególnie istotne na rynku nawozów mineralnych i środków ochrony roślin, z uwagi na koszty uruchomienia (modernizacji) instalacji produkcyjnych. Podkreślić należy przy tym, że produkcja środków ochrony roślin jest jednym z najbardziej kapitałochłonnych działów przemysłu chemicznego wytwarzającego środki produkcji rolnej. Według szacunków, wprowadzenie na rynek jednego środka ochrony roślin kosztuje średnio ponad 200 mln euro [Skupińska 2015].

Bariery wejścia na rynek występują także w innych branżach i sektorach sfery zaopatrzenia rolnictwa. Proces hodowli nowych odmian jest nie tylko kapitałochłonny, ale i czasochłonny. Od momentu wykonania krzyżówki form rodzicielskich do komercyjnego wprowadzenia odmian na rynek mija nawet kilkanaście lat. Koszty hodowli są zróżnicowane i uzależnione m.in. od typu odmian. W przypadku odmian żyta szacuje się, że koszt wyhodowania jednej odmiany żyta populacyjnego w Polsce wynosi od 1,5 do 3 mln zł [Majchrzycki, Pepliński 2014]. Rynek nasion rolniczych, z uwagi na bardzo duże znaczenie nie tylko w agrobiznesie, ale i całej gospodarce narodowej, wymaga kontroli prawidłowości funkcjonowania oraz wsparcia instytucji reprezentujacych hodowców i innych uczestników rynku. Na krajowym rynku funkcjonuje kilka podmiotów zajmujących się m.in. tworzeniem warunków prawnych i organizacyjnych dla właściwego funkcjonowania przemysłu nasiennego w Polsce. Jedną z najważniejszych instytucji realizujących zadania w zakresie nasiennictwa i rynku nasiennego jest Państwowy Inspektorat Ochrony Roślin i Nasiennictwa (PIORiN), którego zadaniem jest m.in. nadzór nad wytwarzaniem, oceną i obrotem materiałem siewnym [Matyjaszczyk 2008; Pruszyński 2009]. Innymi ważnymi instytucjami, majacymi wpływ na funkcjonowanie przemysłu hodowlano-nasiennego w Polsce są: Centralny Ośrodek Badania Odmian Roślin Uprawnych (COBORU), Instytut Hodowli i Aklimatyzacji Roślin-PIB, Agencia Nasienna Sp. z o.o.<sup>6</sup>.

Bariery wejścia nowych podmiotów wytwórczych na rynek zaopatrzenia rolnictwa w środki produkcji rolnej wiążą się również ze specyficzną organizacją kanałów dystrybucji. Największe przedsiębiorstwa produkujące nawozy mineralne w Polsce w zasadzie nie prowadzą sprzedaży bezpośredniej. Handel prowadzony jest przez pośredników – przedsiębiorstwa handlowe zakupujące i rozprowadzające środki produkcji rolnej na własny rachunek i ryzyko, często związane z producentami nawozów umowami wieloletnimi. Pośrednicy w kanale dystrybucji na tym rynku posiadają znaczną pozycję rynkową, np. Osadkowski S.A., P.H.U. Chemirol Sp. z o.o., Agro-Efekt Sp. z o.o., Rolpol Ołdakowscy Sp.j. Najwieksze przedsiębiorstwa handlowe rozszerzają swoją działalność gospodarczą w kierunku kompleksowego zaopatrzenia producentów rolnych zarówno w środki produkcji rolnej, jak również umożliwiają skup produktów rolnych i świadczenie usług rolniczych i doradczych.

 $6$  Szerzej na ten temat A. Piwowar, *Przemysł nasienny w Polsce i jego rynek*. J. Agribus. Rural Dev. 2014, nr 3, s. 205-215.

Cechą charakterystyczną dla większości obrotowych środków produkcji rolnej jest sezonowość ich popytu i związana z nią sezonowość cen. Sezonowość na tych rynkach jest ściśle związana z występowaniem naturalnych faz rozwojowych roślin uprawnych. Jak wynika z badań, w Polsce występują znaczne wahania sezonowe cen na rynku nawozów mineralnych [Piwowar 2009]. Poszczególne grupy nawozów różnią się jednak wielkością oraz rozkładem sezonowych wahań cen. Jak wskazuje Zalewski [2015], sezonową zmiennością charakteryzują się również ceny nawozów na rynkach zagranicznych. W praktyce gospodarczej mamy do czynienia z próbą osłabiania sezonowości sprzedaży nawozów, poprzez uruchomienie odpowiednich bodźców ekonomicznych przez producentów i dystrybutorów (np. sezonowe obniżki cen).

## **3.2. Rynek nawozów mineralnych**

Polska ma długie tradycje historyczne w produkcji nawozów mineralnych będąc w roku 2010 drugim po Republice Federalnej Niemiec ich największym producentem w Unii Europejskiej [Piwowar 2012a]. Wielkość produkcji nawozów mineralnych w Polsce w latach 2004-2014 przedstawiono w tab. 3.1.

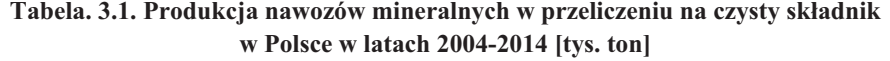

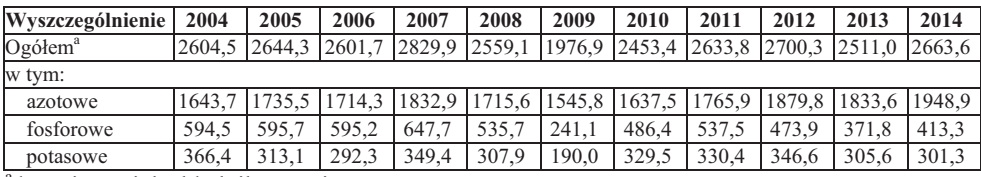

<sup>a</sup>łącznie z wieloskładnikowymi

*-ródo: opracowanie wasne na podstawie danych GUS, Produkcja… 2006, 2014.* 

Produkcja krajowa nawozów mineralnych w przeliczeniu na czysty skadnik w badanych latach kształtowała się od 1,98 do 2,83 mln ton. Krajowy przemysł chemiczny oferuje zróżnicowany asortyment nawozów mineralnych w postaci stałej lub płynnej. W strukturze produkcji dominują nawozy azotowe, w tym w szczególności: mocznik, saletra amonowa oraz saletrzak. Wobec braku własnych źródeł, produkcja nawozów fosforowych i potasowych w Polsce oparta jest na surowcach z importu.

W latach 2004-2014 zaszły znaczące zmiany w strukturze rynkowej w branży nawozowej w Polsce. Największym podmiotem gospodarczym produkującym nawozy mineralne w Polsce jest Grupa Kapitałowa Grupa Azoty S.A. Największymi spółkami Grupy są: Grupa Azoty S.A., Grupa Azoty Puławy, Grupa Azoty Police oraz Grupa Azoty Kędzierzyn. Grupa Azoty jest największą polską grupą chemiczną, która powstaa w wyniku konsolidacji najwikszych w Polsce zakadów chemicznych. Podmioty działające w Grupie wytwarzają zróżnicowany asortyment wyrobów chemicznych, aczkolwiek znaczna część przychodów (ogółem w 2014 r. przychody Grupy

wyniosły 9898 mln zł) generowana jest ze sprzedaży nawozów (w strukturze przychodów ze sprzedaży Grupy w 2014 r. udział nawozów azotowych wyniósł 35,2%, natomiast udział nawozów wieloskładnikowych wyniósł 14,9%<sup>7</sup>).

Procesy konsolidacji największych w Polsce zakładów produkujących nawozy mineralne znacznie wzmocniły ich pozycję konkurencyjną w europejskim sektorze producentów nawozów mineralnych. Grupa Azoty zajmuje na rynku europejskim drugie miejsce w produkcji nawozów wieloskładnikowych i trzecie w grupie nawozów azotowych oraz nawozów płynnych. Według szacunków z 2011 r., udział Grupy Azoty w produkcji nawozów w Europie wyniósł ok. 11% (liderem na rynku było przedsiębiorstwo Yaara z udziałem 23%).

Drugim największym producentem nawozów azotowych w Polsce jest Grupa Anwil. Oprócz Grupy Kapitałowej Grupa Azoty S.A. oraz Anwil S.A. do największych producentów nawozów mineralnych w Polsce zaliczyć należy również Z.Ch. Siarkopol Sp. z o.o., Luvena S.A. oraz Fosfan S.A. Należy pamiętać, że nawozy mineralne to zazwyczaj tylko część produkcji w wymienionych zakładach chemicznych, jako że wytwarzają one znacznie szersza game produktów chemicznych. Wśród największych firm zagranicznych, dostarczających nawozy mineralne na rynek polski, wymienić należy kilka podmiotów, m.in. Yara International ASA oraz K+S KALI GmbH. Przedsiębiorstwo Yara na rynku polskim oferuje głównie nawozy azotowe i wieloskładnikowe. Z kolei K+S KALI GmbH dostarcza na polski rynek głównie nawozy zawierające potas, siarkę i magnez [Piwowar 2015].

Wartość produkcji sprzedanej nawozów i związków azotowych w Polsce w 2014 r. wynosiła 8,3 mld zł [*Produkcja...* 2015]. W obrocie nawozami mineralnymi na rynku w Polsce dominującą rolę w przypadku importu odgrywają nawozy potasowe, ponieważ Polska nie posiada własnych złóż soli potasowej. Z danych IERiGŻ-PIB wynika, że zużycie nawozów mineralnych w Polsce jest jednym z najwyższych w Unii Europejskiej. Większe zużycie nawozów w przeliczeniu na 1 ha UR odnotowuje się jedynie w krajach Beneluxu (Belgia, Holandia i Luksemburg) oraz w Niemczech [Rynek środków... 2015]. Z danych GUS wynika, że zużycie nawozów mineralnych w Polsce w roku gospodarczym 2013/14 wyniosło 132,9 kg NPK/ha UR a 1,2 mln gospodarstw rolnych stosowało w tym okresie w Polsce nawozy mineralne. W strukturze nawożenia w Polsce dominuje zużycie nawozów azotowych (w roku gospodarczym 2013/2014 wynosiło 75,5 kg/ha UR, tj. 56,8% zużycia ogółem nawozów NPK) [Środki...2015]. Wielkość zużycia nawozów mineralnych w Polsce w latach 2004--2014 przedstawiono w tab. 3.2. Zużycie nawozów mineralnych ogółem w badanym okresie wzrosło o 307 tys. ton, zaś w roku gospodarczym 2013/2014 wyniosło 1,94 mln ton w przeliczeniu na czysty składnik.

<sup>&</sup>lt;sup>7</sup> Raport zintegrowany Grupy Azoty 2014 [http://grupaazoty.com, data dostępu 28.10.2015].

|             | Nawozy mineralne              |         |                  |                 |  |  |  |  |  |
|-------------|-------------------------------|---------|------------------|-----------------|--|--|--|--|--|
| Lata        | Ogółem                        | Azotowe | <b>Fosforowe</b> | <b>Potasowe</b> |  |  |  |  |  |
| gospodarcze | [tys. ton czystego składnika] |         |                  |                 |  |  |  |  |  |
| 2004/2005   | 1628,4                        | 895,3   | 324,3            | 408,8           |  |  |  |  |  |
| 2005/2006   | 1966,1                        | 996.5   | 441,8            | 527,8           |  |  |  |  |  |
| 2006/2007   | 1970.7                        | 1056.2  | 411,9            | 502.6           |  |  |  |  |  |
| 2007/2008   | 2142,0                        | 1142,3  | 462,3            | 537,4           |  |  |  |  |  |
| 2008/2009   | 1899,4                        | 1095.4  | 375,3            | 428,7           |  |  |  |  |  |
| 2009/2010   | 1776,9                        | 1027,6  | 352,6            | 396,7           |  |  |  |  |  |
| 2010/2011   | 1954,4                        | 1091.1  | 408,4            | 454.9           |  |  |  |  |  |
| 2011/2012   | 1883,8                        | 1094.7  | 370,8            | 418,3           |  |  |  |  |  |
| 2012/2013   | 1943,4                        | 1179,1  | 374,1            | 390.2           |  |  |  |  |  |
| 2013/2014   | 1935,3                        | 1098,4  | 341,1            | 495,8           |  |  |  |  |  |

Tabela 3.2. Zużycie nawozów mineralnych w Polsce

Źródło: opracowanie własne na podstawie danych IERiGŻ, Rynek środków... 2014, 2015.

Jak wspomniano wcześniej, rynek nawozów mineralnych w Polsce jest rynkiem oligopolistycznym, z wyraźną przewagą jednego podmiotu – Grupy Azoty. Również i na światowym rynku nawozów mineralnych występuje silna koncentracja i konsolidacja podaży. Wynika to głównie z kapitałochłonności przemysłu nawozowego oraz dostępności surowców wykorzystywanych do produkcji nawozów mineralnych – gazu ziemnego, fosforytów i soli potasowej – które łącznie stanowią 70-90% kosztów produkcji [Gregory, Blumb 2006]. Najwięcej nawozów mineralnych produkuje się w Chinach (31% udział w produkcji globalnej). W Chinach w 2012 r. wyprodukowano niemal 4-krotnie więcej nawozów mineralnych aniżeli w USA i Indiach (odpowiednio drugi i trzeci producent nawozów mineralnych na świecie). Na kolejnych miejscach w produkcji nawozów mineralnych plasują się Rosja i Kanada (z udziałem w produkcji globalnej odpowiednio 8 i 7%). Jak wskazuje Zalewski [2014], w latach 2003-2012 nastąpiły istotne zmiany geograficznej struktury produkcji nawozów mineralnych, tzn. wzrosło znaczenie krajów rozwijających się, natomiast zmalało znaczenie krajów rozwinietych gospodarczo.

Biorac pod uwagę podmioty gospodarcze na globalnym rynku nawozów, to liderami na rynku nawozów azotowych są Yara International ASA, CF Industries oraz Agrium Inc. Przedsiębiorstwo Yara zostało założone w 1905 r. i aktualnie jest największym producentem nawozów azotowych na świecie. CF Industries Holdings Inc. jest największym producentem nawozów azotowych w Ameryce Północnej. Z kolei głównym rynkiem działania Agrium jest oprócz Ameryk Północnej i Południowej również Australia. Największymi producentami nawozów potasowych na świecie są PotasCorp, Mosaic Company, Uralkali oraz Beleruskali. Na rynku nawozów fosforowych światowymi liderami są Mosaic Company, OCP oraz PotasCorp. Analizy światowej produkcji nawozów mineralnych wykazały, że przemysł wytwarzający nawozy charakteryzuje się wysokim i rosnacym poziomem koncentracji i konsolidacji w ujeciu geograficznym. Hernandez i Torero [2013] wykazali, że 5 państw w których najwiecej produkuje sie nawozów mineralnych, posiada 50-77% globalnych zdolności produkcyjnych najpopularniejszych nawozów azotowych, fosforowych i potasowych. Co więcej, w każdym z tych państw, z wyjątkiem Chin, cztery największe firmy produkcyjne posiadały ponad połowę mocy produkcyjnych. Globalna wartość rynku nawozów mineralnych w 2013 r. wynosiła około 175 mld USD, a prognozy wskazują na wartość 194 mld USD w 2018  $r^8$ .

## **3.3. Rynek środków ochrony roślin**

 

Do najpopularniejszych środków produkcji w rolnictwie zaliczyć należy chemiczne środki ochrony roślin. Znaczenie chemicznych środków ochrony roślin w produkcji rolnej wynika z faktu, że ich stosowanie jest skutecznym czynnikiem plonochronnym [Piwowar 2012b]. Skuteczność i dostępność pestycydów przyczyniła się do ich upowszechnienia w praktyce rolniczej. Środki ochrony roślin poza działaniem ochronnym pozwalaja na zwiekszenie plonów roślin (różne szacunki, od 25% do 80%) [Golinowska 2009]. Od 2007 r. w Polsce realizowane sa badania zużycia środków ochrony roślin. Badania te prowadzone są przez PIORiN we współpracy z MRiRW, GUS oraz IOR-PIB, Oddział Sośnicowice [Golinowska 2014].

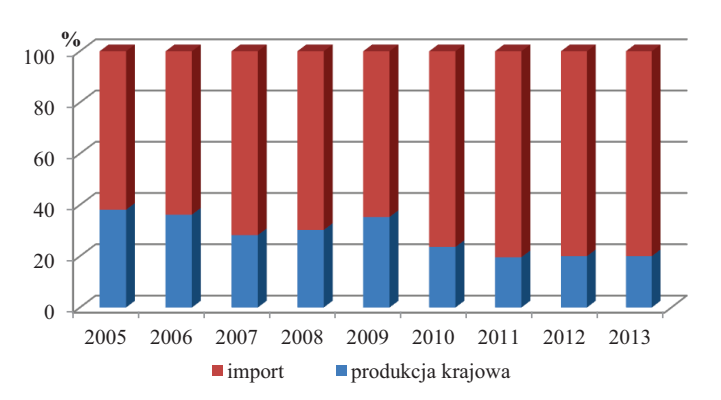

**Rysunek 3.1. Udział krajowej produkcji i importu w sprzedaży środków ochrony roślin w Polsce w latach 2005-2013**

W przeciwieństwie do rynku nawozów mineralnych, rynek środków ochrony roślin w Polsce jest zdominowany przez zagranicznych producentów (rys. 3.1). W latach 2009-2013 systematycznie malał udział krajowej produkcji w sprzedaży środków ochrony roślin, przy relatywnie bardzo dużym i wzrastającym udziale importu. Badania i rejestracja preparatów do ochrony roślin wiążą się z wysokimi kosztami, które są największą barierą rozwoju tego rynku w Polsce.

 $\dot{Z}$ ródło: opracowanie na podstawie danych IERiGŻ-PIB, Rynek środków… lata 2008-2015.

<sup>&</sup>lt;sup>8</sup> Fertilizer: Global Industry Guide 2014 [http://www.researchandmarkets.com/reports/683059, data dostępu 29.10.2015 r.].

Sprzedaż środków ochrony roślin w kg s.a. (substancji aktywnej) na 1 ha GO w Polsce, w latach 2005-2012, wzrosła o 41% (z poziomu 1,43 kg w 2005 r. do 2,1 kg w 2012 r.) [Golinowska 2014]. W tab. 3.3 przedstawiono strukturę sprzedaży środków ochrony roślin w Polsce w latach 2005-2013 w przeliczeniu na substancję aktywną.

| Rodzaj środków                                   | 2005                      | 2006  | 2007  | 2008  | 2009  | 2010  | 2011  | 2012  | 2013  |  |
|--------------------------------------------------|---------------------------|-------|-------|-------|-------|-------|-------|-------|-------|--|
|                                                  | [ton substancji aktywnej] |       |       |       |       |       |       |       |       |  |
| Šrodki owadobójcze                               | 534                       | 586   | 1004  | 1016  | 943   | 906   | 993   | 1288  | 1310  |  |
| Środki chwastobójcze                             | 8379                      | 9323  | 10924 | 10940 | 9520  | 10489 | 12409 | 12654 | 12518 |  |
| Regulatory wzrostu                               | 1395                      | 1322  | 1053  | 1374  | 1585  | 1522  | 1593  | 1395  | 1494  |  |
| Srodki grzybobójcze<br><i>i</i> zaprawy nasienne | 4886                      | 5058  | 5124  | 6100  | 5895  | 5755  | 6083  | 6297  | 6700  |  |
| Pozostałe                                        | 845                       | 814   | 616   | 1184  | 549   | 777   | 702   | 252   | 182   |  |
| Ogółem                                           | 16039                     | 17102 | 18722 | 20614 | 18495 | 19449 | 21779 | 21886 | 22204 |  |

Tabela 3.3. Struktura sprzedaży środków ochrony roślin w Polsce w latach 2005-2013

Źródło: opracowanie na podstawie danych IERiGŻ-PIB, Rynek środków... lata 2007-2015.

W latach 2005-2013 sprzedaż środków ochrony roślin wzrosła w Polsce o 6165 ton substancji aktywnej. Warto zauważyć, że struktura sprzedaży środków ochrony roślin w badanym okresie była względnie stała i przeważający udział w każdym z badanych lat miały preparaty chwastobójcze. Z danych GUS wynika, że wartość produkcji sprzedanej "Pestycydów i pozostałych środków agrochemicznych" (20,20 PKD) wyniosła w 2014 r. w Polsce 475,8 mln zł [Produkcja... 2015]. IERiGŻ--PIB szacuje wartość polskiego rynku środków ochrony roślin na ok. 400 mln euro. Największym producentem środków ochrony roślin w Polsce są Zakłady Chemiczne Organika Sarzyna S.A. (Grupa Ciech). Przedsiębiorstwo dostarcza na krajowy rynek herbicydy, fungicydy i zaprawy nasienne. Wiodącym polskim dostawcą środków ochrony roślin jest także Grupa Synthos. Jak wspomniano wcześniej, udział sprzedaży środków ochrony roślin wyprodukowanych w Polsce wynosi jedynie 20%, a środki ochrony roślin importuje się do Polski głównie z Niemiec, Belgii i Francji. Do największych zagranicznych firm wprowadzających na polski rynek środki ochrony roślin zaliczyć należy m.in.: Arysta LifeScience, Bayer CropScience, Syngenta, DuPont, Monsanto, Cheminova, BASF Crop Protection.

Z danych publikowanych przez IERiGŻ-PIB wynika, że wartość sprzedaży środków ochrony roślin na świecie w 2013 r. wyniosła 54,2 mld USD. Biorąc pod uwagę poszczególne regiony, największą wartość sprzedaży środków ochrony roślin odnotowano w Azji (14,4 mld USD), Ameryce Łacińskiej (14 mld USD) oraz Europie (13,6 mld USD). Wartość rynku środków ochrony roślin w Unii Europejskiej w 2013 roku wyniosła ok. 8,9 mld EUR. Z analiz wynika, że polski rynek środków ochrony roślin jest jednym z najszybciej rozwijających się rynków w Europie [Rynek środków... 2015]. Największymi podmiotami wytwórczymi na europejskim rynku środków ochrony roślin w 2013 r. były Bayer oraz Syngenta (udział obu podmiotów szacowany był na powyżej 15%), BASF (udział 5-15%) oraz Cheminova  $(1-5\%)$ .

## 3.4. Rynek pasz przemysłowych

Nie ulega wątpliwości, że dobrze zorganizowany rynek pasz przemysłowych stanowi podstawę rozwoju intensywnej produkcji zwierzęcej. Zaletą stosowania pasz przemysłowych jest ułatwienie technik żywienia i zadawania pasz oraz niezmienna ich jakość (ujednolicone żywienie). Przemysł paszowy oferuje zróżnicowany asortyment wyrobów dla wielu gatunków zwierzat gospodarskich (m.in. drobiu, trzody chlewnej, bydła i owiec), dopasowany do określonych typów użytkowych [Piwowar 2013]. W tabeli 3.4 przedstawiono wielkość produkcji pasz przemysłowych w Polsce w latach 2005-2013.

| Wyszczególnienie                        | 2005       | 2006 | 2007 | 2008 | 2009 | 2010 | 2011 | 2012 | 2013 |
|-----------------------------------------|------------|------|------|------|------|------|------|------|------|
|                                         | [tys. ton] |      |      |      |      |      |      |      |      |
| Dla drobiu                              | 3472       | 3777 | 4032 | 4263 | 4807 | 5118 | 4774 | 5233 | 5259 |
| Dla trzody                              | 1082       | 1653 | 1878 | .700 | 1477 | 1693 | 1752 | 1816 | 850  |
| Dla bydła                               | 421        | 551  | 678  | 756  | 652  | 767  | 889  | 962  | 934  |
| Premiksy i pasze pozostałe <sup>a</sup> | 301        | 336  | 350  | 352  | 319  | 328  | 323  | 398  | 523  |
| Ogółem                                  | 5276       | 6317 | 6938 | 7071 | 7255 | 7906 | 7738 | 8409 | 8566 |

Tabela 3.4. Wielkość produkcji pasz przemysłowych w Polsce latach 2005-2013

<sup>a</sup> obejmuje premiksy oraz m.in. pasze dla koni, owiec, zwierząt futerkowych, ryb, a także mieszanki mineralno-witaminowe, preparaty mlekozastepcze itp.

Żródło: opracowanie własne na podstawie danych IERiGŻ-PIB, Rynek pasz, lata 2010-2015.

Na rynku producentów pasz przemysłowych w Polsce w badanym okresie zaszło wiele procesów konsolidacyjnych. W 2005 r. czołowym producentem na badanym rynku było przedsiębiorstwo Provimi Polska Sp. z o.o. Szacowany udział tego przedsiębiorstwa w krajowym rynku wynosił ponad 30% przy rocznej produkcji 1,5 mln ton pasz [Okrzesik 2005]. Do liderów na badanym rynku środków produkcji rolnej zaliczano także Koudijs Pasze, Cargill Polska oraz Golpasz i Wytwórnie Pasz Wipasz. W 2005 r. odnotowano dwa istotne procesy konsolidacyjne na krajowym rynku pasz przemysłowych, tj. połączenie Provimi Polska Holding Sp. z o.o. z Rolimpex S.A. oraz powstanie spółki De Heus Sp. z o.o. (w wyniku połączenia Koudijs Pasze Sp. z o.o. oraz Hima Sp. z o.o.). Kolejne istotne dla struktury rynkowej procesy konsolidacyjne na polskim rynku paszowym odbyły się w latach 2010-2011. W 2010 r. przedsiębiorstwo De Heus Sp. z o.o. nabyło 100% kapitału zakładowego firmy Evialis Polska. Aktualnie De Heus Sp. z o.o. jest czwartym w Polsce producentem pasz, koncentratów paszowych, premiksów oraz preparatów mlekozastępczych. Bardzo ważny moment w procesie konsolidacji sektora paszowego w Polsce nastąpił w 2011 r., kiedy koncern Cargill zakończył proces przejęcia Provimi Holding. Przejęcie to zmieniło

Philips McDougall Agri Service Industry Overwiew 2013 Market [http://phillipsmcdougall.co.uk, data dostępu 28.10.2015].

lidera na krajowym rynku pasz przemysłowych. Aktualnie liderami na rynku pasz przemysłowych dla zwierząt gospodarskich w Polsce (w nawiasach podano przychód ze sprzedaży w 2013 r.) są:

- Cargill Sp. z o.o. (4 406 mln zł),
- De Heus Sp. z o.o. (1 592 mln zł),
- Wytwórnia Pasz Wipasz S.A. (1 472 mln zł) [Drożdż 2014].

Czołowymi polskimi firmami działającymi w przemyśle paszowym są ponadto m.in. Golpasz S.A., Cedrob S.A., Wytwórnia Pasz Błotnica Sp. z o.o., P.P.H. Kompasz Sp.j., Wytwórnia Pasz "LIRA" Sp. z o.o. Z danych IERiGŻ-PIB wynika, że w 2014 r. w Polsce funkcjonowało 111 przedsiębiorstw przemysłu paszowego zatrudniających powyżej 10 pracowników (łączna liczba zatrudnionych w sektorze wyniosła 10 509 osób) [Rynek pasz 2015]. Planowane są dalsze procesy konsolidacyjne na polskim rynku pasz przemysłowych. W czerwcu 2015 r. Cargill Polska zgłosił w UOKiK zamiar przejęcia Dossche (posiada w Polsce 4 zakłady produkcyjne). Aktualnie trwa postępowanie UOKiK w sprawie koncentracji polegającej na przejęciu przez Cargill Polska kontroli nad spółka Dossche, Ponadto 18 września 2015 r. Fundusz Resource Partners Holdings VIII S.a.r.l. z siedziba w Luksemburgu złożył wniosek do Urzedu Ochrony Konkurencji i Konsumentów o zgodę na przejęcie kontroli nad Golpasz S.A.

Światowa produkcja pasz przemysłowych w 2014 r. wyniosła 980 mln ton, a regionami, w których produkuje się najwięcej pasz przemysłowych były: Azja (36%) udział w globalnym rynku), Europa (24%) oraz Ameryka Północna (20%). Biorąc pod uwagę poszczególne państwa, najwiecej pasz przemysłowych w 2013 r. wytworzono w Chinach (183 mln ton), USA (172 mln ton) i Brazylii (66 mln ton) [Rynek pasz 2015]. Największymi producentami pasz przemysłowych na świecie są: Charoen Pokphand Foods Public Company Limited (Tajlandia), New Hope Group (Chiny) oraz Cargill (USA). W czołowej 20-tce najwiekszych na świecie producentów pasz jest trzech producentów mających główną siedzibę w Europie: ForFarmers B.V. i Nutreco (z Holandii) oraz DLG Group (z Danii) $^{10}$ .

## 3.5. Rynek ciągników rolniczych

Sprawne i efektywne gospodarowanie w rolnictwie wymaga stosowania różnorakich zasobów maszynowych w celu zapewnienia wzrostu produkcji rolnej oraz wydajności i bezpieczeństwa pracy. Na rynku maszyn rolniczych po stronie podaży funkcionuja podmioty:

- produkujące i sprzedające maszyny i urządzenia rolnicze;
- świadczace usługi serwisowe i naprawcze;  $\bullet$
- handlowe, prowadzące działalność w zakresie części zamiennych;
- $\bullet$ usługowe, prowadzące działalność leasingową;
- świadczące usługi mechanizacyjne [Piwowar 2014].

 $^{10}$  Alltech. Global Feed Survey. December 2014 [www.alltech.com, data dostępu 28.10.2015].

Park maszynowy w gospodarstwach rolnych jest zróżnicowany i oprócz maszyn podstawowych wykorzystuje się także maszyny specjalistyczne oraz uzupełniające. Wśród najważniejszych i podstawowych zasobów maszynowych w gospodarstwach rolnych należy wymienić ciągniki rolnicze.

Cechą charakterystyczną polskiego rynku ciągników rolniczych są znaczne wahania odnośnie wielkości produkcji i importu (zarówno ciągników nowych, jak i używanych). Wielkość produkcji i importu ciągników rolniczych w latach 2005-2013 przedstawiono w tab. 3.5.

|                                          | 2005  | 2006 | 2007 | 2008 | 2009 | 2010 | 2011 | 2012 | 2013                                                                  |
|------------------------------------------|-------|------|------|------|------|------|------|------|-----------------------------------------------------------------------|
| Wyszczególnienie                         | [szt. |      |      |      |      |      |      |      |                                                                       |
| Produkcja ciagników<br>rolniczych        | 5957  | 6680 | 7405 | 6504 | 3719 | 3805 | 3680 | 3539 | 2653                                                                  |
| Import nowych ciagników<br>rolniczych    | 8284  |      |      |      |      |      |      |      | 10 181   13 345   15 096   10 019   13 904   14 372   19 520   13 542 |
| Import używanych ciągników<br>rolniczych | 3371  | 5014 | 5416 | 4833 | 2701 | 2790 | 2678 | 1938 | 2427                                                                  |

Tabela 3.5. Produkcja i import nowych oraz import używanych ciągników rolniczych w Polsce w latach 2005-2013

Źródło: oprac. własne na podstawie: Zając, Izdebski, Skudlarski 2014; Rynek środków... 2015.

W analizowanym okresie najwięcej ciągników zostało wyprodukowanych w 2007 roku (7405 szt.), natomiast najmniejsza produkcja wystąpiła w 2013 roku (2653 szt.). W latach 2010-2013 odnotowano malejącą tendencję produkcji ciągników rolniczych w Polsce. Jak wspomniano wcześniej, znaczne wahania na rynku ciągników rolniczych w Polsce dotyczą także wielkości importu. W podaży ogółem ciągników rolniczych w Polsce dominuje import nowych ciągników. Łączna wielkość importu nowych ciągników rolniczych w latach 2005-2013 wyniosła 118 263 szt. (w tym samym okresie produkcja krajowa wyniosła 43 942 szt., a import ciągników używanych 31 168 szt.). W 2013 r. produkcja ciągników rolniczych w Polsce stanowiła jedynie 14,2% ogółu dostaw ciągników na polskim rynku.

Interesujące z punktu widzenia struktury rynkowej jest zestawienie marek nowych ciagników rolniczych rejestrowanych w Polsce w latach 2005-2013 (tab. 3.6). Biorac pod uwagę liczbę zarejestrowanych nowych ciągników w Polsce widać wyraźną dominację trzech marek: New Holland, John Deere oraz Zetor. Ponadto w latach 2005-2008 znaczny udział w strukturze rejestracji nowych ciagników posiadała marka Belarus (w 2007 r. zarejestrowano 3034 ciagników marki Belarus, tj. najwiecej spośród wszystkich marek w Polsce). Wybór ciagników rolniczych na polskim rynku jest bardzo duży, zarówno marek zagranicznych, jak i krajowych. Jak wskazuje Pawlak [2012], zmiany ustrojowe w Polsce na przełomie lat 80. i 90. XX w. spowodowały przekształcenia własnościowe w przemyśle maszyn rolniczych oraz znaczące ograniczenia liczby produkowanych maszyn. Największym producentem ciągników w Polsce jest Farmtrac Tractors Europe Sp. z o.o. (należy do koncernu Escorts). Do największych producentów ciągników Polsce należą także: Ursus S.A., Farmer Sp. z o.o., Prokmar s.c., Pronar Sp. z o.o. oraz Crystal Traktor Sp. z o.o.

| Wyszczególnienie | 2005     | 2006     | 2007           | 2008           | 2009     | 2010 | 2011 | 2012 | 2013 |
|------------------|----------|----------|----------------|----------------|----------|------|------|------|------|
|                  |          |          |                |                | szt.     |      |      |      |      |
| <b>Belarus</b>   | 1748     | 1729     | 3043           | 1537           | 693      | 1774 | 2538 | 865  | 497  |
| Case IH          | 48       | 96       | 153            | 479            | 1246     | 1053 | 1210 | 1583 | 1123 |
| Claas            | 100      | 107      | 129            | 269            | 131      | 240  | 439  | 833  | 615  |
| Deutz-Fahr       | 350      | 501      | 586            | 813            | 772      | 1050 | 1242 | 1603 | 899  |
| Farmer           | 119      | 204      | 270            | 285            | 297      | 274  | 189  | 117  | 62   |
| Farmtrac         | 81       | 418      | 561            | 471            | 399      | 424  | 595  | 785  | 471  |
| Fendt            | 115      | 215      | 213            | 257            | 248      | 406  | 363  | 295  | 180  |
| John Deere       | 570      | 938      | 1082           | 1536           | 1318     | 2098 | 2329 | 2703 | 2452 |
| Kubota           | 11       | 31       | 87             | 111            | 124      | 130  | 308  | 306  | 604  |
| Lamborghini      | 296      | 404      | 389            | 432            | 283      | 215  | 182  | 184  | 156  |
| Landini          | 16       | 84       | 118            | 209            | 126      | 87   | 177  | 249  | 251  |
| Massey Ferguson  | 191      | 197      | 227            | 424            | 401      | 417  | 587  | 768  | 479  |
| Mccormick        | 46       | 104      | 199            | 248            | 133      | 55   | 135  | 184  | 288  |
| New Holland      | 771      | 1320     | 1539           | 2087           | 2845     | 2342 | 2593 | 3640 | 2647 |
| Pronar           | 85       | 85       | 293            | 319            | 432      | 273  | 217  | 151  | 79   |
| Same             | 170      | 247      | 256            | 253            | 230      | 186  | 174  | 168  | 130  |
| <b>Steyr</b>     | $\theta$ | $\theta$ | $\mathfrak{D}$ | $\overline{2}$ | $\Omega$ | 10   | 58   | 157  | 126  |
| Ursus            | 811      | 1319     | 1049           | 539            | 635      | 347  | 241  | 464  | 440  |
| Valtra           | 132      | 212      | 263            | 257            | 315      | 357  | 373  | 379  | 337  |
| Zetor            | 2048     | 2942     | 2780           | 2206           | 2497     | 2157 | 1808 | 2672 | 2099 |
| Inne             | 338      | 381      | 639            | 808            | 585      | 612  | 1016 | 1031 | 1103 |

Tabela 3.6. Liczba zarejestrowanych nowych ciągników rolniczych w latach 2005-2013

Źródło: opracowanie własne na podstawie Zając, Izdebski, Szkudlarski 2014 oraz http://www.traktorroku.pl, data dostępu 28.10.2015 r.

Produkcja ciągników rolniczych na świecie jest silnie zróżnicowana w ujęciu geograficznym. Na światowym rynku najwiecej ciągników rolniczych produkuje się w Indiach i Chinach (produkcja w tych krajach w 2013 r wyniosła odpowiednio 531 i 450 tys. szt.). Ponad 100 tys. szt. ciągników w 2013 r. zostało wyprodukowanych także w Japonii oraz USA. W Europie największymi producentami ciągników rolniczych są Włochy oraz Niemcy [Rynek środków...2015]. Do największych firm produkujących ciągniki rolnicze na świecie zaliczyć należy m.in: Mahindra Tractors, Komatsu Ltd, Deere & Company, CNH Global N.V., AGCO.

#### 3.6. Rynek nasion

Z punktu widzenia rozwoju rolnictwa ważny jest dobrze funkcjonujący rynek nasion. Hodowla i nasiennictwo to bowiem główne czynniki postępu biologicznego w rolnictwie, który z kolei stymuluje inne rodzaje postępu (m.in. technologiczny). Tworzeniem nowych odmian, reprodukcja i obrotem nasion zajmuje się przemysł hodowlano-nasienny. W Polsce przemysł hodowlano-nasienny jest tworzony głównie przez podmioty hodowlane, hodowlano-nasienne oraz nasienne. Hodowlą i nasiennictwem w Polsce zajmują się zarówno przedsiębiorstwa państwowe, jak i prywatne, przy czym w odróżnieniu od państw w Europie Zachodniej, podmioty hodowlane lub hodowlano-nasienne w Polsce w znacznej części są własnością państwa [Piwowar 2009].

Rynek hodowlano-nasienny w Polsce podlega ciagłym przeobrażeniom, aktualnie determinowanym przez nasilającą się konkurencję ze strony firm zagranicznych. Z historycznego punktu widzenia hodowla roślin rolniczych w Polsce do 1989 r. koncentrowała się w przedsiębiorstwach państwowych, zgrupowanych w Zjednoczeniu Hodowli Roślin i Nasiennictwa. Zmiana ustroju politycznego i gospodarczego na początku lat 90. spowodowała załamanie się rynku nasion w Polsce, co doprowadziło do likwidacji wielu firm, część podmiotów sprywatyzowano. Jak wspomniano wcześniej, w strukturze tego rynku w Polsce znaczny udział maja spółki Agencji Nieruchomości Rolnej:

- "DANKO" Hodowla Roślin Sp. z o.o.,  $\bullet$
- Poznańska Hodowla Roślin Sp. z o.o.,  $\bullet$
- Małopolska Hodowla Roślin HBP Sp. z o.o.,
- $\bullet$ Kutnowska Hodowla Buraka Cukrowego Sp. z o.o.,
- Pomorsko-Mazurska Hodowla Ziemniaka Sp. z o.o.,  $\bullet$
- Krakowska Hodowla i Nasiennictwo Ogrodnicze POLAN Sp. z o.o.,
- "Spójnia" Hodowla i Nasiennictwo Ogrodnicze Sp. z o.o.,  $\bullet$
- "PlantiCo Hodowla i Nasiennictwo Ogrodnicze Zielonki" Sp. z o.o.<sup>11</sup>

Działalność hodowlaną w Polsce prowadziły w badanym okresie również spółki bedace własnościa placówek naukowych, w tym spółki Instytutu Hodowli i Aklimatyzacji Roślin w Radzikowie (m.in. Hodowla Roślin Strzelce Sp. z o.o. Grupa IHAR). Twórczą hodowlą zajmują się ponadto m.in. Instytut Sadownictwa i Kwiaciarstwa w Skierniewicach, Instytut Włókien Naturalnych w Poznaniu, Instytut Uprawy, Nawożenia i Gleboznawstwa w Puławach oraz Instytut Roślin i Przetworów Zielarskich w Poznaniu [Marciniak 2008]. W Polsce w 2008 r. podmiotami o najwiekszym udziale w rynku nasiennym zbóż były: Danko (32% udziału) oraz HR Strzelce (22% udziału). Spośród hodowców zagranicznych największy udział odnotowano w odniesieniu do Lochow-Petkus GmbH (7,6% udziału) oraz Nordsaat Saatzuchtgesellschaft GmbH (5,2%) [Wicki 2009].

Analizy PIORiN wykazały, że łączna masa wytwarzanego materiału siewnego roślin rolniczych (kategorii elitarny i kwalifikowany) w 2014 r. wyniosła 374,5 tys. ton. Biorac pod uwage badane lata, produkcja tych nasion wzrosła o ponad 120 tys. ton. W tabelach 3.7 i 3.8 przedstawiono odpowiednio produkcję nasion oraz powierzchnie wybranych plantacji kwalifikowanych w Polsce.

<sup>&</sup>lt;sup>11</sup> Według stanu na 31 grudnia 2014 roku Agencja Nieruchomości Rolnych wykonywała prawo własności w stosunku do 43 spółek hodowli roślin uprawnych oraz hodowli zwierzat gospodarskich o szczególnym znaczeniu dla gospodarki narodowej [www.anr.gov.pl, data dostępu 28.10.2015].

|                                | 2008  | 2009  | 2010  | 2011       | 2012  | 2013  | 2014  |
|--------------------------------|-------|-------|-------|------------|-------|-------|-------|
| Rośliny i grupy roślin         |       |       |       | [tys. ton] |       |       |       |
| Rośliny rolnicze razem, w tym: | 253,2 | 220,7 | 246,0 | 271,8      | 297,0 | 323,4 | 374,5 |
| Zboża                          | 221,6 | 213,5 | 237,9 | 241,2      | 258,5 | 299,8 | 340,0 |
| Pszenica ozima                 | 80,2  | 68,6  | 91,5  | 111,8      | 88,1  | 123,3 | 144,5 |
| Pszenica jara                  | 15,7  | 14,7  | 14,4  | 19,4       | 29,9  | 24,6  | 22,2  |
| Pszenica twarda                | b.d.  | b.d.  | 0,8   | 0,1        | 0,02  | 0,01  | 0,02  |
| Jęczmień ozimy                 | 12,7  | 11,2  | 10,2  | 13,7       | 11,9  | 18,0  | 24,4  |
| Jęczmień jary                  | 37,4  | 35,5  | 34,2  | 32,2       | 43,2  | 40,0  | 38,0  |
| Żyto                           | 23,9  | 14,0  | 16,9  | 17,7       | 26,6  | 17,6  | 18,7  |
| Żyto ozime                     | b.d.  | b.d.  | 16,0  | 16,6       | 26,0  | 16,6  | 18,0  |
| Zyto jare                      | b.d.  | b.d.  | 0,9   | 1,1        | 0.6   | 1,0   | 0,7   |
| Owies                          | 11,5  | 12,7  | 13,6  | 8,2        | 11,9  | 12,7  | 11,2  |
| Pszenżyto razem                | 40,1  | 35,8  | 35,4  | 38,1       | 46,9  | 52,0  | 69,6  |
| Pszenżyto ozime                | b.d.  | b.d.  | 31,6  | 34,3       | 41,6  | 45,9  | 62,2  |
| Pszenżyto jare                 | b.d.  | b.d.  | 3,8   | 3,8        | 5,2   | 6,0   | 7,5   |
| Kukurydza                      | 8,6   | 7,2   | 8,1   | 9,5        | 14,3  | 11,5  | 11,4  |
| Buraki                         | 1,6   | 1,4   | 1,4   | 1,1        | 1,2   | 1,4   | 1,3   |
| Oleiste i włókniste, w tym:    | 6,2   | 4,0   | 2,9   | 1,8        | 5,9   | 2,4   | 3,0   |
| Rzepak ozimy                   | 2,2   | b.d.  | 1,1   | 0,5        | 0,7   | 1.0   | 0.9   |
| Bobowate grubonasienne         | 4,1   | 5,5   | 7,5   | 8,5        | 8,4   | 10,4  | 16,0  |
| Bobowate drobnonasienne        | 0,7   | 0,5   | 0.7   | 0,4        | 0,6   | 0,6   | 1,6   |
| Trawy                          | 9,1   | 9,2   | 8,0   | 7,7        | 6,5   | 7,9   | 10,3  |

Tabela 3.7. Produkcja nasion w Polsce w latach 2008-2014 wg danych z laboratoriów oceny nasion (urzędowych i akredytowanych łącznie)

Źródło: opracowanie własne na podstawie: Rynek środków..., lata 2013-2015.

Najwyższy udział w strukturze produkcji nasion mają zboża, w tym szczególnie pszenica ozima. Jak podaje IERiGŻ-PIB, zwieksza się udział zagranicznych odmian w strukturze plantacji nasiennych zbóż. Ich udział w produkcji nasion jęczmienia ozimego wynosi 97,1%, jęczmienia jarego 72,4%, pszenicy ozimej 62,4%, pszenicy jarej 59,4% i żyta 38,9%. Warto podkreślić, że w 2014 r. po raz pierwszy udział zagranicznych odmian w strukturze plantacji nasiennych zbóż w Polsce przekroczył 50%. Do tej pory krajowy rynek nasion zbóż i sadzeniaków był segmentem rynku, w którym przeważała polska hodowla. Dodatkowo na rynku nasion w Polsce znaczny udział maja odmiany zarejestrowane w katalogu wspólnotowym (CCA) – nierejestrowane w Polsce. Ich udział w 2014 r. w powierzchni plantacji zbóż ogółem wyniósł 24% [Rynek środków... 2015].

Liczba podmiotów hodowlanych, oferujących materiał siewny w poszczególnych gatunkach i grupach roślin, jest znacznie zróżnicowana. Dla przykładu w 2013 r. w Polsce żyto ozime było oferowane do sprzedaży przez dziesięciu hodowców lub ich przedstawicieli, z czego czterech z Polski. Największy udział w rynku w 2013 r. miała firma Danko Hodowla Roślin Sp. z o.o. (39,6%) [Majchrzycki, Pepliński 2014].

Powierzchnia plantacji kwalifikowanych zbóż wyniosła w 2014 r. w Polsce 75,26 tys. ha, tj. mniej niż w 2012 oraz 2013 r. Znaczny obszar w ogólnej powierzchni plantacji kwalifikowanych zajmuja trawy (w 2014 r. było to 13,31 tys. ha). Warto odnotować, że w badanym okresie ponad dwukrotnie wzrosła powierzchnia plantacji kwalifikowanych roślin bobowatych grubonasiennych.

W sektorze hodowlano-nasiennym w Polsce na wielu rynkach produktowych firmy zagraniczne mają przeważający udział w podaży. W przeszłości na światowym rynku hodowlano-nasiennym również znaczna część prac hodowlanych była prowadzona w jednostkach sektora publicznego. Począwszy od lat 80. XX wieku nastąpiły na tym rynku zmiany strukturalne, związane z procesami prywatyzacji, industrializacji i koncentracji. Procesy koncentracyjne w światowej hodowli roślin są obserwowane od kilkudziesięciu lat. W ujęciu globalnym w 1985 roku 5 największych firm hodowlanych posiadało 10% rynku nasiennego, a w 2007 roku ich udział osiągnał 33% [Wicki 2009]. W pierwszej dekadzie XXI w rynek nasienny na świecie zdominowany jest przez korporacje międzynarodowe, w tym głównie Monsanto, DuPont oraz Syngenta. Wymienione wyżej międzynarodowe korporacje nasienne w 2009 r. posiadały w światowym rynku nasiennym łączny udział wynoszący 53%. Największymi firmami w krajach Unii Europejskiej w tym okresie były: Group Limagrain (Francja), KWS AG (Niemcy), Bayer CropScience (Niemcy) oraz DLF-Trifolium A/S (Dania) [Rembeza 2013; Schmitz i in. 2010].

|                         | 2008  | 2009  | 2010  | 2011      | 2012  | 2013  | 2014  |
|-------------------------|-------|-------|-------|-----------|-------|-------|-------|
| Rośliny i grupy roślin  |       |       |       | [tys. ha] |       |       |       |
| Zboża                   | 69,27 | 70,08 | 57,71 | 71,66     | 81,37 | 84,90 | 75,26 |
| Pszenica ozima          | 18,84 | 22,66 | 20,07 | 25,20     | 23,84 | 31,85 | 27,56 |
| Pszenica jara           | 5,56  | 3,74  | 4,29  | 6,98      | 8,94  | 6,39  | 5,43  |
| Pszenica twarda         | 0,06  | 0,07  | 0,10  | 0,12      | 0,03  | 0,03  | 0,03  |
| Jęczmień ozimy          | 2,69  | 3,40  | 2,75  | 3,62      | 2,95  | 5,43  | 4,86  |
| Jęczmień jary           | 15,10 | 11,70 | 10,74 | 12,21     | 15,63 | 10,25 | 11,75 |
| Żyto                    | 7,45  | 7,58  | 3,84  | 4,01      | 6,75  | 7,55  | 4,65  |
| Żyto jare               | 0,20  | 0,27  | 0,37  | 0,61      | 0,74  | 0,32  | 0,18  |
| Owies                   | 6,28  | 5,74  | 3,62  | 4,13      | 6,1   | 3,43  | 3,61  |
| Pszenżyto ozime         | 9,04  | 11,18 | 8,18  | 10,16     | 10,92 | 14,72 | 12,43 |
| Pszenżyto jare          | 2,15  | 1,45  | 1,54  | 1,87      | 2,53  | 2,13  | 1,64  |
| Kukurydza               | 1,91  | 2,28  | 2,22  | 2,75      | 2,94  | 2,77  | 2,97  |
| Ziemniaki               | 5,41  | 4,91  | 5,18  | 5,34      | 5,33  | 4,76  | 5,24  |
| Buraki pastewne         | 0,55  | 0,59  | 0,54  | 0,53      | 0,51  | 0,66  | 0,77  |
| Buraki cukrowe          | 0,00  | 0,00  | 0,002 | 0,002     | 0,001 | 0,001 | 0,001 |
| Oleiste                 | 4,97  | 5,22  | 1,7   | 1,96      | 2,56  | 2,42  | 4,50  |
| Rzepak ozimy            | 1,07  | 1,07  | 0,53  | 0,39      | 0,31  | 0,58  | 0,40  |
| Rzepak jary             | 0,27  | 0,03  | 0,08  | 0,20      | 0,35  | 0,15  | 0,05  |
| Gorczyca biała          | 3,53  | 3,96  | 0,95  | 1,31      | 1,43  | 1,09  | 2,06  |
| Soja                    | 0,00  | 0,00  | 0,03  | 0,39      | 0,45  | 0,60  | 1,98  |
| Bobowate grubonasienne  | 4,24  | 5,74  | 9,42  | 7,65      | 6,80  | 6,45  | 8,96  |
| Bobowate drobnonasienne | 1,31  | 1,36  | 1,54  | 1,34      | 1,00  | 1,84  | 1,90  |
| Trawy                   | 12,27 | 11,60 | 11,42 | 11,64     | 11,27 | 11,63 | 13,31 |
| Włókniste               | 0,19  | 0,15  | 0,07  | 0,06      | 0,19  | 0,03  | 0,03  |
| Inne                    | 3,29  | 5,93  | 4,92  | 3,50      | 3,10  | 2,92  | 5,46  |

Tabela 3.8. Powierzchnia wybranych plantacji kwalifikowanych w Polsce w latach 2008-2014

Źródło: opracowanie własne na podstawie danych IERiGŻ-PIB, Rynek środków... 2015.

Rynek nasienny jest znaczacym rynkiem zaopatrzenia rolnictwa na świecie. Z danych ISF (International Seed Federation) wynika, że wartość obrotów na tym rynku wynosiła w 2011 roku około 45 mld USD<sup>12</sup>. O intensywności wzrostu i znaczenia tego rynku świadczy fakt, że w 1970 r. wartość światowych obrotów nasionami wynosiła jedynie 860 mln USD. Najwyższą wartość rynku na świecie w układzie poszczególnych państw w 2011 r. odnotowano w USA (12 mld USD), Chinach (9 mld USD). Wartość rynku nasion wynoszącą ponad 1 mld USD odnotowano w 2011 r. także we Francji (3,6 mld USD), Brazylii (2,6 mld USD), Indiach (2,0 mld USD), Japonii  $(1,55 \text{ mld USD})$  i Niemczech  $(1,2 \text{ mld USD})$ .

 $12$  http://www.worldseed.org/isf/seed statistics.html [data dostępu 28.10.2015].

## 4. Rolnictwo

Jedna z najstarszych sfer działalności materialnej człowieka jest rolnictwo. W wyniku oddziaływania czynników egzogennych i endogennych przeobrażeniom ulega struktura rolnictwa oraz jego powiązania z pozostałymi ogniwami łańcucha marketingowego, jak również z cała gospodarka. Struktury rynku są kształtowane poprzez mechanizm rynkowy działający poprzez popyt, podaż i ceny. Rozwiązuje on trzy podstawowe problemy ekonomiczne: co produkować, jak wytwarzać dobra oraz dla kogo mają być wytwarzane dobra i jak powinny być rozdzielane. Rynek surowców rolnych podlega uniwersalnym prawom gospodarki rynkowej, ale charakteryzuje się pewnymi specyficznymi cechami, które powodują pewne odmienne zachowania w porównaniu do rynków artykułów przemysłowych czy usług, a w szczególności wieksza zmienność cen niż na rynkach innych produktów. Wynika to z biologiczno--technicznego charakteru produkcji oraz faktu, że podstawowym czynnikiem produkcji jest ziemia [Heijman i in. 1997]. Cechy specyficzne ziemi jako środka produkcji (niepomnażalność, nieruchomość, niezniszczalność oraz przestrzenność) powoduja określone konsekwencje dla produkcji [Adamowski 1981]. Brak mobilności ogranicza również przepływ czynników produkcji do innych sektorów gospodarki.

Obok mechanizmu rynkowego istotny wpływ na struktury sektora spełnia system prawny i instytucje państwa. Objęcie rolnictwa szczególną formą wsparcia, czy protekcji, może powodować określone konsekwencje dla struktur rolnictwa. Analizując struktury w rolnictwie, nie można pominać wpływu zewnętrznych sił i procesów rozwojowych, które wzmocniły się od czasu wstapienia Polski do UE. Niezależnie od procesów integracyjnych, na rolnictwo europejskie wpływa proces globalizacji. Oba te procesy znajdują swój wymierny wyraz w kształtowaniu i kierunkach zmian otoczenia, np. w poziomie i kierunkach zmian cen na produkty rolne. Zmiany te powodują konieczność adaptacji poszczególnych sektorów, gałęzi i gospodarstw do zmieniającego się otoczenia. W wyniku tego następują zmiany w poziomie i relacjach czynników produkcji, wielkości i strukturze gospodarstw, osiąganych efektach produkcyjnych. W dalszej części rozdziału przedstawiono zmiany w liczbie i strukturze gospodarstw rolnych oraz skali produkcji w podstawowych działalnościach produkcyjnych.

## 4.1. Zasoby ziemi rolniczej i liczba gospodarstw

#### Zasoby ziemi rolniczej w Polsce

Niezależnie od ustroju społeczno-ekonomicznego, ziemia jest składnikiem niezbędnym dla produkcji rolniczej. Jako podstawowy czynnik produkcji w istotny sposób określa model gospodarowania i typ rolnictwa. Podstawowymi elementami określającymi rolę ziemi w produkcji rolniczej są jej zasoby i jakość oraz relacje w stosunku do pozostałych czynników produkcji. Jedną z cech charakteryzujących rolnictwo oraz osiągane wyniki jest struktura obszarowa gospodarstw. W znacznej mierze określa ona warunki gospodarowania oraz wydajność pozostałych czynników produkcji tj. pracy i kapitału.

W latach 1990-2014 wystapiły znaczne zmiany w powierzchni użytków rolnych w Polsce. W tym okresie ich powierzchnia zmniejszała się przeciętnie w roku o 194,1 tys. ha, a średnioroczne tempo spadku wyniosło 1,16%. Główne zmniejszenia następowały w powierzchni gruntów ornych (przeciętnie w roku o 184,4 tys. ha) w tempie 1,5% rocznie i pastwisk (o 49,1 tys. ha) w tempie rocznym o 4,8%. Oprócz zmniejszenia powierzchni użytków rolnych w latach 1990-2014, nastąpiły także znaczące zmiany w strukturze jej użytkowania. W 1990 r. gospodarstwa indywidualne użytkowały 76,7% ziemi rolniczej. Zmiany systemu społeczno-ekonomicznego w 1989 r. spowodowały, że systematycznie zwiększał się udział gospodarstw indywidualnych w użytkowaniu ziemi. W 2014 r. prawie 91% ziemi rolniczej użytkowały gospodarstwa indywidualne. Zmniejszenie powierzchni użytków rolnych występowało zarówno w gospodarstwach indywidualnych, jak i pozostałych typach gospodarstw. W gospodarstwach indywidualnych ubywało przeciętnie rocznie 39,5 tys. ha UR, a u pozostałych użytkowników prawie 120 tys. ha UR.

#### Zmiany struktury gospodarstw rolnych w Polsce

Znaczące zmiany występowały także w liczbie gospodarstw rolnych. W latach 1996-2014 ubyło 665,1 tys. gospodarstw rolnych o powierzchni powyżej 1 ha. Dynamika zmian była zróżnicowana w zależności od grupy obszarowej. Najwięcej ubyło gospodarstw z grupy 1-5 ha  $-411,4$  tys., z grupy 5-10 ha  $-211,5$  tys., 89,5 tys. z grupy 10-20 ha, a także gospodarstw największych z grupy powyżej 300 ha  $-1,1$  tys. Największą dynamiką wzrostu charakteryzowały się gospodarstwa z grupy 50-100 ha, których przybyło 25,6 tys., z grupy 30-50 ha przybyło 19,8 tys., z grupy 20-30 ha przybyło prawie 7 tys., z grupy 100-200 ha przybyło 4,9 tys., oraz z grupy 200-300 ha przybyło 0,9 tys. Takie kierunki zmian w liczbie gospodarstw z różnych grup obszarowych oznaczają, że w latach 1996-2014 ubywało gospodarstw ze skrajnych grup obszarowych - najmniejszych i największych obszarowo.

Przedstawione kierunki zmian w liczbie gospodarstw rolnych różnych grup obszarowych wskazują, że w badanych latach następowała polaryzacja struktury obszarowej gospodarstw. Zmienił się jednak charakter polaryzacji. W pierwszej fazie przemian ustrojowych polaryzacja polegała na zwiększeniu liczby gospodarstw na dwu biegunach: małych i dużych obszarowo, "kosztem" grup środkowych [Pałasz 1999]. Zmniejszeniu ulega liczba gospodarstw skrajnych grup (do 20 ha) i największych obszarowo (300 i więcej ha), a wzrastała liczba gospodarstw średnich obszarowo (20-300 ha). Prawidłowość te przedstawiono graficznie na rys. 4.1 oraz tab. 4.1.

Kierunkom zmian w liczbie gospodarstw odpowiadają zmiany w powierzchni użytkowanej ziemi rolniczej (tab. 4.2). Z grupy gospodarstw 1-20 ha ubyło w latach 1996-2014 3733 tys. ha użytków rolnych, tj. 34,8% stanu w 1996 r., a z grupy gospodarstw 300 i więcej ha odpowiednio: 1578,9 tys. ha (49,0%). Z kolei w gospodarstwach 20-300 ha zwiększyła się powierzchnia użytków rolnych o 2 879,4 tys. ha, to jest o 95,5%. Największa skala wzrostu wystąpiła w gospodarstwach z grupy 50-100 ha (wzrost o 1 058,3 tys. ha, tj. 2,6-krotnie) oraz w grupie 100-200 ha (wzrost

o 647 tys. ha, tj. prawie 211%). Wysoka dynamika wzrostu użytków rolnych występowała także w grupie gospodarstw 30-50 ha (wzrost o 761,1 tys. ha, tj. o 104%) i w grupie 200-300 ha (wzrost o  $227.3$  tys. ha, tj. o prawie  $92\%$ ). Niewielki wzrost (o  $185,6$  tys. ha, tj. o  $14\%$ ) wystąpił w grupie gospodarstw 20-30 ha.

|                                  |             |           | <b>Rok</b>    |           |               | Zmiana        |
|----------------------------------|-------------|-----------|---------------|-----------|---------------|---------------|
| Grupy obszarowe                  | 1996        | 2002      | 2005          | 2010      | 2014          | 1996-2014 [%] |
| Do 1 ha                          | 1 0 19 7 29 | 960 119   | 946 679       | 702 052   | 28 234        | $-97.1$       |
| 1 ha $\leq$                      | 2 046 806   | 1956 141  | 1786 685      | 1 562 605 | 1 3 8 1 6 4 5 | $-33.9$       |
| $1-5$ ha                         | 1 130 344   | 1 146 890 | 1 0 3 2 4 4 1 | 861 792   | 718 976       | $-36.4$       |
| $5-10$ ha                        | 521 144     | 426 869   | 388 513       | 351 741   | 309 644       | $-40,6$       |
| $10-20$ ha                       | 306 939     | 266 876   | 345 038       | 224 644   | 217447        | $-29,2$       |
| 20-30 ha                         | 55 890      | 64 265    | 64 428        | 61 281    | 62 887        | 6,8           |
| 30-50 ha                         | 19815       | 31 678    | 34 728        | 35 9 9 6  | 39 632        | 100,0         |
| 50-100 ha                        | 6015        | 12 3 9 4  | 13 868        | 17 208    | 21 577        | 258,7         |
| 100 ha $\leq$                    | 6659        | 7442      | 7668          | 9942      | 11481         | 72,4          |
| w tym                            |             |           |               |           |               |               |
| 100-200 ha                       | 2199        | 3357      | Ξ.            | 5508      | 7132          | 224,3         |
| 200-300 ha                       | 1011        | 1110      | ۰             | 1698      | 1950          | 92,9          |
| 300-500 ha                       | 1341        | 1291      | ۰             | 1377      | 1320          | $-1,6$        |
| 500 ha $\leq$                    | 2108        | 2564      | ۰             | 1359      | 1079          | $-48,8$       |
| Średni obszar gosp.<br>pow. 1 ha | 8,3         | 8,4       | 8,7           | 9,8       | 10,5          | $+26,5$       |

**Tabela 4.1. Liczba gospodarstw rolnych w Polsce w latach 1996-2014** 

 $\dot{Z}$ ródło: Użytkowanie i jakość gruntów. Powszechny spis rolny 1996-2010 GUS, Warszawa; Charakterystyka gospodarstw rolnych w 2005 r. GUS, Warszawa 2006; Użytkowanie gruntów *i powierzchnia zasiewów w 2014. GUS, Warszawa 2015.* 

**Tabela 4.2. Użytki rolne w grupach obszarowych gospodarstw w Polsce** 

| Grupy          |               | <b>Rok</b>    |               |            |               |               |  |  |  |
|----------------|---------------|---------------|---------------|------------|---------------|---------------|--|--|--|
| obszarowe      | 1996          | 2002          | 2005          | 2010       | 2014          | 1996-2014 [%] |  |  |  |
| $\leq 1$ ha    | 379 666       | 396 526       | 378 370       | 256 351    | 22 16 1       | $-94.2$       |  |  |  |
| 1 ha $\leq$    | 16 968 673    | 16 502 771    | 15 527 595    | 15 246 618 | 14 536 227    | $-14,3$       |  |  |  |
| $1-5$ ha       | 2 851 148     | 2 764 553     | 2 5 3 3 7 7 6 | 2 188 836  | 1851294       | $-35,1$       |  |  |  |
| $5-10$ ha      | 3 7 1 5 6 7 1 | 3 0 3 1 6 1 3 | 2 762 561     | 2 503 062  | 2 176 577     | $-41,4$       |  |  |  |
| $10-20$ ha     | 4 166 217     | 3 656 337     | 3 3 6 4 9 0 0 | 3 095 047  | 2971988       | $-28,7$       |  |  |  |
| $20-30$ ha     | 1 327 329     | 1 541 151     | 1 552 458     | 1478839    | 1 5 1 2 9 8 6 | $+14,0$       |  |  |  |
| 30-50 ha       | 729 702       | 1 1 8 1 4 4 9 | 1 404 472     | 1 357 488  | 1 490 846     | $+104.3$      |  |  |  |
| 50-100 ha      | 402 955       | 829 897       | 927821        | 1 170 022  | 1 461 209     | $+262,6$      |  |  |  |
| 100 ha $\leq$  | 3 775 638     | 3 497 770     | 3 0 8 1 6 0 6 | 3 454 325  | 3 0 7 1 3 2 6 | $-18,7$       |  |  |  |
| w tym          |               |               |               |            |               |               |  |  |  |
| $100 - 200$ ha | 306 720       | 460 312       |               | 748 464    | 953 763       | $+210.9$      |  |  |  |
| 200-300 ha     | 248 109       | 271 619       |               | 414 123    | 475 404       | $+91,6$       |  |  |  |
| 300-500 ha     | 523 821       | 506 631       |               | 529 425    | 507945        | $-3,0$        |  |  |  |
| 500 ha $<$     | 2 696 988     | 2 2 5 9 2 0 8 |               | 1 762 313  | 1 134 214     | $-58.0$       |  |  |  |

 $\dot{Z}$ ródło: jak w tab. 4.1.

Przedstawione zmiany w powierzchni użytków rolnych w grupach gospodarstw wskazują, że jej zwiększenie następowało w gospodarstwach środkowych grup obszarowych (20-300 ha). Dynamika i kierunki zmian powierzchni były podobne do zmian w liczbie gospodarstw (rys. 4.1). Takie kierunki zmian powodują, że w badanych latach zwiększył się przeciętny obszar gospodarstwa.

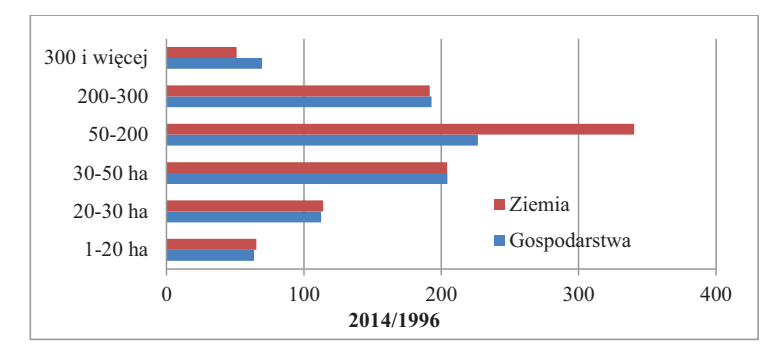

**Rysunek 4.1. Wskaźniki zmian liczby gospodarstw oraz powierzchni użytków rolnych w różnych grupach obszarowych w latach 1996-2014 (1996 = 100)** 

W 1996 r. gospodarstwa mniejsze obszarowo (poniżej 20 ha UR) stanowiły prawie 96% gospodarstw rolnych. Znajdowało się w nich 63,2% użytków rolnych. W wyniku rezygnacji z gospodarowania udział najmniejszych gospodarstw w ogólnej liczbie zmniejszył się o 5,6 p.p. do 90,1%, a w użytkowaniu ziemi rolniczej o 15,1 p.p. do 48,1%. Podobne kierunki zmian nastąpiły także w gospodarstwach największych obszarowo (300 i więcej ha). Ich udział w użytkowaniu ziemi rolniczej zmniejszył się o 7,7 p.p. Najszybciej zwiększył się udział w użytkowaniu ziemi rolniczej gospodarstw z grupy 30-300 ha. W 1996 r. gospodarstwa te gospodarowały na co dziesiątym hektarze użytków rolnych (10% UR), a w 2014 r. na prawie co trzecim (30,2%, wzrost  $o$  20,2 p.p.).

|                 | Gospodarstwa w grupach $(\%)$ |      | Użytki rolne w grupach (%) |      |  |  |
|-----------------|-------------------------------|------|----------------------------|------|--|--|
| Grupy obszarowe | 1996                          | 2014 | 1996                       | 2014 |  |  |
| $1-10$ ha       | 80,7                          | 74,4 | 38,7                       | 27,7 |  |  |
| $10-20$ ha      | 15,0                          | 15,7 | 24,5                       | 20,4 |  |  |
| $20-30$ ha      | 2.7                           | 4,6  | 7,8                        | 10.4 |  |  |
| 30-50 ha        | 0,1                           | 2.9  | 4,3                        | 10,3 |  |  |
| 50-100 ha       | 0,3                           | 1,6  | 7,4                        | 10,0 |  |  |
| 100-300 ha      | 0,1                           | 0,6  | 3,3                        | 9.9  |  |  |
| 300 ha $\leq$   | 0,3                           | 0,2  | 19,0                       | 11,3 |  |  |
| Razem           | 100                           | 100  | 100                        | 100  |  |  |

**Tabela 4.3. Struktura gospodarstw i ziemi wg grup obszarowych w Polsce w 1996 i 2014 r.** 

 $Z$ ródło: obliczenia własne na podst. tab. 4.1 i 4.2.

 $Z$ ródło: obliczenia własne na podstawie tab. 4.1 oraz 4.2.

Różne tempo zmian powierzchni użytków rolnych oraz gospodarstw w grupach obszarowych spowodowały zmiany w strukturze użytkowania ziemi (tab. 4.3). Zmiany te spowodowały wzrost koncentracji ziemi w średnich i większych obszarowo gospodarstwach. W 1996 r. gospodarstwa mniejsze obszarowo (do 20 ha), których było 95,7% gospodarowały na 63,3% UR, a w 2014 r. odpowiednio: 90,1% i 48,1%. Natomiast gospodarstwa średnie i większe obszarowo (powyżej 20 ha UR), których było w 1996 r. 4,3% użytkowały 36,7% UR, a w 2010 r. odpowiednio: 9,9% i 51,9%.

Podstawową cechą zmian decydujących o zachowaniu i rozwoju gospodarstw jest zdolność przystosowawcza do otoczenia, w którym funkcjonują. Dotychczasowe doświadczenia wskazują, że możliwości rozwoju gospodarstw determinowane są potencjałem produkcyjnym oraz sposobem jego wykorzystania. Z punktu widzenia ekonomicznego, podstawową rolę odgrywa tendencja wzrostu powiązania gospodarstwa z rynkiem, co prowadzi do zmian w sposobie gospodarowania. Następują zmiany w relacjach czynników produkcji prowadzące do wzrostu skali produkcji, wydajności pracy, a także dochodów producentów. Zmiany te są możliwe w wyniku procesów koncentracji w rolnictwie (powiększanie obszaru gospodarstwa), czy wzrostu produkcji poprzez intensyfikację. Przy ograniczoności powierzchni użytków rolnych w kraju z procesami koncentracji w rolnictwie ściśle związany jest proces likwidacji części gospodarstw, z których przepływa ziemia do gospodarstw powiekszających swoją powierzchnie.

#### Zmiany struktury gospodarstw rolnych w Unii Europejskiej

Pomimo zmniejszenia się liczby małych gospodarstw i przepływu ziemi rolniczej do gospodarstw średnich (20-300 ha) struktura obszarowa w Polsce cechuje się dużym rozdrobnieniem w porównaniu do głównych producentów rolnych w krajach UE. Świadczy o tym przeciętny obszar gospodarstwa rolnego (rys. 4.2) i udział ziemi rolniczej w gospodarstwach większych obszarowo (tab. 4.4).

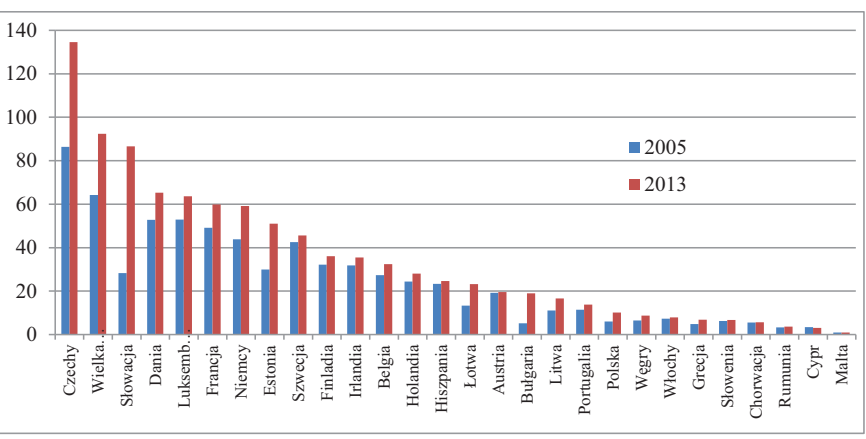

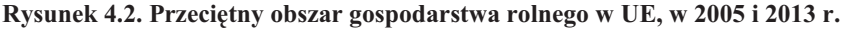

Źródło: opracowanie własne na podstawie Eurostatu.

Przecietna powierzchnia gospodarstwa rolnego w 2013 r. u głównych producentów rolnych w UE była znacznie większa niż w Polsce. Na przykład, w Wielkiej Brytanii średni obszar gospodarstwa rolnego był 9,1-krotnie wiekszy niż w Polsce, w Danii - 6,5-krotnie większy, a w Niemczech i Francji 5,8- krotnie większy. Obszar gospodarstwa ma ważne znaczenie w kształtowaniu skali produkcji i jej ekonomiki [Tomczak 2006], gdyż ma wpływ na wydajności pracy i dochody producentów.

|             |                                    |              | Struktura gospodarstw (%) |                             | Struktura użytków rolnych (%) | <b>Srednia</b> |                      |
|-------------|------------------------------------|--------------|---------------------------|-----------------------------|-------------------------------|----------------|----------------------|
| Kraj        | D <sub>0</sub><br>30 <sub>ha</sub> | 30-100<br>ha | 100 i więcej<br>ha        | Do 30<br>30-100<br>ha<br>ha |                               | 100 ha $\leq$  | powierzchnia<br>(ha) |
| Belgia      | 58,4                               | 37,7         | 5,9                       | 20,8                        | 54,8                          | 24,4           | 32,4                 |
| Bułgaria    | 94,9                               | 2,6          | 2,5                       | 9,2                         | 7,2                           | 83,6           | 19,0                 |
| Czechy      | 63,4                               | 18,7         | 17,9                      | 4,7                         | 7,6                           | 87,7           | 134,5                |
| Dania       | 52,8                               | 26,1         | 21,1                      | 9,7                         | 21,3                          | 69,0           | 63,3                 |
| Niemcy      | 54,7                               | 23,8         | 12,5                      | 11,8                        | 31,2                          | 57,0           | 59,2                 |
| Grecja      | 97,4                               | 2,4          | 0,2                       | 49,5                        | 15,7                          | 34,8           | 6,9                  |
| Hiszpania   | 83,6                               | 10,9         | 5,5                       | 20,7                        | 23,8                          | 55,5           | 24,7                 |
| Francja     | 48,6                               | 30,4         | 21,0                      | 4,6                         | 31,9                          | 63,5           | 59,8                 |
| Włochy      | 91,6                               | 6,9          | 1,5                       | 43,4                        | 29,7                          | 26,9           | 8,0                  |
| Węgry       | 95,2                               | 3,1          | 1,7                       | 19,6                        | 16,0                          | 64,4           | 8,8                  |
| Austria     | 81,4                               | 16,8         | 1,8                       | 41,5                        | 42,1                          | 16,4           | 19,5                 |
| Polska      | 94,9                               | 4,4          | 0,8                       | 58,6                        | 20,3                          | 21,1           | 10,1                 |
| Portugalia  | 93,6                               | 4,1          | 2,3                       | 26,8                        | 15,3                          | 57,9           | 13,8                 |
| Rumunia     | 99,2                               | 0,4          | 0,4                       | 45,4                        | 6,4                           | 48,2           | 3,7                  |
| Słowacja    | 82,7                               | 6,8          | 10,5                      | 5,2                         | 4,4                           | 90,4           | 86,6                 |
| Szwecja     | 64,8                               | 23,2         | 12,0                      | 16,3                        | 28,5                          | 55,2           | 45,6                 |
| W. Brytania | 47,1                               | 30,6         | 22,3                      | 6,2                         | 19,0                          | 74,8           | 92,4                 |

Tabela 4.4. Struktura gospodarstw rolnych oraz użytkowania ziemi w wybranych krajach Unii Europejskiej w 2013 r.

Źródło: obliczenia własne na podstawie Eurostatu.

Koncentracja ziemi w większych gospodarstwach pozwala efektywniej wykorzystać zasoby pracy i trwały majątek produkcyjny. Na tle krajów UE Polska charakteryzuje się jedną z gorszych struktur obszarowych gospodarstw. W Polsce na ponad połowie użytków rolnych gospodaruja gospodarstwa mniejsze obszarowo (poniżej 30 ha), których jest prawie 95%. W większości jednak krajów z podobnym udziałem gospodarstwa te zajmują mniej niż połowę użytków rolnych (tab. 4.4). Natomiast w krajach charakteryzujących się najlepszą strukturą obszarową gospodarstw, ponad 70% UR znajduje się w gospodarstwach powyżej 50 ha i dotyczy to takich krajów, jak: Bułgaria (88%), Czechy (92,7%), Dania (88,3%), Niemcy (78,2%), Hiszpania  $(70,5\%)$ , Francja  $(88,5\%)$ , Słowacja  $(93,3\%)$ , Szwecja  $(74,2\%)$  czy Wielka Brytania (88,4%). W Polsce gospodarstwa powyżej 50 ha gospodarowały w 2013 r. na 30,8% użytków rolnych.

## 4.2. Produkcja roślinna

W ostatnich latach obserwujemy znaczące zmiany w strukturze gospodarstw rolnych zajmujących się produkcją roślinna. Widoczne są one zarówno w wielkości produkcji, jak i skali prowadzonej działalności. Przekłada się to na stopień ich powiązania z rynkiem oraz uzyskiwane wyniki ekonomiczne.

#### Zmiany produkcji i zużycia zbóż

Produkcja zbóż determinowana jest rozmajtymi czynnikami, które wpływają na powierzchnię zasiewów i plony. Zasiewy zbóż w latach 1990-2014 charakteryzowały się tendencją spadkową (o 0,5% rocznie), natomiast zbiory zwiększały się przeciętnie w roku o 0,7%. Wzrost zbiorów wynikał z poprawy plonowania i zmian w strukturze zasiewów, co zrekompensowało spadek zasiewów i zapewniło wzrost zbiorów.

Ważne znaczenie dla zmian wielkości produkcji w czasie ma struktura upraw. Różnice w plonowaniu poszczególnych gatunków zbóż powodują wzrost udziału w zasiewach gatunków wyżej plonujących kosztem niżej plonujących, co pozytywnie wpływa na zbiory ziarna. W wyniku takich tendencji zmieniła się struktura zbiorów zbóż w Polsce. Wzrósł udział w zbiorach zbóż "towarowych" (pszenica, kukurydza, jęczmień) kosztem zbóż przeznaczonych głównie na zużycie wewnętrzne w gospodarstwach (mieszanki, żyto). W latach 1990-1995 udział pszenicy, kukurydzy, jęczmienia i pszenżyta w zbiorach wynosił 58,4% i zwiększył się do 73,0% w latach 2000-2014.

W latach 1992-2014 tendencje w zakresie skupu poszczególnych rodzajów zbóż były zróżnicowane. Skup ziarna ogółem charakteryzował się tendencją wzrostową (wzrost 4,7% rocznie). Najszybciej zwiększał się skup pszenicy – średnio w roku o 154,3 tys. t (o 3,9% rocznie), kukurydzy o 105,5 tys. t (o 17,2%), pszenżyta o 33,9 tys. t (o 10,5%), jeczmienia o 23,5 tys. t (o 3,8%), żyta o 9,0 tys. t (o 1,0%) oraz owsa i mieszanek o 1,1 tys. t (o 1,1%). W wyniku tego zmieniła się struktura towarowej produkcji ziarna. Do 2003 r. w strukturze towarowej produkcji zbóż dominowała pszenica (ok. 60%) i żyto (ok. 20%). Po wstąpieniu Polski do UE, w produkcji towarowej zwiększył się udział jęczmienia, kukurydzy i pszenżyta, a zmniejszył żyta. Tendencja wzrostu produkcji towarowej zbóż wynika z procesów rozwoju specjalizacji gospodarstw, rosnacego popytu na ziarno ze strony przemysłu paszowego, wykorzystania ziarna w przetwórstwie przemysłowym (np. do produkcji bioetanolu, skrobi, słodu). Tendencje te moga być kontynuowane w latach nastepnych, na co wskazuja struktury rynków w krajach wyżej rozwiniętych.

W badanych latach nastąpiły także znaczne zmiany w strukturze wykorzystania ziarna zbóż. Podstawowe znaczenie w kreowaniu zapotrzebowania na ziarno mają potrzeby paszowe. Gwałtowne dostosowania sektora żywnościowego i paszowego do gospodarki rynkowej w latach 1990-1993 spowodowały znaczące obniżenie zużycia zbóż na cele paszowe (o 24%). W latach późniejszych nastąpiło powolne odbudowanie popytu na ziarno jako surowiec paszowy. Zwieksza się powoli chłonność rynku wewnetrznego wynikająca z rosnacego zapotrzebowania na zboża ze strony produkcji zwierzęcej, głównie trzody chlewnej i produkcji drobiarskiej. W paszowym wykorzystaniu ziarna dominują dwie tendencje – spadkowa w przygotowywaniu pasz w gospodarstwie i wzrostowa w wykorzystaniu ziarna, jako wsad w mieszankach przemysłowych. Zwiększające się wykorzystanie pasz przemysłowych jest wynikiem zmian technologii żywienia zwierząt i rozwoju zbożochłonnych gałęzi produkcji. Prowadzi to także do poprawy wydajności i efektywności produkcji, zwłaszcza w produkcji trzody chlewnej i drobiu. Zużycie zbóż jako wsadu do produkcji pasz treściwych zwiększało się przeciętnie w roku o prawie 140 tys. ton, w tempie 4,6%. Innym kierunkiem wykorzystania ziarna jest stale zwiększające się przetwórstwo przemysłowe. Jest to najbardziej dynamiczny kierunek rozwoju. Obejmuje on wykorzystanie ziarna w przemyśle spirytusowym, piwowarskim i skrobiowym. W latach 1990-2014 zużycie ziarna w przetwórstwie przemysłowym zwiększało się przeciętnie w roku o 117 tys. ton, tj. w tempie 8,3%. Przyspieszenie zużycia ziarna nastąpiło po wstąpieniu Polski do UE. Wynikało to ze zwiększenia przetwórstwa ziarna do produkcji bioetanolu.

#### Zmiany skali produkcji zbóż

Cecha produkcji zbóż w Polsce jest duże rozdrobnienie mierzone liczbą uprawianych roślin (tab. 4.5) i gospodarstw uprawiających (tab. 4.6). Na przykład w uprawie zbóż we Francji dominują pszenica, kukurydza i jęczmień, których udział w zasiewach przekracza 90%, w Niemczech udział tych zbóż w zasiewach przewyższa 80%, a w Polsce zboża te do 2013 r. nie przekraczały 50%, zaś dopiero w 2014 r. osiagnely  $51.1\%$ .

| Zhoża                        | Polska |      |      | <b>Niemcy</b> |      |      | Francia |      |      |
|------------------------------|--------|------|------|---------------|------|------|---------|------|------|
|                              | 2000   | 2010 | 2014 | 2000          | 2010 | 2014 | 2000    | 2010 | 2014 |
| Pszenica                     | 29.9   | 28.4 | 31.2 | 42.3          | 46.7 | 49.8 | 57.8    | 54.9 | 55,2 |
| Żyto                         | 22.7   | 16.5 | 13.5 | 12.0          | 10.8 | 9,7  | 0,3     | 0,3  | 0,3  |
| Jeczmień                     | 12.4   | 13.2 | 10.8 | 29.5          | 27.2 | 24.3 | 16,9    | 20.0 | 18,5 |
| Kukurydza na ziarno          | 1,7    | 3,5  | 9,1  | 5,1           | 6,7  | 7.4  | 19.4    | 17,5 | 19,3 |
| Pszenżyto                    | 7,9    | 14.8 | 17.4 | 7.1           | 5,8  | 6,5  | 2.7     | 3,8  | 4,0  |
| Razem zboża wyżej            | 66.7   | 61.6 | 64.6 | 88.9          | 91.4 | 91.2 | 94.4    | 92.7 | 93.3 |
| Pozostałe zboża <sup>a</sup> | 19.0   | 17.3 | 18.0 | 0.7           | 0.5  | 2.3  | 2,8     | 2,3  | 2,7  |

Tabela 4.5. Udział w zasiewach wybranych zbóż w Polsce, Niemczech i Francji w 2000, 2010 i 2014 r. (%)

<sup>a</sup> obejmują owies, mieszanki zbożowe, proso, grykę, sorgo

Źródło: obliczenia własne na podstawie Eurostatu 2011-2014.

Rozdrobnienie produkcji i jej struktura wynika także ze struktury upraw zbóż w różnych obszarowo gospodarstwach. Liczba gospodarstw z uprawą zbóż zmniejsza się, w szczególności gospodarstw poniżej 15 ha. W latach 2002-2013 ich liczba zmniejszyła się o 27,3%. Zmniejsza się także ich znaczenie w uprawie zbóż. W 2002 r. udział tych gospodarstw wynosił 44,8% i zmniejszył sie do 40,9% w 2013 r. Coraz większe znaczenie mają gospodarstwa większe obszarowo. Na przykład udział gospo-

darstw z grupy 50 i więcej ha w uprawie zbóż wynosił w 2002 r. 26,5%, a w 2013 r. zwiększył się do 30,1%. Pomimo takich tendencji, przeciętna powierzchnia uprawy zbóż w Polsce wynosi tylko  $6,8$  ha na gospodarstwo.

| Grupa      |        | Liczba gospodarstw<br>uprawiających zboża, tys. szt. |        |        | Powierzchnia zasiewów,<br>tys. ha |        | Przeciętna powierzchnia, ha<br>zasiewów w gospodarstwie |        |       |  |
|------------|--------|------------------------------------------------------|--------|--------|-----------------------------------|--------|---------------------------------------------------------|--------|-------|--|
|            | 2002   | 2010                                                 | 2013   | 2002   | 2010                              | 2013   | 2002                                                    | 2010   | 2013  |  |
| $1 - 5$    | 717,8  | 558,7                                                | 515,9  | 978,4  | 892,5                             | 892,8  | 1.36                                                    | 1.73   | 1,73  |  |
| $5-10$     | 371,3  | 305,6                                                | 272.1  | 1505.7 | 1327.8                            | 1222.6 | 4.06                                                    | 4.34   | 4,49  |  |
| $10-15$    | 169,0  | 139,4                                                | 126,7  | 1202,4 | 1014,9                            | 938,1  | 7.12                                                    | 7,28   | 7,4   |  |
| $15 - 50$  | 170,1  | 157,9                                                | 158,0  | 2356,5 | 2163.4                            | 2163,9 | 13,85                                                   | 13.70  | 13,69 |  |
| 50-100     | 113,3  | 15.5                                                 | 18,6   | 507,9  | 610.4                             | 703,1  | 44,9                                                    | 39.4   | 37,82 |  |
| $100 \leq$ | 6.5    | 8.9                                                  | 9.673  | 1669,3 | 1591.1                            | 1548,2 | 256,82                                                  | 178,77 | 160,1 |  |
| Razem      | 1446.0 | 1186.0                                               | 1101.0 | 8220,2 | 7600.1                            | 7468.7 | 5,68                                                    | 6.41   | 6,78  |  |

**Tabela 4.6. Zasiewy zbóż w Polsce w różnych obszarowo gospodarstwach**

 $\dot{Z}$ ródło: Systematyka... 2003; Uprawy rolne... 2011; Charakterystyka... 2014; obliczenia własne.

Procesy koncentracji ziemi ida w parze z procesami specjalizacji w określonych kierunkach produkcji, w tym również w produkcji zbożowej. Ogólną prawidłowością jest spadek liczby gospodarstw i wzrost ich przecietnego obszaru. W zakresie uprawy zbóż procesy te przebiegają szybciej niż w innych kierunkach produkcji (tab. 4.7).

| Kraj                                                         | Liczba gospo-<br>darstw (tys. szt.) |        | Udział gosp.<br>zbożowych $(\% )$ |      |                  | Średni obszar<br>uprawy zbóż (ha) | Wskaźnik zmian liczby<br>gosp. (1990=100) |                     |  |
|--------------------------------------------------------------|-------------------------------------|--------|-----------------------------------|------|------------------|-----------------------------------|-------------------------------------------|---------------------|--|
|                                                              | 1990                                | 2013   | 1990                              | 2013 | 1990             | 2013                              | Ogółem                                    | W tym:<br>zbożowych |  |
| Austria                                                      | $221.7^{\circ}$                     | 140,4  | $54.3^{\circ}$                    | 44,2 | 8.0 <sup>a</sup> | 13,2                              | $63.3^{a}$                                | 51,5                |  |
| Dania                                                        | 81,27                               | 38,8   | 92,3                              | 69,0 | 29,3             | 53,5                              | 47,8                                      | 35,8                |  |
| Francia                                                      | 923,6                               | 472,2  | $58.4^{b}$                        | 54,3 | $23.2^b$         | 37,5                              | 51,1                                      | 46,0                |  |
| Holandia                                                     | 124,8                               | 67,5   | 16,1                              | 20,8 | 12,4             | 15,0                              | 54,1                                      | 69,9                |  |
| Niemcy                                                       | 653.55                              | 285.0  | 69.4                              | 64,6 | 22,7             | 35,5                              | 43,6                                      | 40,6                |  |
| Szwecja                                                      | $88.8^{a}$                          | 67,2   | 64,8                              | 39,5 | 23,5             | 37,3                              | $75,6^{\rm a}$                            | $46,0^a$            |  |
| Włochy                                                       | 2664.6                              | 1010,3 | 41,4                              | 41,5 | 5,5              | 8,4                               | 37,9                                      | 37,9                |  |
| W. Brytania                                                  | 243,1                               | 185,2  | 33,4                              | 27,1 | 51,5             | 60,7                              | 76,2                                      | 63,7                |  |
| Polska                                                       | $1935.2^{\circ}$                    | 1429,0 | 95,0                              | 78,0 | 4,7              | 6,7                               | 73,8                                      | 59,9                |  |
| $\frac{b}{2}$ 1997 r.; <sup>c</sup> 1996 r.<br>$^a$ 1995 r.; |                                     |        |                                   |      |                  |                                   |                                           |                     |  |

**Tabela 4.7. Liczba gospodarstw oraz zmiany, w tym gospodarstw z uprawą zbóż w wybranych krajach UE-15**

 $\dot{Z}$ ródło: obliczenia na podstawie Eurostatu oraz Powszechny Spis... 1997.

W rozwiniętej gospodarce rynkowej system powiązań pomiędzy producentami ziarna a ostatecznymi ich użytkownikami charakteryzuje się wieloma bezpośrednimi i pośrednimi zależnościami. Wynika to z różnych funkcji poszczególnych ogniw łańcucha marketingowego i wielostronnego wykorzystania ziarna. Podstawowe znaczenie dla sytuacji rynkowej ma produkcja towarowa ziarna. W wyniku wprowadzenia mechanizmu rynkowego w 1989 r. w Polsce, rozpoczęły się przekształcenia własnościowe polegające na podziale wielozakładowych przedsiębiorstw zakładów zbożowych (PZZ) na mniejsze zakłady i zmiany ich statusu prawnego. Przy wysokim w tym czasie obciażeniu kredytami inwestycyjnymi z poprzednich lat, i przy urealnieniu ich oprocentowania, spowodowały one w pierwszych latach adaptacji do gospodarki rynkowej głęboki kryzys ekonomiczno-finansowy przemysłu młynarskiego. Wpłynęło to na ograniczenie zakupów ziarna na cele przetwórcze. W latach 1990-1992 zakupy zbóż zmniejszyły się o 41%. W późniejszym okresie, w wyniku przeprowadzonej restrukturyzacji finansowej i oddłużenia ponad 20 dużych przedsiębiorstw młynarskich i poprawy uwarunkowań rynkowych, które stworzyły możliwości wzrostu marż przetwórczych i przechowalniczych, zaczał poprawiać się stan finansowy podmiotów, co skutkowało większymi zakupami ziarna [Urban 1998]. Rozpoczęło się normalne funkcjonowanie podmiotów w warunkach gospodarki rynkowej. Skutkowało to wzrostem zapotrzebowania na ziarna do różnych sfer przetwórstwa.

#### Uprawa ziemniaków

Powierzchnia uprawy ziemniaków w Polsce od kilkudziesięciu lat ulega zmniejszeniu – w latach 1996-2014 zmniejszała się w tempie 9,2% rocznie. Nieznacznie niższe tempo spadku, bo o 7,3%, było w produkcji. Powolny postęp w plonowaniu w niewielkim stopniu zrekompensował zmniejszenia zbiorów. Warto podkreślić, że zmniejszenie powierzchni upraw i zbiorów ziemniaków występuje nie tylko w Polsce, ale i innych krajach UE. W krajach UE ziemniak z rośliny powszechnie uprawianej na pasze, konsumpcję i do przemysłu "stał się" warzywem. Również w Polsce takie zmiany wystąpiły. Te kierunki zmian wynikają z następujących uwarunkowań:

- zmniejsza się konsumpcja ziemniaków nieprzetworzonych, a zwiększenie spożycia przetworów tego nie rekompensuje. Powoduje to zmniejszenie popytu konsumpcyjnego;
- zmniejsza się w szybkim tempie wykorzystanie ziemniaków jako paszy ze względów ekonomicznych;
- również względy ekonomiczne ograniczają przetwórstwo ziemniaków w przemyśle, zwłaszcza w gorzelnictwie i do produkcji skrobi;
- z uprawy ziemniaków rezygnuje znaczna część gospodarstw, zwłaszcza mniejszych. Uprawa coraz bardziej koncentruje się w gospodarstwach większych, które stosują bardziej nowoczesne technologie produkcji, co pozytywnie wpływa na plony.

W latach 1996-2013 nastąpiły duże zmiany w uprawie ziemniaków (tab. 4.8). Dynamika zmian upraw i zbiorów była zróżnicowana regionalnie [Stańko 2013]. Największe ograniczenia w powierzchni upraw wystąpiły w tych województwach, w których dominował tradycyjny zbożowo-ziemniaczany tucz trzody chlewnej. W tej grupie województw ziemniaki były powszechną paszą w żywieniu trzody chlewnej. Zmiana technologii żywienia ograniczyła zapotrzebowanie na ziemniaki paszowe, co skutkowało redukcja ich upraw. Zmiany relacji cen surowców rolnych i cen energii spowodowały, że ziemniak stał się paszą zbyt drogą i mało wygodną w stosowaniu. W latach 2002-2013 z uprawy ziemniaków zrezygnowało 59,2% gospodarstw, w tym z grupy do 15 ha – 60,4%, 15-50 ha – 52,2%, 50 i więcej ha – 26,4%. Zmniejszeniu liczby go-
spodarstw towarzyszyło ograniczenie powierzchni uprawy w gospodarstwach mniejszych (do 50 ha). Jedynie w gospodarstwach mających powyżej 50 ha wzrosła powierzchnia uprawy. Udział tej grupy gospodarstw w produkcji ziemniaków zwieksza się. Wyniósł on w 2013 r. 17,8%, podczas gdy w 2002 r. wynosił 5,7%. W efekcie takich zmian zwiększyła się przeciętna powierzchnia uprawy ziemniaków w gospodarstwie z 0,61 ha w 2002 r. do 0,66 ha w 2013 r. Natomiast w gospodarstwach z grupy 50-100 ha przeciętna powierzchnia uprawy ziemniaków zwiększyła się w tych latach  $z$  2,6 do 5,2 ha, a w gospodarstwach 100 i wiecej ha z 14,7 do 26,4 ha.

| Grupy<br>obszarowe | Liczba gospodarstw z uprawą<br>ziemniaków (tys. szt.) | Powierzchnia uprawy<br>ziemniaków (tys. ha) |       |       | Dynamika zmian (2002=100) |       |                |            |
|--------------------|-------------------------------------------------------|---------------------------------------------|-------|-------|---------------------------|-------|----------------|------------|
|                    | 2002                                                  | 2010                                        | 2013  | 2002  | 2010                      | 2013  | Liczby gospod. | Pow. upraw |
| Ogółem             | 1237,2                                                | 659.2                                       | 504.8 | 759,1 | 373,8                     | 336,0 | 40,8           | 44,3       |
| $1-5$ ha           | 612.5                                                 | 308.2                                       | 237,2 | 202.4 | 84.2                      | 61.6  | 38,7           | 30,4       |
| $5-10$ ha          | 325,1                                                 | 177,4                                       | 131,0 | 201,3 | 81.0                      | 58,1  | 40,3           | 28,9       |
| $10-15$ ha         | 148,5                                                 | 81,5                                        | 62.1  | 130.5 | 52.4                      | 47,1  | 41,8           | 36,1       |
| $15-50$ ha         | 142,7                                                 | 84.9                                        | 68,2  | 181.6 | 87.7                      | 109.4 | 47,8           | 60,2       |
| 50-100 ha          | 6,7                                                   | 5,4                                         | 4,9   | 17,7  | 18,1                      | 25,4  | 73,1           | 143,5      |
| $100 \leq ha$      | 1.73                                                  | 1.73                                        | 1,3   | 25.5  | 50,5                      | 34,3  | 75,1           | 134,5      |

Tabela 4.8. Powierzchnia uprawy ziemniaków w Polsce w latach 2002-2013

Żródło:; Użytkowanie gruntów... 2003, 2011; Charakterystyka gospodarstw... 2014.

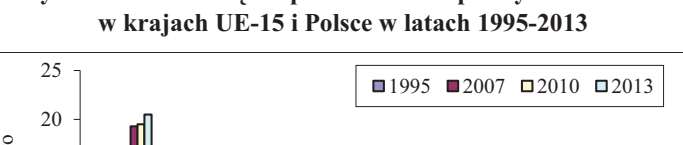

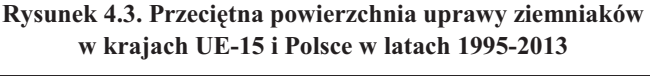

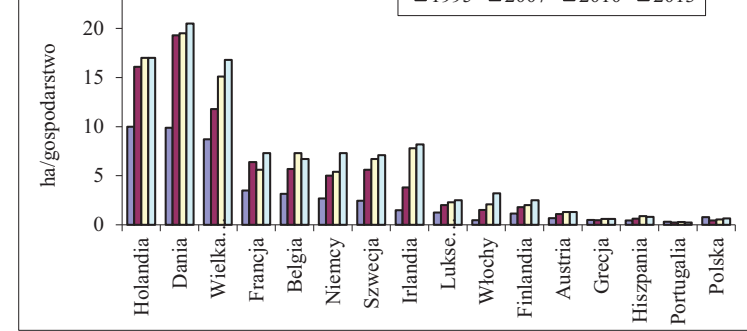

Źródło: opracowanie na podstawie danych Eurostat.

Wzrost przeciętnej powierzchni uprawy ziemniaków w większych obszarowo gospodarstwach wynika z ekonomiki produkcji. Współcześnie sadzenie, pielegnacja i zbiór ziemniaków są zmechanizowane, a wykorzystanie sprzętu jest ekonomicznie uzasadnione na odpowiedniej powierzchni upraw. Z analizy kierunków przekształceń w rolnictwie wynika, że w Polsce proces koncentracji uprawy ziemniaków w większych obszarowo gospodarstwach będzie kontynuowany w latach następnych. Procesy te oznaczają, że będzie coraz mniej gospodarstw, ale o coraz większej skali produkcji ziemniaków. Procesy takie zachodza także w krajach UE. Zmniejsza się liczba producentów ziemniaków, a zwiększa skala produkcji w gospodarstwach (rys. 4.3).

W 2013 r. w Holandii przeciętny obszar uprawy ziemniaków w gospodarstwie był 25-krotnie większy niż w Polsce, w Danii odpowiednio 29-krotnie, Wielkiej Brytanii 23-krotnie, Belgii i Irlandii 11-krotnie, Francji i Niemczech 8,5-krotnie. W Polsce gospodarstw, które uprawiają ziemniaki w skali powyżej 5 ha w 2013 r. było 10,4 tys., tj. 2,1% prowadzących uprawę. W tej grupie gospodarstw znajdowało się 39,3% powierzchni uprawy ziemniaków w Polsce

## **Uprawa buraków cukrowych**

W latach 1996-2014 powierzchnia uprawy buraków cukrowych w Polsce charakteryzowała się tendencją spadkową – w latach 1996-2007 średnioroczny spadek wynosił 17,5 tys. ha. Od 2008 r. powierzchnia uprawy była względnie ustabilizowana i wynosiła przeciętnie 192 tys. ha. Zmniejszanie upraw buraków rozpoczęło się wraz z początkiem przekształceń strukturalnych i własnościowych w cukrownictwie. Jeszcze w szybszym tempie zmniejszała się liczba plantatorów [Hamulczuk, Szajner 2015]. W latach 1996-2007 spadek liczby plantatorów wynosił rocznie 12,5%. Od 2008 r. spowolniło się tempo spadku liczby plantatorów i wynosiło ono 2,7% rocznie w latach 2008-2014. Szybszy spadek liczby plantatorów niż powierzchni upraw powodował zwiększenie plantacji buraków w przeliczeniu na plantatora. Wzrost ten wynosił średnio 5,8% rocznie. W analizowanych latach powierzchnia uprawy buraków na jednego plantatora zwiększyła się z 1,7 ha w 1996 r. do 5,6 ha w 2014 r. (rys. 4.4).

**Rysunek 4.4. Liczba plantatorów oraz powierzchnia upraw ogółem (lewa oś) oraz w przeliczeniu na plantatora buraków cukrowych (prawa) w Polsce w latach 1996-2014** 

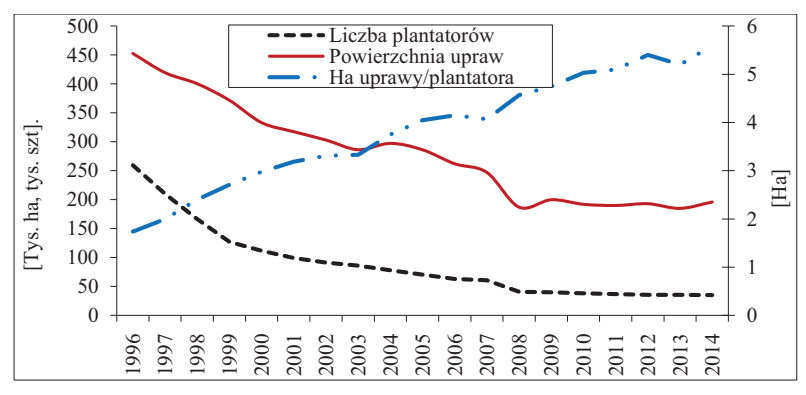

 $Z$ ródło: opracowanie na podstawie Rynek cukru... 2000-2015.

Zmiany w systemach regulacji rynku cukru i racjonalizacja przerobu buraków cukrowych znacznie ograniczyły liczbę plantatorów i pracochłonność produkcji. Buraki uprawiane są w większych obszarowo gospodarstwach. W latach 2002-2013 z uprawy buraków cukrowych zrezygnowało 57,6% producentów. Największy stopień redukcji

objął gospodarstwa mniejsze obszarowo. Z gospodarstw o powierzchni 1-15 ha liczba plantatorów zmniejszyła się o 50,5%, a powierzchnia uprawy o 63,6%. Zmniejszyła się także liczba plantatorów z gospodarstw średnich (15-50 ha) o 44,9%, a powierzchnia uprawy o  $34,7\%$ . Nieznacznie, bo o  $11,4\%$  wzrosła liczba plantatorów z gospodarstw większych obszarowo (50 i więcej ha). Natomiast powierzchnia uprawy buraków wzrosła jedynie w gospodarstwach z grupy 50-100 ha. Znaczny stopień redukcji powierzchni uprawy wystąpił także w gospodarstwach największych (100 i więcej ha) o 28,4%. Na zmniejszenie liczby plantatorów znaczny wpływ miały także zmiany w strukturze przemysłu cukrowniczego. W sezonie 2001/2002 funkcjonowało 76 cukrowni przerabiających surowiec, a w 2013 r. takich cukrowni było 18 [Rynek cukru... 2000-2015]. Zmniejszenie liczby cukrowni w przypadku wielu producentów spowodowało oddalenie miejsca przerobu surowca od produkcji, zwiększając tym samym koszty transportu. Spowodowało to także rezygnację z uprawy wielu plantatorów, których produkcja zlokalizowana była blisko cukrowni i którzy sami dostarczali surowiec do przerobu.

|               |                                |        |        |        | Powierzchnia (tys. ha) |         | Dynamika zmian 2002=100 |             |  |
|---------------|--------------------------------|--------|--------|--------|------------------------|---------|-------------------------|-------------|--|
| Grupy         | Liczba gospodarstw (tys. szt.) |        |        |        |                        |         |                         |             |  |
| obszarowe     | 2002                           | 2010   | 2013   | 2002   | 2010                   | 2013    | liczby gosp.            | powierzchni |  |
|               |                                |        |        |        |                        |         |                         | upraw       |  |
| $1-5$ ha      | 9.595                          | 6.888  | 2.896  | 6.505  | 4.165                  | 2.397   | 30.2                    | 36,8        |  |
| $5-10$ ha     | 24.173                         | 8.747  | 5.757  | 29.399 | 11.590                 | 8.596   | 23, 8                   | 29,2        |  |
| $10-15$ ha    | 22,720                         | 9.290  | 7.646  | 40.241 | 18.546                 | 16.673  | 33,6                    | 41.4        |  |
| $15-50$ ha    | 35.913                         | 20,832 | 19,800 | 75.514 | 58.0                   | 74.606  | 55,1                    | 65,3        |  |
| 50-100 ha     | 2.839                          | 2.866  | 3,313  | 25,489 | 100,9                  | 27,950  | 116,7                   | 116,5       |  |
| 100 ha $\leq$ | 1.598                          | 1.164  | 1.632  | 88.512 | 70.901                 | 63.418  | 102.1                   | 71.6        |  |
| Ogółem        | 96,838                         | 50,228 | 41,044 | 302,8  | 206,205                | 193,640 | 42.4                    | 63,9        |  |

**Tabela 4.9. Liczba gospodarstw z uprawą buraków cukrowych oraz powierzchnia uprawy buraków cukrowych w Polsce w latach 2002-2013** 

 $\dot{Z}$ ródło: jak w tab. 4.8.

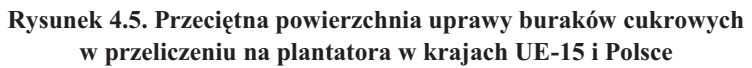

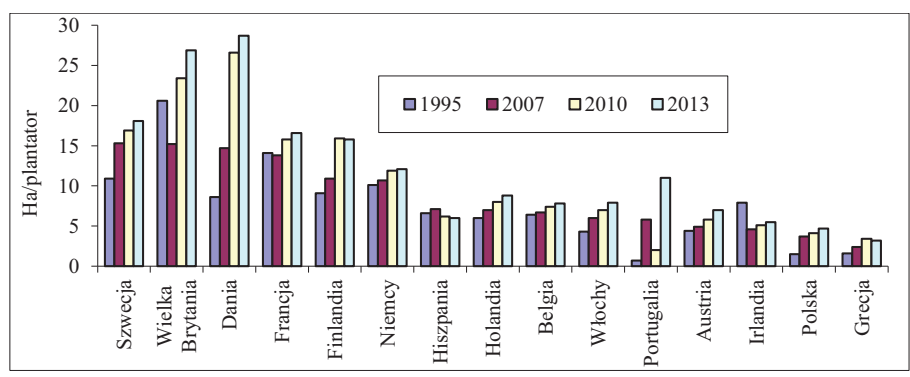

 $\dot{Z}$ ródło: obliczenia własne na podstawie danych Eurostat.

Przedstawione zmiany w liczbie plantatorów świadcza o postepującej powoli koncentracji produkcji. Skutkiem zachodzących procesów jest wzrost przeciętnej wielkości plantacji buraków cukrowych, która wynosiła w Polsce w 1990 r. – 1,2 ha, w 2000 r. – 3,0 ha, w 2010 – 4,1 ha, a w 2013 r. – 4,7 ha. Pomimo wzrostu przeciętnej powierzchni uprawy, baza surowcowa dla cukrowni w Polsce jest rozdrobniona. Świadczy o tym przeciętna powierzchnia uprawy buraków w krajach UE-15, zwłaszcza u głównych konkurentów na rynku europejskim (rys. 4.5).

W większości krajów UE-15 (z wyjątkiem Grecji) przeciętna powierzchnia uprawy w przeliczeniu na plantatora jest większa niż w Polsce: prawie 6-krotnie w Wielkiej Brytanii i Danii, prawie 3,5-krotnie we Francji, Finlandii, prawie 4-krotnie w Szwecji, 2,6-krotnie w Niemczech, 2,3-krotnie w Portugalii, a 1,7-1,9-krotnie w Holandii, Belgii i Włoszech. Względne różnice w wielkości plantacji buraków w gospodarstwach polskich w porównaniu do producentów ze Szwecji, Niemiec, Wielkiej Brytanii, Francji, Holandii, Belgii, Finlandii, Irlandii i Włoch w latach 1995--2013 zmniejszyły się.

## 4.3. Produkcja mięsa

### Chów trzody chlewnej

Chów trzody chlewnej jest ważną gałęzią produkcji rolniczej w Polsce. Wynika to z wysokiego udziału w strukturze produkcji towarowej, liczby gospodarstw prowadzacych chów i dominującego udziału wieprzowiny w konsumpcji miesa. Zastapienie gospodarki centralnie planowanej systemem rynkowym wymusiło gwałtowne zmiany struktur podmiotowych w sferze produkcji i przetwórstwa mięsa. Także wstąpienie Polski do UE zmieniło warunki ekonomiczne funkcjonowania poszczególnych sektorów. Brak barier celnych pozwala na swobodny przepływ towarów między poszczególnymi rynkami lokalnymi. Stwarza to możliwości zaopatrywania się przedsiębiorstw w surowiec z tych rynków, na których ceny są najniższe. Przy braku barier handlowych, wahania produkcji i podaży oraz cen na wyodrębnionych rynkach lokalnych upodabniają się, a w tych warunkach podstawowe znaczenie dla efektywności produkcji ma skala prowadzonej działalności [Hamulczuk, Stańko 2013]. Potwierdzają to badania poziomu cen i kosztów dla różnej skali produkcji. Wynika z nich, że wraz ze wzrostem skali produkcji żywca [Skarżyńska, Jabłoński 2012, Żekało 2015]:

- zwieksza się cena sprzedaży,
- $\bullet$ następuje spadek kosztów produkcji na 100 kg, głównie poprzez obniżanie się kosztów pośrednich;
- obniża się pracochłonność produkcji.

Głównym sposobem poprawy sytuacji ekonomicznej producentów trzody jest wzrost koncentracji produkcji. W procesach rozwojowych nastepuje wiec rezygnacja z chowu trzody mniejszych producentów, a wzrasta liczba większych producentów. W Polsce w latach 1996-2013 zmniejszyła się prawie czterokrotnie liczba gospodarstw

prowadzących chów trzody chlewnej. Najszybsze tempo spadków miało miejsce w gospodarstwach do 50 szt. Ich liczba zmniejszyła się w latach 1996-2013 o 77,1%. Zmniejszyła się także liczba gospodarstw posiadających stada 50-99 szt. (o 44,3%), a także gospodarstw ze stadami 100-199 szt. (spadek o 8%). Jedynie wzrosła liczba gospodarstw o stadach trzody 200 i więcej sztuk (tab. 4.11). W wyniku takich procesów przeciętne stado trzody na gospodarstwo zwiększyło się 2,5-krotnie.

| Rok  |        | Liczba gospodarstw (tys. szt.) |         | Pogłowie (tys. szt.) | Liczba szt./gosp. |                |  |
|------|--------|--------------------------------|---------|----------------------|-------------------|----------------|--|
|      | Ogółem | w tym indywid.                 | Ogółem  | w tym indywid.       | Ogółem            | w tym indywid. |  |
| 1996 | 1090.0 | 1088.0                         | 17677,0 | 15152.0              | 16                | 14             |  |
| 2002 | 760.7  | 759.5                          | 18707.4 | 17133,4              | 25                | 23             |  |
| 2005 | 701,7  | 700.9                          | 17716,9 | 16044.1              | 25                | 23             |  |
| 2007 | 664.0  | 663.3                          | 18512.3 | 16458.6              | 28                | 25             |  |
| 2010 | 397,7  | 397.1                          | 15278.1 | 13132,9              | 38                | 33             |  |
| 2013 | 277.7  | 277.3                          | 1371.0  | 10049.6              | 4 <sup>1</sup>    | 36             |  |

**Tabela 4.10. Zmiany liczby gospodarstw utrzymujących trzodę chlewną w Polsce w latach 1996-2013** 

 $\dot{Z}$ ródło: Charakterystyka gospodarstw... lata 2005-2013; Zwierzęta gospodarskie... 2011.

Pomimo takich zmian proces koncentracji produkcji trzody chlewnej w Polsce jest niski. W Polsce w 2013 r. gospodarstw o skali chowu powyżej 200 sztuk było tylko 8382, tj. 3% ogółu producentów trzody. W tej też grupie gospodarstw w latach 1996-2013 pogłowie zwiększyło się prawie 2-9-krotnie, pomimo jego obniżenia w kraju o 35,7%. Takie zmiany oznaczają, że ta grupa producentów trzody chlewnej cechuje się dynamizmem rozwojowym w warunkach gospodarki rynkowej w Polsce.

| <b>Rok</b>   | Struktura gospodarstw                                                 |       |       |       |         |                                 |           |        |  |  |
|--------------|-----------------------------------------------------------------------|-------|-------|-------|---------|---------------------------------|-----------|--------|--|--|
|              | $1-2$                                                                 | $3-9$ | 10-49 | 50-99 | 100-199 | 200-499                         | Ponad 500 | Ogółem |  |  |
| 1996         | 29,0                                                                  | 34,1  | 32,1  | 3,5   | 1,0     | 0,2                             | 0,0       | 100    |  |  |
| 2000         | 22.8                                                                  | 28.4  | 39,9  | 6,0   | 2,3     | 0,7                             | 0,1       | 100    |  |  |
| 2002         | 24.1                                                                  | 28,9  | 36,8  | 6,3   | 2,7     | 1,0                             | 0,2       | 100    |  |  |
| 2007         | 26.0                                                                  | 27.5  | 35,2  | 6,5   | 3,2     | 1,3                             | 0,3       | 100    |  |  |
| 2010         | 23.1                                                                  | 25.7  | 37,2  | 7,8   | 3,8     | 1.8                             | 0.6       | 100    |  |  |
| 2013         | 1.0                                                                   | 3.7   | 21.9  | 14.7  | 14.4    | 44,3 (200 i więcej szt.)<br>100 |           |        |  |  |
|              | Zmiana liczby gospodarstw w poszczególnych grupach w latach 1996-2013 |       |       |       |         |                                 |           |        |  |  |
| $1996 = 100$ | 24,8                                                                  | 19.3  | 29.3  | 55.8  | 94.3    | 242.9                           |           | 27,0   |  |  |

**Tabela 4.11. Struktura gospodarstw indywidualnych prowadzących chów trzody chlewnej według skali chowu w Polsce w latach 1996-2013 (%)** 

 $\dot{Z}$ ródło: jak w tab. 4.10.

Pomimo przedstawionych zmian, produkcja trzody chlewnej w Polsce charakteryzuje się dużym rozproszeniem. W większości krajów UE eksportujących żywiec i mięso wieprzowe, produkcja w małych stadach (do 200 szt.) jest znikoma (np. 0,3% w Danii, 0,7% w Holandii, 1% w Belgii, 1,9% we Francji, 3,1% w Hiszpanii, 4,9% w Niemczech). Dominuje produkcja w większych stadach. Świadczy o tym przeciętna liczba sztuk trzody na gospodarstwo. Przeciętne stado trzody w 2013 r. w Danii było

76 razy wieksze niż w Polsce, w Holandii 54 razy wieksze, 30 razy wieksze w Belgii, 14 razy większe w Niemczech (rys. 4.6). Dystans w wielkości stada trzody w gospodarstwach Polski i czołowych producentów trzody w UE w latach 1997-2013 powiekszył się. Przeciętne stado trzody w Danii w tym okresie wzrosło 5-krotnie (z 605 szt. w 1997 r. do 3128 szt. w 2013 r.), w Holandii odpowiednio: 3-krotnie (z 723 szt. do 2208 szt.), we Francji 3,7-krotnie (z 198 szt. do 727 szt.), Belgii 2-krotnie (z 629 szt. do 1252 szt.), w Niemczech 4,9-krotnie (z 118 szt. do 584 szt.), Hiszpanii 6,7-krotnie  $(z 69 \text{ szt. do } 467 \text{ szt.})$ , we Włoszech 11-krotnie  $(z 33 \text{ szt. do } 364 \text{ szt.})$ , a w Polsce w tym okresie 2,5-krotnie (z 16 szt. do 41 szt.).

Rysunek 4.6. Przeciętna wielkość stada trzody w wybranych krajach Unii Europejskiej w 2005 i 2013 r.

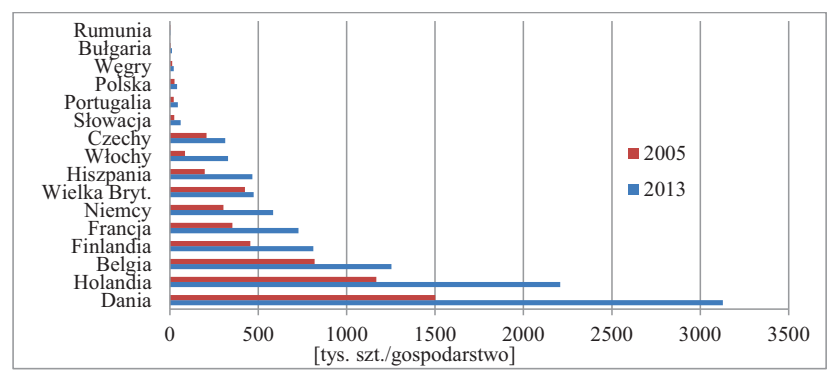

Źródło: obliczenia własne na podstawie danych Eurostatu.

## Produkcja drobiu

Produkcja mięsa drobiowego w Polsce w charakteryzuje się tendencją wzrostową. Wynika to z następujących czynników:

- krótkiego cyklu produkcji zwłaszcza brojlerów,
- rosnącego zapotrzebowania na rynku krajowym i zagranicznym,  $\bullet$
- wyższego w porównaniu z mięsem czerwonym współczynnika konwersji paszy.  $\bullet$

Dynamiczny wzrost produkcji mięsa drobiowego, przy spadku produkcji wołowiny i od 2008 r. wieprzowiny, spowodował zmiany w strukturze produkcji mięsa. W 1990 r. w produkcji dominowała wieprzowina (61,4%), mniejszy udział miała wołowina (24,6%), a mieso drobiowe stanowiło 10,4%. W 2014 r. w produkcji przeważalo mieso drobiowe (46.3%), wieprzowina stanowiła 43%, a wołowina 10.6%. W strukturze produkcji drobiu dominuje mięso z kurcząt brojlerów (79,9% w 2014 r.), a drugie miejsce przypada miesu indyczemu 14,3%. Pozostałe to gesi, kaczki, kury z selekcji, produkcja przyzagrodowa [Rynek drobiu nr 48, 2015].

Do 1998 r. przyrost konsumpcji mięsa drobiowego w kraju był wyższy niż produkcji, co powodowało konieczność uzupełniania podaży krajowej importem. Od 1999 r. przecietny roczny wzrost produkcji (o 79,5 tys. t, tj. o 7,4%) przewyższał

zwiększenie konsumpcji (wzrost o 38 tys. t., tj. o 4,6%) co powodowało konieczność zagospodarowania rosnących nadwyżek na rynkach zagranicznych. Dodatnie saldo handlu zagranicznego mięsem drobiowym od 1999 r. systematycznie powiększa się.

**Rysunek 4.7. Produkcja, zużycie krajowe oraz obroty handlu zagranicznego mięsem drobiowym w latach 1990-2014** 

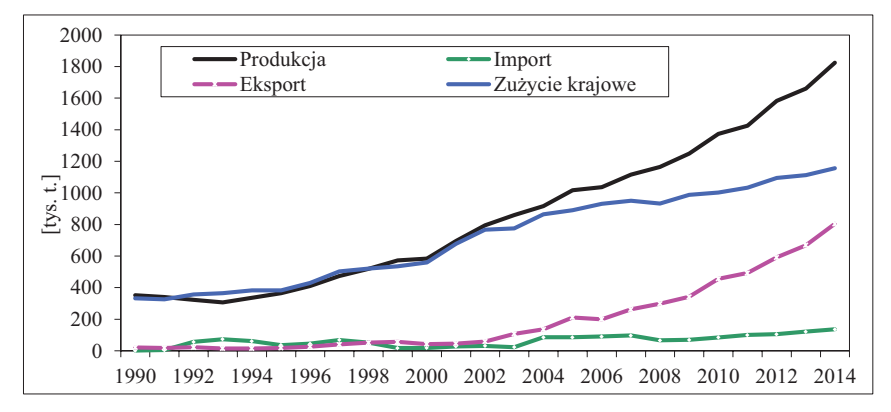

 $\dot{Z}$ ródło: opracowanie własne na podstawie Rynek drobiu... z lat 1992-2015.

Dynamiczny wzrost produkcji mięsa drobiowego w Polsce spowodowany był rosnącym popytem krajowym, jak i zagranicznym. Z niego wynikały determinanty powodujące przemiany strukturalne w sferze produkcji, przetwórstwa i handlu. Potwierdzeniem tego są zmiany w strukturze producentów mięsa drobiowego (tab. 4.12).

**Tabela 4.12. Struktura liczby producentów i pogłowia według wielkości stada brojlerów w Polsce w 2005 i 2013 r.** 

| Wielkość stada      |      | Struktura producentów (%) | Struktura pogłowia (%) |      | $Z$ miany 2005 = 100 |          |  |
|---------------------|------|---------------------------|------------------------|------|----------------------|----------|--|
| broilerów           | 2005 | 2013                      | 2005                   | 2013 | liczby producentów   | pogłowia |  |
| 1-10 tvs. szt.      | 83.0 | 32.7                      | 4.4                    | 4.6  | 10.2                 |          |  |
| $10-50$ tys. szt.   | 14.4 | 54.9                      | 46.0                   | 42.0 | 98.7                 | 98.3     |  |
| 50 tys. szt. $\leq$ |      | 12.4                      | 49.6                   | 53.4 | 121.4                |          |  |

 $\dot{Z}$ ródło: opracowanie własne na podstawie Eurostatu.

W produkcji żywca drobiowego następują procesy koncentracji. Zwiększa się liczba prowadzących chów w dużej skali i ich udział w pogłowiu. Umożliwia to wykorzystanie efektów skali produkcji. Jednocześnie struktura podmiotów według skali pogłowia w Polsce jest podobna do funkcjonującej u głównych producentów tego mięsa w Unii Europejskiej (tab. 4.13).

Ogólnie dynamiczny wzrost produkcji mięsa drobiowego w latach 1990-2014 wynikał z rosnącego popytu krajowego i zagranicznego na ten rodzaj mięsa, a także zmian strukturalnych w sferze produkcji, przetwórstwa i dystrybucji. Duża rolę odegrał przemysł przetwórczy występujący w roli integratora w łańcuchu marketingowym [Dybowski 2014].

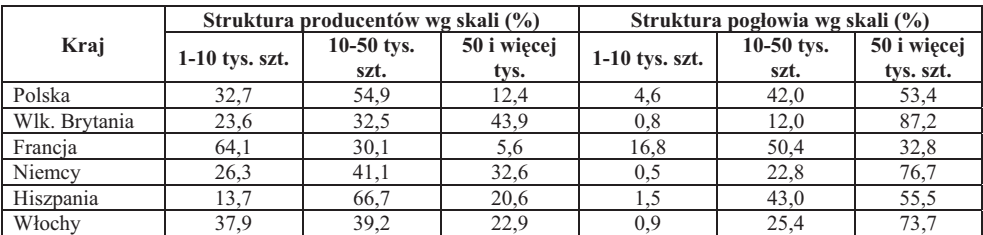

#### Tabela 4.13. Struktura producentów i pogłowia według wielkości stada **brojlerów u najwikszych producentów misa drobiowego w UE w 2013 r.**

*-ródo: opracowanie wasne na podstawie Eurostatu.* 

## **4.4. Produkcja mleka**

Od wprowadzenia gospodarki rynkowej w 1989 r. rozpoczęły się duże zmiany na rynku mleka. Ogólną cechą charakteryzującą okres 1995-2014 jest spadkowa tendencja liczby krów i wzrostowa ich wydajnoci. W badanym okresie liczba krów mlecznych zmniejszała się przeciętnie w roku o 2,2%, ich wydajność charakteryzowała się tendencją wzrostową przeciętnie w roku o 2,5%. Takie tempa zmian oznaczają, że spadek liczby krów mlecznych został zrekompensowany poprawą wydajności, w efekcie produkcja mleka charakteryzowała się niewielką tendencją wzrostową (0,3% rocznie).

|      | Liczba producentów mleka                                                                                                    | Liczba dostawców (tys. gospodarstw) |               |  |  |  |
|------|----------------------------------------------------------------------------------------------------|-------------------------------------|---------------|--|--|--|
| Rok  | (tys. gospodarstw)                                                                                                    | hurtowych                           | bezpośrednich |  |  |  |
| 1996 | 1314                                                                                                    | $560,0^a$                           |               |  |  |  |
| 2002 | 875,4                                                                                                    | 376.0 <sup>a</sup>                  |               |  |  |  |
| 2003 | 811                                                                                                    | 356.0 <sup>a</sup>                  |               |  |  |  |
| 2004 | 735                                                                                                    | $355.2^{b}$                         | $78,1^{6}$    |  |  |  |
| 2005 | 695                                                                                                    | 311,1                               | 76,0          |  |  |  |
| 2006 | 656                                                                                                    | 284,5                               | 36,5          |  |  |  |
| 2007 | 651,1                                                                                                    | 255,9                               | 29,7          |  |  |  |
| 2008 | 550                                                                                                    | 206,6                               | 24,4          |  |  |  |
| 2009 | ۰                                                                                                    | 191,8                               | 18,8          |  |  |  |
| 2010 | 453,2                                                                                                    | 177,7                               | 16,8          |  |  |  |
| 2011 |                                                                                                    | 167,7                               | 15,0          |  |  |  |
| 2012 |                                                                                                    | 155,7                               | 13,5          |  |  |  |
| 2013 | 355,3                                                                                                    | 144,7                               | 11,7          |  |  |  |
| 2014 | 285,7                                                                                                    | 137,5                               | 10,8          |  |  |  |
| 2015 |                                                                                                    | 130,8                               | 8,5           |  |  |  |
|      | <sup>a</sup> Do 2003 roku przeciętna liczba gospodarstw sprzedających mleko; <sup>b</sup> Gospodarstwa posiadające kwoty na po- |                                     |               |  |  |  |

**Tabela 4.14. Producenci i dostawcy mleka w Polsce w latach 1996-2015** 

czątku roku gospodarczego, pozostałe lata od 2004 roku wg stanu na koniec roku kwotowego.

*-ródo: opracowano na podstawie: Seremak-Bulge 2008, dane ARR oraz GUS.* 

Duże zmiany nastąpiły także w liczbie i strukturze gospodarstw utrzymujących krowy. W latach 1996-2014 liczba producentów mleka w Polsce zmniejszya si o 78,3% (tab. 4.14). Proces koncentracji produkcji mleka w Polsce, podobnie jak i w innych krajach UE, odbywa się głównie poprzez zaprzestanie produkcji w mniej-

szych stadach i gospodarstwach. W tym okresie w Polsce liczba gospodarstw posiadających małe stada (1-2 krów) zmniejszyła się o 84,2%, a ze stadami 3-9 krów o 81,6%.

Wzrosła natomiast liczba gospodarstw z większymi stadami. Najbardziej, bo 27-krotnie zwiekszyła się liczba gospodarstw posiadających 30-49 krów oraz gospodarstw ze stadami 50-99 krów (5,7-krotnie). Wzrosła także 2,8-krotnie liczba gospodarstw ze stadami 10-29 krów, ale od 2010 r. ich liczba zmniejszyła się o 13,7%. Pomimo takich zmian, chów bydła mlecznego w Polsce charakteryzuje się dużym rozproszeniem. Świadczy o tym struktura gospodarstw według wielkości stada krów (tab. 4.15), a także przeciętna liczba krów mlecznych na gospodarstwo (rys. 4.8).

|                       |         | Dynamika      |        |        |              |
|-----------------------|---------|---------------|--------|--------|--------------|
| Skala chowu (szt.)    | 1996    | 2002          | 2010   | 2014   | $1996 = 100$ |
| 1-2 krowy             | 910.15  | 593,6         | 272,50 | 143,50 | 15.77        |
| $3-9$ krów            | 376,35  | 225,6         | 102,47 | 69,20  | 18.39        |
| 10-29 krów            | 20,39   | $44,8(10-19)$ | 66,20  | 57,10  | 280,00       |
| 30-49 krów            | 0.43    | $10,1(20-49)$ | 9,33   | 11,65  | 2709,30      |
| 50-99 krów            | 0.59    |               | 2,58   | 3,37   | 571,19       |
| 100-199 krów          | 0.44    | $1,0(50-199)$ | 0,52   | 0.58   | 131,82       |
| $200 \text{ k}$ rów < | 0.30    | 0.3           | 0.31   | 0.25   | 83,33        |
| Ogółem                | 1308.64 | 875.4         | 453,90 | 285,70 | 21,83        |

Tabela 4.15. Struktura gospodarstw z krowami według wielkości stada w Polsce w latach 1996-2014

Źródło: Powszechny Spis Rolny... 1996-2010; Rynek mleka, nr 48, 2015.

W 1996 r. 69,5% gospodarstw rolnych posiadało stada krów o liczebności 1-2 szt., a 28,8% o liczebności 3-9 szt. 98,3% gospodarstw posiadało stada krów nieprzekraczające 9 szt. Średnie stada (10-49 krów) posiadało 1,6% gospodarstw, a tylko  $0.1\%$  gospodarstw posiadało większe stada (50 i więcej krów). W wyniku rezygnacji z chowu krów w gospodarstwach o mniejszych stadach i wzrostu gospodarstw o wiekszych stadach, nastąpiło zmniejszenie rozproszenia chowu krów mlecznych. W 2014 r. gospodarstw z najmniejszymi stadami (1-9 krów) było prawie 3/4 (74,4%), ze średnimi stadami (10-49 krów) było 24,1% producentów mleka, a ze stadami większymi (50 i więcej krów)  $1,5\%$ .

W wyniku spadku liczby producentów mleka nastapiły także znaczne zmiany w strukturze pogłowia krów. W 1996 r. w małych stadach (1-9 szt.) było 85,3% krów, w stadach średnich (10-49 szt.) –  $8\%$ , zaś w wiekszych stadach (50 i wiecej szt.) 6,7% krów. W 2014 r. w małych stadach było 23,7% krów, tj. o 61,6 pkt. proc. mniej niż w 1996 r., w średnich stadach było 59,3% krów, tj. o 51,3 pkt. proc więcej niż w 1996 roku, a w większych stadach 17,1%, tj. o 10,4 pkt. proc. więcej niż w 1996 r. Rozpoczęty proces koncentracji produkcji chowu krów mlecznych będzie kontynuowany w latach następnych. Wynika to z wewnętrznych i zewnętrznych mechanizmów, jakie występują w ewolucji gospodarstw i ich adaptacji do gospodarki rynkowej.

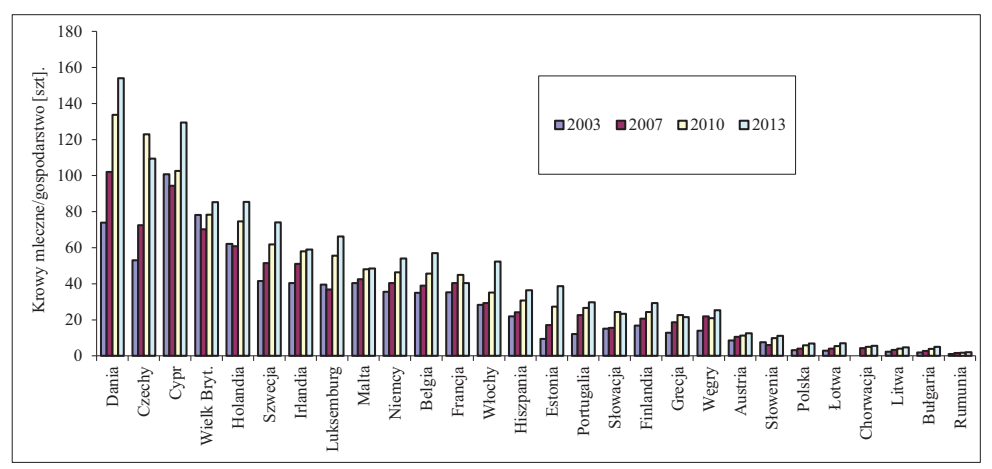

Rysunek 4.8. Przeciętna wielkość stada krów mlecznych w krajach UE w 2003-2013 r.

Źródło: obliczenia własne na podstawie Eurostatu.

Procesy takie występowały i występują w krajach UE i innych rozwiniętych gospodarczo. W ostatnich latach w UE-15 szybko przebiegał proces koncentracji produkcji mleka mierzony liczba krów na gospodarstwo. Jak wynika z danych Eurostatu, w UE w latach 1995-2013 liczba gospodarstw z krowami mlecznymi zmniejszyła się o 62,7%, a krów o 22,1%. W efekcie takiej dynamiki liczba krów w przeliczeniu na gospodarstwo zwiększyła się prawie 2,1-krotnie, z 22 szt. w 1995 r. do 47 szt. w 2013 roku. W większości krajów UE-15 w chowie krów mlecznych dominują gospodarstwa o większych stadach. W 2010 r. w krajach UE-15, 68% pogłowia krów mlecznych było w stadach 50 i więcej krów, w tym 34% w stadach co najmniej 100 krów [Seremak-Bulge, 2013]. W Polsce rozpoczął się również drugi etap restrukturyzacji produkcii mleka. Od 2010 r. zmniejsza się liczba gospodarstw i pogłowie krów mlecznych w stadach 10-29 krów. Największą dynamiką rozwojową od 2010 r. cechuje się grupa producentów mleka posiadających 50-99 krów. Są to gospodarstwa, których stado krów porównywalne jest z wielkością stada w takich krajach, jak: Wielka Brytania, Holandia, Szwecja, Irlandia, Luksemburg, Niemcy, Belgia.

# 5. Przemysł spożywczy

## 5.1. Specyfika przemysłu spożywczego

Od momentu wstąpienia naszego kraju do Unii Europejskiej przemysł spożywczy znalazł się w nowej rzeczywistości, gdyż został silnie połączony ze światowym rynkiem i kapitałem. Pierwsza dekada funkcjonowania polskiego przemysłu spożywczego w Unii Europejskiej pokazała, że doskonale poradził on sobie z dostosowaniem do wymagań obowiazujących w Unii Europejskiej, co stanowiło poważne wyzwanie i jest jednym z największych beneficjentów przyłączenia Polski do Unii Europejskiej. Biorąc pod uwagę znaczenie wytwarzania artykułów rolno-spożywczych, należy zauważyć, że przemysł spożywczy pełni w krajowej gospodarce jedną z najważniejszych funkcji, gdyż każdego z nas charakteryzuje przymus konsumpcji. W przemyśle spożywczym przedmiotem pracy są głównie surowce rolne, które przetwarzane są na różnego rodzaju produkty żywnościowe. Proces ten wynika z inkluzji w wartość wytworzoną w rolnictwie dodatkowych wartości w postaci usług przetwórczych. Rozwój gospodarczy i cywilizacyjny przyczynia się do zmian proporcji pomiędzy wartością wytworzoną w rolnictwie a wartością dodaną w przetwórstwie, na korzyść tej ostatniej. W ślad za tym zmienia się charakter przetwórstwa, czego wyrazem jest ewolucja pojęć z tym związanych, od przemysłu rolnego, poprzez przemysł rolno-spożywczy i spożywczy do przemysłu żywnościowego. Zmiany te określają miejsce przemysłu spożywczego, który od momentu przystapienia Polski do Unii Europejskiej stał się najlepiej rozwijającym się w gospodarce żywnościowej, a jego tempo rozwoju jest związane z tempem wzrostu gospodarczego kraju [Mroczek, Szczepaniak, Urban 2010].

Przemysł spożywczy jest działem gospodarki, który zajmuje się wytwarzaniem produktów i półproduktów przeznaczonych do spożycia, takich jak: produkty mięsne i mleczne, pieczywo, artykuły cukiernicze, napoje alkoholowe i bezalkoholowe i wiele innych. W polskim przemyśle spożywczym najbardziej konkurencyjne branże to: miesna, mleczarska, owocowo-warzywna, cukiernicza, wtórne przetwórstwo zbóż oraz produkcja wyrobów tytoniowych. Wielokrotne badania analityczne i empiryczne dowiodły, że w ostatniej dekadzie konkurencyjność polskich przedsiębiorstw spożywczych określana jest na rynku unijnych i światowych producentów jako znaczaca [Firlej, Żmija 2014]. Określenie "sektor spożywczy" dotyczy producentów artykułów spożywczych (przeznaczonych zarówno dla ludzi, jak i dla zwierząt) oraz producentów napojów, w tym napojów alkoholowych<sup>13</sup>. Sektor obejmuje bardzo szeroki obszar działalności. Tworzą go firmy zajmujące się przetwórstwem produktów zwierzęcych (np. przemysł mięsny bądź mleczarski), przetwórstwem produktów roślinnych (np. przemysł zbożowo-makaronowy, owocowo-warzywny), przetwórstwem wtórnym

<sup>&</sup>lt;sup>13</sup> Sekcia C Polskiej Klasyfikacji Działalności (przetwórstwo przemysłowe), działy 10 i 11. Do sektora niejednokrotnie zaliczani są producenci wyrobów tytoniowych (sekcja C PKD, dział 12), nieuwzględnieni w niniejszym opracowaniu.

(przemysł piekarski, paszowy, cukierniczy, koncentratów spożywczych, napojów bezalkoholowych) bądź też produkcją używek (alkohole). Produkty sektora mogą być zarówno nisko przetworzone (jak w przypadku uboju zwierzat i rozbiórki miesa), jak i stanowić efekt zaawansowanych procesów technologicznych (jak w przypadku żywności liofilizowanej) [Sektor spożywczy 2013].

W polskim przemyśle spożywczym wyróżniamy 24 branże spożywcze: alkoholowa, browarnicza, cukiernicza, cukrownicza, dań gotowych, drobiarska, koncentratów spożywczych, miesna, mleczarska, nabiałowa, napojów i wód mineralnych, olejarska, owocowo-warzywna, paszowa, piekarska, produkcji wyrobów spirytusowych, przemysłu ziołowego i przypraw, przetworów ziemniaczanych, przetwórstwa kawy i herbaty, przetwórstwa rybnego, tytoniowa, winiarska, zbożowo-młynarska, pozostałych artykułów spożywczych [Firlej 2008]. W literaturze można spotkać też inne definicje i podział na branże przemysłu spożywczego. Niektórzy autorzy uważają, że stanowi on jedną z najmocniej znanych i rozwiniętych gałęzi przemysłu przetwórczego, która jest silnie zróżnicowana i niezbędna dla zaspokojenia potrzeb konsumpcyjnych. Zajmuje się głównie wstępnym przetworzeniem surowców w postaci płodów rolnych, a także przetwórstwem produktów o tak zwanym wysokim stopniu przetworzenia np. jogurtów, dań gotowych, konserw, koncentratów spożywczych.

W Unii Europejskiej przemysł produkujący artykuły spożywcze i napoje wykazuje najwyższy poziom obrotów, wypracowanej wartości dodanej i zatrudnienia. Przemysł spożywczy i napojów UE w 2011 roku był wart 1,017 biliona euro i stanowił najwiekszy dział produkcji (14,9% – wzrost o 6,8% r/r.). Jako wiodacy pracodawca Unii Europejskiej zatrudniał 4,25 mln osób w 287 000 różnej wielkości firm, co stanowiło 15% ogólnego zatrudnienia w przemyśle. Na małe i średnie przedsiębiorstwa, które zatrudniały 63,4% ogółu zatrudnionych w przemyśle spożywczym przypadło 49,3% wartości produkcji artykułów żywnościowych i napojów. Bilans handlu zagranicznego przemysłu spożywczego w 2010 roku wyniósł 13,2 mln euro, dzięki czemu utrzymał on status eksportera netto produktów spożywczych i napojów. Eksport produktów spożywczych i napojów wyniósł w 2011 roku 76,2 mld euro, co stanowiło wzrost w relacji do roku poprzedniego o 16,6%, a import 63 mld euro (wzrost o 13,5%). Średnie wydatki jednego gospodarstwa domowego w Unii Europejskiej przeznaczane na konsumpcję wynosiły 14,5% wydatków ogółem. Przemysł spożywczy przeznaczył na prace badawczo-rozwojowe w 2009 roku 0,53% swoich obrotów. Unia Europejska trzeci rok z rzędu (od 2009 r.) okazała się eksporterem netto żywności i napojów. Należy zaznaczyć, że w Unii Europejskiej występuje zrównoważony wzrost eksportu, który nadal przekraczał import, chociaż w mniejszym zakresie jak wcześniej. Zmieniają się także kierunki eksportu, niemniej jednak USA, Rosja (obecnie embargo), Szwajcaria, Japonia były krajami wiodącymi.

Przemysł spożywczy zaliczany jest do bardzo stabilnie funkcjonujących działów gospodarki unijnej, słabo poddających się cyklom koniunkturalnym, szczególnie na tle często występujących kryzysów gospodarczych. Przemysł ten zapewnił w 2010 roku 1,9% wartości dodanej brutto w Unii Europejskiej. Rentowność przemysłu spożywczego nie jest zbyt wysoka, czego główna przyczyna jest spowolnienie gospodarcze, a także trudna sytuacja występująca w innych działach gospodarki. Udział przemysłu spożywczego i napojów w przemyśle ogółem w UE wynosi 1,9%.

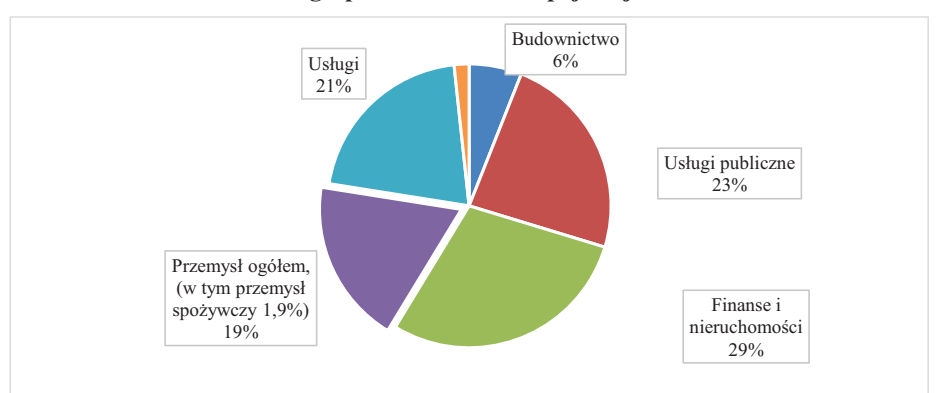

Rysunek 5.1. Udział przemysłu spożywczego i napojów w strukturze gospodarki Unii Europejskiej

Źródło: Data & Trends of the European Food and Drink Industry 2012.

Przemysł spożywczy to jeden z najważniejszych działów gospodarczych w naszym kraju stanowiący o wyżywieniu polskiego narodu i liczący się eksporter napojów i żywności na rynkach międzynarodowych [Firlej, Szymański 2012]. Jego przedsiębiorstwa poszukują wciąż nowych rozwiązań w obszarze prowadzonej długofalowej polityki strategicznej oraz badawczo-rozwojowej dla zapewnienia profesjonalizacji zarządzania, które w przyszłości ma zaowocować wysokim pozycjonowaniem firm na arenie międzynarodowej, a w kraju zapewnić jej wysoką efektywność funkcjonowania [Firlej 2011]. Próbują też szukać możliwości eksportowych, pozyskiwać nowych sojuszników handlowych, tworzyć koncepcje efektywnych inwestycji zagranicznych oraz wzmacniać posiadany kapitał ludzki [Firlej 2010].

Jak wskazują dane z 2013 roku, przemysł spożywczy wytworzył w 2012 roku ponad 17,1% produkcji sprzedanej przemysłu ogółem i przyczynił się do realizacji 6% produktu krajowego brutto<sup>14</sup>. Wyniki te sa efektem szerszego właczania polskiego przemysłu do struktur unijnego rynku rolnego, co okazało się być bardzo pomocne dla krajowych producentów, którzy w tym momencie rozpoczynali swe działania na ponad półmiliardowym rynku dwukrotnie zamożniejszych konsumentów. Wynikało to także z włączenia polskiego sektora agrobiznesu do realizacji Wspólnej Polityki Rolnej, której jednym z zadań jest opieka finansowa nad producentami rolnymi, którzy w odpowiedni sposób są zabezpieczani finansowo w niezbędne środki do produkcji rolnej znacząco wpływające na zwiększenie dochodów producentów rolnych.

<sup>&</sup>lt;sup>14</sup> Rocznik Statystyczny Rzeczpospolitej Polskiej, Warszawa 2013.

Z rysunku 5.2 wynika, że pozycia polskiego przemysłu spożywczego w Unii Europejskiej zaczyna być znacząca. Od momentu przystąpienia do Unii Europejskiej staliśmy się poważnym graczem w tym obszarze na arenie międzynarodowej, szczególnie jeśli chodzi o średni udział w obrotach 1 firmy (w cenach porównywalnych dla firm zatrudniających powyżej 9 osób), poziom eksportu rolno-spożywczego (w % PKB) oraz udział w produkcji przemysłu spożywczego ogółem.

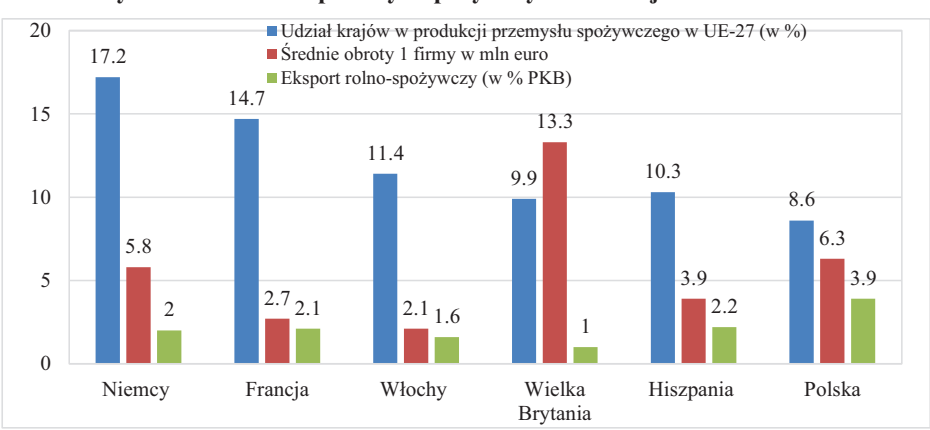

Rysunek 5.2. Polski przemysł spożywczy na tle krajów UE w roku 2012

Polskie firmy funkcjonujące w przetwórstwie rolno-spożywczym coraz częściej inwestują za granicą. Wartość skumulowanych inwestycji zagranicznych w tym sektorze wyniosła 9,2 mld euro, co stanowiło 6% ogółu inwestycji<sup>15</sup>. Firmy spożywcze coraz częściej pragna zaistnieć na międzynarodowych rynkach, gdyż funkcjonuja w czasach globalizacji. Ekspansja globalna polskich firm powinna być niezwykle szczegółowo zaplanowana i przygotowana jako proces zajmowania dalekich, ale niezwykle perspektywicznych rynków, takich jak Chiny, Azja i Afryka. Rynek wewnętrzny w przypadku wielu branż wydaje się być w pełni osiągający poziom przygotowania do ekspansji międzynarodowej, czemu sprzyja sytuacja gospodarcza i geopolityczna naszego kraju. Ugruntowanie pozycji na rynku krajowym stanowi przedsionek do ekspansji zagranicznej, wymagającej wytrwałości, dużej determinacji i woli przeprowadzenia niezbędnych zmian modernizacyjnych i restrukturyzacyjnych w funkcjonowaniu. Ekspansja zagraniczna musi być wsparta budowaniem marki polskiej żywności, w czym znaczącą rolę muszą odegrać również pojedyncze firmy, ale przede wszystkim związki branżowe. Eksporterzy poszukują wciąż rynków wysokomarżowych, które można jeszcze znaleźć na terenach Bliskiego Wschodu, Azji, a szczególnie w Indiach.

Źródło: opracowano na podstawie: Mroczek 2014, s. 152.

<sup>&</sup>lt;sup>15</sup> Polska bije rekordy pod względem wartości inwestycji zagranicznych,

http://www.polskieradio.pl/42/273/Artykul/1403628.Slawomir-Majman-prezes-PAIIZ-tlumaczydlaczego-inwestorzy-wybieraja-Polske [29.12.2015].

## 5.2. Przekształcenia przemysłu spożywczego w Polsce

Ostatnie 25 lat dla przemysłu spożywczego to nieustające pasmo przekształceń własnościowych, modernizacyjnych i strukturalnych, jak również ciagłe poszukiwanie wysokich standardów jakościowych oraz wdrażanie nowoczesnych rozwiązań technologicznych w obszarze wytwarzania produktów żywności. Zmiany ustrojowe i restrukturyzacyjne zachodzące w naszym kraju wzmacniały przemiany zachodzące w polskiej gospodarce i w znaczący sposób przyczyniły się do rozwoju przemysłu spożywczego. Funkcjonujące ówcześnie jednostki organizacyjne nie posiadały odpowiednich jakościowo i wystarczających mocy produkcyjnych, w czym przeszkadzała także niewłaściwie prowadzona polityka żywnościowa. Już wtedy zauważono, że poziom funkcjonowania i struktura organizacyjna jednostek gospodarczych, które funkcionuja w polskim przemyśle spożywczym, sa bardzo ważne dla pozycionowania przedsiębiorstw nie tylko w kraju, ale i za granicą. Wpływają na to również wszelkiego rodzaju powiązania ze wszystkimi pozostałymi ogniwami agrobiznesu, a także stopień rozwoju, unowocześnienie i poziom zapewnienia bezpieczeństwa żywnościowego. Podobnie kreacja i zgłaszanie przez społeczeństwo potrzeb żywnościowych wytycza i konstruuje asortyment produktów spożywczych, którego wielkość i jakość powinna je zaspokajać. Szczególnie znaczącą rolę odgrywają podmioty przetwórstwa, których zadaniem jest dostosowywanie oferty towarowej do wymagań rynkowych oraz produkcja konkurencyjnych towarów spełniających oczekiwania klientów przyzwyczajających się do podaży szerokiego wachlarza produktów pochodzenia zagranicznego.

Znaczące zmiany strukturalne polskiego przetwórstwa spożywczego zostały zapoczątkowane wraz ze zmianą systemu gospodarczego, co umożliwiło przeprowadzenia istotnych przekształceń własnościowych w Polsce. Jak zauważył R. Urban, w 1988 roku struktura podmiotowa przetwórstwa spożywczego była bardzo rozdrobniona, gdyż wśród 26 tysięcy podmiotów tego sektora, aż blisko 60% stanowiły zakłady rzemieślnicze, a tylko 3,2% przedsiębiorstwa przemysłowe – państwowe i spółdzielcze [Urban 2000]. Od wprowadzenia ustawy o swobodzie gospodarczej przeprowadzono reformy zmieniające obraz przedsiębiorstw państwowych i spółdzielczych oraz dokonano ich prywatyzacji. Dwudziestopięcioletni okres, w którym dokonywano zasadniczych przekształceń jednostek organizacyjnych przemysłu spożywczego w gospodarce rynkowej można w zasadzie podzielić na 4 następujące etapy:

I etap – to lata 1989-1992, w których nastąpił największy rozwój prywatnych zakładów przetwórczych. Były to zazwyczaj drobne zakłady rzemieślnicze, których właściciele pragneli za wszelką cene podjąć działalność gospodarczą i zaistnieć na rynku. Sprzyjało temu stosowanie wielu czynników umożliwiających rozpoczęcie działalności gospodarczej i pomoc w jej rozwijaniu, przez udzielanie różnych form pomocy i preferencji dla podmiotów gospodarczych ze strony państwa, jak np. udzielanie kredytów czy stosowanie zwolnień z płacenia podatków przez początkowe lata działalności [Firlej 2008]. Niestety były to słabe podmioty, które nie wytrzymały już wtedy mocno zarysowującej się konkurencji wewnatrzbranżowej. Zwykle były to małe podmioty należące do prywatnych właścicieli i niemające większych szans w konkurowaniu z przedsiębiorstwami z dużym kapitałem oraz restrukturyzowanymi przedsiębiorstwami państwowymi i spółdzielczymi. Zbyt mały kapitał, niskie standardy techniczne, technologiczne i jakościowe wpływały na ich eliminację z rynku, a w najlepszym przypadku – pełnienie roli lokalnego producenta.

II etap – to lata 1992-2002, w których podjęto próbę prywatyzacji sektora, a także koncentracji głównych podmiotów produkcyjnych poprzez uprzemysłowienie przetwórstwa, zwiększenie stopnia przetworzenia poprzez naśladownictwo zachodnich wzorców, powstawanie przedsiębiorstw średniej wielkości z udziałem kapitału zagranicznego, nowe inwestycje w przetwórstwie spożywczym, modernizację potencjału wytwórczego i inwestowanie [Urban 2000]. Był to okres mocnej koncentracji produkcji w przemyśle spożywczym, który nastąpił w fazie wzrastających potrzeb ilościowych względem produktów spożywczych i napływu na nasz rynek szerokiej gamy produktów spożywczych pochodzenia zagranicznego, których smak i jakość zdrowotna nie zawsze budziły zadowolenie wśród konsumentów [Firlej 2008]. Gospodarka rynkowa skutecznie wyeliminowała w tym okresie najsłabsze podmioty w przemyśle spożywczym, które miały słaba pozycję na rynku zarówno w produkcji, jak i handlu. Rosło znaczenie sieci handlowych i współpracujących z nimi jednostek gospodarczych. Dobrze radziły sobie natomiast duże zakłady przemysłowe, dobrze zorganizowane i posiadające wystarczające zasoby kapitałowe, a przede wszystkim firmy zaliczane do średnich, czyli zatrudniające powyżej 50 pracowników. Jak wylicza R. Urban w pierwszej fazie przekształceń powstało około 400 firm tego rodzaju na bazie wielozakładowych przedsiębiorstw państwowych i spółdzielczych, a drugie tyle było skutkiem pionierskich inwestycji, a także rozwoju małych firm, które rozpoczęły działalność na początku przekształceń systemowych [Urban 2000].

III okres – obejmuje lata 2002-2004, często nazywane okresem przedakcesyjnym, w którym przedsiębiorcy pragnęli wykorzystać pojawiającą się szansę przygotowania do funkcjonowania w przyszłych strukturach unijnych. Fundusze strukturalne dostarczyły wielu przedsiębiorcom środków finansowych, które zostały wykorzystane na zakładanie nowych i rozwijanie istniejących przedsiębiorstw. W okresie przedakcesyjnym polskim przedsiębiorcom przysługiwały środki z trzech funduszy strukturalnych Unii Europejskiej, którymi były: ISPA (dotyczył obszarów środowiska naturalnego i transportu), SAPARD (dotyczył rolnictwa i obszarów wiejskich) i PHARE (dotyczył obszarów społecznych i infrastrukturalnych).

IV okres - to lata 2005-2014, czyli okres poakcesyjny, w którym włączono polskie podmioty przemysłu spożywczego w wysoko konkurencyjny europejski i światowy sektor żywnościowy. Od momentu akcesji zaczeła rosnać miedzynarodowa konkurencyjność przedsiębiorstw przemysłu spożywczego wspierana środkami funduszy europejskich. Przedsiębiorstwa nieustannie dbały o unowocześnianie parku maszynowego, a także podnoszenie jakości eksportowej. Funkcjonowanie tego przemysłu w okresie poakcesyjnym dowiodło, że ma on znaczący potencjał rozwojowy, gdyż nasz kraj w 2012 roku był szóstym producentem żywności w Unii Europejskiej. z ogólnym udziałem w jej produkcji wynoszącym 7,4% i około 30-procentowym eksportem [Polska w czołówce... 2013].

Szczepaniak [2011], okres przed- i poakcesyjny dzieli na trzy podokresy. Lata 2000-2003 jest to czas pogłębionych procesów restrukturyzacji sektorów i przedsiębiorstw oraz przyspieszonych procesów dostosowawczych do konkurowania na Wspólnym Rynku Europejskim; w warunkach rozdrobnienia i rozproszenia działalności w przemyśle spożywczym. Lata 2004-2007 to okres integrowania się Polski z Unia Europejską oraz dużego ożywienia gospodarczego, kiedy w przemyśle spożywczym ujawniły się procesy koncentracji, przy równoczesnym rozwijaniu specjalizacji produkcji. Z kolei lata 2008-2009 to okres spowolnienia rozwoju gospodarczego (jako efekt światowego kryzysu ekonomicznego), a następnie ponownego ożywienia gospodarczego (przezwyciężenia zjawisk kryzysowych); przy zachowaniu względnie stabilnej struktury podmiotowej przemysłu spożywczego.

Istotną rolę w rozwoju przekształceniach odgrywają inwestycje. Zwiększanie nakładów inwestycyjnych przez polski przemysł spożywczy w okresie integrowania z UE, wynikało przede wszystkim z konieczności spełnienia przez zakłady przetwórcze unijnych norm weterynaryjnych, sanitarnych i higienicznych. Te dostosowania, głównie dzięki funduszom strukturalnym, przyczyniły się także do poprawy konkurencyjności polskich przedsiębiorstw wobec konkurentów z pozostałych krajów Wspólnoty i państw trzecich.

Największe inwestycje w sektorze poczyniły takie koncerny spożywcze, jak: PepsiCo, Nestle, Mondelez, Coca-Cola, Danone czy Mars. Znamiene jest, że firmy te lokują swe inwestycje w najbogatszych województwach na terenie Polski i w pobliżu wielkich miast. Największe inwestycje zostały zrealizowane w takich województwach, jak: mazowieckie, łódzkie, wielkopolskie, opolskie oraz dolnośląskie. Czynny w tym udział posiada Polska Agencja Informacji i Inwestycji Zagranicznych S.A. w Warszawie, która partycypowała w latach 2004-2014 w realizacji 24 projektów inwestycyjnych na kwotę prawie 1,5 mld euro i dających zatrudnienie blisko 6 tys. osób. Wśród przykładowych można wymienić budowe fabryki słodyczy Cadbury (Mondelez) w Skarbimierzu, a także rozbudowe zakładu tej firmy w Bielanach Wrocławskich oraz przejęcie zakładu Morpol w Ustce przez norweską firmę Marine Harvest VAP Europe. Ponadto realizowane są następne inwestycje przy czynnym udziale PAIiIZ [Polska w czołówce... 2013].

Inwestycje charakteryzują się znacznymi wahaniami, co obrazuje stopa inwestycji (relacja: nakłady inwestycyjne-amortyzacja) zaprezentowana na rys. 5.3. W okresach dobrej koniunktury stopa przekraczała 1,5, podczas gdy w okresach spowolnienia gospodarczego obniżała się poniżej 1,3. Spadek nakładów inwestycyjnych po roku 2009 to efekt światowego kryzysu gospodarczego. Można to także tłumaczyć okresem stabilizacji firm i dopasowywaniem ich do nowych warunków funkcjonowania. Firmy rozpoczęły nowy etap funkcjonowania, który można sytuować jako pośredni moment pomiędzy fazą wzrostu i stabilnego rozwoju, w którym dbały o uzyskane poziomy wyników finansowych i utrzymanie pozycji rynkowej.

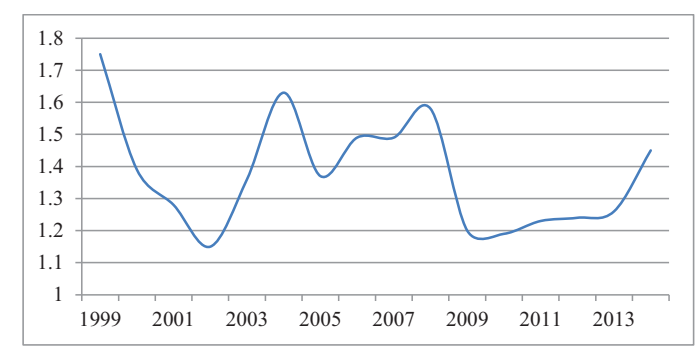

**Rysunek 5.3. Stopa inwestycji w przemyśle spożywczym w Polsce**

 $\dot{Z}$ ródło: opracowanie własne na podstawie danych GUS.

Interesująco wygląda sytuacja przedstawiająca wielkość nakładów na działalność innowacyjną z podziałem na przeznaczenie w przemyśle spożywczym. W roku 2013 w przypadku produkcji artykułów spożywczych 65% tych środków przeznaczono na inwestycje w maszyny i urządzenia techniczne, natomiast tylko 5,3% na działalność badawczo-rozwojową. Firlej i Żmija [2014] potwierdzają, że w polskich przedsiębiorstwach w obszarze działalności innowacyjnej występowały głównie innowacje produktowe, przede wszystkim zakup nowych maszyn, jak również środków transportu lub nowego wyposażenia. O ile w pierwszych latach akcesii podjeto skuteczne próby dostosowywania polskich przedsiębiorstw do standardów Unii Europejskiej, to obecnie nowocześnie funkcjonujące przedsiębiorstwa sa w trakcie realizacji potrzeby zniwelowania luki technologicznej, wynikającej z braku wystarczających zasobów kapitałowych, a przez to braku możliwości rozwojowych.

## **5.3. Struktura podmiotowa przemysłu spożywczego w Polsce**

### **Struktura podmiotowa**

W Polsce w dalszym ciągu w strukturze podmiotowej przemysłu spożywczego dominują małe i średnie przedsiębiorstwa, a niewielką ich część stanowią duże, co niestety nie sprzyja zjawisku konkurencyjności, gdyż coraz bardziej na naszym rynku zadomawiają się firmy globalne. Dane Głównego Urzędu Statystycznego informują, że w końcu 2011 roku funkcjonowało w Polsce niespełna 34 tys. podmiotów w branży spożywczej, wśród których najliczniejszą grupę stanowiły zakłady branży piekarniczej (19%) i zajmujące się produkcją mięsa i drobiu (18%), a najmniej liczną stanowiły zajmujące się produkcją margaryny i podobnych tłuszczów jadalnych (0,04%). Według GUS w 2012 roku zarejestrowanych było 34,3 tys. podmiotów przetwórstwa spożywczego (tab. 5.1). W 2011 roku działalność gospodarczą prowadziło 6150 podmiotów z liczbą pracujących powyżej 9 osób (41% ogółu).

| Sekcja C                            | Liczba podmiotów |                                                                       |          |        |        |         |         |  |  |
|-------------------------------------|------------------|-----------------------------------------------------------------------|----------|--------|--------|---------|---------|--|--|
| Przetwórstwo przemysłowe            | 2007             | 2008                                                                  | 2009     | 2010   | 2011   | 2012    | 2013    |  |  |
| Dział 10 Produkcja art. spożywczych |                  |                                                                       | 29 9 7 6 | 32 054 | 31 946 | 32 591  | 32 928  |  |  |
| Dział 11 Produkcja napojów          | 32 328           | 31 4 20                                                               | 1618     | 1690   | 1673   | 1691    | 1729    |  |  |
| Dział 12 Produkcja wyr. tytoniowych | 36               | 34                                                                    | 33       | 41     | 43     | 50      | 60      |  |  |
| Ogółem (wyżej)                      | 32 364           | 31 454                                                                | 31 627   | 37 785 | 33 662 | 34 3 32 | 37 7 17 |  |  |
| Ogółem liczba podmiotów gosp.       | 3 685 608        | 3 757 093   3 742 673   3 909 802   3 869 897   3 975 334   4 070 259 |          |        |        |         |         |  |  |

Tabela 5.1. Liczba podmiotów gospodarczych w Polsce wpisana do rejestru REGON zgodnie z PKD, Sekcja C, Dział 10, 11, 12 w latach 2007-2012

Źródło: opracowanie własne na podstawie: Zmiany strukturalne....; Liczba przedsiębiorstw w Polsce, Biuletyn Informacji Publicznej Ministerstwa Gospodarki, http://bip. mg.gov.pl/, [dostep: 10.01.2014].

Liczba podmiotów gospodarczych wpisana do rejestru REGON (zgodnie z PKD, Sekcia C, Dział 10, 11, 12, stan na dzień 30.10.2012) wynosiła 34 332, w tym produkcja artykułów spożywczych zajmowało się 31 946, produkcja napojów 1643, a produkcja wyrobów tytoniowych 43 (tab. 5.1). W 2013 roku produkcja artykułów spożywczych zajmowało się 32 928 podmiotów, z czego 1729 produkowało napoje, a 60 – wyroby tytoniowe. Liczba ta, chociaż podlegała niewielkim wahaniom, kształtowała się w badanym okresie na poziomie około 32-33 tysięcy jednostek. W ogólnej liczbie podmiotów funkcjonujących w Polsce stanowiło to niespełna 1%.

Dokładnie 77% całkowitej wartości sprzedaży żywności w Polsce pochodziło od 4% dużych podmiotów, o rocznej sprzedaży powyżej 40 mln zł<sup>16</sup>. Biorąc pod uwagę wielkość przedsiębiorstw, najliczniejszą grupę stanowiły mikroprzedsiębiorstwa zatrudniające do 9 osób (ok. 73%), następnie małe firmy z zatrudnieniem 10-49 osób, które stanowiły 22%, średnie (50-249 osób) 4,5% i duże 0,9%.

Biorac pod uwagę kryterium wielkości przedsiębiorstw, stwierdzono, że w całym przemyśle spożywczym dominowały mikroprzedsiebiorstwa (czyli zatrudniające do 9 osób) i stanowiły one ok. 73% wszystkich przedsiębiorstw ogółem, małe firmy (zatrudnienie 10-49 osób) stanowiły 22%, średnie (50-249 osób) 4,5%, a duże 0,9% (rys. 5.4-5.5). Analizując liczbę firm przemysłu spożywczego w latach 2008-2013 w zależności od wielkości firm, stwierdzono, że ogólna liczba firm zatrudniających co najmniej 9 osób mieści się w przedziale 15 686-17 527 (średnia 16 019); liczba firm dużych oscyluje w przedziale 274-288 (średnia 282); średnich w przedziale 1156-1228 (średnia 1190), a przemysłowych 6001-6512 (średnia 6223). W okresie 2008-2012 udział w liczbie pracujących w firmach dużych mieścił się w przedziale 37-39,5% (średnia 38,28%), a w firmach średnich w przedziale 27,8-28,8 (średnia 28,3). Interesująco wygląda także procentowy rozdział udziału w produkcji firm dużych, który w tym okresie zamknał się w przedziale 52,3-54,5% (średnio 53,74%), a firm małych i mikro w przedziale 19,4-20,6 (średnio 20,04).

<sup>&</sup>lt;sup>16</sup> Eurostat.

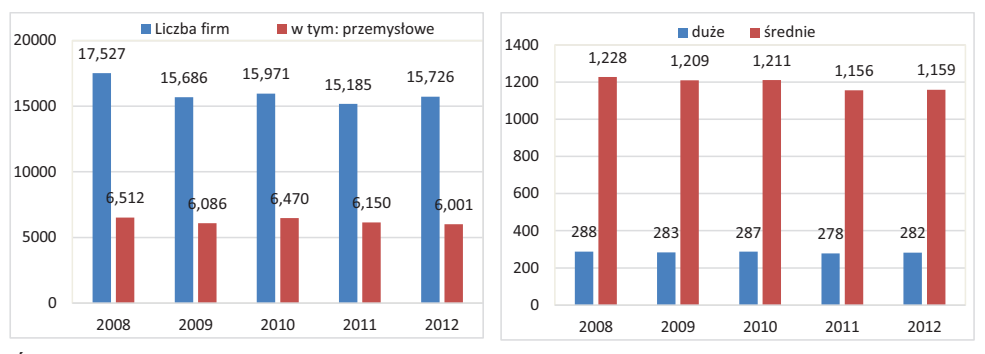

**Rysunek 5.4. Liczba podmiotów przemysłu spożywczego** 

 $\dot{Z}$ ródło: opracowanie własne na podstawie: Mroczek, 2014, s. 151.

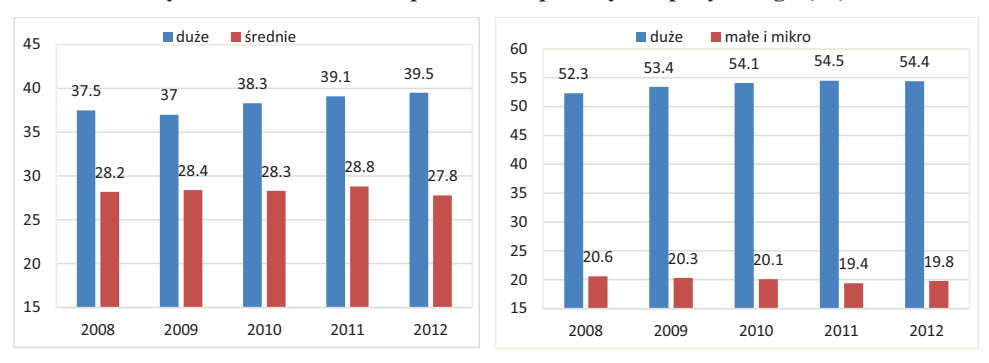

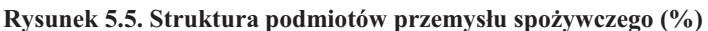

 $\dot{Z}$ ródło: opracowanie własne na podstawie: Mroczek, 2014, s. 151.

## **Struktura największych firm spożywczych**

Ranking największych firm spożywczych w Polsce w 2012 roku przedstawia tabela 5.2. Polska od ponad dwóch dekad została włączona w konkurencyjną i globalną gospodarkę rynkową, dzięki czemu polskie firmy znajdują swe miejsce we współpracy międzynarodowej, a w naszym kraju – korporacje transnarodowe.

Biorąc pod uwagę branże przemysłu spożywczego, na liście znalazły się wszystkie przedsiębiorstwa je reprezentujące, a udział ich obrotów w branży ogółem często przekraczał 50%. Zauważono tendencję, że corocznie przybywa firm spożywczych notowanych na tej liście oraz wzrasta kwota ich przychodów ze sprzedaży, pomimo notowanego ostatnio spowolnienia gospodarczego, co świadczy o dobrej sytuacji firm, jak również funkcjonowaniu przemysłu spożywczego ogółem (tab. 5.2).

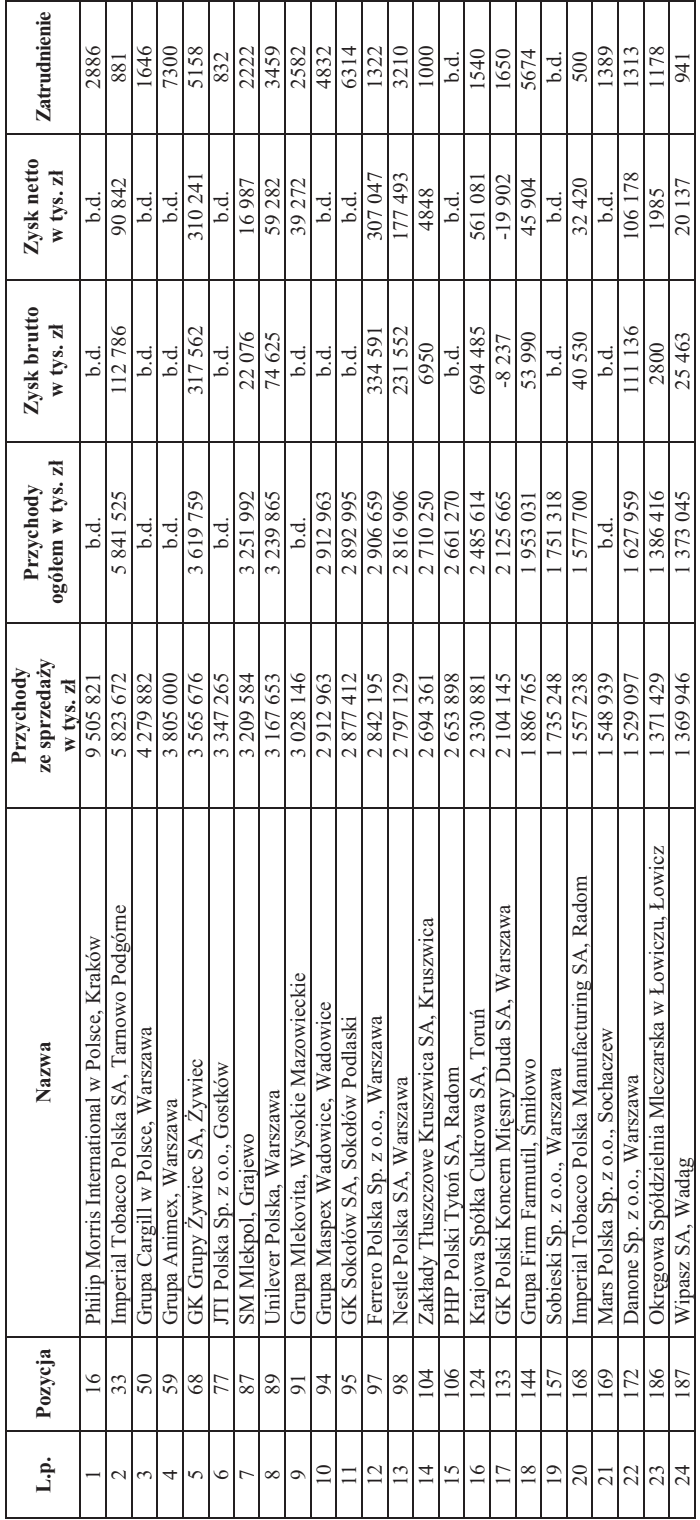

Tabela 5.2. Ranking największych firm spożywczych w Polsce w 2012 roku

Źródło: http://www.lista500.polityka.pl/rankings/show/industry:15.

Inne zestawienie zaprezentował dziennik "Rzeczpospolita", z którego wynika, że producenci artykułów spożywczych to ponad 10% firm przemysłowych notowanych na Liście 2000 największych polskich przedsiębiorstw. Jak zbadała Drożdż [2014],  $($ ...) udział firm spożywczych w łącznych przychodach przedsiębiorstw notowanych na tej liście był porównywalny z udziałem firm budowlanych, transportowych oraz produkujących pojazdy, w których wyniósł 4-5%".

### Regionalne rozmieszczenie firm przemysłu spożywczego

Terytorialnie najwiecej przedsiebiorstw spożywczych funkcjonowało w województwach: mazowieckim, ślaskim i wielkopolskim, a na ich terenie zarejestrowanych było wtedy łącznie prawie 40% wszystkich firm z branży. Ogółem w siedmiu województwach, pierwszych pod względem liczby firm spożywczych, funkcjonuje niespełna 70% podmiotów operujących na tym rynku [Sektor Spożywczy 2011].

Jak zauważyła w swoich badaniach Grzybowska [2009a] jednym z podstawowych uwarunkowań lokalizacji przedsiębiorstw przemysłu spożywczego jest przestrzennie zróżnicowany dostep do bazy surowcowej, co powoduje, że w niektórych województwach stał się on bardzo ważnym, lub wrecz kluczowym działem gospodarki. Badania zatrudnienia oraz produkcji sprzedanej pokazały, że w przypadku wskaźnika lokalizacji obliczonego w stosunku do produkcji sprzedanej przemysłu spożywczego, najwyższy jego poziom występuje w takich województwach, jak: podlaskie, warmińsko-mazurskie, kujawskopomorskie, wielkopolskie i lubelskie. Na przeciwległym biegunie znalazły się takie województwa jak: dolnośląskie, śląskie, podkarpackie, pomorskie i świętokrzyskie. Z kolei badania Grzybowskiej, dotyczące poziomu wskaźnika produkcji sprzedanej, wykazały, że najwyższą jego wartość uzyskano w takich województwach, jak: podlaskie, mazowieckie, lubelskie, warmińsko-mazurskie i kujawsko-pomorskie. Najniższą wartością wskaźnika charakteryzowały sie województwa: dolnoślaskie, ślaskie, podkarpackie, lubelskie i świetokrzyskie. Należy stwierdzić, że lokalizacja przemysłu spożywczego jest w Polsce przestrzennie zróżnicowana, niemniej jednak pozycję dominującą w przemyśle spożywczym zajmuje zdecydowanie województwo mazowieckie, które posiada najwyższy poziom wartości produkcji sprzedanej artykułów spożywczych i napojów oraz największą liczbę zatrudnionych. Z kolei analiza intraregionalna wykonana przy pomocy wskaźnika lokalizacji LQ pokazała, że przemysł spożywczy skoncentrowany jest w największym stopniu na Podlasiu, a także Warmii, Mazurach i Mazowszu [Grzybowska 2009b].

Badanie Grzybowskiej [2009a] pokazało również, że w rozkładzie lokalizacyjnym województwo mazowieckie jest bezkonkurencyjnym liderem, a w dalszej kolejności plasują się województwa śląskie i wielkopolskie. Tylko te trzy województwa gromadzą łącznie niespełna 40% wszystkich firm z przemysłu, a w siedmiu pierwszych 70% ogółu. Z kolei badania w zakresie liczby podmiotów prowadzących działalność związaną z produkcją artykułów spożywczych w 2011 roku wykazały, że jest ich najwiecej w województwach: mazowieckim (32,3%), małopolskim (9,3%) i łódzkim  $(8.6\%)$ , a najmniej w województwach: podlaskim  $(0.7\%)$ , lubuskim  $(0.9\%)$ , warmińsko-mazurskim  $(1,3\%)$  i podkarpackim  $(1,6\%)$  [Sektor... 2011].

### Struktura zatrudnienia w przemyśle spożywczym

Badania branżowe ujawniły także strukturę zatrudnienia w poszczególnych branżach. W grupie o najwiekszym zatrudnieniu w 2012 roku znalazły się takie branże, jak mięsna (86,9 tys. osób) i piekarska (78 tys. osób); średnim: mleczarska (33.9 tys. osób), cukiernicza (30.4 tys. osób), koncentratów spożywczych (25.3 tys. osób) i owocowo-warzywna (21,2 tys. osób); i najmniejszym: cukrownicza (3,4 tys. osób), alkoholowa (4 tys. osób), tytoniowa i olejarska (po 5,2 tys. osób) [Kowalski (red.) 2013]. Świadczy to o dość zawężonej specjalizacji w polskim przemyśle spożywczym, który skupia się na przetwórstwie mięsa, a także produkcji pieczywa, co także uwarunkowane jest wewnętrznymi potrzebami konsumpcyjnymi.

Inaczej z kolej wyglądała wartość produkcji sprzedanej w ujęciu branżowym, gdyż w tym przypadku najwyższy jej poziom osiągnęły branże mięsna i mleczarska (odpowiednio 34,2 i 23,1 mld zł), a najmniejszy spirytusowa i tytoniowa (3 i 3,4 mld zł). Sytuacja ta świadczy o dobrej kondycji finansowej tych branż, ale potwierdza też wewnętrzne potrzeby konsumpcyjne rynku krajowego i pojawiające się możliwości eksportowe. Interesująco w ujęciu branżowym wygląda także udział firm dużych w sprzedaży. Najwyższy ich poziom zanotowano w takich branżach, jak: tytoniowa  $(92,3\%)$ , piwowarska  $(92,2\%)$ , cukrownicza  $(80,8\%)$ , cukiernicza i napojów bezalkoholowych (79%); średni w branżach: mleczarskiej (67,4%), koncentratów spożywczych  $(64,5\%)$ , rybnej  $(62,4\%)$ , olejarskiej  $(60,9\%)$  i alkoholowej  $(60,6\%)$ ; a najniższy w branży piekarskiej (11,1%). Potwierdziło to poglad, że wybór rodzaju i skali produkcji w przemyśle spożywczym jest uzależniony od możliwości ekonomicznych funkcjonujących podmiotów i popytu na rynku [Kowalski (red.) 2013].

Raport PAIIIZ [Food processing... 2015] informuje z kolei, że w 2013 roku w produkcję artykułów spożywczych zaangażowane były 2523 przedsiębiorstwa zatrudniające powyżej 9 osób, z tego 17,7% zajmowało się przetwórstwem rolno--spożywczym. Około 94,3% (2381) z tej grupy przedsiębiorstw zaangażowanych było w produkcje artykułów spożywczych, 5,1% (131) w produkcje napojów, a 0,4% (11) produkowało wyroby tytoniowe. W ujęciu branżowym (bez mikrofirm) dane z 2012 roku pokazują, że najwięcej firm w kolejności funkcjonowało w branży piekarskiej (3183) i miesnej (1180). Do grupy pośredniej zaliczono branże: owocowo--warzywną (313), cukierniczą (258), koncentratów spożywczych (247) i mleczarską (227). W grupie najmniej licznych znalazły się branże: piwowarska (31), olejarska (25), cukrownicza (17) i wyrobów tytoniowych (15) [Kowalski (red.) 2013]. Powyżej 48% (1201) przedsiębiorstw należało do grupy małych, czyli zatrudniających do 49 osób. W grupie małych i średnich przedsiębiorstw (zatrudniających 20-249 osób) znalazło się 41,6% (1051) przedsiębiorstw. Wielkie przedsiębiorstwa, zatrudniające powyżej 250 pracowników, stanowiły 11,2% ogółu przedsiębiorstw, ale pomimo to zatrudniały ponad 55% ogółu pracowników w przemyśle. W 2013 roku w przemyśle spożywczym funkcjonowało 514 podmiotów przy udziale kapitału zagranicznego [Food processing... 2015].

### **Struktura podmiotowa przemysłu spożywczego w Polsce i w UE**

W tabeli 5.3 dokonano porównania struktury przemysłu spożywczego w Polsce i Unii Europejskiej. Z danych prezentowanych w tabeli 5.3 wynika, że w Polsce mamy do czynienia z 40-procentowym udziałem firm dużych, średnich i małych, które stanowią o sile rynkowej polskiego przemysłu spożywczego, podczas gdy w Unii Europejskiej ich udział jest o połowę niższy.

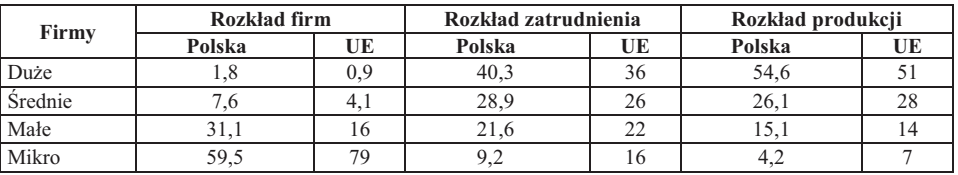

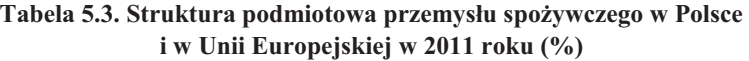

 $Z$ ródło: Mroczek (red.) 2013, s. 44.

W Polsce udział firm mikro stanowi niespełna 60%, podczas gdy w Unii Europejskiej jest o prawie 20 p.p. wyższy. Tego rodzaju struktura podmiotowa z pewnością wpływa na osiąganie wyższej produktywności pracy w firmach dużych, wyższą wydajność i przewagę konkurencyjną. Potwierdza to również rozkład zatrudnienia (tab. 5.3). Pozycja firm małych jest porównywalna, natomiast polskie mikrofirmy zatrudniają zdecydowanie mniej pracowników, aniżeli unijne. Interesująco wygląda rozkład produkcji w firmach. W przypadku firm dużych, średnich i małych udział produkcji jest porównywalny między Polską a UE, natomiast w przypadku polskich firm mikro udział w produkcji jest relatywnie niski (tab. 5.3).

## **5.4. Efektywność przemysłu spożywczego**

Istotnym elementem pozwalającym zrozumieć procesy zachodzące w przemyśle spożywczym jest ocena jego efektywności ekonomicznej. Badając wydajność pracy w przemyśle spożywczym na 1 zatrudnionego w 2012 roku (w tys. euro), stwier $d$ zono, że Polska nie odbiega zbytnio od wiodących krajów w Unii Europejskiej (rys. 5.6), a w przypadku nowych krajów członkowskich zajmujemy pozycję lidera. Podobnie sytuacja wygląda w przypadku wielkości produkcji w przemyśle spożywczym w przeliczeniu na 1 mieszkańca, gdzie wśród krajów członkowskich Polska zajmuje druga pozycję po Francji, plasując się przed Hiszpania (rys. 5.6) i znacząco przekraczą średnią europejską (UE-15 2,178 tys. euro), a wśród nowych krajów członkowskich jest także liderem [Mroczek (red.) 2014]. Z roku na rok wzrasta więc siła rynkowa producentów funkcjonujących w przemyśle spożywczym w Polsce.

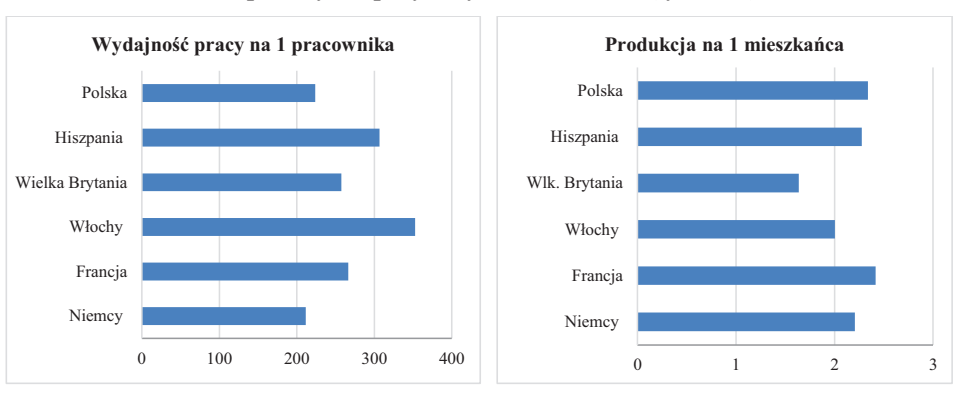

### **Rysunek 5.6. Wydajność pracy i produkcja na zatrudnionego w przemyśle spożywczym w 2012 roku (tys. euro)**

 $\dot{Z}$ ródło: opracowano na podstawie: Mroczek, 2014.

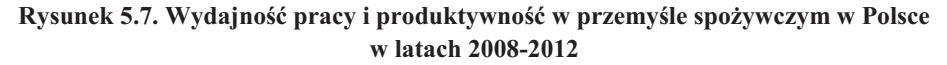

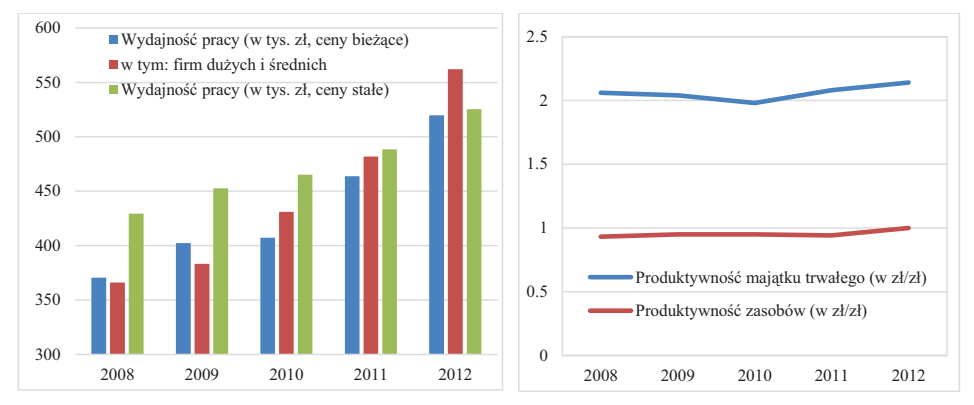

 $\dot{Z}$ ródło: opracowano na podstawie: Mroczek 2014, s. 151.

Wyniki badań dotyczące mierników produktywności i efektywności przeprowadzonych przez Mroczka w IERiGŻ-PIB potwierdziły stabilność rozwoju przemysłu spożywczego w Polsce. Badając wydajność pracy w cenach bieżących firm dużych i średnich stwierdzono, że plasuje się ona w przedziale 370,5-519,7 tys. zł w latach 2008-2012 (średnia 432,66 tys. zł), ze znaczącą tendencją zwyżkową (rys. 5.7).

Podobna sytuacja wystąpiła w przypadku firm dużych i średnich, gdyż ich wydajność mieściła się w przedziale 366,1-562,2 tys. zł (średnia 444,94 tys. zł), a jej wzrost był jeszcze bardziej dynamiczny. To samo można powiedzieć o wydajności pracy w cenach stałych, gdyż w badanym okresie nastąpił wyraźny jej wzrost z 429,4 tys. zł w 2008 roku do 562,2 tys. zł (średnia 472,28 tys. zł) w 2012 roku.

Dane na rys. 5.8 obrazują, że wydajność w firmach dużych jest zdecydowanie wyższa aniżeli w małych i mikro, a w niektórych przypadkach przewyższa je nawet dwukrotnie, co świadczy o wyraźnej przewadze konkurencyjnej firm dużych nad mniejszymi. Konsekwencją tejże różnicy jest zróżnicowane tempo rozwoju firm różnej wielkości, co implikuje produktywność i efektywność całego przemysłu Mroczek (red.) 2013]. Słaba konkurencyjność małych podmiotów może szybko doprowadzić do oligopolizacji rynku, lub wręcz jego monopolizacji w niektórych branżach przemysłu spożywczego, co z pewnościa nie musi być pożadane dla przyszłego jego rozwoju.

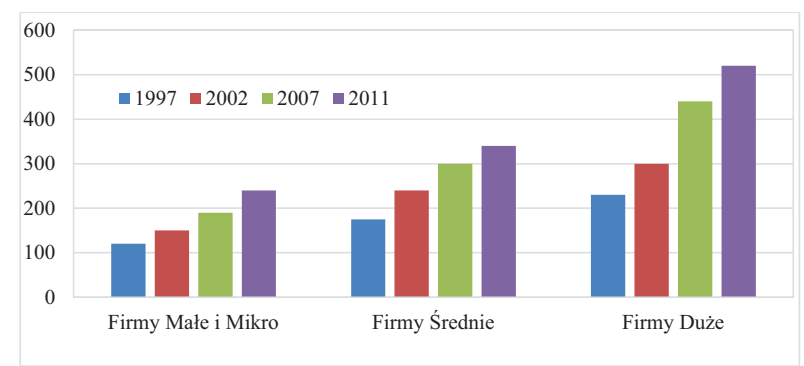

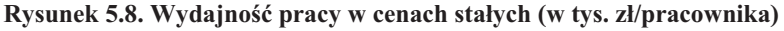

W badanym okresie na ustabilizowanym poziomie kształtowała się produktywność majątku trwałego i zasobów, a także efektywność mierzona WDB (wartością dodana brutto) i NE (nadwyżka ekonomiczna) w zakresie nakładów pracy, majatku i zasobów, pomimo występującej amplitudy wahań, która była niewielka i nie przekraczała kilku procent rok do roku. Niestety dotyczy to ostatnich piętnastu lat, w których nie osiągnięto w skali makro postępu efektywnościowego. Na brak postępu w tym zakresie wpłynęły wzrost majątkochłonności produkcji i technicznego uzbrojenia pracy, a także zmiany struktury cen producenta, jako skutek szybszego wzrostu cen surowców niż cen przetwórcy. W układzie międzygałęziowym zmiany efektywnościowe zachodzace w przemyśle spożywczym były podobne jak w przemyśle przetwórczym, zachodziły nawet trochę szybciej. Efektywność przemysłu spożywczego na tle innych przemysłów w obszarze gospodarowania pracą i majątkiem jest relatywnie wysoka. Kondycję przemysłu kształtowało w badanym okresie otoczenie rynkowe, do którego się dostosował, osiągał właściwe relacje pomiędzy efektami i nakładami, dzięki czemu utrzymał pozycję konkurencyjną na wielu rynkach zbytu [Mroczek 2013].

Źródło: Mroczek (red.) 2013, s. 45.

# **6. Handel detaliczny**

## **6.1. Od tradycyjnego do wielkopowierzchniowego handlu**

Na przestrzeni ponad dwóch dekad znacząco zmieniał się handel detaliczny, przy czym proces jakościowych i ilościowych jego przeobrażeń uległ dynamicznemu przyspieszeniu w XXI wieku. Upubliczniane przez różne agendy zajmujące się zagadnieniami handlu wewnętrznego informacje dotyczące liczby i udziału formatów sklepów nie sa zbieżne. Poważnym utrudnieniem jest również fakt, iż ciagle nie ma konsensusu względem tego, co należy zaliczyć do danej kategorii sklepów [Kozłowski 1999]. Analizując rynek sklepów spożywczych, okazuje się, że po okresie ich dynamicznego wzrostu liczebnego (1991-2002), w kolejnych latach wyraźnie się on kurczył (rys. 6.1). Według GUS w 1991 roku było w Polsce ponad 114 tys. sklepów, a 11 lat później ich liczba zwiększyła się o blisko 60 tys. (52%).

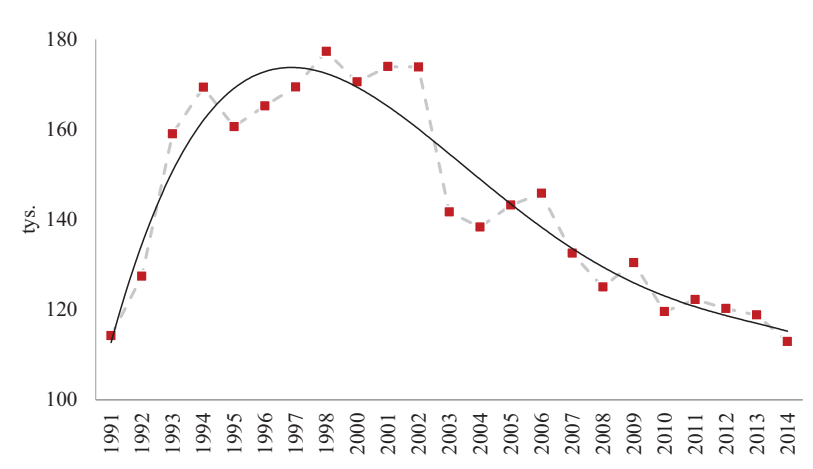

**Rysunek 6.1. Liczba sklepów spożywczych w Polsce w latach 2000-2014** 

Zródło: opracowanie własne na podstawie: Rynek Wewnętrzny w... lata 1992-2015, Gyöngyi *i in. 2014, Kłosiewicz-Górecka 2013.* 

Natomiast w latach 2003-2014, przy średniorocznej dynamice spadku na poziomie 2,2%, liczba sklepów spożywczych zmniejszyła się o 40%, z 174 tys. do zaledwie 113 tys. Było to przede wszystkim skutkiem słabnącej pozycji rynkowej sklepów ogólnospożywczych, na korzyść sklepów piekarniczo-ciastkarskich oraz sklepów z napojami alkoholowymi. Przy zmniejszającym się udziale sklepów spożywczych w liczbie sklepów ogółem, w 2014 roku udział sklepów ogólnospożywczych zmniejszył się w stosunku do 2003 roku o 8 punktów procentowych, tj. z 82 do 74%.

Oceniając zmiany, jakie miały miejsce w latach 1994-2004, po stronie pozycji konkurencyjnej formatów sklepów detalicznych wyodrębnionych ze względu na asortyment oraz powierzchnię sprzedażową, należy wyeksponować trend malejącego udziału małych i wyspecjalizowanych detalistów na korzyść sklepów średnich i dużych (wzrost o 9 punktów procentowych) oraz wielkopowierzchniowych obiektów handlowych (WOH) reprezentowanych przez hiper- i supermarkety oraz sklepy dyskontowe (rys.  $6.2$ ).

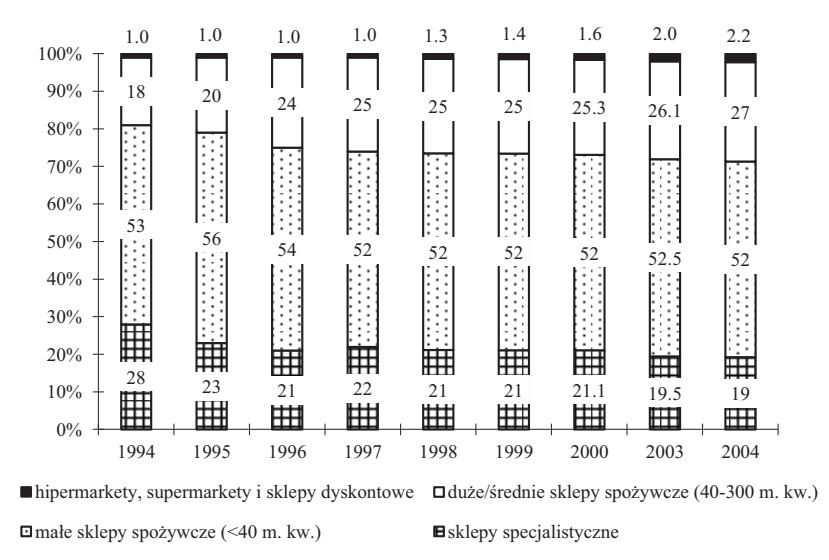

Rysunek 6.2. Udziały ilościowe kategorii sklepów spożywczych w latach 1994-2004

Źródło: opracowanie własne na podstawie: Polski handel detaliczny... 2005, Coraz mniej sklepów... 2005, Kozłowski 1999.

Zmienia to w istotny sposób charakter rynku, który przybierał cechy specyficznego oligopolu, gdyż tworzyła go niewielka grupa przedsiębiorstw dominujących w rynku wartościowej sprzedaży i duża liczba małych, niezależnych firm o niewielkim udziale w obrocie. WOH przyczyniały się do wzrostu koncentracji rynku, zwiększając swój udział w całkowitej sprzedaży detalicznej produktów żywnościowych. W 1999 roku WOH realizowały łącznie 29% wartości sprzedaży, zaś 4 lata później udział ten zwiększył się aż o 18 punktów procentowych do 47% (rys. 6.3). W pierwszych latach ekspansji na rynek polski zagraniczne firmy handlowe, często o zasięgu globalnym, rozwijały się w różnym tempie i w różny sposób. Ekspansja była dokonywana głównie w drodze zawierania aliansów strategicznych, przejmowania majątku rzeczowego istniejących firm i tworzenia na tej bazie własnej sieci (np. GLOBI), realizowania od podstaw własnych inwestycji (np. AUCHAN, E. LECLERC) oraz kapitałooszczędnej formuły działania w postaci wdrażania rozwiązań franchisingowych, np. REMA 1000 [Kłosiewicz-Słomińska 1996]. Doceniając ich pozytywną rolę w modernizacji polskiego handlu, na co zwrócili uwagę Maleszyk [1996] oraz Kłosiewicz i Słomińska [1996], przejawiającej się w rozwoju procesów integracyjnych, budowaniu nowych związków detalistów z producentami, powstawaniu nowoczesnych jednostek handlo-

wych i wykorzystywaniu technologii i technik sprzedaży oraz systemów informatycznych zwiększających sprawność dystrybucji, potencjał ekonomiczny i techniczny hiper- i supermarketów oraz dyskontów postawiono jednakże rozproszoną i rozdrobniona sieć detaliczną w bardzo trudnej sytuacji "w walce o klienta".

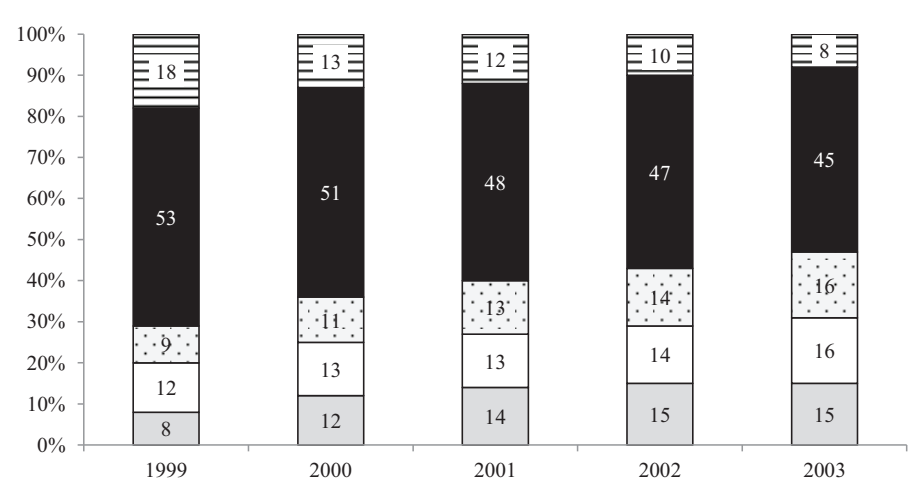

Rysunek 6.3. Udział wartościowy kategorii sklepów spożywczych w latach 1999-2003

□ hipermarkety □ supermarkety □ sklepy dyskontowe ■ sklepy tradycyjne □ pozostałe sklepy

Źródło: opracowanie własne na podstawie Ciechomski 2006.

Odpowiedzią tradycyjnych, drobnotowarowych detalistów na rosnącą siłę korporacji międzynarodowych, zarządzających wielkopowierzchniowymi sklepami, była i pozostaje nadal intensyfikacja procesów integracji handlu tradycyjnego, oznaczająca rezygnację z własnej niezależności. Przybierały one przede wszystkim postać dobrowolnego łączenia się niezależnych sklepów w jedną sieć (prowadzących wspólną politykę zakupów, marketing, szkolenia pracowników i obsługę logistyczną), budowania sieci sklepów w oparciu o zasady franchisingu (np. sieć Costcutter czy Intermarche) oraz grup zakupowych, w ramach których detaliści korzystają ze wspólnego biura zakupów reprezentującego interesy zrzeszonych detalistów wobec dostawców, np. CBZ grupa sieci handlowych należących do Stowarzyszenia Handlu Detalicznego [Kozłowski i in. 1998].

Obecna sytuacji handlu detalicznego produktami spożywczymi jest konsekwencją dynamicznych procesów zachodzących w działaniu handlu (zmiany jakościowe) i jego strukturze (zmiany ilościowe), zapoczątkowanych w latach 90. ubiegłego wieku przez procesy prywatyzacyjne i restrukturyzacyjne i kontynuowanych w obecnym stuleciu przez dalszą restrukturyzację i procesy internacjonalizacji. Pomimo tego, że inicjatorami większości zmian były transnarodowe korporacje handlowe, to paradoksalnie handel detaliczny wciąż pozostaje rozdrobniony [Chechelski 2014]. Za Nielsenem możemy uznać, że daleki jest on od koncentracji i nie spełniają się prognozy eksper-

tów o dominacji największych sklepów. Interesujące jest również to, że w rękach polskiego kapitału jest zaledwie kilkanaście procent wszystkich sklepów [Polskie skle $py... 2015$ .

Koncentracja w Polsce ciagle jest niska. Udział 5 najwiekszych przedsiębiorstw handlowych w rynku artykułów spożywczych wyniósł w 2012 roku 23,3%. Plasuje to nasz kraj na przedostatnim miejscu w Europie. Koncentracja jest najwyższa w krajach skandynawskich, gdzie wynosi ponad 70%, a wysokie rozproszenie handlu jest poza Polska również w Rumunii, Włoszech i Grecji (<40%) [Komor 2013]. Dane Euromonitor International wskazuja na coraz wieksza role handlu wielkopowierzchniowego. Jeśli udział hipermarketów, supermarketów i sklepów dyskontowych wyniósł w 2004 roku 36%, co dało sprzedaż na poziomie ponad 82 mld zł, to 10 lat później zwiększył się ponad 2,5 razy do 63% i 121 mld zł (rys. 6.4).

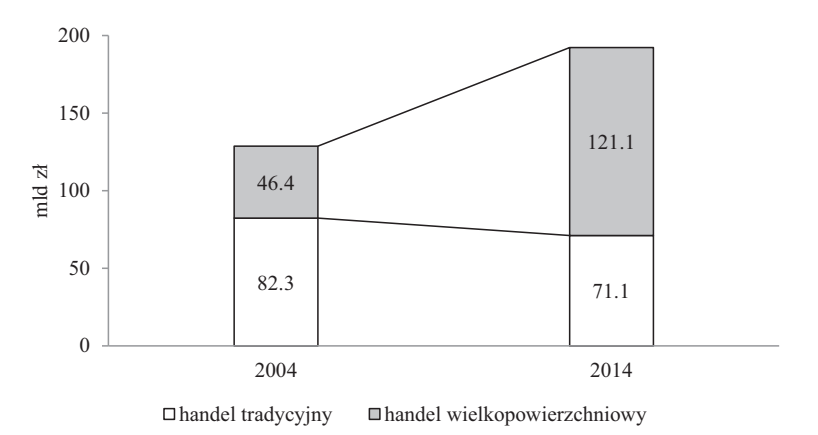

Rysunek 6.4. Detaliczny handel spożywczy w Polsce w 2004 i 2014 roku

#### Źródło: opracowanie własne na podstawie: Zatoński 2015a.

Rosnącą koncentrację potwierdzają także dane firmy badawczej PMR (rys. 6.5). Według prognoz, w 2016 roku udział wielkopowierzchniowych sklepów w wartości sprzedaży detalicznej żywności osiągnie poziom ponad 53%. Oznaczać to będzie 2-krotny wzrost w stosunku do 2005 roku, przy dynamice na poziomie 8% rocznie. W tym kontekście należy podkreślić, że znaczenie wielkopowierzchniowych sklepów determinowane jest kategoria produktu. Strukture sprzedaży w ujeciu kanałów dystrybucji na wybranych rynkach produktowych przedstawiono w tabeli 6.1.

### **Rysunek 6.5. Udziały w detalicznym handlu spożywczym wielkopowierzchniowych sklepów w latach 2005-2016**

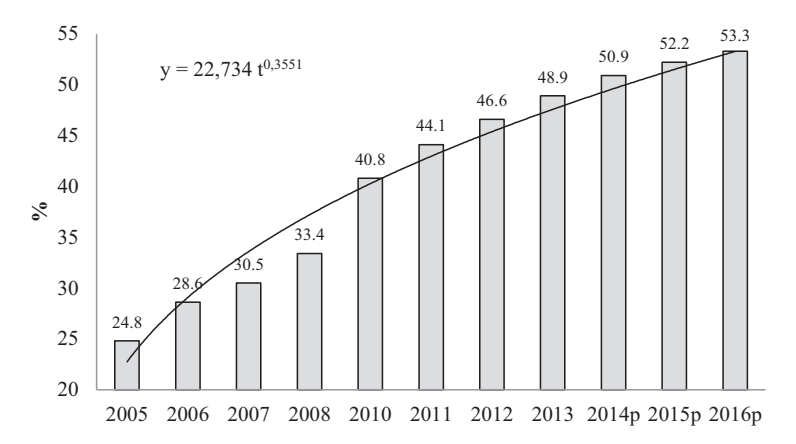

 $\dot{Z}$ ródło: opracowanie własne na podstawie: Otto 2009; Połowa polskiego rynku... 2014.

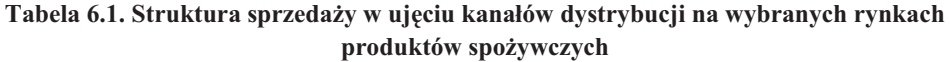

|                    |                    |              |              | Sklepy spożywcze |                |      |                                |
|--------------------|--------------------|--------------|--------------|------------------|----------------|------|--------------------------------|
| Rynki              | <b>Okres</b>       | Hipermarkety | Supermarkety | Duże             | <b>Srednie</b> | Małe | cukiernicz<br>Sklepy<br>winno- |
| Piwo               | I - XII 2010       | 5,9          | 20,9         | 8,2              | 30,7           | 28,3 | 6,0                            |
| Jogurty            | XII 2009 - XI 2010 | 17,6         | 44,7         | 11,7             | 16,6           | 9,4  |                                |
| Desery w proszku   | IV 2009 - III 2010 | 19,7         | 63,5         | 7,9              | 6,3            | 2,6  |                                |
| Płatki śniadaniowe | II 2010 - I 2011   | 20,8         | 45,4         | 10,5             | 14,6           | 8,7  |                                |
| Mleko UHT          | XII 2008 - XI 2009 | 16,7         | 45,6         | 10,4             | 15,7           | 11,6 |                                |
| Kawa               | XII 2009 - XI 2010 | 18,4         | 36,6         | 9,8              | 19,5           | 15,7 |                                |
| Przekaski          | IV 2010 - III 2011 | 10,2         | 39,0         | 10,9             | 22,2           | 16,0 | 1,7                            |

 $\dot{Z}$ ródło: opracowanie własne na podstawie danych Nielsena: Wójcik 2011; Z truskawką i... 2011; Błyskawiczna słodycz z... 2010; Na dobry początek... 2011; Rzeka mleka kipiąca... 2010; Rynki produktów – używki... 2011; Posolony rynek 2011.

Wyraźne zmiany strukturalne zachodziły również w obszarze samego handlu wielkopowierzchniowego i tradycyjnego. W 2004 roku prym wiodły sklepy o powierzchni ponad 2500 m<sup>2</sup> (hipermarkety). Na przestrzeni ostatnich lat utraciły one jednakże swoją pozycję na rzecz nie tylko supermarketów, lecz przede wszystkim sklepów dyskontowych (ponad 5-krotny wzrost udziału w rynku sprzedaży), za sprawą głównie Biedronki, wyraźnie dystansującej niemieckich: Aldiego, Lidla i Kauflanda<sup>17</sup>

<sup>&</sup>lt;sup>17</sup> W niektórych zestawieniach Kaufland jest zaliczany do hipermarketów, a w innych do supermarketów. W większości przypadków i analiz branżowych jest on jednakże traktowany jako dyskont, cho-

oraz duńskiego Netto [Wątor, Piotrowski 2014]. Przy dynamice ponad 5-krotnego wzrostu sprzedaży w kanale dyskontowym, już blisko co 3 złotówka jest wydatkowana w dyskontach, przy 13 złotych 10 lat wcześniej. Sprzedaż hipermarketów wzrosła  $\alpha$  39%, a supermarketów o 163% natomiast w handlu tradycyjnym obserwujemy wzrost znaczenia sklepów wygodnego zakupu i spadek roli niezrzeszonych sklepów. Udział tych ostatnich w wartości sprzedaży produktów spożywczych zmniejszył się o ponad 25 punktów procentowych do poziomu 15% (rys. 6.6, tab. 6.2).

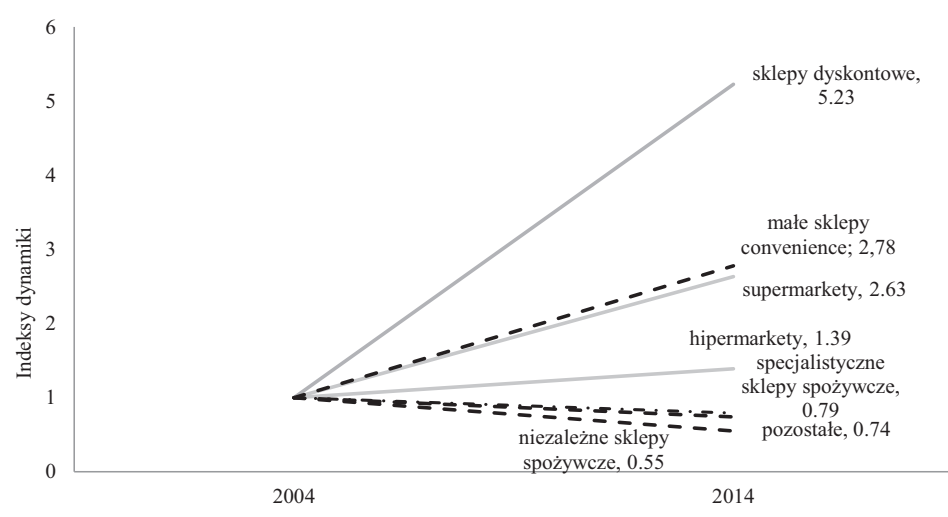

#### **Rysunek 6.6. Dynamika zmian w poziomie sprzedaży**

Zródło: opracowanie i obliczenia własne na podstawie: Zatoński 2015a.

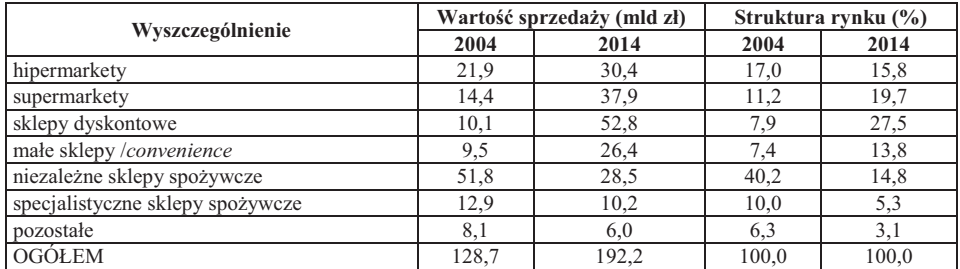

### **Tabela 6.2. Sprzedaż detaliczna produktów spożywczych w ujęciu kanałów dystrybucji w 2004 i 2014 roku**

Źródło: opracowanie własne na podstawie: Zatoński 2015a.

<sup>&</sup>lt;u> 1989 - Johann Stoff, amerikansk fotballstruktur (d. 1989)</u> ciaż przy powierzchni od 2 do 4,5 tys.  $m^2$  typowy sklep tego formatu jest o wiele mniejszy, mieści się na 800-1200 m<sup>2</sup>, patrz: Kłosiewicz-Górecka [2013, 2009], *Kaufland: hipermarket czy...* [2009].

W efekcie długotrwałych procesów konsolidacyjnych na rodzimym rynku obecnie funkcjonują 4 wielkie międzynarodowe sieci hipermarketów (Carrefour, Tesco, Auchan oraz E. Leclerc) oraz piąty operator firma Schiever. Przejęła ona i utworzyła siec hipermarketów B1, w następstwie pozytywnej decyzji organu antymonopolowego (UOKiK), co do przejęcia przez Auchan kilkudziesięciu sklepów pod marką Real, jednakże po warunkiem odsprzedania niezależnemu inwestorowi 8 sklepów [Madał 2014]. Taka sytuacja zbliżyła nas do zachodnich, dojrzałych rynków, na których funkcjonuje 3-4 graczy. Również obserwujemy konsolidacje rynku supermarketów. Przykładem jest Polska Grupa Supermarketów (PGS), zrzeszająca kilkadziesiąt rodzimych firm prowadzacych ponad 500 sklepów, o łacznych obrotach na poziomie 3 mld zł rocznie, do której należą między innymi takie marki sklepów, jak TopMarket, Minuta8 czy Delicja [Zatoński 2015b].

W przypadku rynku dyskontów charakterystyczne jest to, że ich wizerunek taniego detalisty (szczególnie dotyczy to Biedronki) ulega "zatarciu", ze względu na coraz większy asortyment i rozwój kategorii *premium*, coraz lepsze pod względem jakości produkty, wyjątkowe oferty oraz intensywną komunikację marketingową [Angowski, Lipowski 2014]. Dzisiaj mamy do czynienia z taka ich strategia komunikacji, która w obszarze nowego pozycjonowania, wynikając ze zmiany postaw (na projakościowych konsumentów) zorientowana jest na zmianę percepcji oferty produktowej dyskontów w kierunku bardziej atrakcyjnej pod względem relacji cena-jakość. Takie podejście de facto oznacza zbliżanie się formatu dyskontu do formatu supermarketu i hipermarketu. Dlatego też możemy uznać, że tradycyjny podział na hiper- i supermarkety oraz sklepy dyskontowe przechodzi do historii [Łukasik 2012].

W sklepach dyskontowych coraz bardziej widoczna jest praktyka poszerzania asortymentu poprzez dodawanie popularnych produktów markowych, co zmniejsza udział marek własnych w obrotach, odchodzenie od promowania dyskontów w kategorii najniższej ceny na rzecz jakości oferowanych produktów i zwiększania asortymentu produktów świeżych. Skutkuje to tym, że "konsumenci odchodzą od robienia dużych zakupów raz w tygodniu w hipermarkecie, skoro moga zaspokoić te sama potrzebe szybciej i wygodniej w pobliskim dyskoncie, o którym są dodatkowo przekonani, że oferują najniższe ceny" [Karcz, Plutecki 2013]. Źródłem odpływu klientów od hipermarketów jest nie tylko konkurencja ze strony dyskontów, lecz również większa odległość od miejsca zamieszkania w porównaniu do sklepów innych formatów. Obecnie jest to traktowane jako źródło niewygodnych zakupów. W tej sytuacji klienci wolą sklepy albo blisko domów (dla zakupów niezaplanowanych lub z wygody) lub wybierają sklepy w dużych centrach handlowych (połączenie zakupów oraz możliwości relaksu lub skorzystania z usług). Eksperci z firmy badawczej PMR stwierdzają, że "Znikają zwłaszcza małe, niezależne sklepy, którym trudno jest konkurować ze zlokalizowanymi w sąsiedztwie dyskontami czy supermarketami. Ponieważ małe sklepy to dla wielu konsumentów podstawowe miejsce zakupu, szansę zapewne mają sklepy convenience oraz specjalistyczne" [Handel detaliczny artykułami... 2014].

W przypadku handlu tradycyjnego obserwujemy trend konsolidacji, poprzez usieciowienie sklepów, wynikające z potrzeby skutecznego konkurowania z dyskontami i hipermarketami. Duże i średnie sklepy coraz częściej podejmują decyzję o wejściu do sieci lub grupy zakupowej i przyjęcia warunków franszyzy [Karcz, Plutecki 2013]. Liczba franszyzowych sklepów ogólnospożywczych stale i szybko rośnie oraz, co ważne, są one w posiadaniu nie tylko zagranicznych, lecz również polskich grup kapitałowych [Chechelski 2014]. Na rynku sklepów ogólnospożywczych franszyza jest specyficznie wykorzystywana. Zdecydowanie najwieksze korzyści przynosi w sytuacji tworzenia nowych placówek handlowych. Jednakże powszechniejszą praktyka w Polsce jest przyłaczanie się już istniejących podmiotów do funkcjonującej sięci. W tym przypadku bardzo trudno jest jednakże zmienić dotychczasowy system funkcjonowania sklepu czy zaadaptować know-how do jego specyfiki, co może zmniejszyć potencjalne korzyści. Głównym celem współpracy między organizatorem sieci a sklepem jest budowanie lojalności zakupowej jej członków a w tworzeniu sieci na rodzimym rynku dominuje miękka franszyza. W jej ramach franszyzodawca zapewnia franszyzobiorcom dostęp do towarów i warunków handlowych, z reguły nie ograniczając im dostępu do innych źródeł zakupu [Cabaj, Wroczyśki 2011].

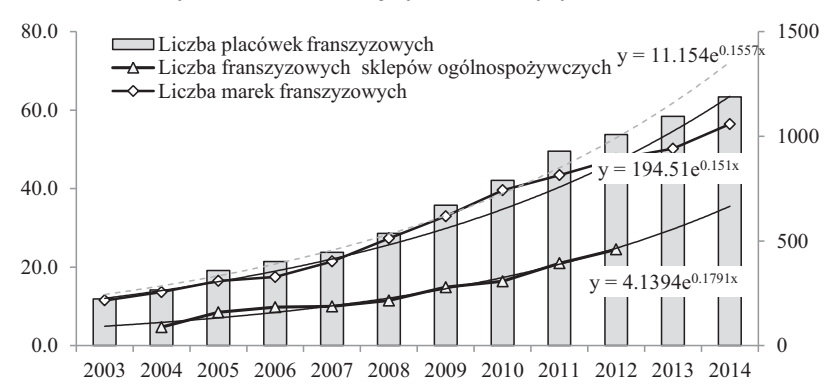

#### Rysunek 6.7. Rozwój rynku franszyzy w Polsce

Źródło: opracowanie własne na podstawie danych PROFIT System: Wiśniewski 2014; Kaleta 2015; Wrzesińska 2014.

W świetle raportu dotyczącego franszyzy w Polsce, współpraca sklepów w ramach takiej formy prawno-organizacyjnej z roku na rok zyskuje na popularności. Według ekspertów firmy PROFIT, rynek jest już w fazie dojrzałości. Przy 15% średnim rocznym tempie wzrostu liczby placówek franszyzowych, na koniec 2015 roku oczekiwane jest 67 tys. podmiotów, z tego ponad połowa to sklepy spożywcze. Będzie ich aż 5,5 razy więcej niż 12 lat wcześniej. Równocześnie wzrośnie liczba marek własnych sieci franszyzowych o blisko 900, z 216 do planowanych 1100 (rys. 6.7). W 2014 roku najbardziej aktywnymi graczami konsolidacyjnymi na rynku detalicznym małych sklepów były lider rynku, portugalska grupa Eurocash oraz Polska Sieć Handlowa Nasz Sklep S.A. W ciągu dwóch lat Portugalczycy powiększyli sieć sklepów, z takimi przykładowymi markami, jak Abc, Groszek i Delikatesy Centrum, o prawie  $30\%$  (ponad 2 tys.) a PSH o  $1/4$  – ponad  $500$  sklepów [Pierzchała 2015; 25 największych sieci... 2013].

W licznych badaniach cena produktów, lokalizacja podmiotów handlowych względem miejsc pracy klientów czy ich zamieszkania oraz jakość oferowanych towarów są wskazywane jako główne determinanty wyboru sklepu spożywczego. Prowadzone w latach 2004-2008 przez Kozłowskiego badania w zakresie wykorzystywania ceny przez detalistów, jako instrumentu konkurowania, wskazały na dwie charakterystyczne prawidłowości [Kozłowski 2011, 2010, 2008]. Po pierwsze, rosło zróżnicowanie cen na rynku produktów spożywczych oraz zwiększały się różnice cenowe oferowanych produktów między nowoczesnymi a tradycyjnymi formatami handlu detalicznego. Ceny produktów spożywczych w handlu nowoczesnym okazały się istotnie niższe od cen towarów oferowanych przez sklepy reprezentujące handel tradycyjny (tab. 6.3). Po drugie, przewaga cenowa, jaką zyskiwał handel wielkopowierzchniowy nad tradycyjnym, oznaczała dla klientów znacząco niższe wydatki pieniężne związane z zakupem koszyków produktów. W aspekcie wartości koszyka produktów żywnościowych zakupy okazały się najbardziej ekonomiczne w hipermarketach i sklepach dyskontowych, przy czym produkty standardowe były najtańsze w hipermarketach, a ich substytuty w dyskontach.

| Lp             | Produkty            | Średnia cena<br>produktu w han-<br>dlu nowoczesnym<br>(HN) | Średnia cena pro-<br>duktu w handlu<br>tradycyjnym (HT) | Różnice ce-<br>nowe między<br>HN a HT $(%)$ | Wniosek o staty-<br>stycznej istotności<br>różnic dla $\alpha \leq 0.05$ |
|----------------|---------------------|------------------------------------------------------------|---------------------------------------------------------|---------------------------------------------|--------------------------------------------------------------------------|
| -1             | Chleb               | 1,77                                                       | 1,81                                                    | $-2,3$                                      | nieistotne                                                               |
| $\overline{2}$ | Cukier              | 2,65                                                       | 3,04                                                    | $-13,0$                                     | istotne                                                                  |
| 3              | Olei                | 6,00                                                       | 7,17                                                    | $-16,4$                                     | istotne                                                                  |
| $\overline{4}$ | Kawa                | 6,01                                                       | 6,22                                                    | $-3,3$                                      | nieistotne                                                               |
| 5              | Herbata             | 5,35                                                       | 5,51                                                    | $-2,9$                                      | nieistotne                                                               |
| 6              | Woda mineralna      | 1,84                                                       | 2,31                                                    | $-20,4$                                     | istotne                                                                  |
| 7              | Płatki kukurydziane | 3,48                                                       | 4,19                                                    | $-17,1$                                     | istotne                                                                  |
| 8              | Mix tłuszczowy      | 5,11                                                       | 5,38                                                    | $-5,0$                                      | istotne                                                                  |
| 9              | Sok pomarańczowy    | 4,28                                                       | 4,56                                                    | $-6,1$                                      | istotne                                                                  |
| 10             | Maka                | 1,85                                                       | 2,08                                                    | $-11,0$                                     | istotne                                                                  |
| 11             | Czekolada           | 3,34                                                       | 3,48                                                    | $-4,1$                                      | istotne                                                                  |
| 12             | Sok warz.-owoc.     | 3,52                                                       | 3,67                                                    | $-4,2$                                      | istotne                                                                  |
| 13             | Mleko               | 2,77                                                       | 2,97                                                    | $-6, 8$                                     | istotne                                                                  |
| 14             | Dżem                | 3,72                                                       | 3,83                                                    | $-2,8$                                      | nieistotne                                                               |
| 15             | Jogurt              | 1,14                                                       | 1,19                                                    | $-3,8$                                      | nieistotne                                                               |

**Tabela 6.3. Różnice cenowe produktów spożywczych w sieci detalicznej miasta Olsztyna w 2008 roku** 

 $\dot{Z}$ ródło: opracowanie własne na podstawie Kozłowski 2011.

## **6.2. Marki własne sieci handlowych i "smart" klient**

Jednym z charakterystycznych zjawisk w rodzimym handlu detalicznym jest rosnące znaczenie marek własnych sieci handlowych (ang. *private labels*). Mają one najwyższy udział w grupie produktów mało zaawansowanych technologicznie oraz żywności nisko przetworzonej [*Marki własne detalistów...* 2015]. Odwołując się do prawidłowości europejskich można oczekiwać, że im większa będzie konsolidacja handlu, tym udział w sprzedaży produktów będzie się zwiększał. W 2009 roku w branży spożywczej najpopularniejsze były marki własne dla nabiału, produktów suchych i sypkich (makarony, kasze, ryż, mąka, kawa i herbata), produktów rybnych i mięsnych oraz słodyczy [Raport. Produkty żywnościowe... 2011].

Według prognozy agencji badawczej PMR Research sprzedaż marek własnych wyniesie w 2015 roku ponad 44 mld zł. Przy średniorocznym tempie rozwoju rynku wynoszącym 15%, zwiększy się ponad 3-krotnie w stosunku do roku 2007. Chociaż należy oczekiwać w kolejnych latach dalszego rozwoju rynku marek sieciowych, to jednakże dynamika wzrostu wartości sprzedaży podażać będzie trendem spadkowym, obserwowanym w latach 2007-2015 (rys. 6.8). Jeśli w 2008 roku sprzedaż wzrosła w stosunku do roku poprzedniego o 28%, to w 2015 roku będzie to wzrost na poziomie zaledwie 6,6%. Spowodowane jest to przede wszystkim niższymi wzrostami sprzedaży marek własnych oraz systematycznym zmniejszaniem ich udziału w obrotach w sklepach dyskontowych będących głównym kanałem sprzedaży.

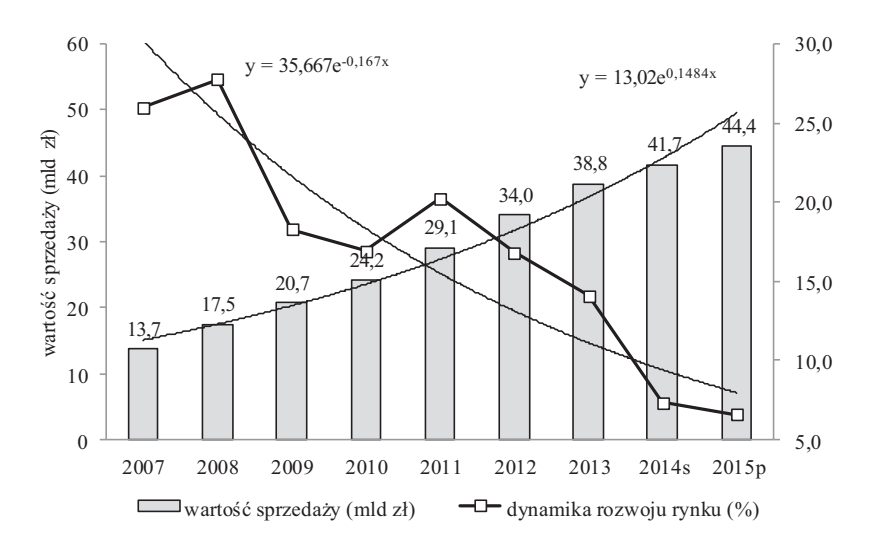

**Rysunek 6.8. Rynek marek własnych sieci handlowych w Polsce w latach 2007-2015** 

## $s -$ szacunek,  $p -$ prognoza

 $\dot{Z}$ ródło: opracowanie własne na podstawie: Marki własne detalistów... 2015a, 2012, 2011.
Trzecim, za dyskontami i hipermarketami, największym kanałem sprzedaży marek własnych, są zintegrowane w sieci franszyzowe małe sklepy. To właśnie w tym kanale odnotowuje się największy wzrost sprzedaży marek własnych. Jego źródłem jest wprowadzenie do oferty handlowej marek wasnych produktów, tak z sektora produktów spożywczych, jak i chemii gospodarczej przez największe hurtowanie, np. Makro Cash&Carry czy Eurocash. Wzrost sprzedaży dotyczy także supermarketów, w których to coraz częściej nabywcy mogą znaleźć marki własne, np. Polomarket, Stokrotka [*Marki wasne detalistów*… 2015a]. Przykadowe linie *private labels* w wybranych sieciach supermarketów i maych sklepów przedstawiono w tabeli 6.4.

| Lp.            |                 |               | Wybrana prywatna marka                           | Liczba pozycji  |         |  |
|----------------|-----------------|---------------|--------------------------------------------------|-----------------|---------|--|
|                | Sieć detaliczna | Format sklepu | detalisty                                        | <b>VII 2012</b> | IX 2015 |  |
|                | Intermarche     | supermarket   | Marki parasolowe                                 | 1840            | >2000   |  |
| $\mathcal{L}$  | Nasz sklep      | mały sklep    | Nasz Sklep                                       | >200            | >400    |  |
| $\mathcal{E}$  | Chata Polska    | mały sklep    | Spiżarnia Chaty                                  | 10              | >20     |  |
| $\overline{4}$ | Stokrotka       | supermarket   | Marki parasolowe<br>(np. Pesta – makarony)       | 250             | 459     |  |
| 5              | Alma            | supermarket   | Krakowski Kredens                                | 267             | >200    |  |
| 6              | Lewiatan        | mały sklep    | Lewiatan                                         | 223             | >300    |  |
|                | Alma            | supermarket   | Food & Joy                                       |                 | 450     |  |
| $\mathbf{8}$   | Piotr i Paweł   | supermarket   | Codzienne zakupy                                 |                 | 750     |  |
| $\mathbf Q$    | Żabka           | mały sklep    | Marki Parasolowe<br>(np. Pasja smaku – słodycze) | 300             | >400    |  |
| 10             | Stokrotka       | supermarket   | <b>TAK!!!</b>                                    | 60              | 104     |  |

Tabela 6.4. Marki własne w wybranych sieciach supermarketów i małych sklepów

*-ródo: opracowanie wasne na podstawie: Marki wasne detalistów… 2015b.* 

Znaczenie marek handlowych nie tylko jest warunkowane rozwojem i udziałem sieci wielkopowierzchniowych w handlu. Wpływ ma także forma konkurencji panująca na danym rynku produktowym. Jak wskazuje Kozłowski [2013], w odniesieniu do rynków konkurencji oligopolistycznej (oligopole wąskie) w 2010 roku udział marek własnych na rynku ciastek paczkowanych kształtował się na poziomie 30%, słonych przekąsek 20%, płatków śniadaniowych 25%, czekolad 20%, a jogurtów 15%. W odróżnieniu na rynkach konkurencji monopolistycznej, cechujących się relatywnie niską koncentracją (oligopole szerokie) rosło znaczenie marek sieci handlowych. Na rynku cukierków paczkowanych udział ten wzrósł z 8 do 30% (2006-2010 r.), rynku pralin – 4-krotnie (2004-2010 r.), osiągając poziom 20%, a na rynku herbaty do 12% (2005--2011 r.). Różny też jest udział takich marek w poszczególnych krajach. Jak podaje Górska-Warsewicz [2013], w 2012 roku w kategorii napojów stanowiy one 30% rynku we Francji i 40% w Belgii, w kategorii żywność mrożona 51% w Wielkiej Brytanii i Słowacji, 67% w Belgii oraz 26% w Norwegii i Holandii.

W Polsce marki własne pojawiły się w połowie lat dziewięćdziesiątych za sprawą dynamicznie rozwijającego się handlu nowoczesnego, jako tańsze substytuty markowych produktów kierowane do mniej zamożnych klientów. Wtedy to utrwalił się wizerunek ich niskiej, gorszej jakości [*Jak postrzegamy marki*... 2014]. Dzisiaj taka opinia nie zyskuje potwierdzenia. O poprawie jakości (zgodności z deklarowa-

nymi parametrami jakościowymi) i prawidłowego oznakowania produktów firmowanych marką własną świadczą chociażby wyniki kontroli Inspekcji Handlowej prowadzonych w latach 2003-2011. Jeśli w 2003 roku zakwestionowała ona 11% partii skontrolowanych produktów żywnościowych własnej marki, dwa lata później o 5% więcej, a w 2007, co 4 partia nie spełniała norm (23%), to rok później było to już tylko 15%, a w 2011 prawie dwukrotnie mniej (8%) [Raport. Produkty żywnościowe oferowane... 2011].

Współcześnie wzbogacanie oferty towarowej przez detalistów nie tylko dotyczy produktów świeżych, marek producentów i marek własnych na najniższej półce cenowej. Również po stronie podażowej *private labels* pojawiają się: pieczywo wypiekane na miejscu (np. minipiekarnia w Kauflandzie), zdrowa oraz eko/bio/organiczna żywność (np. Produkty Bio i Produkty Organik w Almie), produkty *premium*, np. sprowadzane z zagranicy (np. produkty Deluxe w Lidlu), oraz bogatszy wybór artykułów niespożywczych (np. marka odzieżowa F&F w Tesco). Dowodzi to, że marki własne to nie tylko niska półka cenowo-jakościowa (np. marka TAK! w Stokrotce). Klienci mogą nabyć również marki w kategorii średniego poziomu cenowego (np. marka Codzienne Zakupy w Piotrze i Pawle) oraz w kategorii *premium* (np. Krakowski Kredens w Almie). Takie wielorakie pozycjonowanie cenowe własnych marek, idące w parze z poprawą jakości i silną promocją sprzyja "wzrostowi zaufania do marek detalistów i lepszemu ich postrzeganiu" [*Marki własne...* 2012]. W tym kontekście prawomocny jest również i dzisiaj wniosek wypływający z badań PMR Research z 2009 roku, że kojarzenie produktów z najniższą półką cenową, dodajmy i tym samym jakościową, traci na aktualności [Regina 2009]. Dlatego też możemy mówić o ewolucji klienta w kierunku od zorientowanego na cenę do sprytnego i mądrego nabywcy (ang. smart shopper). Jest on taki dlatego, gdyż poszukuje dobrych okazji, tzn. produktów o odpowiedniej relacji ceny do jakości.

Rozwijając ten wątek, w świetle wyników badania opinii publicznej przeprowadzonego przez On Board PR Ecco Network, dzisiaj polski konsument nie jest tylko zainteresowany zakupem produktu po najniższej cenie, wynikającej z checi oszczedzania [Jak postrzegamy marki... 2014]. W odróżnieniu od ekonomicznego konsumenta, coraz chętniej korzysta z akcji promocyjnych detalistów oraz poszukuje produktów o odpowiednej relacji ceny do jakości. To właśnie tutaj ujawnia się idea smart shoppingu, a jak wynika z badań Koniorczyk [2014], Polacy coraz częściej przyjmują właśnie taką postawę. Oznacza to, że "smart" klient aktywnie realizuje oszczędne zakupy, optymalizując decyzję zakupowe poprzez zdobywanie informacji o atrakcyjnych promocjach sprzedaży oraz porównywanie cen różnych produktów i czytając etykiety. Słuszny wydaje się zatem pogląd Kłosiewicz-Góreckiej oraz Wasilik [2014], że lojalność konsumencka względem podmiotów handlowych traci na znaczeniu na rzecz "smart" zakupów. W takim modelu decyzyjnym, opartym na poszukiwaniu produktów o odpowiedniej relacji ceny do jakości, uwzględnia się wiele czynników pozacenowych. W przypadku żywności będą to przede wszystkim: skład produktu spożywczego, jego jakość, działania promocyjne oraz polskie pochodzenie (rys. 6.9).

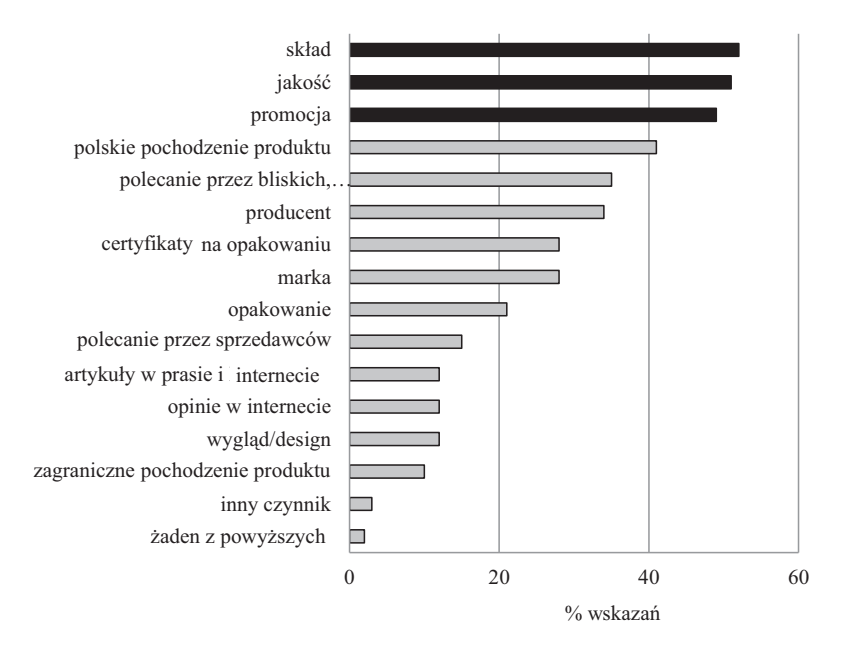

#### **Rysunek 6.9. Hierarchizacja czynników pozacenowych wpływających na zakup produktów spożywczych**

 $\dot{Z}$ ródło: opracowanie własne na podstawie: Jak postrzegamy marki... 2014 .

### **6.3. Perspektywy rozwojowe handlu detalicznego**

Skutkiem wzrostu znaczenia międzynarodowych korporacji w dystrybucji żywności były zmiany w samym handlu i jego otoczeniu. Przejawiały się one w:

- $\bullet$ intensyfikowaniu konkurencji na rynku artykułów rolno-spożywczych między ich producentami;
- rosnącym w sprzedaży korporacji międzynarodowych udziale produktów żywnościowych oznaczonych markami własnymi;
- intensyfikacji konkurencji między sklepami, rosnącej koncentracji rynku, zmniejszającej się liczby niezależnych, małych sklepów oraz dynamicznym rozwoju sięci partnerskich i franszyzowych;
- zwiększającym się udziale handlu nowoczesnego, obejmującego dzisiaj nie tylko podmioty wielkopowierzchniowe (hiper- i supermarkety oraz sklepy dyskontowe), lecz również sklepy wygodnego zakupu i e-sprzedaż;
- upodabnianie się polskiego handlu wewnętrznego do poziomu rozwoju krajów rozwiniętych, zarówno na płaszczyźnie oferty produktowo-usługowej, jak i zmian w modelu zakupowym konsumentów, którzy coraz częściej doceniają nie cenowe atrybuty produktów oraz "smart" zakupy [Chechelski 2014].

W świetle perspektyw rozwojowych handlu produktami spożywczymi wartościowe jest odwołanie się do trzech raportów. W pierwszym, przygotowanym przez DNB Bank Polska i Deloitte, wskazuje się między innymi na:

- dalszy rozwój sieci handlowych, który jednakże odbywać się będzie w drodze konsolidacji i przejęć oraz wchodzenia na rynek nowych specjalistycznych sieci handlowych;
- ograniczone możliwości dalszego zwiększania na rynku polskim udziału w sprzedaży detalicznej wielkopowierzchniowych sklepów;
- coraz wieksze znaczenie e-handlu i zaawansowanych technologicznie rozwiazań, takich jak geopozycionowanie za pomoca GPS, identyfikacja za pomoca fal radiowych RFID czy druk 3D, które to będą w największym stopniu decydowały o przyszłym kształcie handlu;
- ekonomie skali, mającą kluczowe znaczenie w handlu, co oznacza, że rozwój firm (rozumiany tutaj jako zwiększanie przychodów ze sprzedaży) o polskim rodowodzie, wymaga regionalnego i krajowego podejścia do formułowania strategii biznesowych [Kierunki 2014 - kluczowe... 2014].

W drugim raporcie, opracowanym przez firmę doradczą Deloitte [2015 Global] Powers... 2015], wskazywanych jest kilka możliwych zjawisk dotyczących globalnego handlu, które, jak można założyć, dotkną raczej szybciej niż później rodzimy handel detaliczny. Należy do nich przede wszystkim zaliczyć mobilność oraz szybkość w handlu. W opinii ekspertów Deloitte, wychodząc naprzeciw dynamicznemu rozwojowi nowoczesnych technologii oraz powszechności tabletów i smartfonów, handel w naturalny sposób bedzie coraz bardziej mobilny. O znaczeniu wirtualnego handlu niech świadczy fakt, że w następnych kilku latach globalna sprzedaż za pośrednictwem urządzeń mobilnych przekroczyć może wartość całego rynku elektronicznego z 2014 roku, szacowanego na blisko 640 mld USD. Handel detaliczny powinien również szybko reagować na zjawiska rynkowe. Przejawiać się to będzie głównie w szybkim zaoferowaniu nabywcom nowych, modnych w danym momencie produktów, dostępności produktów przez krótki okres, co powoduje, że zakupy dokonywane są natychmiast (przykładem jest np. kampania tydzień amerykańskich produktów w Lidlu) czy udostępnianiu kas samoobsługowych skracających lub likwidujących kolejki. Jest to już praktykowane np. w Tesco.

Natomiast z ostatniego raportu, odnoszącego się do wyzwań i priorytetów sieci spożywczych w Polsce, przygotowanego przez KPGM wynika, że w najbliższej przyszłości:

- 1. Strategicznym priorytetem dla zarządzających największymi sieciami w Polsce będzie ich rozwój, który ze względu na brak atrakcyjnych lokalizacji będzie następował nie w drodze wzrostu organicznego, lecz poprzez budowanie sieci franszyzowej oraz przejęć czy to sieci regionalnych czy krajowych;
- 2. Strategie detalistów będą ciągle determinowane przez "smart shoppera". Będzie on jednakże tracił kluczowe znaczenie na rzecz klientów poszukujących produktów zdrowych i naturalnych oraz oczekujących ułatwień zakupowych (wygody, szybkości i łatwości zakupów) związanych z między innymi ze zmianą stylu życia (w tym modelu rodziny) i ze starzejącym się społeczeństwem;
- 3. Detaliści będą podejmować działania mające na celu odbudowę, utraconej w trakcie wojen cenowych, lojalności konsumenckiej względem marki sieci handlowej. W jej kreowaniu zwiększać się będzie rola akcji promocyjnych, programów lojalnościowych oraz wykorzystanie danych o klientach i ich transakcjach w analizie wzorców zakupowych w celu lepszego dopasowania do potrzeb klientów oferty produktowo-cenowej i polityki marketingowej sieci;
- 4. Bedzie się zwiększać rola marketingu internetowego, mobilnego i społecznościowego oraz e-handlu. Dynamiczny rozwój e-rynku w Polsce sprawia, że zdecydowana większość detalistów (7 na 10 sieci) będzie zainteresowana udostępnianiem konsumentom możliwość zakupów przez Internet<sup>18</sup>;
- 5. Duzi i średni detaliści będą przyjmowali strategię multi-formatowości, która jest już praktykowana dzisiaj. Dla przykładu sieć francuskiego Carrefoura tworzą sklepy spożywcze i wygodnego zakupu oraz supermarkety i hipermarkety, a na sieć Lewiatana składają się sklepy spożywcze i wygodnego zakupu oraz supermarkety;
- 6. Podmioty handlowe będą dążyły do poprawy efektywności działania. Odbywać się to będzie nie tylko poprzez zamykanie nierentownych lub nisko rentownych sklepów i różnicowanie formatów (np. Carrefour Express). Również należy oczekiwać podejmowania odpowiednich działań w obszarach polityki cenowej, portfolio produktowego, współpracy z dostawcami i logistyki. Przykładem jest szersze wprowadzanie marek własnych, produktów w wieolopakach czy różnicowanie cen w zależności od lokalizacji [Na rozdrożu. Wyzwania... 2015].

Odnosząc się do możliwości dalszej ewolucji ilościowej handlu detalicznego w Polsce, należy zgodzić się z ekspertami PMR, że możliwości ekspansji sklepów dyskontowych będą ograniczone. Chociaż ciągle jest miejsce dla nowych tego typu podmiotów, według firmy Market Side docelowo można mówić o 5 tys. sklepów tego formatu [Piotrowski 2013], to w ciagu pieciu lat rynek osiagnać powinien faze dojrzałości [Sklepy] wielkopowierzchniowe... 2014]. Ograniczone są też możliwości wzrostu liczebnego hipermarketów. Wynika to z dwóch powodów. Po pierwsze, odwołując się do Karcza i Pluteckiego [2013] "Sklep osiedlowy staje się codziennym uzupełnieniem zakupów w dyskoncie ze względu na lokalizację bliżej domu, większą dostępność ulubionych marek konsumentów oraz percepcję wyższej jakości niektórych kategorii, np. pieczywo z lokalnej piekarni, ulubiona wędlina, mięso na wagę. Połączenie dyskontu, sklepu osiedlowego / specjalistycznego oraz coraz popularniejszych zakupów online to preferowany model zachowania konsumenckiego, który powoduje wypieranie hipermarketów z rynku". Po *drugie*, bariera sa nowe regulacje prawne dotyczące ich lokalizacji oraz planowany podatek od obrotów sklepów wielkopowierzchniowych [Już nie będą budować... 2015, Gawęda 2015]. Wśród ekspertów formułowany jest wyrażany pogląd, że to nie dyskonty, jak było to widoczne wcześniej, lecz sklepy małopowierzchniowe zintegrowane w sieci (convenience) oraz kanał dystrybucji internetowej są najbardziej rozwijającymi się i będą perspektywicznymi segmentami rynku [Mniejsze sklepy... 2015].

E-sklepy uruchamiaja nie tylko operatorzy hipermarketów lecz również wielu supermarketów. Przykładem jest Piotr i Paweł (www.e-piotripawel.pl) oraz Alma (www.alma24.pl).

O randze handlu elektronicznego niech świadczy fakt, że według prognoz globalne przychody z zakupów przez Internet w 2016 r. będą stanowić jedną piątą całkowitej sprzedaży handlu detalicznego [ $W$  2016 r. przychody... 2013]. Wartość e-handlu w Polsce jest szacowana na 25 mld zł. Systematycznie wzrasta zarówno sprzedaż, jak i liczba e-sklepów, przy czym zakupy produktów spożywczych nie są tak popularne, jak należałoby oczekiwać. W 2012 roku w hierarchii zakupów znalazły się one dopiero na 10 pozycji, za najbardziej popularnymi w sieci produktami dla domu i ogrodu, odzieża, ksiażkami i muzyka, komputerami i elektronika, artykułami dla dzieci, hobby i sportowymi oraz produktami dla zdrowia i grami. Chociaż Polska jest najszybciej rozwijającym się rynkiem e-commerce w Europie, to jednakże ciągle pozostajemy w tyle za liderem, jakim jest Francja i innymi krajami [Lewicki, Szymkowiak 2014]. Przy 20% rocznym wzroście tego rynku, jego udział w całkowitym handlu detalicznym jest niewielki i wynosi jedynie 3%, przy blisko 10% udziale w Europie [Sklepy w Polsce... 2014].

Według raportu NM Incite, dynamicznie rozwijał się będzie globalny rynek e-sklepów w branży spożywczej. Według szacunków w 2014 roku powinna być to kwota 450 mld zł, a w ciagu 5-6 lat e-rynek detalistów spożywczych wzrośnie o 1,5%, co przełożyć się powinno na 1,5 mld zł rocznej wartości tego segmentu [Kolasińska--Morawska 2015]. W Polsce sprzedaż artykułów spożywczych przez Internet stanowi ciagle niewielki odsetek wartości sprzedaży spożywczych sieci detalicznych (0,2%) i lokuje rynek w fazie początkowego rozwoju [Cyrek 2013]. Chociaż średnioroczne tempo wzrostu było bardzo duże i wyniosło 25%, to jednakże dynamika zmian słabnie. W 2014 roku e-rynek zwiekszył sie ponad 12-krotnie, do poziomu 269 mln zł. Podobna tendencja odnosi się do liczebności sklepów sprzedających produkty drogą elektroniczna. Przy 22% dynamice wzrostu e-sklepów, podczas gdy w 2006 roku było ich zaledwie 69, to na koniec 2014 ponad 6-krotnie wiecej (tab. 6.5).

| Wyszczególnienie |                                | Lata                     |      |      |      |      |      |      |      |      |      |
|------------------|--------------------------------|--------------------------|------|------|------|------|------|------|------|------|------|
|                  |                                | 2005                     | 2006 | 2007 | 2008 | 2009 | 2010 | 2011 | 2012 | 2013 | 2014 |
| sprzedaż         | wartość<br>(netto, mln zł)     | 22                       | 50   | 72   | 96   | 115  | 144  | 173  | 207  | 236  | 269  |
|                  | łańcuchowe indeksy<br>dynamiki | $\overline{\phantom{a}}$ | 2.27 | 1.44 | 1.33 | .20  | . 25 | 1.20 | 1.20 | 1.14 | 1.14 |
| sklepy           | Liczba                         |                          | 69   | 105  | 154  | 199  | 242  | 283  | 331  | 392  | 424  |
|                  | łańcuchowe indeksy<br>dvnamiki | $\overline{\phantom{a}}$ |      | 1,52 | ,47  | .29  | .22  | 1,17 | 1,17 | 1.18 | 1.08 |

Tabela 6.5. E-sprzedaż produktów spożywczych

Źródło: Na rozdrożu. Wyzwania i priorytety ... 2015.

Na płaszczyźnie zmian strukturalnych mających miejsce w rodzimym handlu, przy rosnącym udziale e-handlu obserwuje się tendencje wzrostowe głównie w kategorii produktów nieżywnościowych. Zaufanie do wirtualnych zakupów żywności jest zdecydowanie mniejsze niż w przypadku chociażby płyt czy sprzętu AGD. O niskiej popularności e-zakupów produktów spożywczych niech świadczą wyniki badań GFK Polonia, przeprowadzone w 2012 roku na reprezentatywnej próbie Polaków. Za pośrednictwem internetowego kanału sprzedaży dokonało ich zakupu jedynie 14% rodaków [Polska na widelcu ... 2013]. W odróżnieniu, w Wielkiej Brytanii za pośrednictwem Internetu produkty spożywcze kupuje 23% gospodarstw domowych [Dejnak] 2014]. Źródłem niskiej akceptacji tej formy zakupu jest przyzwyczajenie i przywiązanie do tradycyjnych sklepów. Do innych ograniczeń internetowych zakupów produktów spożywczych należy zaliczyć ograniczenia techniczne związane z zakupem (np. brak komputera i możliwości podłaczenia do Internetu, braku e-usługi w miejscu zamieszkania), cheć indywidualnej oceny jakości produktów i skłonność do podejmowania decyzji o zakupie w sklepie, brak możliwości zobaczenia czy dotknięcia produktu, obawa co do jakości i świeżości otrzymywanych towarów, utrata anonimowości i sceptycyzm względem bezpieczeństwa płatności, niechęć do ponoszenia dodatkowych kosztów wynikających z dostawy, konieczność oczekiwania na dostarczenie zamówionych produktów oraz obawa co do sposobu i bezpieczeństwa płatności [Polska na widelcu... 2013, Dejnak 2014, Cyrek 2013].

Na koniec, patrząc na strategie kreowania marek własnych detalistów na rynku wyraźnie widać ich ewolucję w pozycjonowaniu na rynku. W sprzedaży nie są obecnie dostępne tylko marki pozycjonowane pod względem niskiej ceny. Oferta została wzbogacona o marki z atrybutem dobra jakość do ceny (ang. good money for value) odwołując się do idei smart shoppingu oraz marki *premium*. Ich udział jest na dzień dzisiejszy relatywnie niewielki i dlatego też mają duży potencjał rozwojowy, patrząc na ich sytuację w krajach UE. Rozwój wielkopowierzchniowych obiektów handlowych oraz konkurencja między formatami handlu detalicznego sprawiły, że dzisiaj polscy konsumenci mogą nabyć produkty należące do wszystkich czterech generacji cenowo-markowych:

- I generacja niska cena i często niska jakość (np. Tesco Value),
- II najniższa możliwa cena w danej grupie towarowej kopia lidera (marka  $\bullet$ Auchan),
- III wysoka jakość i wysoka cena (np. Alma Food & Joy),
- IV produkty niszowe i segment *premium* ceny takie same lub wyższe niż li $derów (Lidl - Delaware).$

W odniesieniu do perspektyw rozwojowych marki własnej produktów spożywczych, można oczekiwać zwiększenia asortymentu w IV generacji oraz koncentracji na II generacji w przypadku detalistów, którzy chca wyróżnić się na rynku przede wszystkim niską ceną [Nowak, Śmigielska 2015].

## Podsumowanie

Celem niniejszego opracowania była charakterystyka struktur rynkowych łańcucha marketingowego żywności. W pracy przedstawiono zarówno obecny stan struktur rynkowych w Polsce, jak i kierunki ich zmian w nawiązaniu do tendencji obserwowanych w Unii Europejskiej i w świecie. Należy podkreślić, że badania te stanowią pierwszy etap, co w dalszej perspektywie (analiza marż, analiza transmisji cenowej oraz ocena regulacji) pozwoli na sformułowanie wniosków i rekomendacji na temat efektywności funkcjonowania łańcucha marketingowego żywności w Polsce.

Aby odpowiedzieć na pytanie badawcze, najpierw omówiono struktury rynkowe z teoretycznego punktu widzenia. Uzasadnieniem dla badań struktur rynkowych jest ich wpływ na dobrobyt ponieważ nieefektywność rynków powodowana jest ich monopolizacją, która zmniejsza poziom dobrobytu. Konkurencyjność rynków w postaci efektywnej produkcji (optymalna alokacja czynników produkcji), jak i konsumpcji (ceny równe kosztom krańcowym) jest pożądana, ponieważ wyniki na nich osiągane są społecznie optymalne. Efektywność i konkurencyjność rynków zależy zarówno od struktury podmiotowej, jak i przedmiotowej rynku. Struktura podmiotowa rynku wskazuje na udział poszczególnych sprzedawców i nabywców zarówno w wielkości podaży jak i popytu. Z kolei struktura przedmiotowa wskazuje na relacje miedzy podażą, popytem i cenami, co charakteryzuje układ siły przetargowej. Tym samym struktury rynku określają możliwości oddziaływania na ceny własnych produktów i usług oraz ceny wykorzystywanych czynników produkcji, co w konsekwencji może znaleźć odzwierciedlenie w uzyskiwanych wynikach ekonomicznych.

Struktury rynku można analizować w różnych konwencjach, z czego najbardziej znane to SCP i NEIO. W podejściu SCP zakłada się, że siła rynkowa może być oszacowana na podstawie dostepnych danych. W szczególności, dane z rachunkowości mogą zostać wykorzystane w celu oszacowania egzekucji siły rynkowej. Za mierniki wykonania siły rynkowej przyjmuje się najczęściej stopy zwrotu z kapitału (albo zysk) lub też indeks Lernera. Ten drugi określa, w jakim stopniu uzyskiwane ceny przewyższają koszty krańcowe. Z kolei, w podejściu NEIO nie wykorzystuje się danych rachunkowych odnośnie kosztów, zakładając, że koszt krańcowy jest zmienną nieobserwowalną.

W literaturze przyjmuje się, że stopień wykonania siły rynkowej jest dodatnio skorelowany ze stopniem koncentracji rynku. Przy czym tutaj pojawia się problem endogeniczności – na ile zyski wynikają z koncentracji, czy też odwrotnie. Drugim problemem jest ocena stopnia i wpływu koncentracji w przypadku globalizacji rynków. W tym kontekście najczęściej padają pytania o transparentność relacji oraz potencjalne zachowania niekonkurencyjne w łańcuchu marketingowym. Ważnym elementem wpływającym na trwałość struktur rynkowych są bariery wejścia i wyjścia, które determinują mobilności podmiotów. Bariery wejścia mogą mieć charakter strukturalny lub też mogą być tworzone przez państwo. Bariery strukturalne wiążą się z cechami strukturalnymi gałęzi, dzięki którym firmy istniejące na rynku utrzymują siłę rynkową, nie przyciągając nowych wejść, np. korzyści skali, przewagi kosztowe, zróżnicowanie produktowe czy koszty utopione firm wchodzących oraz konsumentów. Firmy w danej branży celowo podnoszą bariery wejścia w formie agresywnego zachowania, tym samym podnosząc koszty rywali czy obniżając ich przychody.

Naturalnym procesem zmierzającym do poprawy efektywności poszczególnych podmiotów rynkowych jest koncentracja, czy zwiększanie barier rynkowych. Niekoniecznie idzie to w parze z efektywnością społeczną, stąd rynek podlega regulacjom państwowym. Głównym zadaniem polityki jest zatem połączenie konkurencji z efektywnościa rynku. Kierunki polityki państwa w odniesieniu do siły rynkowej obejmuja działania w zakresie handlu międzynarodowego, prawa i polityki antymonopolowej oraz kwestii regulacji i deregulacji rynku. Należy pamiętać, że polityka państwa również może prowadzić do nieefektywności. Szacuje się, że straty dobrobytu na skutek marnotrawienia wydatków przez przedsiębiorstwo monopolistyczne w ramach pogoni za rentą wraz z wartością zasobów przeznaczonych przez społeczeństwo na zapobieganie tego typu działaniom, są większe niż straty dobrobytu na skutek samej monopolizacji rynków.

Należy jednak pamiętać, że konkurencja o dominację na rynku prowadząca tylko do zdobycia siły rynkowej może być społecznie szkodliwa, natomiast gdy wiaże sie z obniżeniem kosztów i wprowadzaniem ulepszonych produktów, może być efektywna i pożądana społecznie. Cześć modeli skupiających się na przedsiębiorstwie zakłada, że intensywność konkurencji i liczba podmiotów na rynku nie muszą być skorelowane. Spośród wielu różnych teoretycznych propozycji służących wyjaśnieniu źródeł koncentracji na uwagę zasługują m.in. stanowisko szkoły chicagowskiej, teoria rynków kontestowanych, teoria kosztów transakcyjnych, teoria agencji oraz koncepcja zarządzania strategicznego. W myśl tych propozycji wzrost przedsiębiorstwa wynika z dążenia do zwiększenia efektywności i wiąże się z ich przedsiębiorczością.

Łańcuch marketingowy żywności (a tym samym i dostaw) jest forma dostosowań popytowo-podażowych. Wzajemne dostosowania między producentami a konsumentami odbywają się najczęściej poprzez mechanizm rynkowy w wyniku procesów negocjacyjnych i konkurencyjnych. Łańcuch marketingowy można zdefiniować jako forme integracji pionowej miedzy producentami a konsumentami, która obejmuje koordynację strumieni czynników produkcji, informacji oraz środków finansowych. Powiązania w łańcuchu marketingowym pozwalają na uzgadnianie struktury towarowej, kierowanie zmianami w czasie, przestrzeni oraz kształtowanie struktury asortymentowej produktów.

Wśród czynników wskazywanych w literaturze i uzasadniających pogłębianie integracji wskazuje się chęć obniżenia kosztów (ekonomia skali, koszty transakcyjne, poszukiwania informacji), minimalizację ryzyka dostaw, budowanie marki czy unikanie ograniczeń narzucanych przez państwo. Przy czym głównym celem jest uzyskiwanie przewag rynkowych. Łańcuch jest strukturą, która powstaje samoczynnie w celu poprawy efektywności poszczególnych podmiotów, godząc tym samym konflikty interesów poszczególnych uczestników rynku. Jest zatem wyrazem pewnej równowagi rynkowej, jaka tworzy się na rynkach producenta oraz konsumenta.

Przegląd literatury wskazuje na zróżnicowaną liczbę ogniw w łańcuchu marketingowym żywności. Ich liczba zależy m.in. od specyfiki produktu: rodzaju surowca, stopnia koncentracji produkcji, poziomu rozwoju kraju i rynku, czy preferencji konsumentów. W praktyce przepływ surowca od producenta do konsumenta następuje poprzez różne równoległe kanały, które konkurują między sobą kosztami, czasem dostarczenia produktu, jakością produktu, czy jego bezpieczeństwem. Łańcuchy bardziej efektywne technicznie i najpełniej zaspokajające potrzeby konsumentów zwiększają swój udział w rynku kosztem pozostałych.

Ewolucja łańcucha marketingowego żywności w czasie dotyczy zarówno liczby ogniw, jak również ich znaczenia. Stopień integracji łańcuchów dostaw rośnie wraz ze stopniem rozwoju społeczno-gospodarczego. Historycznie, w świecie oraz w Polsce, w pierwszej fazie najważniejszym ogniwem łańcucha było rolnictwo. Wraz ze zwiększaniem wartości dodanej przez pozostałe ogniwa, punktami kontroli przepływu towarów i najważniejszymi firmami w łańcuchu stały się przedsiębiorstwa przemysłu spożywczego. Z czasem coraz większego znaczenia nabrał handel detaliczny, gdzie detaliści wraz z rosnącymi markami własnymi stali się ogniwem o największej sile przetargowej. W przyszłości oczekuje się że najważniejszym ogniwem może być konsument.

Ważnym obszarem zmian łańcucha marketingowego żywności jest szybko rosnąca wymiana handlowa surowcami i produktami żywnościowymi w skali świata, spowodowana głównie postepem w procesie technologicznym i przechowalnictwie wydłużającym okres przydatności do konsumpcji. Okazuje się, że zaawansowanie globalizacji jest najniższe w rolnictwie, wysokie w przemyśle środków produkcji zaś najwyższe w przemyśle spożywczym i handlu żywnością. W konsekwencji, tendencją światową jest wzrost dominacji korporacji transnarodowych w poszczególnych ogniwach łańcucha żywnościowego. Okazuje się jednak, że rosnąca dominacja coraz większych korporacji transnarodowych w perspektywie może zagrażać rynkom konsumenta, a brak globalnych instytucji/organizacji sprawujących władzę (zarządczą i kontrolującą) nad łańcuchem żywnościowym może zagrozić bezpieczeństwu żywnościowemu na świecie, co może prowadzić do wzrostu protekcjonizmu państwowego.

O najnowszych kierunkach zmian w łańcuchach żywnościowych można mówić w kontekście rozwoju żywności lokalnej, unowocześnień w zarządzaniu łańcuchami dostaw, a także krótkich łańcuchów dostaw. Żywność lokalna to żywność produkowana, przetwarzana, wprowadzana na rynek i konsumowana w ramach geograficznie określonego terytoriom lub też lokalności żywności, co wiąże się z faktem, że produkt pochodzi z identyfikowalnego regionu geograficznego. W obszarze zarządzania łańcuchem dostaw uwaga skupiona jest na wyborze podejścia do współpracy w ramach łańcuchów i kryteriów wyboru źródła dostaw w celu poprawy obiegu produktów i tworzenia wartości dla konsumenta. Przewaga konkurencyjna osiągana jest wówczas, gdy producent stwarza więcej wartości dla konsumenta niż konkurent przy zachowaniu efektywności technicznej producenta.

Krótkie łańcuchy to różne sposoby połączenia produkcji żywności, dystrybucji i konsumpcji, w wyniku których dystans między producentem a konsumentem jest redukowany. Jedną z form ich wyodrębniania jest jakość definiowana przez określone charakterystyki miejsca produkcji oraz zastosowane metody i proces produkcji. Z kolei, ze względu na kryterium odległości, wyróżnia się łańcuchy opierające się na bezpośrednich interakcjach, łańcuchy, w których rolę gwaranta autentyczności produktów grają pośrednicy, oraz takie, w których do zagwarantowania autentyczności produktów służa zabezpieczenia prawne dla marek i etykiet, w co zaangażowane sa zewnetrzne, niezależne organa kontroli i certyfikacji.

W pracy szczegółowo scharakteryzowano cztery ogniwa łańcucha marketingowego: rynek nakładów do produkcji rolniczej, rynek rolny, przemysł spożywczy oraz handel detaliczny. Starano się odzwierciedlić stan struktur rynkowych oraz kierunków zmian tam zachodzących. Rynki środków produkcji rolnej, pomimo wielu wspólnych cech z rynkami innych dóbr w agrobiznesie, są rynkami specyficznymi. Po stronie popytu znajduje się duża liczba podmiotów (producentów rolnych), natomiast podaż jest reprezentowana najczęściej przez jednostki o charakterze oligopolistycznym. Analizy przedstawione w niniejszej pracy potwierdzają, że struktury rynkowe pokrewnych grup środków produkcji (nawozów mineralnych, środków ochrony roślin, pasz przemysłowych, ciągników rolniczych, nasion) mają charakter oligopolu. Biorąc pod uwage liczbe podmiotów funkcjonujących na rynkach w charakterze oferentów i nabywców, rynki środków produkcji rolnej są modelem oligopolu oferenta, której funkcjonowanie z teoretycznego punktu widzenia odbiega od prawidłowości modelu konkurencji doskonałej.

Poszczególne rynki nakładów różnią się między sobą liczbą producentów oraz stopniem swobody wejścia na rynek nowych wytwórców. Na badanych rynkach występują korzyści skali i zakresu. Na rynkach nawozów mineralnych, środków ochrony roślin i pasz przemysłowych występują zjawiska koncentracji produkcji i koncentracji rynku. Zwiększenie skali produkcji jest determinowane wzrostem popytu na tych rynkach. Koncentracia najcześciej następuje poprzez fuzję, przejęcia i alianse strategiczne. Wysokie koszty prac badawczo-rozwojowych prowadzą do coraz silniejszej koncentracji w sektorze nawozów, pestycydów, paszowym i nasiennym. Pomimo znacznej koncentracji, występuje wysoki stopień współzawodnictwa między podmiotami gospodarczymi, zarówno na rynku krajowym, jak i światowym.

Funkcjonowanie rolnictwa w warunkach gospodarki rynkowej powoduje, że podmioty gospodarcze muszą dostosować się do wymagań odbiorcy i do zmieniających się warunków rynkowych. Wymaga do znaczących zmian w zakresie efektywności produkcji oraz struktur rynkowych. W Polsce, w latach 1990-2014, ubyło 665 tys. gospodarstw rolnych. Na skutek zmian definicyjnych zaobserwowano zmiany charakteru polaryzacji struktury obszarowej gospodarstw, zmniejsza się liczba gospodarstw skrajnych grup obszarowych (najmniejszych i największych), a wzrasta grup środkowych. Na tle krajów UE Polska charakteryzuje się jedną z gorszych struktur obszarowych. W krajach charakteryzujących się najlepszą strukturą obszarową gospodarstw,

ponad 70% UR znajduje się w gospodarstwach powyżej 50 ha. W Polsce gospodarstwa powyżej 50 ha gospodarowały w 2013 r. jedynie na 30,8% UR.

W rolnictwie obserwujemy znaczne zmiany strukturalne w poszczególnych sektorach. W produkcji zbóż coraz wieksze znaczenie mają gospodarstwa wieksze obszarowo. Udział gospodarstw z grupy 50 i więcej ha w uprawie zbóż wynosił w 2002 r. 26,5%, a w 2013 r. zwiększył się do 30,1%. Pomimo takich tendencji, przeciętna powierzchnia uprawy zbóż w Polsce wynosi tylko 6,4 ha na gospodarstwo. W uprawie ziemniaków i buraków zmniejsza się liczba producentów, zwłaszcza z grupy obszarowej do 50 ha. Produkcja coraz bardziej koncentruje się w gospodarstwach większych obszarowo, głównie 50-100 ha. W chowie trzody chlewnej w latach 1996-2013 zmniejszyła się liczba producentów, najszybciej w przypadku małych stad, ale procesy koncentracji produkcji przebiegają wolniej niż w UE. Poziom koncentracji produkcji drobiu w Polsce jest wysoki i nieznacznie niższy niż u innych znaczących producentów drobiu we Wspólnocie. Bez watpienia, to jedna z kluczowych przesłanek wysokiej konkurencyjności Polski w tej branży w UE. W produkcji mleka w Polsce zmniejsza się liczba producentów i dostawców, przy wzrastającej wydajności mlecznej.

W ostatnich 25 latach istotnej zmianie uległa struktura podmiotowo--organizacyjna polskiego przemysłu spożywczego. Struktura podmiotowa przemysłu spożywczego w Polsce jest zbliżona do występującej w Unii Europejskiej, niemniej jednak widoczny jest wysoki udział firm dużych, średnich i małych, które stanowia o sile rynkowej polskiego przemysłu spożywczego, podczas gdy w Unii Europejskiej ich udział jest o połowę mniejszy. W 2012 r. w Polsce 77% całkowitej wartości sprzedaży żywności w Polsce pochodziło od 4% dużych podmiotów. Biorac pod uwagę wielkość przedsiębiorstw, najliczniejszą grupę stanowiły mikroprzedsiębiorstwa zatrudniające do 9 osób (ok. 73%), następnie małe firmy z zatrudnieniem 10-49 osób, które stanowiły 22%, średnie (50-249 osób) – 4,5% i duże – 0,9%. W latach 2008--2012 udział pracujących w firmach dużych stanowił 37-39,5%, a w firmach średnich 27,8-28,8%. Udział w produkcji firm dużych w tym okresie zamknął się w przedziale 52,3-54,5%, a firm małych i mikro w przedziale 19,4-20,6. Warto podkreślić, że w przemyśle spożywczym w Polsce struktura zatrudnienia jest ściśle powiązana z rozkładem lokalizacyjnym przedsiębiorstw, szczególnie dużych, które zatrudniają największą liczbę pracowników.

Na przestrzeni ponad dwóch dekad, znacząco zmieniał się handel detaliczny, przy czym proces jakościowych i ilościowych jego przeobrażeń uległ dynamicznemu przyspieszeniu w XXI wieku. Obecna sytuacja handlu detalicznego produktami spożywczymi jest konsekwencją dynamicznych procesów zachodzących w działaniu handlu i jego strukturze, zapoczatkowanych w latach 90. ubiegłego wieku przez procesy prywatyzacyjne i restrukturyzacyjne i kontynuowanych w obecnym stuleciu przez dalszą restrukturyzację i procesy internacjonalizacji. Udział hipermarketów, supermarketów i sklepów dyskontowych w Polsce wyniósł w 2004 roku 36%, zaś 10 lat później zwiększył się ponad 2,5 razy do 63%. Pomimo tego, że inicjatorami większości zmian były transnarodowe korporacje handlowe, to relatywnie w stosunku do innych krajów europejskich handel detaliczny w Polsce wciąż nie jest wysoce skoncentrowany. Udział pięciu największych przedsiębiorstw handlowych w rynku artykułów spożywczych w Polsce wyniósł w 2012 roku 23,3% (przedostatnie miejscu w Europie), przy ponad 70% koncentracji w krajach skandynawskich.

Jednym z charakterystycznych zjawisk w rodzimym handlu detalicznym jest rosnące znaczenie marek własnych sieci handlowych. Mają one najwyższy udział w grupie produktów mało zaawansowanych technologicznie oraz żywności nisko przetworzonej. Generalnie im większa konsolidacja handlu, tym udział w sprzedaży produktów się zwiększa. Marki własne dominują w sklepach dyskontowych, hipermarketach oraz małych sklepach zintegrowanych w sieci franszyzowe. Odnosząc się do możliwości dalszej ewolucji ilościowej handlu detalicznego w Polsce, można uznać, że możliwości ekspansji hipermarketów i sklepów dyskontowych są ograniczone. Wynika to ze zmian preferencji konsumentów, dla których połączenie dyskontu, sklepu osiedlowego oraz coraz popularniejszych zakupów online to preferowany model zachowania konsumenckiego. Barierą są też nowe regulacje prawne dotyczące ich lokalizacji oraz planowany podatek od obrotów sklepów wielkopowierzchniowych. Stad przewiduje się, że sklepy małopowierzchniowe zintegrowane w sieci (convenience) oraz kanały dystrybucji internetowej są najbardziej perspektywicznymi segmentami rynku.

W świetle literatury oraz przeprowadzonych badań można stwierdzić, że poszczególne ogniwa łańcucha marketingowego żywności charakteryzują się zróżnicowaną siła rynkową mierzoną stopniem koncentracji. Najsilniejszą pozycję posiadają dostawcy środków do produkcji rolniczej oraz detaliści. Dalsze miejsce zajmuje przemysł spożywczy. Rolnictwo oraz konsumenci z uwagi na ich rozproszenie charakteryzują się potencjalnie najniższą siłą przetargową. Warto podkreślić, że mamy do czynienia z silnymi trendami wzrostu koncentracji we wszystkich, poza konsumentami, ogniwach. Dalsze badania powinny koncentrować się na ocenie stopnia wykonania siły rynkowej poprzez poszczególne ogniwa łańcucha marketingowego. Można w tym celu bazować zarówno na metodach opartych na danych sprawozdawczości finansowej, jak i metodach wykorzystujących zmiany cen w poszczególnych ogniwach.

# Literatura

- 2015 Global Powers of Retailing. Deloitte 2015.  $\mathbf{1}$ .
- 2. 25 największych sieci franczyzowych, Handel (styczeń-luty), 2013.
- 3. Abatekassa G., Peterson H., Market Access for Local Food through the Conventional Food Supply Chain, International Food and Agribusiness Management Review, 14(1), 2011.
- 4. Adamowski Z., Podstawy ekonomiki i organizacji przedsiębiorstw rolnych. PWRiL. Warszawa 1981.
- 5. Alltech. Global Feed Survey. December 2014, www.alltech.com.
- 6. Angowski M., Lipowski M., Przewagi konkurencyjne sklepów dyskontowych w ocenach nabywców artykułów żywnościowych, Marketing i Rynek nr 8 (CD) 2014.
- 7. Averch H., Johnson L., Behavior of the Firm Under Regulatory Constraint, American Economic Review, 52(5), 1962.
- 8. Bain J., Barriers to New Competition: their character and consequences in manufacturing industries, Harvard University Press, XX, 1956.
- 9. Bain J., Relation of Profit Rate to Industry Concentration: American Manufacturing, 1936-1940, Quarterly Journal of Economics, 65(3) 1951.
- 10. Baker, A.D. The Danish food marketing chain: developments and policy choices. (FOI Rapport; No. 154), Copenhagen: Fødevareøkonomisk Institut, 2003.
- 11. Błyskawiczna słodycz z proszku, Wiadomości Handlowe nr. 6, 2010.
- 12. Cabaj J., Wroczyśki A., Raport: Franczyzowe sieci sklepów ogólnospożywczych w latach 2010-2011, (08 maja) 2011 http://www.arss.com.pl/pl/publikacje/249-raportfranczyzowe-sieci-sklepow-ogolnospoywczych-w-latach-2010-2011, [21.06.2014].
- 13. Carlton D., Perloff J., Modern industrial organization, Person, Addison, Wesley, Boston. 2005.
- 14. Charakterystyka gospodarstw rolnych w... r. GUS, lata 2001-2014.
- 15. Chechelski P., Ewolucja łańcucha żywnościowego, [w:] Przemysł spożywczy makrootoczenie, inwestycje, ekspansja zagraniczna, red. I. Szczepaniak, K. Firlej, UEK, IERiGŻ-PIB, Kraków-Warszawa 2015.
- 16. Chechelski P., Ewolucja łańcucha żywnościowego, Konferencja Przemysł spożywczy otoczenie rynkowe, inwestycje, ekspansja zagraniczna, IERiGŻ-PIB, UEK, Kraków 2013.
- 17. Chechelski P., Wpływ procesów globalizacji na polski przemysł spożywczy, Studia i Monografie, nr 145, IERiGŻ-PIB, Warszawa, 2008.
- 18. Chechelski P., Znaczenie handlowych korporacji transnarodowych w handlu żywnością, Roczniki Naukowe SERIA t. XVI, z. 4, 2014.
- 19. Church J., Ware R., Industrial Organization: A Strategic Approach, Irwin McGraw-Hill, Boston, 2000.
- 20. Ciechomski W., Koncentracja w handlu detalicznym i jej konsekwencje, [w:] Sławińska M. (red.), Handel we współczesnej gospodarce, 2006.
- 21. Coraz mniej sklepów, Supermarket News nr 6, 2005.
- 22. Cramer G.L., Jensen C.W., Agricultural Economics and Agribusiness, John Wiley & Sons, Inc. Fifth Edition, New York, Chichester, Brisbane, Toronto, Singapore 2011.
- 23. Cyrek P., Stosunek klientów do internetowych zakupów żywności, Polityki Europejskie, Finanse i Marketing, nr 9(58), 2013.
- 24. Daskin A., Deadweight Loss in Oligopoly: A New Approach, Southern Economic Journal, 58(1), 1991.
- 25. Data & Trends of the European Food and Drink Industry 2012, http://www.fooddrinkeurope.eu/uploads/publications documents/Data Trends (intera ctive).pdf, [20.12.2015].
- 26. Deinaka A., Zakupy żywności przez Internet stan obecny i perspektywy rozwoju, Zeszyty Naukowe Wyższej Szkoły Bankowej we Wrocławiu, nr 4(42) 2014.
- 27. DeLind L., Place, Work, and Civic Agriculture: Common Fields for Cultivation, Agriculture and Human Value, 19, 2002.
- 28. Domańska K., Komor A., Krukowski A., Nowak A., Funkcjonowanie wybranych ogniw łańcucha żywnościowego w Polsce w kontekście rozwoju biogospodarki. UP w Lublinie 2015.
- 29. Drożdż J., Polskie firmy spożywcze na rankingowej Liście 2000. Przemysł Spożywczy, t. 68, 2014.
- 30. Dybowski G., Podstawy konkurencyjności polskiej branży drobiarskiej. Studia i Monografie nr 160, IERIGŻ-PIB Warszawa, 2014.
- 31. Einav L., Levin J., Empirical Industrial Organization: A Progress Report, Journal of Economic Perspectives, 24(2), 2010.
- 32. Feagan R., The Place of Food: Mapping Out the "Local" in the Local Food Systems, Progress in Human Geography, 31, 2007.
- 33. Feldstein M., Distributional Equity and the Optimal Structure of Public Prices, American Economic Review, 62(1), 1972.
- 34. Figiel S., Cenowa efektywność rynku towarowego na przykładzie zbóż w Polsce, Wydawnictwo Uniwersytetu Warmińsko-Mazurskiego, Olsztyn 2002.
- 35. Figiel S., Kufel J., Fuzje i przejęcia w światowym sektorze rolno-żywnościowym na tle wahań koniunktury, Zagadnienia Ekonomii Rolnej, nr 3, s. 3-24, 2013.
- 36. Firlej K., Impact of Management Professionalization on Competitiveness of Agricultural and Food Companies, [w:] Contemporary Management Challenges in the Transition Period the Perspectives of Poland and Spain, red. J. Teczke, H. Łyszczarz, Cracow School of Business, Cracow University of Economics, Cracow-Granada 2011.
- 37. Firlej K., Rozwój przemysłu rolno-spożywczego w sektorze agrobiznesu i jego determinanty, Wydawnictwo UE w Krakowie, Kraków 2008.
- 38. Firlej K., Strategie adaptacji spółek z indeksu WIG-Spożywczy, [w:] Zrównoważony rozwój lokalny. Warunki rozwoju regionalnego i lokalnego, SN-IGiR, ZUT, t. II, Szczecin 2010.
- 39. Firlej K., Szymański M., Przemysł spożywczy na tle wybranych sektorów gospodarki narodowej w dobie ogólnoświatowego kryzysu gospodarczego, [w:] Procesy dostosowawcze polskiego przemysłu spożywczego do zmieniającego się otoczenia rynkowego (2), red. nauk. R. Mroczek, Program Wieloletni 2011-2014, nr 35, IERiGŻ-PIB, Warszawa 2012.
- 40. Firlej K., Żmija D., Transfer wiedzy i dyfuzja innowacji jako źródło konkurencyjności przedsiębiorstw przemysłu spożywczego w Polsce, Kraków 2014.
- 41. Food processing sector in Poland, Departament Informacji Gospodarczej. PAIiIZ, Warszawa 2015.
- 42. Forsman S., Paananen J., Local Food Supply Chain: A Case of Rural Food Processing Firms and Catering Business in Finland, 2002.
- 43. Forsman S., Paanenen J., Value Creation in Local Food Supply Chains: Market Opportunities and Challenges, 2007.
- 44. Gardner B.L., The Farm-Retail Price Speed in a Competitive Food Industry, American Journal of Agricultural Economics, vol. 57, no. 3, August 1975.
- 45. Gaweda M., Podatek od hipermarketów dobije polskie sieci? 2015 (24 listopada), http://biznes.onet.pl/wiadomosci/handel/podatek-od-hipermarketow-dobije-polskiesieci/74ck65 [24.11.2015].
- 46. Gołębiewski J. Efektywność systemów marketingowych w gospodarce żywnościowej, SGGW, Warszawa, 2010.
- 47. Golinowska M., Nakłady na chemiczną ochronę roślin w gospodarstwach wielkoobszarowych na początku XXI wieku. J. Agribus. Rural Dev. 2(12), 2009.
- 48. Golinowska M., Tendencje do zmian w nakładach na chemiczną ochronę rolnictwa w Polsce po roku 2004, Prace Naukowe Uniwersytetu Ekonomicznego we Wrocławiu, nr 361, 2014.
- 49. Goodman D., Organic and conventional agriculture: materializing discourse and agroecological managerialism, Agriculture and Human Values, 17, 2000.
- 50. Górska-Warsewicz H., Marki handlowe produktów żywnościowych w Polsce, [w:] Raport: Handel wewnętrzny w Polsce. Rynek artykułów żywnościowych, Instytut Badań Rynku, Konsumpcji i Koniunktur, Warszawa, 2013.
- 51. Gregory D.I., Bumb B.L., Factors affecting supply of fertilizer in sub-Saharan Africa. Agriculture and Rural Development Discussion, paper 24, Washington, D.C., World Bank 2006.
- 52. Grzybowska B., Nakłady na działalność innowacyjną w przemyśle spożywczym w Polsce, Zeszyty Naukowe Uniwersytetu Szczecińskiego, Ekonomiczne Problemy Usług, nr 529 nr 28, Szczecin 2009a.
- 53. Grzybowska B., Regionalne aspekty lokalizacji przemysłu spożywczego w Polsce, Roczniki Naukowe SERiA, t. XVI, z. 4, 2009b.
- 54. Gulbicka B., Kwasek M., Wpływ globalizacji na wyżywienie ludności w Polsce, IERIGŻ-PIB, Warszawa 2007.
- 55. Gunaskekaran A., Patel C., Tirtiroglou E., Performance Measure and Matrics in a Supply Chain Environment, International Journal of Operations and Production Management,  $21(1/2)$ ,  $2001$ .
- 56. Gyöngyi J.K., Hamulczuk M., Dudás G., Felkai B.O., Klimkowski C., Juhász A., Szabó D., The structure and development of the food retail sector in Poland and Hungary, Research Institute of Agricultural Economics, 2014.
- 57. Hamulczuk M., Hertel K., Klimkowski C., Stańko S., Wybrane problemy prognozowania detalicznych cen żywności, PW nr 114, IERIGŻ-PIB, Warszawa 2014.
- 58. Hamulczuk M., Stańko S., Uwarunkowania zmian cen wieprzowiny i dochodów producentów trzody chlewnej w Polsce, ZER, 3(336), Warszawa 2013.
- 59. Hamulczuk M., Szajner P., Ceny cukru w Polsce i ich determinanty. ZER, 4(345), Warszawa 2015.
- 60. Handel detaliczny artykułami spożywczymi w Polsce 2014. Analiza rynku i prognozy rozwoju na lata 2014–2019. PMR Research [za:] Sklepy wielkopowierzchniowe w 2014 r. wygenerują połowę sprzedaży artykułów spożywczych, 2014 (28 lipiec), http://www.portalspozywczy.pl/handel/wiadomosci/sklepy-wielkopowierzchniowe-w-2014 -r-wygeneruja-polowe-sprzedazy-artykulow-spozywczych, 103481.html. [15.11.2015].
- 61. Handel detaliczny artykułami spożywczymi w Polsce 2015. Analiza rynku i prognozy rozwoju na lata 2015-2020, https://www.pmrpublications.com/product/Handeldetaliczny-artykulami-spozywczymi-w-Polsce-2015, [20.12.2015]
- 62. Handel zagraniczny towarami rolno-spożywczymi w 2014 r., z uwzględnieniem eksportu głównych grup towarowych, ARR, http://www.arr.gov.pl/data/00167/handel zagraniczny 2014 29042015.pdf, [20.12.2015].
- 63. Harvey M., McMeekin A., Warde A., (red.), *Qualities of food*, Manchester University Press, Manchester, 2004.
- 64. Heijman W., Krzyżanowska Z., Gędek S., Kowalski Z., Ekonomika rolnictwa. Zarys teorii. Fundacja Rozwój SGGW, Warszawa 1997.
- 65. Hernandez M.A., Torero M., Market concentration and pricing behavior in the fertilizer industry: a global approach, Agricultural Economics, vol. 44(6), 2013.
- 66. Holloway L., Kneafsey M., Venn L., Cox R., Dowler E., Tuomainen H., Possible Food Economies: A Methodological Framework for Exploring Food Production – Consumption Relationships, Sociologia Ruralis, 47, 2007.
- 67. Ilbary B., Maye D., Food Supply Chains and Sustainability: Evidence from Specialist Food Producers in the Scottish/English Border, Land Use Policy, 22(4), 2005a.
- 68. Ilbery B., Maye D., Alternative (Shorter) Food Supply Chains and Specialist Livestock Products in the Scottish – English Border, Environment and Planning A, 37, 2005b.
- 69. Jak postrzegamy marki własne? Perspektywy rozwoju rynku private labels, On Board PR Ecco Network, 2014.
- 70. Jones P., Comfort D., Hillier D., A Case Study of Local Food and its Routes to Market in the UK, British Food Journal, 106, 2004.
- 71. Już nie będą budować hipermarketów gdzie popadnie? Szykuje się ważna zmiana w przepisach, 2015 (10 września), http://prawo.money.pl/aktualnosci/wiadomosci /artykul/juz-nie-beda-budowac-hipermarketow-gdzie,149,0,1900181.html, [24.11.2015].
- 72. Kahn A., The Economics of Regulation, vol. 2, John Wiley and Sons, Nowy Jork, 1975.
- 73. Kaleta M., Raport o rynku franczyzy, 2015 (02 kwietnia) http://franchising.pl/ artykul/9165/raport-o-rynku-franczyzy-2015, [21.11.2015].
- 74. Karcz S., Plutecki P., Przyszłość handlu detalicznego w Polsce należy do średnich pohttp://franczyzawpolsce.pl/trendy-franczyzy/4484-przyszlosc-handluwierzchni. detalicznego-w-polsce-nalezy-do-srednich-powierzchni, 2013, [23.11.2015].
- 75. Karner S., Dower M. (red.), Local Food Systems in Europe. Case studies from five countries and what they imply for policy and practice, Project FAAN - Facilitating Alternative Agro-Food Networks: Stakeholder Perspectives on Research Needs, 2010.
- 76. Kaufland: hipermarket czy tani dyskont? 2009 (13 październik) http://www.egospodarka.pl/45509,Kaufland-hipermarket-czy-tani-dyskont,1,39,1.html,  $[15.10.2015]$ .
- 77. Kierunki 2014 kluczowe czynniki determinujące handel w Polsce, 2014, DNB Bank Polska i Deloitte, www.deloitte.com/pl/pl/pages/press-releases/articles/handel-wpolsce-2014.html, [23.11.2015].
- 78. Kłosiewicz U., Słomińska B., Wpływ zagranicznych przedsiębiorstw handlowych na przemiany w Polsce (wyniki badań), Handel Wewnętrzny, nr 4, 1996.
- 79. Kłosiewicz U., Zmiany w handlu detalicznym w latach 2009 -2014, [w:] Raporty. Handel wewnętrzny w Polsce 2009-2014, Instytut Badań Rynku, Konsumpcji i Koniunktur, Warszawa, 2014.
- 80. Kłosiewicz-Górecka U., Changes in Retail Trade in 2009-2012, [w:] Raporty. Handel wewnętrzny w Polsce. Rynek artykułów żywnościowych, Instytut badań Rynku, Konsumpcji i Koniunktur, Warszawa, 2013.
- 81. Kłosiewicz-Górecka U., Wasilik K., Dylematy niezależnych i sieciowych przedsiębiorstw handlowych w okresie chwiejnego rozwoju gospodarczego, Zeszyty Naukowe Uniwersytetu Szczecińskiego, Problemy Zarzadzania, Finansów i Marketingu, nr 823(34), 2014.
- 82. Kolasińska-Morawska K., Uwarunkowania zachowań nabywczych e-konsumenta w wielowymiarowej rzeczywistości, The Wrocław School of Banking Research Journal, vol. 15, no. 3. 2015.
- 83. Komor M., Handel detaliczny na Eurorynku internacjonalizacja i koncentracja, Zeszyty Naukowe Uniwersytetu Szczecińskiego. Problemy zarządzania, finansów i marketingu, nr 776 (31), 2013.
- 84. Koniorczyk G., Smart shopping a zachowania zakupowe polskich konsumentów, Handel Wewnetrzny, nr 3 (35), 2014.
- 85. Kowalski A. (red.), Analiza produkcyjno-ekonomicznej sytuacji rolnictwa i gospodarki żywnościowej w 2012 roku, IERIGŻ-PIB, Warszawa 2013.
- 86. Kozłowski W., Cena jako instrument konkurowania w handlu detalicznym, Zeszyty Naukowe: Orientacja rynkowa we współczesnym handlu detalicznym, nr 177, 2011.
- 87. Kozłowski W., Formy konkurencji a rynkowe efekty reklamy, Wydawnictwo UWM w Olsztynie, 2013.
- 88. Kozłowski W., Konkurencja cenowa w handlu detalicznym artykułami spożywczymi, Roczniki Naukowe SERiA, t. X, z. 4, 2008.
- 89. Kozłowski W., Konkurencyjność w handlu detalicznym produktami spożywczymi (wyniki badań), Handel Wewnętrzny, nr 4-5, 2010.
- 90. Kozłowski W., Pilarski S., Grzybowska M., Tendencje w handlu żywnością i ich implikacje dla branży mleczarskiej, [w:] Opłacalność produkcji mleka i przetworów mleczarskich w świetle przyjęcia Polski do Unii Europejskiej, Wyższa Szkoła Agrobiznesu w Łomży, 1998.
- 91. Kozłowski W., Racjonalizacja dystrybucji produktów mleczarskich (praca doktorska), 1999.
- 92. Lewicki M., Szymkowiak A., Forms of E-commerce assessment of status and trends in Poland, [w:] Raporty. Handel wewnętrzny w Polsce 2009-2014, Instytut badań Rynku, Konsumpcji i Koniunktur, Warszawa, 2014.
- 93. Łukasik P., Strategie marketingowe sieci dyskontowych a postawy polskich konsumentów, Handel Wewnętrzny, tom I, (maj-czerwiec) 2012.
- 94. Łyszkiewicz W., Industrial organization, Wyższa Szkoła Handlu i Finansów Międzynarodowych, Poznań, 2000.
- 95. Madał A., Rynek właściwy dla hipermarketów, (06 luty), 2014 http://www.codozasady.pl/rynek-wlasciwy-dla-hipermarketow, [20.09.2015].
- 96. Majchrzycki D., Pepliński B., Analiza pozycji konkurencyjnej polskich przedsiębiorstw hodowli żyta ozimego. Roczniki Naukowe SERiA, t. XVI, z. 4, 2014.
- 97. Maleszyk E., Rola inwestycji z kapitałem zagranicznym w modernizacji handlu, Handel Wewnetrzny, nr 6, 1997.
- 98. Marciniak K., Stan polskiej hodowli roślin w roku 2008. Roczniki Nauk Rolniczych, SERIA G, t. 95, z. 1, 2008.
- 99. Marki własne detalistów w Polsce 2011. Analiza rynku i prognozy rozwoju na lata 2011-2013, PMR Publications 2011, [za:] Marki własne detalistów w Polsce 2011-213, 2011 (14 października), http://www.egospodarka.pl/72100.Marki-wlasne-detalistow-w-Polsce-2011-2013,1,39,1.html, [22.11.2015].
- 100. Marki własne detalistów w Polsce 2012. Analiza rynku i prognozy rozwoju na lata 2012-2014. PMR Publications 2012 [za:] Marka własna w Polsce zyskuje na wartości. http://www.salesnews.pl/TematDnia,837,Marka-wlasna-w-Polsce-zyskuje-na-wartosci. aspx, [22.11.2015].
- 101. Marki własne detalistów w Polsce 2015. Analiza rynku i prognozy rozwoju na lata 2015-2020. PMR Research 2015a [za:] PMR: wartość rynku marek własnych wzrośnie o 6.6% do 44,4 mld zł w 2015 r. 2015 [15 październik], http://www.pb.pl /4311351,52540,pmr-wartosc-rynku-marek-wlasnych-wzrosnie-o-6-6-do-44-4-mld-zlw-2015-r.? [21.11.2015].
- 102. Marki własne detalistów w Polsce 2015. Analiza rynku i prognozy rozwoju na lata 2015-2020, PMR Publications 2015b, [za:] PMR: Rynek marek własnych w Polsce bedzie rósł stabilnie, 2015 (5 października), http://www.marketing-news.pl/message. php?art=45780, [22.11.2015].
- 103. Marsden T., Banks J., Bristow G., Food Supply Chain Approaches: Exploring their Role in Rural Development, Sociologia Ruralis, 40, 2000.
- 104. Martinez S., Hand M., Da Pra M., Local Food Systems: Concepts, Impacts, and Issues, ERR 97, USDA-ERS, 2010.
- 105. Matopoulos A., Vlachopoulou M., Manthou V., Manos B., A Conceptual Framework for Supply Chain Collaboration: Empirical Evidence from the Agri-Food Industry. Supply Chain Collaboration: Empirical Evidence from the Agri-Food Industry, Supply Chain Management: An International Journal, 12/3, 2007.
- 106. Matyjaszczyk E., Rejestracja środków ochrony roślin w Polsce uwarunkowania i stan aktualny. Prog.Plant Protection 2008, nr 48.
- 107. Mniejsze sklepy, nie dyskonty, będą napędzać handel, (14 czerwca) 2015, http://www.polskieradio.pl/42/273/Artykul/1457998,Mniejsze-sklepy-nie-dyskontybeda-napedzac-handel, [19.10.2015].
- 108. Morris C., Buller H., The Local Food Sector: A preliminary Assessment of its Form and Impact in Gloucestershire, British Food Journal, 12/3, 2003.
- 109. Mroczek R., Szczepaniak I., Urban R., Polski sektor żywnościowy w pierwszych latach członkostwa (Synteza), Program Wieloletni 2011-2014 nr 177, IERiGŻ-PIB, Warszawa 2010.
- 110. Mroczek R. (red.), Procesy dostosowawcze polskiego przemysłu spożywczego do zmieniającego się otoczenia rynkowego (3), IERiGŻ-PIB, Warszawa 2013.
- 111. Mroczek R. (red.), Polski przemysł spożywczy w latach światowego kryzysu gospodarczego (2008-2013), IERiGŻ-PIB, Warszawa 2014.
- 112.Na dobry początek dnia, Handel, (maj), 2011.
- 113. Na rozdrożu. Wyzwania i priorytety sieci spożywczych w Polsce, KPMG nr 18, 2015.
- 114. Narodowy spis powszechny ludności i mieszkań. Powszechny spis rolny 2002. Użytkowanie gruntów, powierzchnia zasiewów i pogłowie zwierząt gospodarskich. GUS, Warszawa 2003.
- 115. Noll R., *Economic Perspectives on the Politics of Regulation*, [w:] Schmalensee R., Willig R., The Handbook of Industrial Organization, North-Holland, Amsterdam, 1989.
- 116. Nowak M., Śmigielska G., Ewolucja marki własnej na rynku FMCG w Polsce, Marketing i Rynek, nr 2, 2015.
- 117.0'Hara S., Stagl S., Global Food Markets and Their Local Alternatives: A Socioecological Economic Perspective, Population and Environment, 22, 2001.
- 118.0ECD, Competition Policy and the Agro-Food Sector, OECD Food, Agriculture and Fisheries Working Papers, 1996.
- 119. Okrzesik J., Rynek pasz: korzystne perspektywy. Agro Trendy, nr 22, 2005.
- 120. Otto P., Fuzje supermarketów: Tesco kupuje, (28 kwietnia), 2009, http://forsal.pl/artykuly/314082.fuzje supermarketow tesco kupuje.html, [23.11.2015].
- 121.Pałasz L., Zmiany obszarowe gospodarstw rolnych i ich możliwości produkcyjne w okresie integracji z Unią Europejską. Postępy Nauk Rolniczych, nr 3, Warszawa 1999.
- 122. Pawlak J., Rynek ciągników rolniczych w Polsce w latach 2000-2010. Problemy Inżynierii Rolniczej, z. 1, 2012.
- 123. Peters J., Community Food Systems. Working Toward a Sustainable Future, Journal of American Dietetic Association, 97(9), 1997
- 124. Philips McDougall, Agri Service Industry Overview 2013 Market http://phillipsmcdougall.co.uk
- 125. Pielke M., Short supply chains: instruments in the future EU's rural development policy, Copa Workshop "Short Supply Food Chains", 2011.
- 126. Pierzchała K., HANDEL: TOP 10 sieci franczyzowych, (2 marca), 2015, http://magazynhandel.pl/2015/03/02/handel-top-10-sieci-franczyzowych, [11.2015].
- 127. Pindyck R., Rubinfeld D., Microeconomics, Pearson, New Jersey, 2013.
- 128. Piotrowski M., Dyskonty rosną, hipermarkety umierają. Zobacz gdzie jest ich najwięcej, (24 lipca), 2013, http://pieniadze.gazeta.pl/Gospodarka/1,122003,14331084, Dyskonty rosna hipermarkety umieraja Zobacz gdzie.html, [24.11.2015].
- 129. Piwowar A., Charakterystyka przemysłu nawozowego w Polsce, Przemysł Chemiczny, t. 91, nr 11, 2012a.
- 130. Piwowar A., Pierwszy agregat agrobiznesu zaopatrzenie, [w:] Agrobiznes i biobiznes. Teoria i praktyka (red. S. Urban). Wyd. UE we Wrocławiu, Wrocław 2014.
- 131. Piwowar A., Postep naukowo-techniczny w dziedzinie chemicznej ochrony roślin w Polsce i jego determinanty. Problemy Rolnictwa Światowego, t. 12, z. 1, 2012.
- 132. Piwowar A., Przemysł nawozowy kluczowy dla rozwoju rolnictwa. Chemia i Biznes nr 4, 2015.
- 133. Piwowar A., Rynek pasz przemysłowych w Polsce w latach 2005-2011. J. Agribus. Rural Dev, nr 3, 2013.
- 134.Połowa polskiego rynku spożywczego dla sklepów wielkopowierzchniowych, 2014, http://www.wirtualnemedia.pl/artykul/polowa-polskiego-rynku-spozywczego-dla-sklepow -wielkopowierzchniowych, [23.11.2015].
- 135. Polska na widelcu zwyczaje żywieniowe Polaków GFK 2013, http://retailnet.pl/2013/03/13/57841-gfk-zakupy-spozywcze-przez-internet-robi-14-proc -polakow, [21.04.2015].
- 136.Polska w czołówce producentów żywności, https://wpolityce.pl/, [20.12.2013]
- 137. Polski handel detaliczny w ocenie PWC, Supermarket News, nr 1, 2005.
- 138.*Polskie sklepy spoywcze to tylko 11% wszystkich sklepów w Polsce!,* 2015 (12 czerwca) http://www.kufel.pl/pelnykufel/517/polskie-sklepy-spozywcze-tylko-11-wszystkichsklepow-w-polsce, [24.11.2015].
- 139.*Posolony rynek,* Handel, (lipiec-sierpie), 2011.
- 140.*Powszechny Spis Rolny. Uytkowanie gruntów, powierzchnia zasiewów i pogowie zwierzt gospodarskich.* GUS, Warszawa, lata 1997-2003.
- 141.*Produkcja wyrobów przemysowych w …. r.,* GUS, Warszawa, lata 2007-2015.
- 142.Pruszyski S., *Stan obecny i przewidywane kierunki zmian w ochronie rolin do roku 2020*, [w:] *Kierunki zmian w produkcji rolinnej w polsce do roku 2020* (red. A. Harasim). Studia i Raporty IUNG- PIB 2009, Puławy 2009.
- 143.*Raport zintegrowany Grupy Azoty 2014*, http://grupaazoty.com
- 144. Raport. Produkty żywnościowe oferowane pod własną marką sieci handlowych. *Kontrole przeprowadzone przez inspekcj handlow w roku 2011*. Departament Inspekcji Handlowej UOKiK, Warszawa, 2011.
- 145.Regina R., *Marki wasne detalistów w Polsce 2009*, E-gospodarka, 2009; http://www.egospodarka.pl/47456,Marki-wlasne-detalistow-w-Polsce-2009,1,39,1.html, [22.11.2015].
- 146.Rembeza J., *Produkcja nasienna w krajach Unii Europejskiej*. J. Agribus. Rural Dev. 4(30), 2013.
- 147.Rembisz W., *Mikroekonomiczne podstawy wzrostu dochodów producentów rolnych*, VIZJA PRESS&IT, Warszawa 2007.
- 148.Rembisz W., Sielska A., *Mikroekonomia wspóczesna*, Vizja Press&IT, Warszawa, 2015.
- 149.Renting H., Marsden T., Banks J., *Understanding alternative food networks: exploring the role of short food supply chains in rural development*, Environment and Planning, 35, 2003.
- 150.Rocchi B., Cavicchi A., Baldeschi M., *Consumers' attitude towards farmers' markets in Tuscany*, Paper prepared for the 116th EAAE Seminar, Parma, 2010.
- 151.*Rocznik Statystyczny Rolnictwa*, GUS, Warszawa, lata 1998-2014.
- 152.*Rocznik Statystyczny Rzeczpospolitej Polskiej*, GUS, Warszawa 2013.
- 153.*Rolnictwo w…,* GUS, Warszawa, lata 2001-2015.
- 154.Russo C., *Agricultural Policy and Imperfect Competition: Why the CAP reform needs a competition policy*, University of Cassino Working Paper, 2008.
- 155.Rutkowski K., (red.), *Zintegrowany łańcuch dostaw. Doświadczenia globalne i polskie.* SGH w Warszawie, 1998.
- 156.*Rynek cukru. Stan i perspektywy. Analizy rynkowe*. IERiG , ARR, MRiRW, nr 20-42, lata 1992-2015.
- 157.*Rynek drobiu i jaj. Stan i perspektywy. Analizy rynkowe*. IERiG , ARR, MRiRW, nr 2-48, lata 1992-2015.
- 158.*Rynek mleka. Stan i perspektywy. Analizy rynkowe*. IERiG , ARR, MRiRW, nr 2-48, lata 1996-2015.
- 159.*Rynek pasz. Stan i perspektywy. Analizy rynkowe*. IERiG , ARR, MRiRW, nr 2-37, lata 1997-2015.
- 160.*Rynek rodków produkcji dla rolnictwa. Analizy Rynkowe*, lata 2007-2015.
- 161.*Rynek Wewntrzny…,* GUS*,* lata 1992-2015.
- 162. Rynek zbóż. Stan i perspektywy. Analizy rynkowe. IERiGŻ, ARR, MRiRW, nr 2-49, lata 1991-2015.
- 163. Rynek ziemniaka. Stan i perspektywy. Analizy rynkowe. IERiGŻ, ARR, MRiRW, nr 2-42, lata 1992-2015.
- 164. Rynki produktów używki coraz częściej w użyciu, Detal Dzisiaj, 2011.
- 165. Rzeka mleka kipiąca od nowości, Wiadomości Handlowe, nr 3, 2010.
- 166. Sage C., Social Embeddedness and Relations of Regard Alternative 'Good Food' Networks in South-West Ireland, Journal of Rural Studies, 19, 2003.
- 167. Samuelson W., Marks S., Ekonomia menadżerska, PWE, Warszawa, 2009.
- 168. Scherer F., Ross D., Industrial Market Structure and Economic Performance, Houghton Mifflin Company, Boston, 1990.
- 169. Schmalensee R., Inter-Industry Studies of Structure and Performance, [w:] Schmalensee R., Willig R., The Handbook of Industrial Organization, North-Holland, Amsterdam, 1989.
- 170. Schmalensee R., Market Structure, Durability, and Quality: A Selective Survey, Economic Inquiry, 17, 1979.
- 171. Schmitz A., Moss C.B., Schmitz T.G., Furtan T. G., Schmitz H.C., Agricultural policy, agribusiness, and rent-seeking behavior, University of Toronto Press, Toronto 2010.
- 172. Sektor spożywczy w Polsce, Polska Agencja Informacji i Inwestycji Zagranicznych S.A., Warszawa 2011.
- 173. Sektor spożywczy w Polsce, Profil sektorowy, Departament Informacji Gospodarczej, Polska Agencja Informacji i Inwestycji Zagranicznych S.A, 2013.
- 174. Seremak-Bulge J., Restrukturyzacja produkcji mleka. [w:] Rynek mleka. Stan *i perspektywy*, IERiGŻ-PIB, ARR, MRiRW, nr 44, kwiecień 2013.
- 175. Seremak-Bulge J., Wpływ kwotowania na funkcjonowanie rynku mleka, [w:] Rozwój sektora rolno-spożywczego w Polsce na tle tendencji światowych, (red. A. Kowalski, M. Wigier), IERIGŻ-PIB, Warszawa 2008.
- 176. Shepherd W., The Economics of Industrial Organization: Analysis, Markets, Policies, Prentice-Hall International, Upper Saddle River, 1997.
- 177. Siebke J., Preistheorie. [w:] Vahlens Kompendium der Wirtschaftstheorie und Wirtschaftspolitik, t. 2, 2009.
- 178. Skarżyńska A., Jabłoński K., Wyniki ekonomiczne wybranych produktów rolniczych w 2011 r. IERiGŻ-PIB, Warszawa 2012.
- 179. Sklepy w Polsce upadają, ale handel rośnie dynamicznie, (23 maja), 2014. http://www.gazeta-msp.pl/?id=pokaz\_artykul&dz\_id=73&indeks\_artykulu=2757,  $[23.11.2015]$ .
- 180. Sklepy wielkopowierzchniowe wygenerują w 2014 roku ponad 50 proc. sprzedaży na rynku art. spoż. – wg PMR, 2014, http://www.akcjonariatobywatelski.pl/pl/centrumedukacyjne/gospodarka/1572, Sklepy-wielkopowierzchniowe-wygeneruja-w-2014-rokuponad-50-proc-sprzedazy-na-ry.html, [08.01.2015].
- 181. Skupińska G., *Środki ochrony roślin: rynek w cieniu pogody*, Chemia i Biznes, nr 2, 2015.
- 182. Slater S., Developing a customer value-based theory of the firm, Journal of Academy Marketing Science, 25(2), 1997.
- 183. Slater S., Narver J., Intelligence Generation and Superior Customer Value, Journal of the Academy of Marketing Science, 28(1), 2000.
- 184. Stańko S., Zmiany i projekcje rozwoju na podstawowych rynkach rolnych w Polsce. Wydawnictwo SGGW, Warszawa 2013.

185. Stigler G., The Organization of Industry, Homewood: Richard D. Irwin, Inc., 1968.

- 186. Sutton J., Sunk costs and market structure: price competition, advertising, and the evolution of concentration, MIT Press, Cambridge, 1991.
- 187. Sutton J., Technology and Market Structure, MIT Press, Cambridge, 1998.
- 188. Szczepaniak I., Struktura podmiotowa przemysłu spożywczego, [w:] R. Mroczek (red.) Procesy dostosowawcze polskiego przemysłu spożywczego do zmieniającego się otoczenia rynkowego (1), IERiGŻ-PIB, Warszawa 2011.
- 189. Szymanowski W. Zarządzanie łańcuchami dostaw żywności w Polsce. Kierunki zmian, Difin, Warszawa 2008.
- 190. Środki produkcji w rolnictwie w roku gospodarczym 2013/2014. GUS, Warszawa 2015.
- 191. Świetlik K., Malejąca konsumpcja żywności, Przemysł Spożywczy, nr 12, 2013.
- 192. Tirole J., The Theory of Industrial Organization, MIT Press, Cambridge, 1988.
- 193. Tomczak F., Gospodarka rodzinna w rolnictwie. Uwarunkowania i mechanizmy rozwoju, Instytut Rozwoju Wsi i Rolnictwa PAN, Warszawa 2006.
- 194. Tremblay V., Tremblay C., New Perspective on Industrial Organization with Contributions from Behavioral Economics and Game Theory, Springer, Nowy Jork, 2012.
- 195. Uprawy rolne i wybrane elementy metod produkcji roślinnej. Powszechny Spis Rolny 2010, GUS, Warszawa 2011.
- 196. Urban R., (red.), Polski przemysł spożywczy analiza makroekonomiczna, Polska Inicjatywa Konsumpcyjna, Warszawa 2000.
- 197. Urban R., Przemysł młynarski. [w:] Encyklopedia agrobiznesu, Fundacja Innowacja, Warszawa 1998.
- 198. Użytkowanie gruntów i powierzchnia zasiewów w... GUS, Warszawa, lata 2005-2015.
- 199. Użytkowanie gruntów. Powszechny Spis Rolny 2010, GUS, Warszawa 2011.
- 200. Vos T., Visions of the middle landscape: organic farming and the politics of nature, Agriculture and Human Values, 17, 2000.
- 201. W 2016 r. przychody z zakupów przez Internet będą stanowić aż jedną piątą całkowitej detalicznego, (12 sprzedaży handlu marca), 2013, http://biznes.interia.pl/ wiadomosci/news/w-2016-r-przychody-z-zakupow-przez-internet-beda-stanowic, 1900968,4199 [23.11.2015],
- 202. Waldman D., Jensen E., Industrial Organization: Theory and Practice, Person, Addison, Wesley, Boston, 2006.
- 203. Wator J., Piotrowski M., Auchan kupuje sieć hipermarketów Real. Ma zgodę UOKiK,  $(22 \text{ stycznia})$ ,  $2014$ , http://wyborcza.biz/biznes/1,147743,15313902, Auchan kupuje siec hipermarketow Real Ma zgode UOKiK.html, [21.11.2015].
- 204. Weiss L., The Concentration Profits Relationship and Antitrust, [w:] Goldschmid H., Mann H. and Weston J. (red.) Industrial Concentration: The New Learning, Little Brown, Boston, 1974.
- 205. Wicki L., Procesy koncentracji w hodowli roślin w Polsce, Roczniki Nauk Rolniczych seria G, t. 96, z. 3, 2009.
- 206. Wiśniewski M., Franczyza w Polsce. Rozwój rok po roku, (04 listopada), 2014, http://franchising.pl/abc-franczyzy/24/franczyza-polsce-rozwoj-rok-roku, [21.11.2015].
- 207. Witkowski J., Zarządzanie łańcuchem dostaw. Koncepcja, procedury, doświadczenia. WPE, Warszawa, 2010.
- 208. Wójcik H., Regionalne marki złapały wiatr w żagle, Wiadomości Handlowe, nr 2, 2011.
- 209. Woś A., Związki rolnictwa z gospodarką narodową. PWRiL, Warszawa 1979.
- 210. Wrzesińska K., Perspektywy rozwoju sklepów ogólnospożywczych w Polsce, Roczniki Naukowe SERiA, nr 16 (4), 2014.
- 211. Wrzosek W., Funkcjonowanie rynku, PWE, Warszawa, 2002.
- 212.Z truskawka i czekolada w roli głównej, Wiadomości Handlowe, nr 2, 2011.
- 213. Zając S., Izdebski W., Skudlarski J., Rynek ciągników rolniczych w Polsce w latach 2001-2012. Roczniki Naukowe SERiA, t. XVI, z. 3, 2014.
- 214.Zalewski A., Sezonowość cen nawozów mineralnych w wybranych krajach Unii Europejskiej, Zeszyty Naukowe SGGW: Problemy Rolnictwa Światowego, t. 15 (XXX), z. 2. 2015.
- 215.Zalewski A., Światowy rynek nawozów mineralnych z uwzględnieniem zmian cen bezpośrednich nośników energii oraz surowców (red. P. Szajner). Wyd. IERiGŻ-PIB, Warszawa 2014.
- 216.Zatoński M., Koniec łatwego rozwoju w handlu, Puls Biznesu, nr 101, 2015a.
- 217.Zatoński M., Polscy handlowcy chcą innego podatku, Puls Biznesu, nr 226, 2015b.
- 218. Żekało M., Żywiec wieprzowy. [w]: Produkcja, koszty i dochody z wybranych produktów rolniczych w latach 2013-2014, red. I. Augustyńska0-Grzymek, IERiGŻ-PIB, Warszawa 2015.
- 219. Zmiany strukturalne grup podmiotów gospodarki narodowej w rejestrze REGON 2007--2012 r.; Liczba przedsiębiorstw w Polsce, Biuletyn Informacji Publicznej Ministerstwa Gospodarki, http://bip. mg.gov.pl/, [dostęp: 10.01.2014].
- 220. Zwierzęta gospodarskie i wybrane elementy metod produkcji zwierzęcej, Powszechny Spis Rolny 2010, GUS, Warszawa, 2011.

#### **EGZEMPLARZ BEZPŁATNY**

*Nakład 800 egz., ark. wyd. 9,1 Druk i oprawa: EXPOL Włocławek*